#### UNIVERSIDAD DE SAN CARLOS DE GUATEMALA

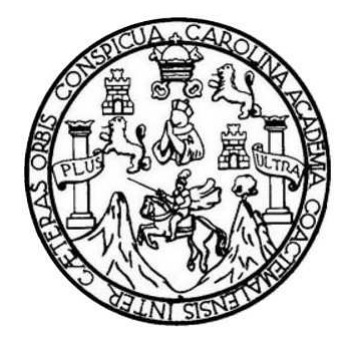

FACULTAD DE INGENIERÍA

### **COMPARACIÓN ESTRUCTURAL DE DOS SISTEMAS CONSTRUCTIVOS: SISTEMA DOBLE DE ACERO ESTRUCTURAL Y MARCOS RESISTENTES A MOMENTOS DE CONCRETO ARMADO**

TRABAJO DE GRADUACIÓN

# PRESENTADO A LA JUNTA DIRECTIVA DE LA FACULTAD DE INGENIERÍA POR

# **JÉSSICA ZUSELY VÁSQUEZ GUTIÉRREZ**

ASESORADO POR EL ING. MARIO RODOLFO CORZO ÁVILA Y EL ING. ALEX ROLANDO GONZÁLEZ DÍAZ

AL CONFERÍRSELE EL TÍTULO DE

**INGENIERA CIVIL** 

GUATEMALA, JULIO DE 2012

# UNIVERSIDAD DE SAN CARLOS DE GUATEMALA FACULTAD DE INGENIERÍA

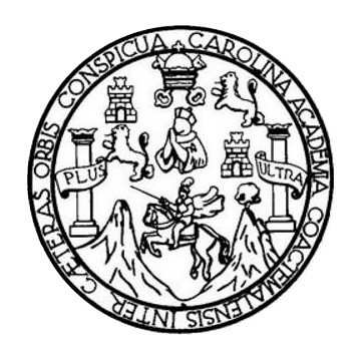

## **NÓMINA DE JUNTA DIRECTIVA**

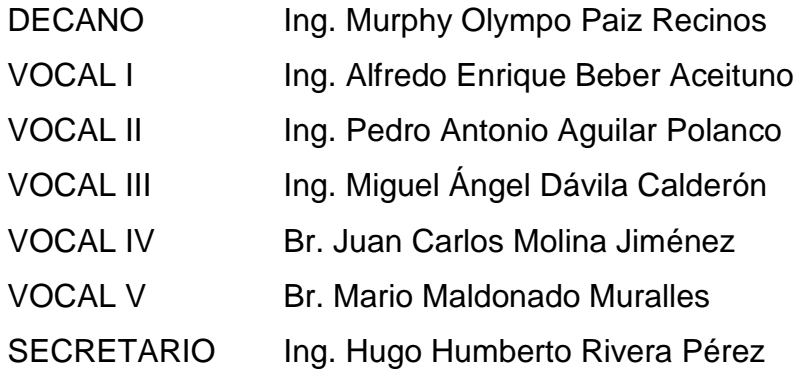

## **TRIBUNAL QUE PRACTICÓ EL EXAMEN GENERAL PRIVADO**

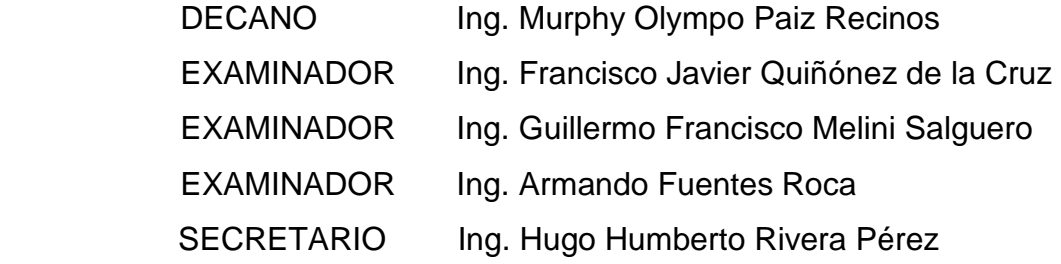

### **HONORABLE TRIBUNAL EXAMINADOR**

En cumplimiento con los preceptos que establece la ley de la Universidad de San Carlos de Guatemala, presento a su consideración mi trabajo de graduación titulado:

### **COMPARACIÓN ESTRUCTURAL DE DOS SISTEMAS CONSTRUCTIVOS: SISTEMA DOBLE DE ACERO ESTRUCTURAL Y MARCOS RESISTENTES A MOMENTOS DE CONCRETO ARMADO**

Tema que me fuera asignado por la Dirección de la Escuela de Ingeniería Civil, con fecha 19 de mayo de 2010.

Jéssica Zusely Vásquez Gutiérrez.

Guatemala, 18 de abril de 2012.

Ingeniero Ronald Estuardo Galindo Cabrera. Jefe del Departamento de Estructuras Escuela de Ingeniería Civil Facultad de Ingeniería Presente

Estimado Ingeniero:

Cumpliendo con lo resuelto por la Dirección de la Escuela de Ingeniería Civil, se procedió a la asesoría y revisión del trabajo de graduación titulado: COMPARACIÓN ESTRUCTURAL DE DOS SISTEMAS CONSTRUCTIVOS: SISTEMA DOBLE DE ACERO ESTRUCTURAL Y MARCOS RESISTENTES A MOMENTOS DE CONCRETO ARMADO, presentado por la estudiante Jéssica Zusely Vásquez Gutiérrez, quien fue debidamente asesorada por el suscrito.

Considerando que el trabajo de graduación se ha desarrollado satisfactoriamente y cumple con los objetivos que motivaron la selección de dicho tema, hago de su conocimiento que apruebo el trabajo realizado.

Sin otro particular, atentamente:

ECCIÓN RUCT

Mario Rodolfo Corrollo Mario Rodolfo Corzo Avila INGENIERO CIVIL / Colegiado No. 2089. Asesor de Trabajo de Graduación

Guatemala, 23 de abril de 2012.

Ingeniero Ronald Estuardo Galindo Cabrera. Jefe del Departamento de Estructuras Escuela de Ingeniería Civil Facultad de Ingeniería Presente

Estimado Ingeniero:

Cumpliendo con lo resuelto por la Dirección de la Escuela de Ingeniería Civil, se procedió a la asesoría y revisión del trabajo de graduación titulado: COMPARACIÓN ESTRUCTURAL DE DOS SISTEMAS CONSTRUCTIVOS: SISTEMA DOBLE DE ACERO ESTRUCTURAL Y MARCOS RESISTENTES A MOMENTOS DE CONCRETO ARMADO, presentado por la estudiante Jéssica Zusely Vásquez Gutiérrez, quien fue debidamente asesorada por el suscrito.

Considerando que el trabajo de graduación se ha desarrollado satisfactoriamente y cumple con los objetivos que motivaron la selección de dicho tema, hago de su conocimiento que apruebo el trabajo realizado.

Sin otro particular, atentamente:

Ing. Alex Rolando González Díaz Colegiado No. 7460. Asesor de Trabajo de Graduación

Ing. Civ Alex Rolando González Díaz No. Col. 7460.

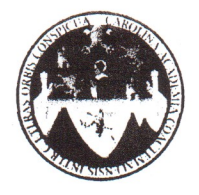

#### UNIVERSIDAD DE SAN CARLOS DE GUATEMALA FACULTAD DE INGENIERÍA ESCUELA DE INGENIERÍA CIVIL www.ingenieria-usac.edu.gt

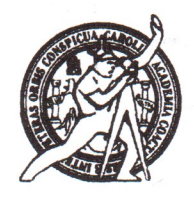

Guatemala, 11 de mayo de 2012

Ingeniero Hugo Leonel Montenegro Franco Director de la Escuela de Ingeniería Civil Facultad de Ingeniería Presente

Estimado Ing. Montenegro.

Le informo que he revisado el trabajo de graduación COMPARACIÓN ESTRUCTURAL DE DOS SISTEMAS CONSTRUCTIVOS: SISTEMA DOBLE DE ACERO ESTRUCTURAL Y MARCOS RESISTENTES A MOMENTOS DE CONCRETO ARMADO, desarrollado por la estudiante de Ingeniería Civil Jéssica Zusely Vásquez Gutiérrez, quien contó con la asesoría del Ingeniero Mario Rodolfo Corzo Ávila e Ingeniero Alex Rolando González Díaz.

Considero este trabajo bien desarrollado y representa un aporte para la comunidad del área y habiendo cumplido con los objetivos del referido trabajo doy mi aprobación al mismo solicitando darle el trámite respectivo.

Atentamente.

**ID Y ENSEÑAD A TODOS** 

Ing. Ronald Estuardo Galindo Cabrera Jefe del Departamento de Estructuras

FACULTAD DE INGENIER **DEPARTAMENTO** DE **ESTRUCTURAS** USAC

 $CUEI$ 

/bbdeb.

Más de  $\frac{1}{3}$ /<sup>Hnos</sup> de Trabajo Académico y Mejora Continua

**PROGRAMA DE INGENIERÍA<br>CIVIL ACREDITADO POR** ncia Centros itación de Progra ctura e Ing **PERÍODO 2009 - 2012** 

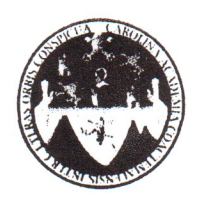

UNIVERSIDAD DE SAN CARLOS DE GUATEMALA FACULTAD DE INGENIERÍA ESCUELA DE INGENIERÍA CIVIL www.ingenieria-usac.edu.gt

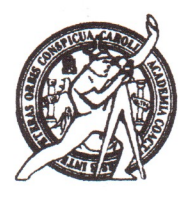

El director de la Escuela de Ingeniería Civil, después de conocer el dictamen de los Asesores Ing. Mario Rodolfo Corzo Ávila e Ing. Alex Rolando González Díaz y del Jefe del Departamento de Estructuras, Ing. Ronald Estuardo Galindo Cabrera, al trabajo de graduación de la estudiante Jéssica Zusely Vásquez Gutiérrez, titulado COMPARACIÓN ESTRUCTURAL DE DOS **SISTEMA SISTEMAS** CONSTRUCTIVOS: **DOBLE DE ACERO** ESTRUCTURAL Y MARCOS RESISTENTES A MOMENTOS DE CONCRETO ARMADO, da por este medio su aprobación a dicho trabajo.

**NAD DE SAN CA**  $1111$ ESCUELA RE INGENIERIA CIVIL Ing. Hugo Leonel Montenegro Franco D  $\mathbb{I}$ RECTOR ULTAD DE INGEN

Guatemala, julio de 2012.

/bbdeb.

Más de 130<sup>1 Hnos</sup> de Trabajo Académico y Mejora Continua

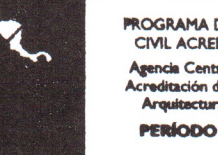

ROGRAMA DE INGENIERÍA **CIVIL ACREDITADO POR Lgencia Centroamericana de** editación de Programas de Arquitactura e Ingeniería **PERÍODO 2009 - 2012** 

Universidad de San Carlos De Guatemala

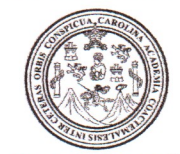

Facultad de Ingeniería Decanato

Ref. DTG.339-2012

El Decano de la Facultad de Ingeniería de la Universidad de San Carlos de Guatemala, luego de conocer la aprobación por parte del Director de la Escuela de Ingeniería Civil, al trabajo de graduación titulado: COMPARACIÓN ESTRUCTURAL DE DOS SISTEMAS CONSTRUCTIVOS: SISTEMA DOBLE DE ACERO ESTRUCTURAL Y MARCOS RESISTENTES A MOMENTOS DE CONCRETO ARMADO, presentado por la estudiante universitaria Jéssica Zusely Vásquez Gutiérrez, autoriza la impresión del mismo.

 $AR_{O}$ 

**IMPRÍMASE. Olympo Paiz Recinos** Ing. Murphy Decano DECANO ACULTAD DE INGENIERIA Guatemala, julio de 2012

 $|_{CC}$ 

# **ACTO QUE DEDICO A:**

- **Dios Por su amor incondicional y todos esos bellos detalles** que cada día recibo de Él, mostrándome que es y será siempre un Padre leal. Además por darme la vida y los padres terrenales que escogió para mí.
- **Mis abuelos** Jesús Vargas y Pío Gutiérrez (q.e.p.d.), por su comprensión, por el aliento que me brindaron en todo momento y la confianza que tuvieron en mí.
- **Mi mamá** Adela Gutiérrez Vargas, por ser la mujer más maravillosa e importante en mi vida. Por soportarme, cuidarme y comprenderme en los momentos más difíciles. Por creer y confiar en mí, dándome la oportunidad de estudiar; ya que sin su invaluable esfuerzo y ayuda, me hubiese resultado imposible alcanzar este logro.
- **Ing. Mario Corzo** Por su amistad, atención, ayuda, paciencia, tiempo y consejos que me brinda de forma desinteresada e incondicional en cada momento.
- **Mi sobrino** Dirk Vásquez, por ser como es, una persona muy especial y por traer mucha felicidad a mi vida.

# **AGRADECIMIENTOS A:**

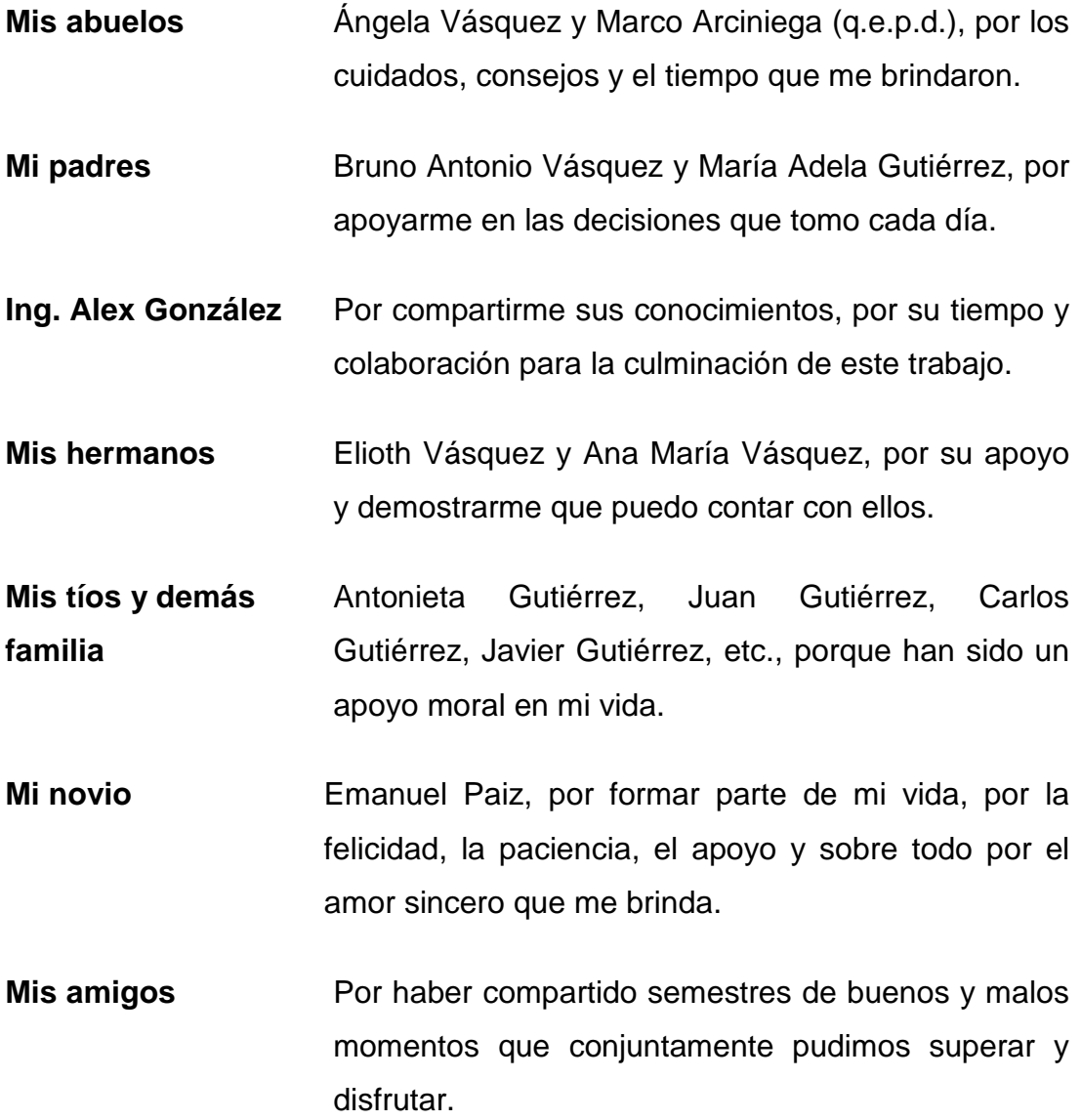

# ÍNDICE GENERAL

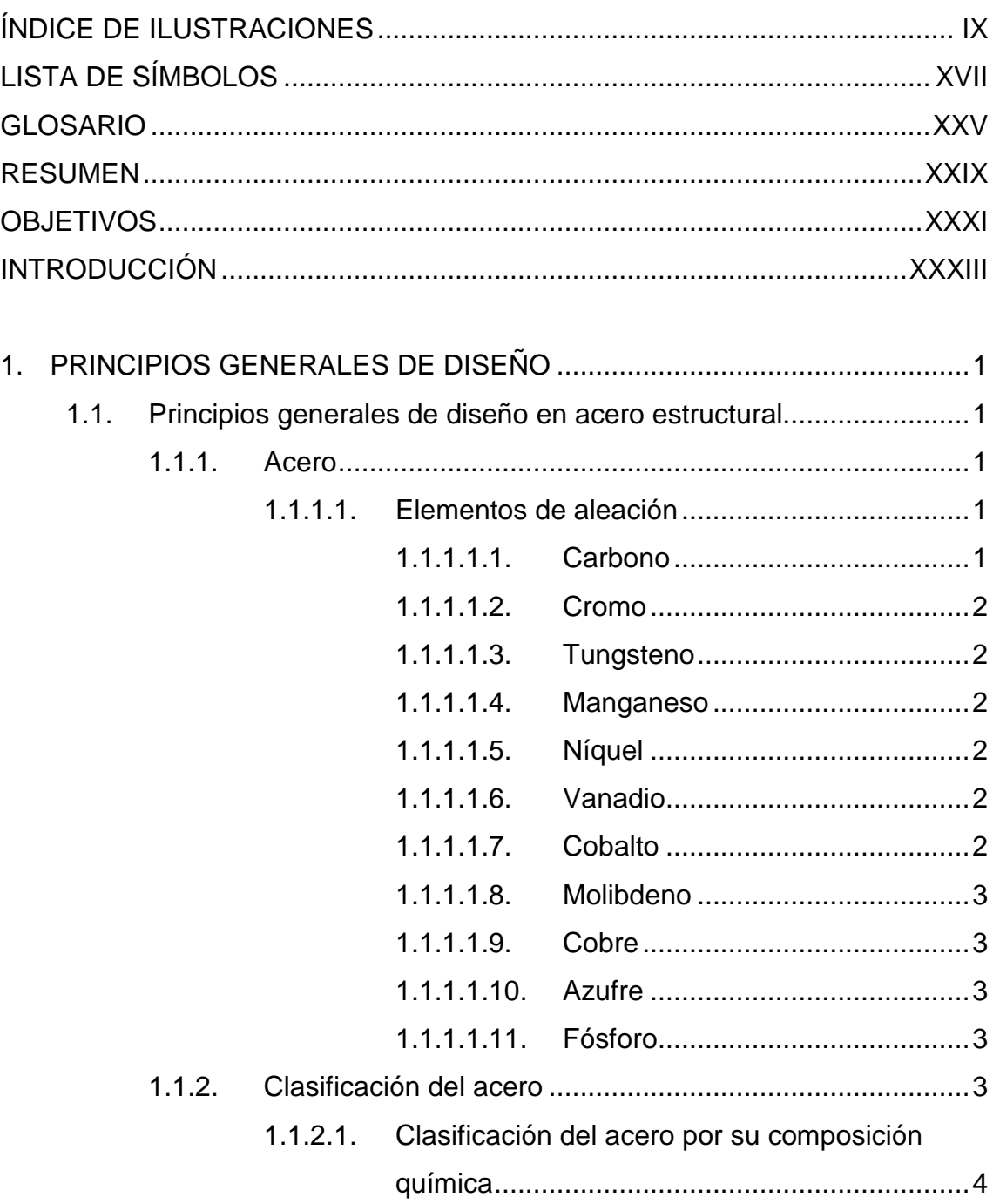

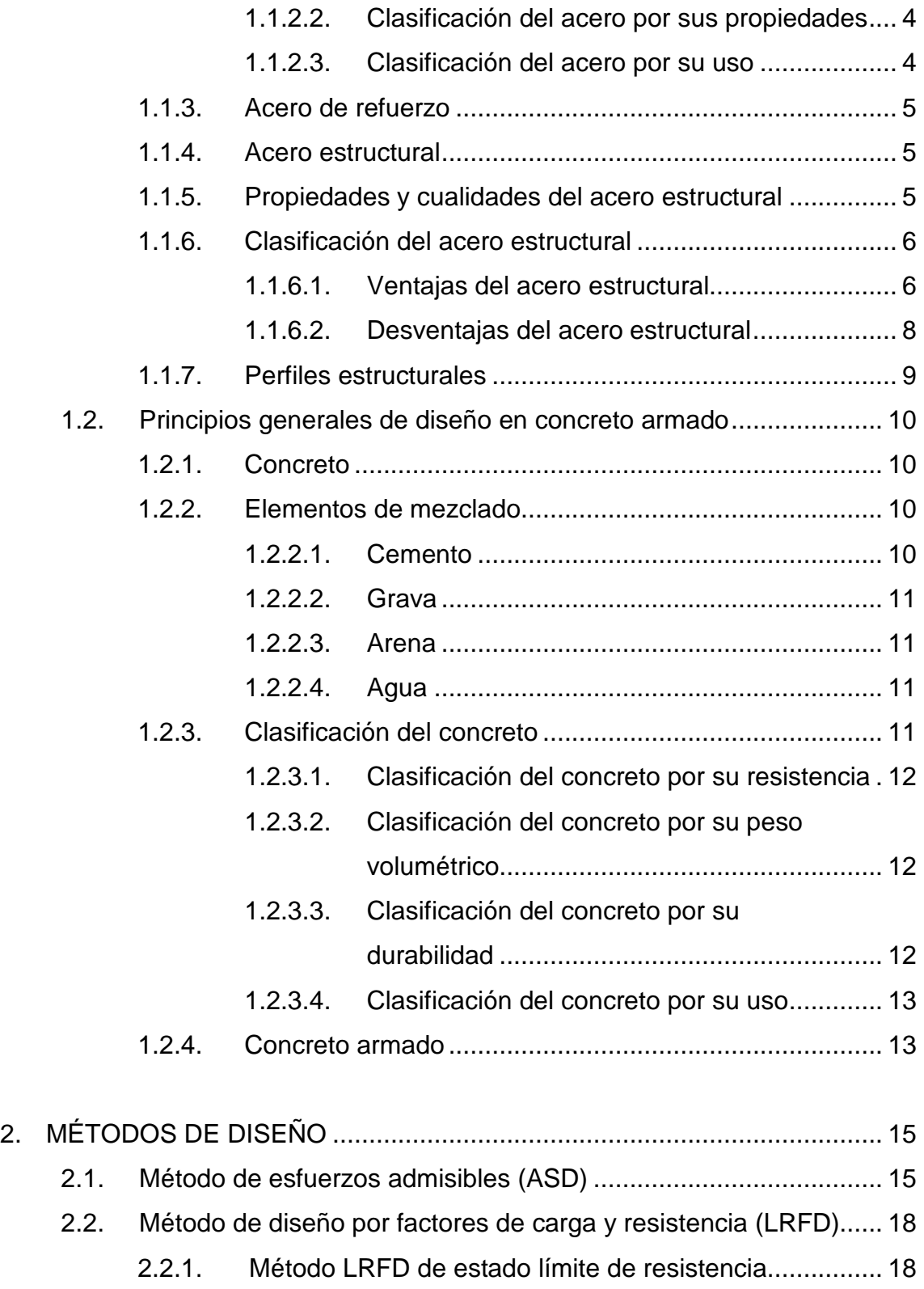

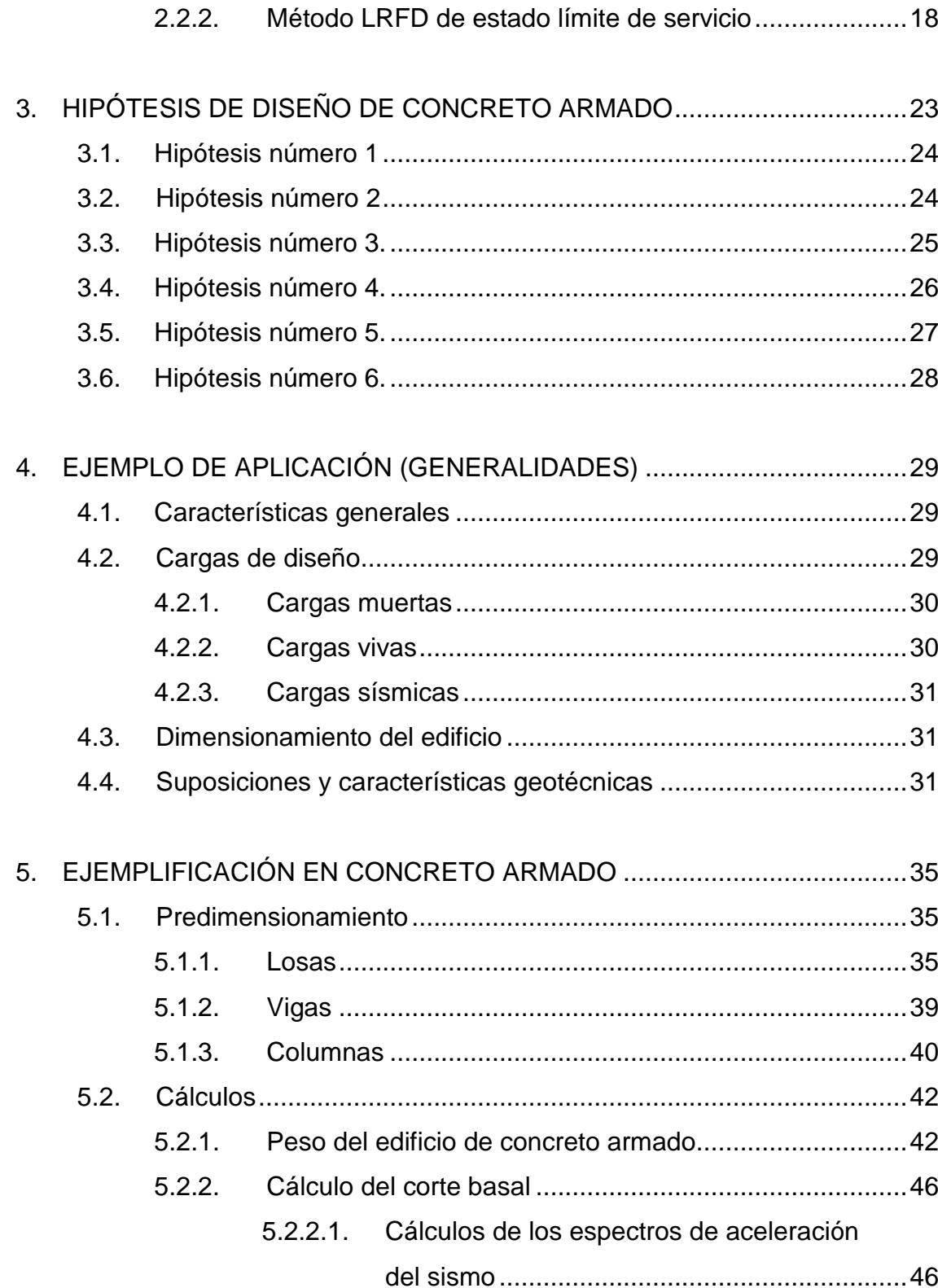

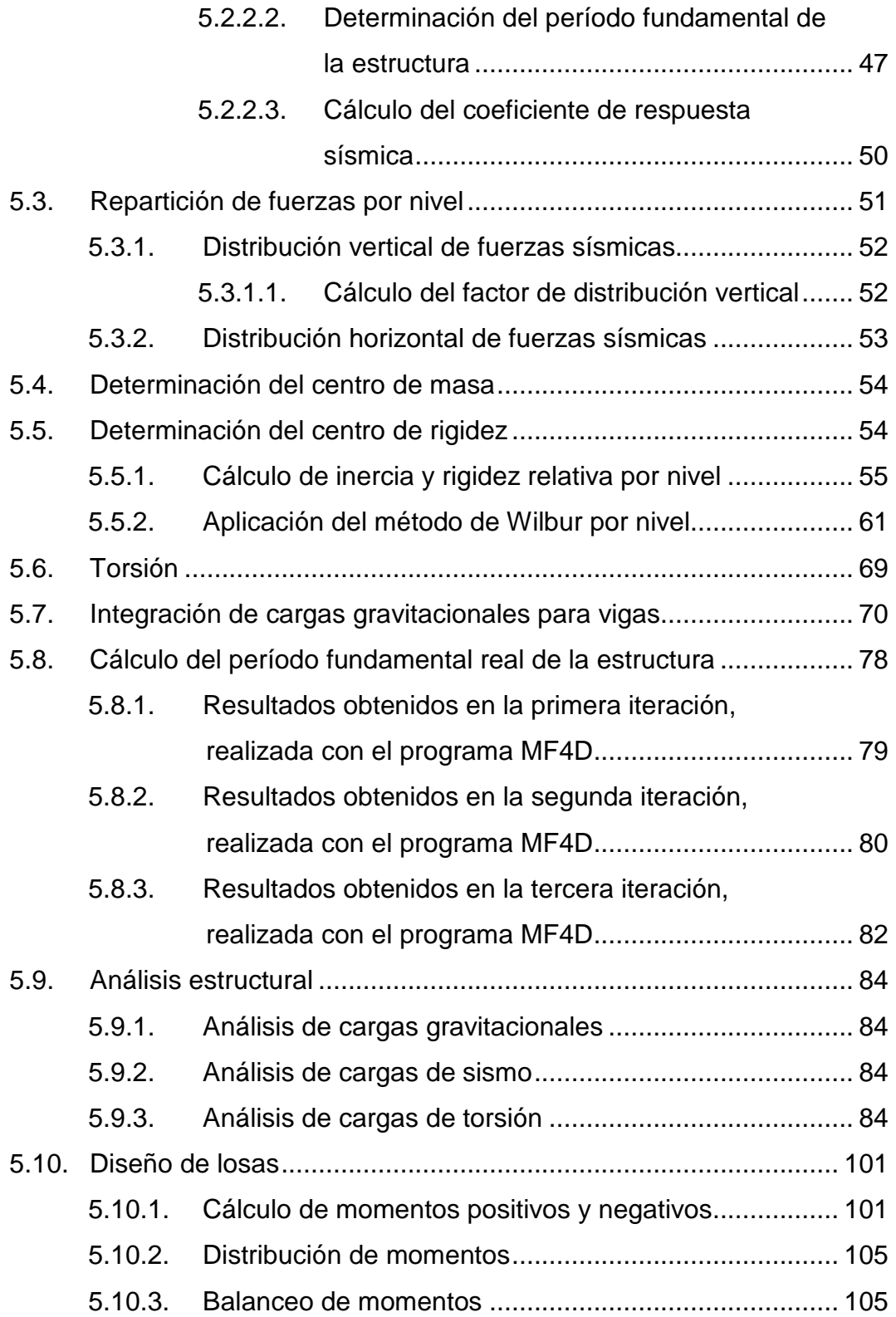

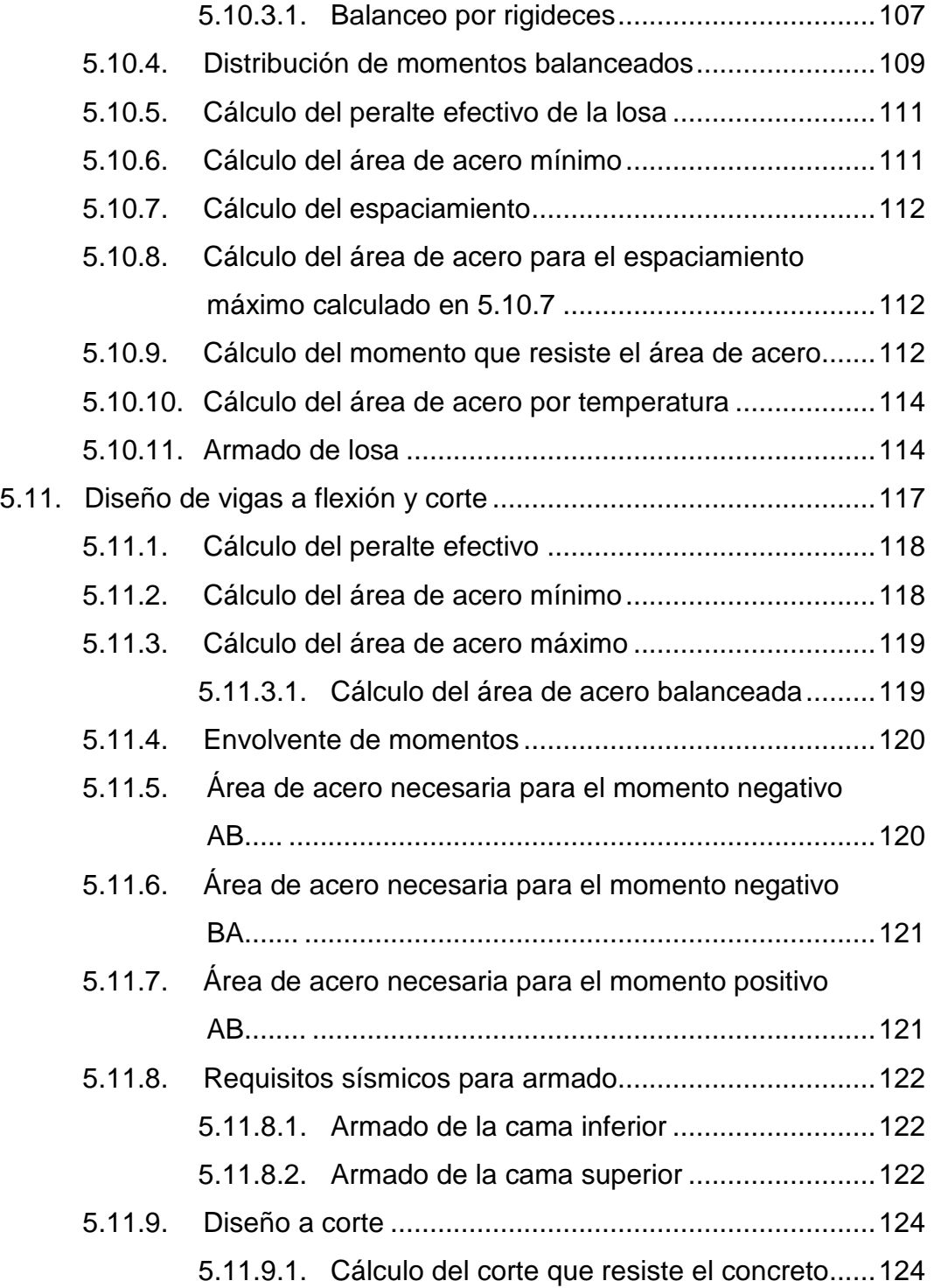

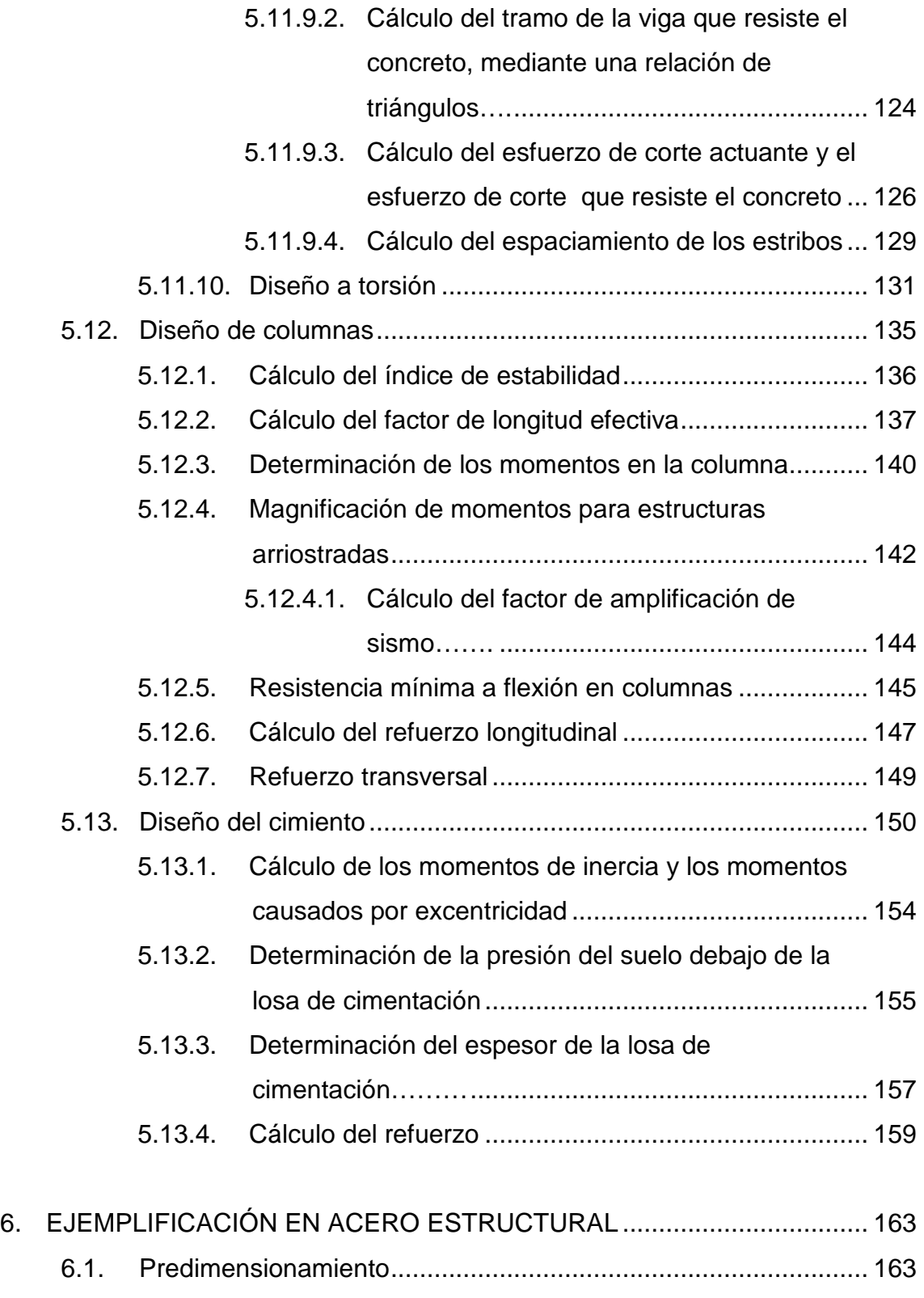

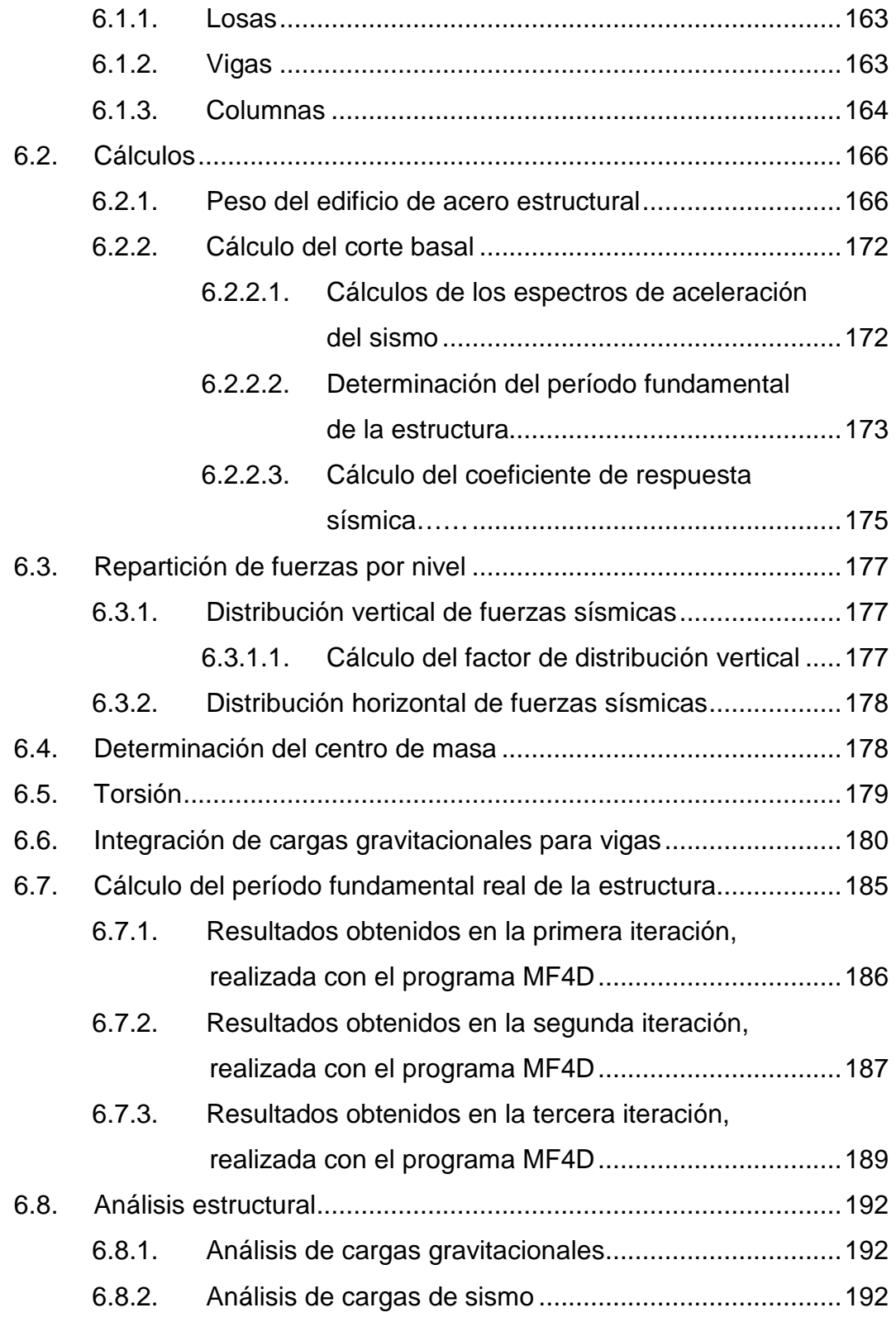

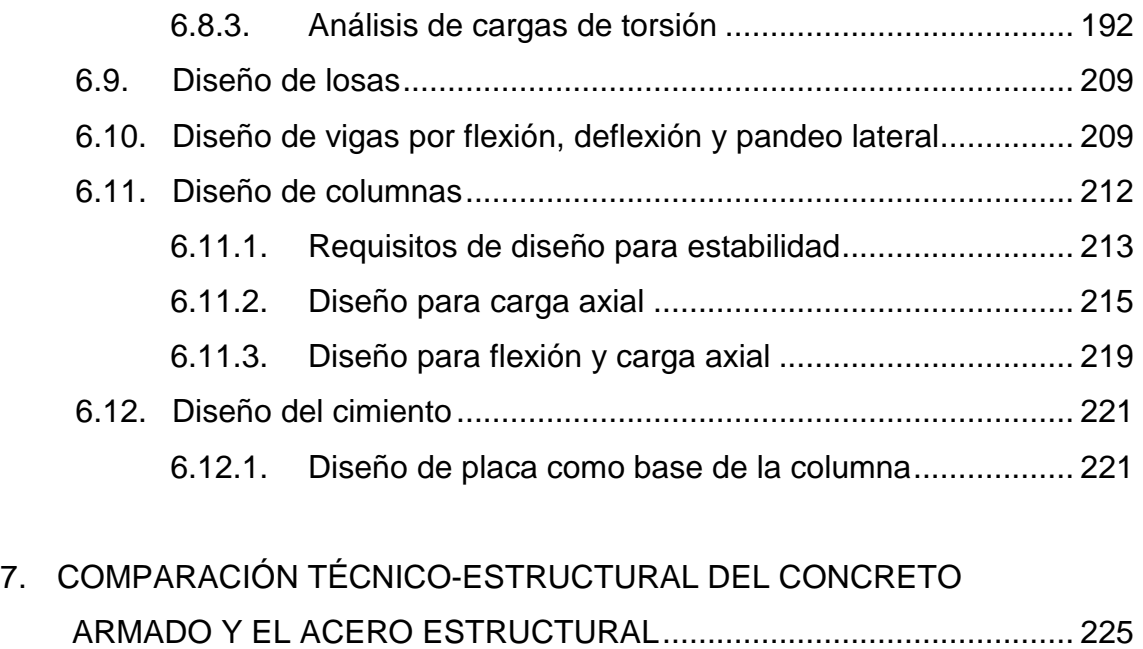

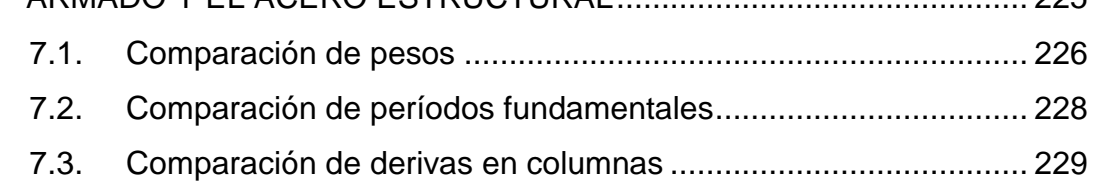

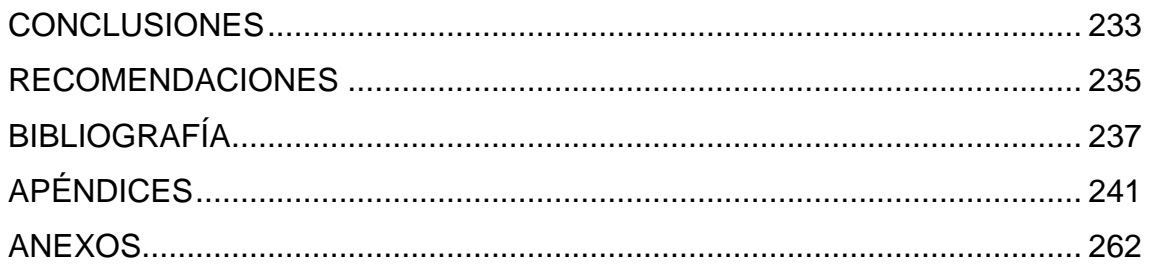

# **ÍNDICE DE ILUSTRACIONES**

## **FIGURAS**

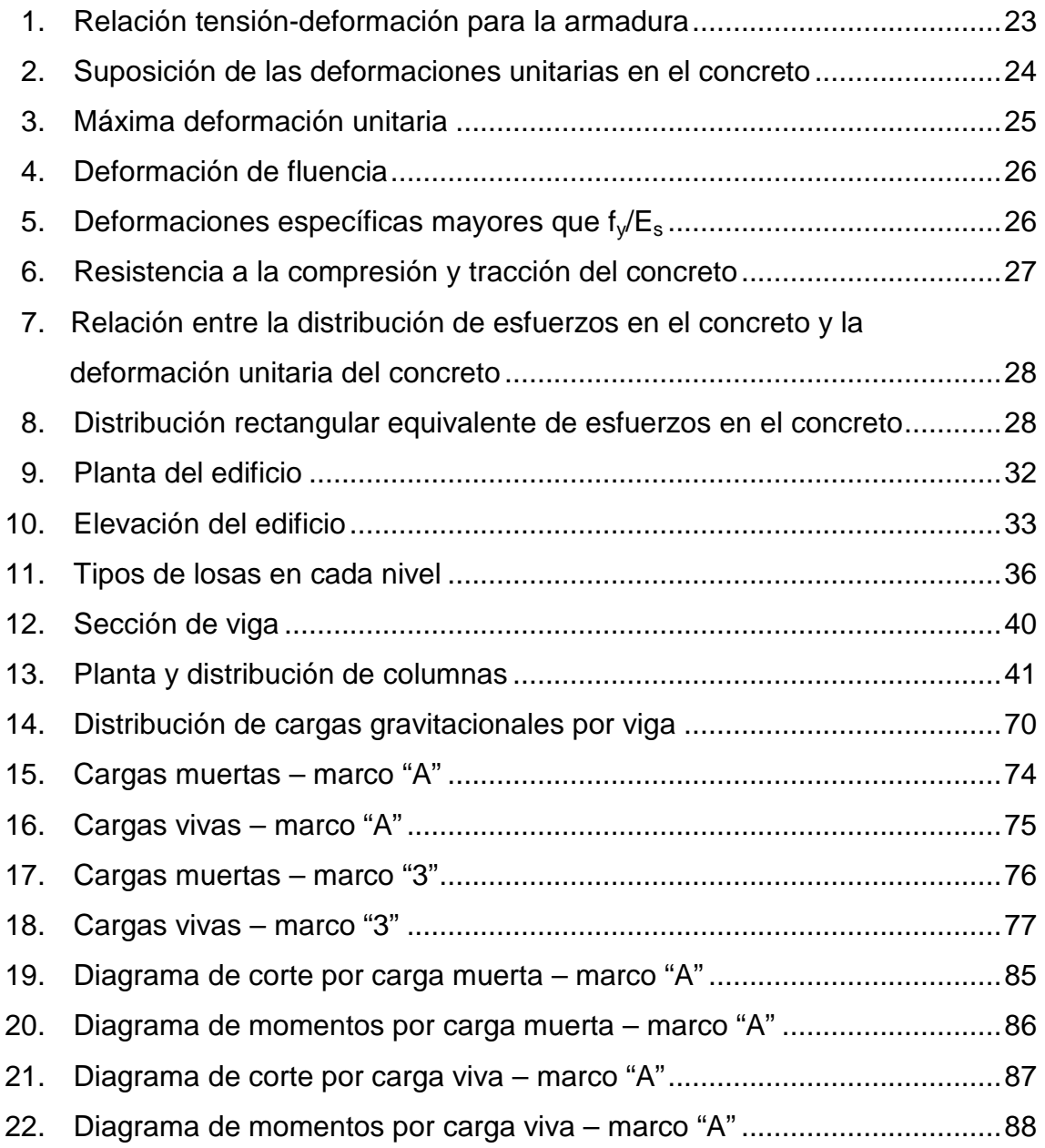

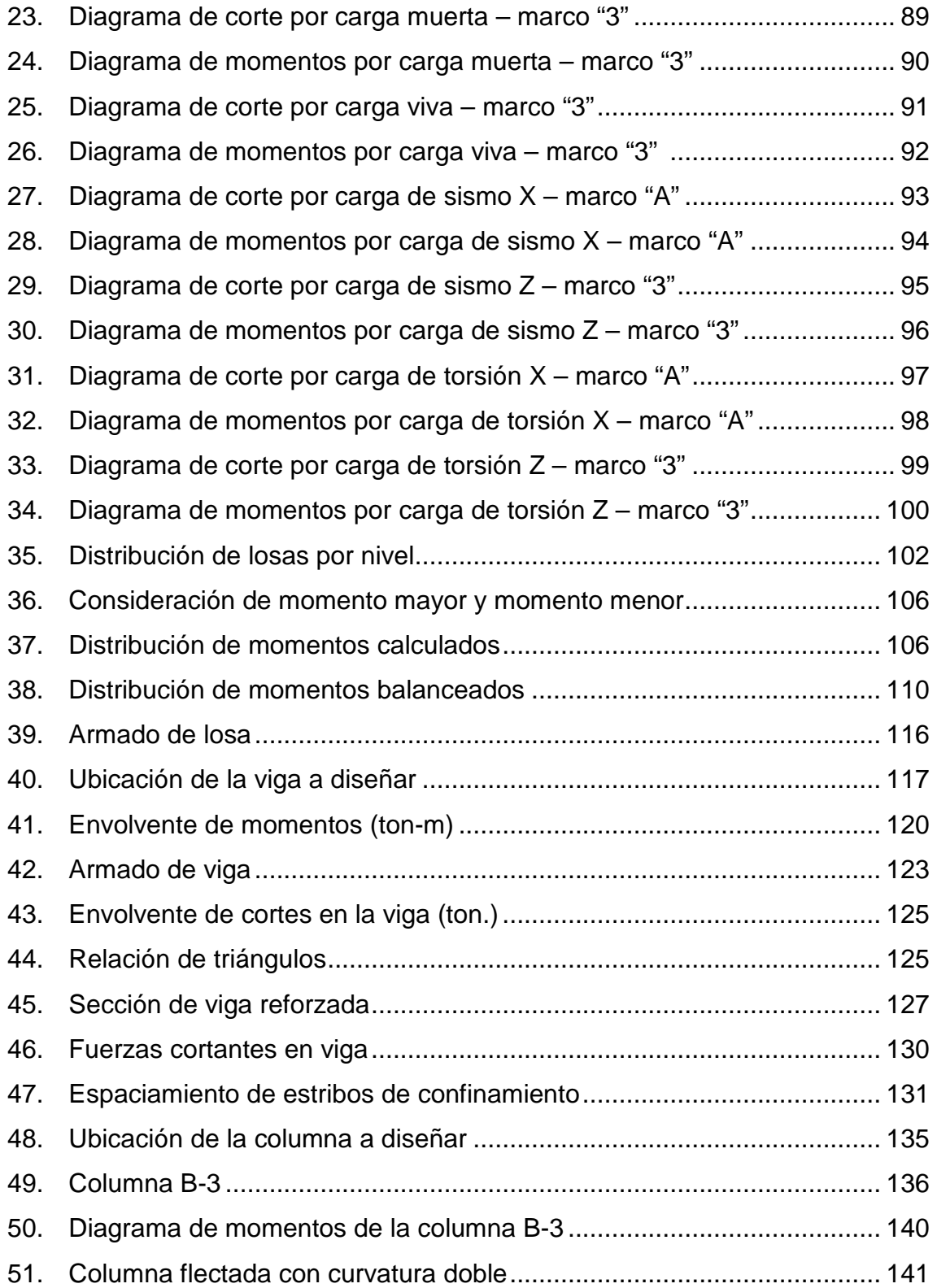

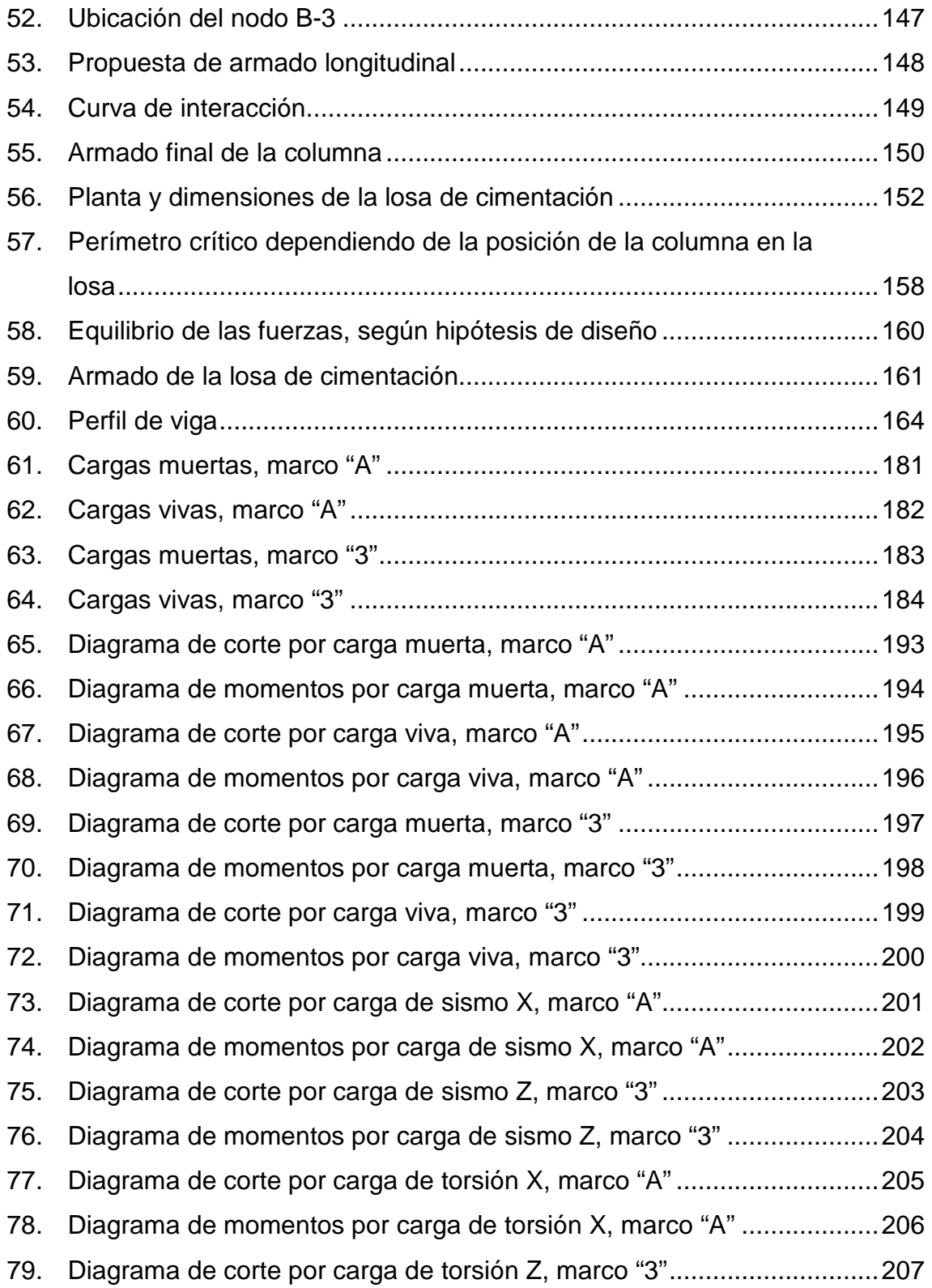

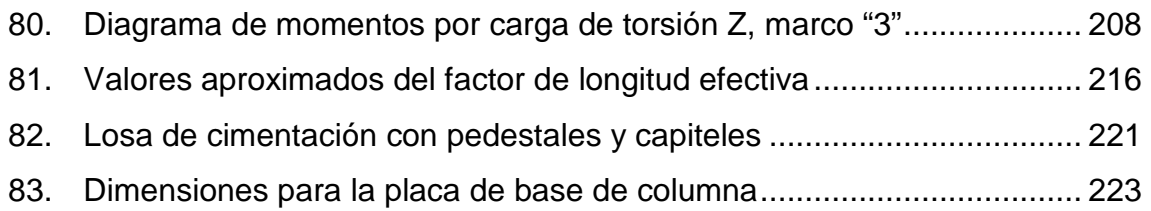

## **TABLAS**

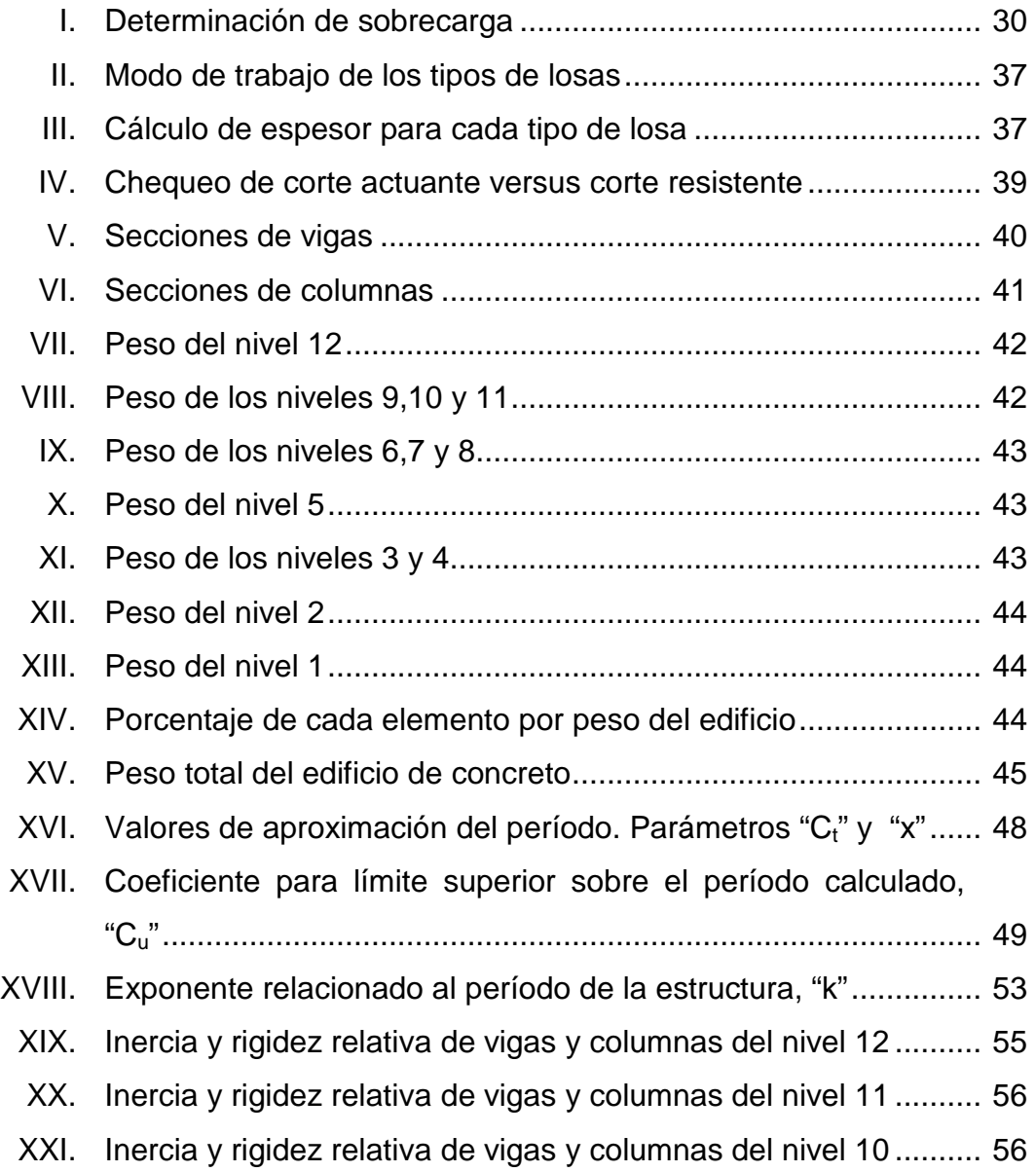

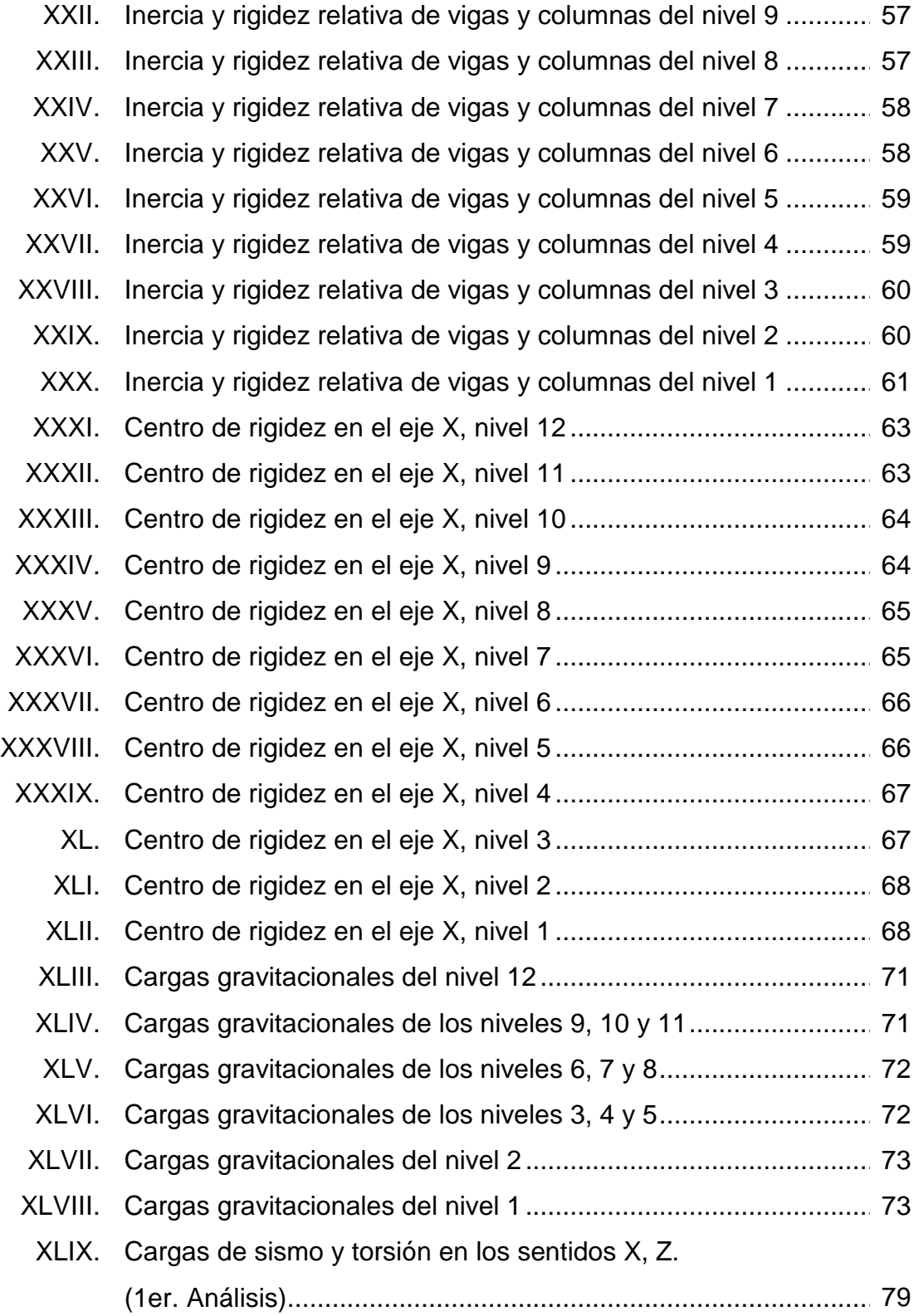

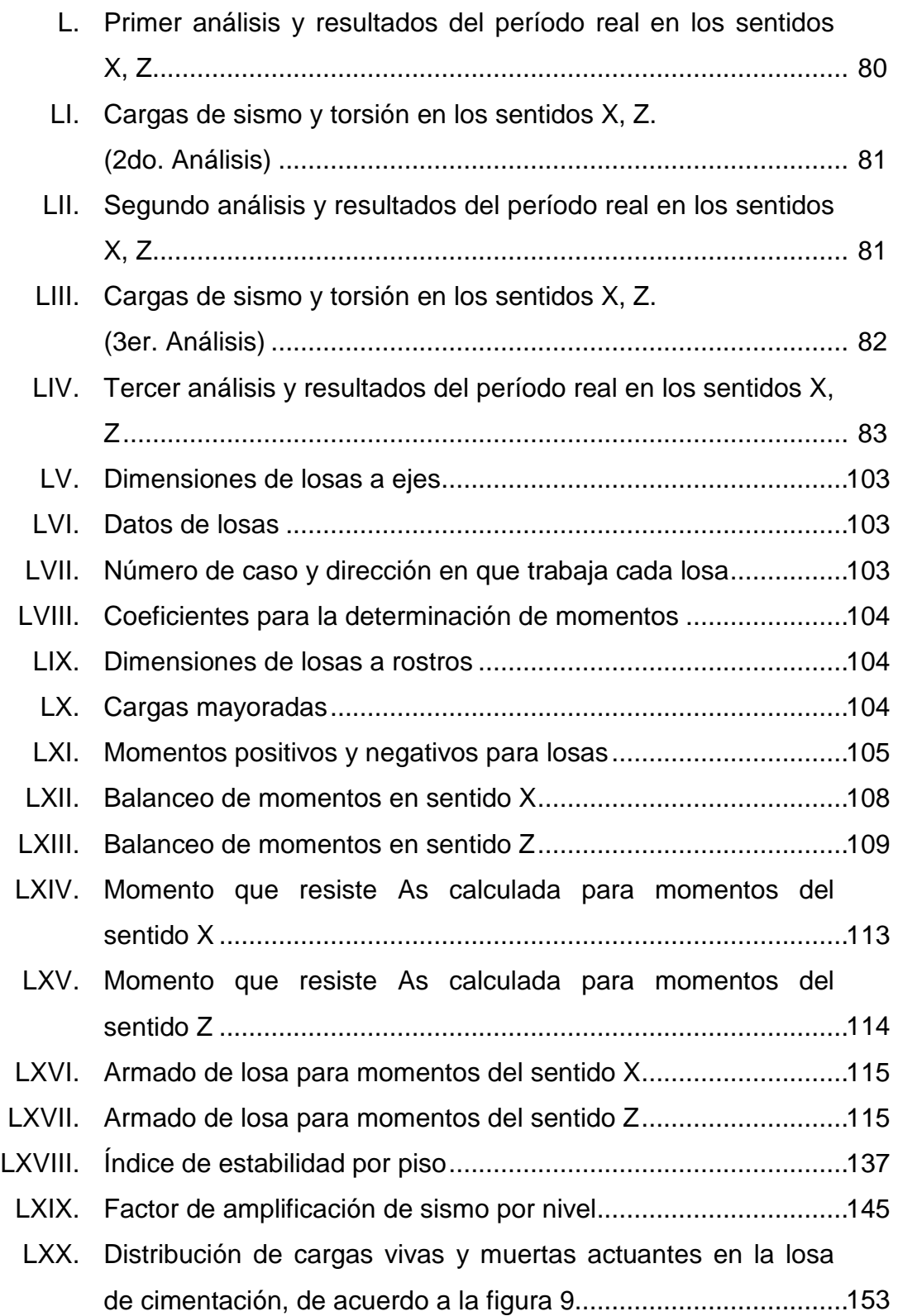

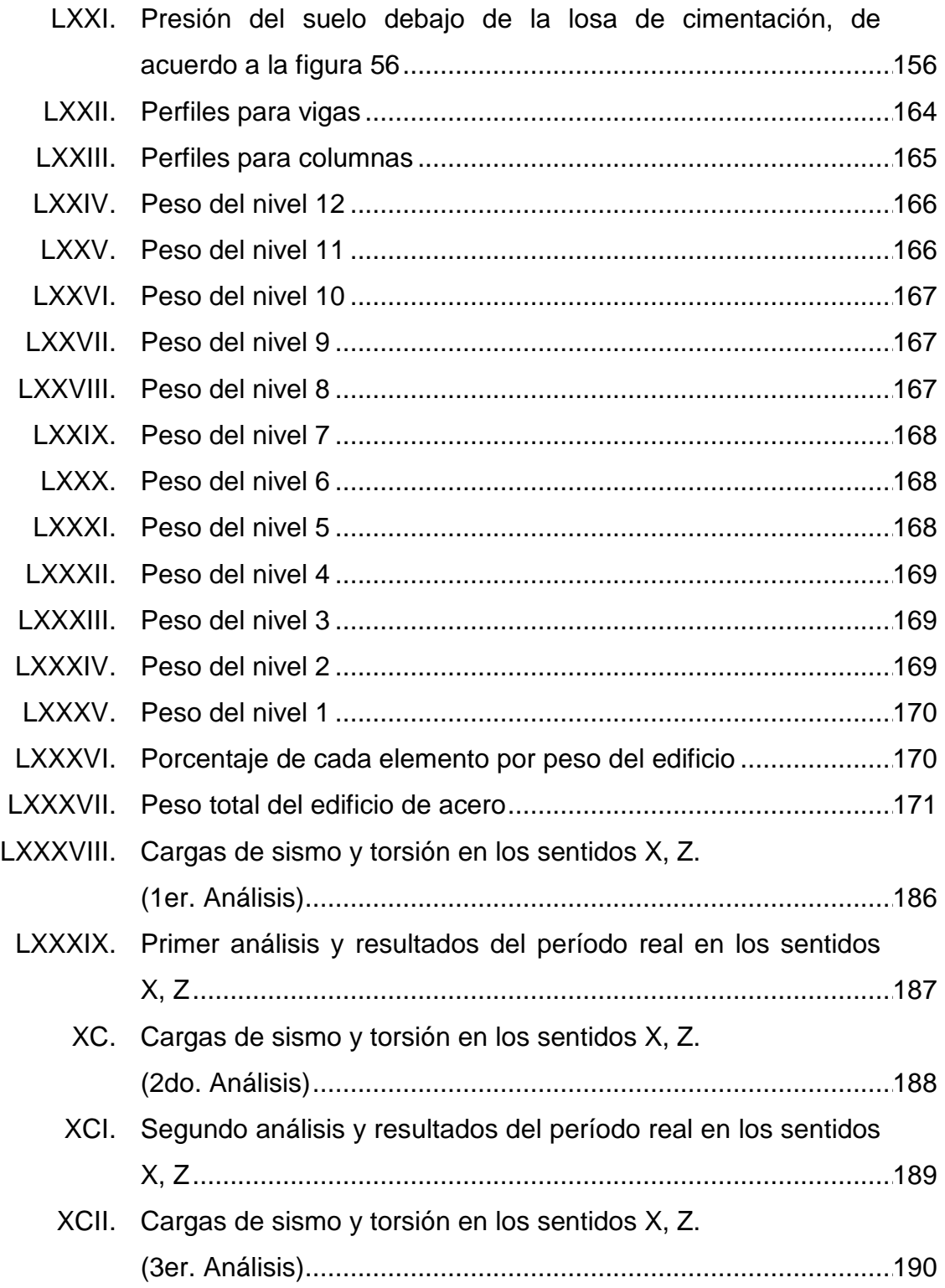

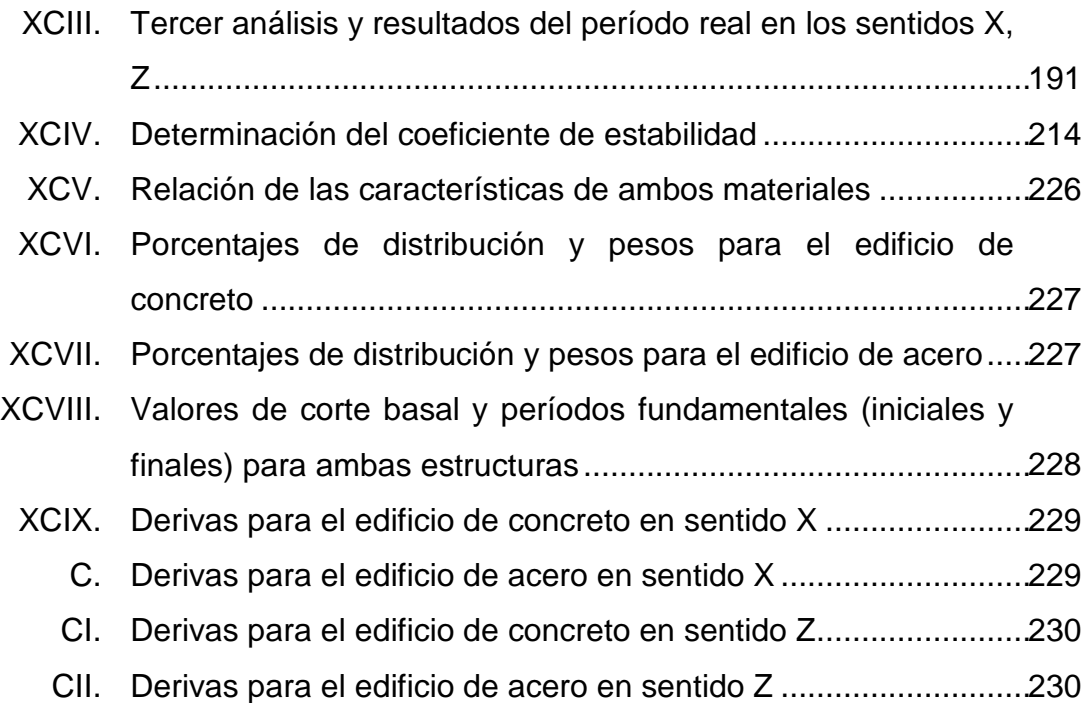

# **LISTA DE SÍMBOLOS**

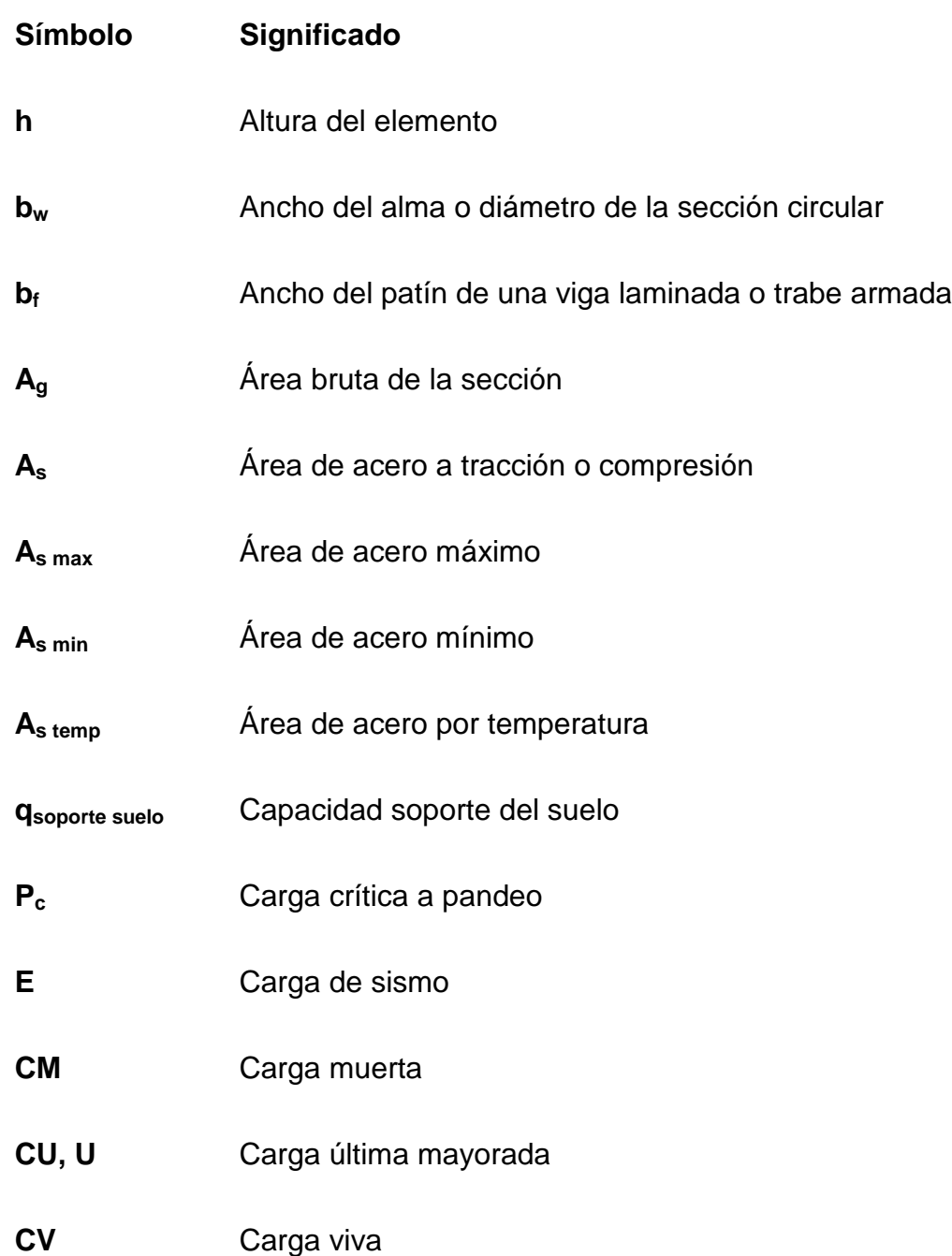

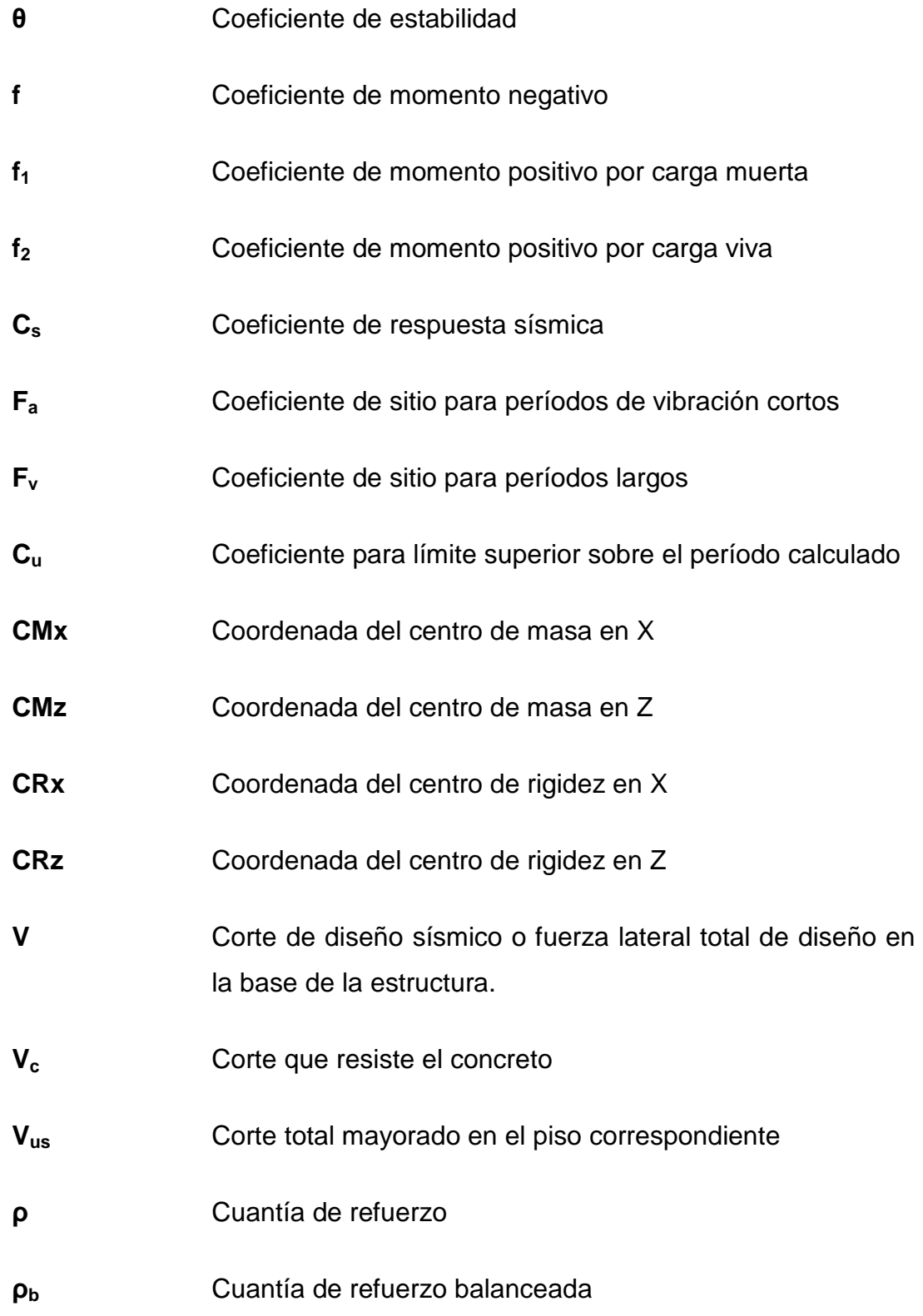

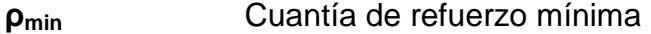

**ρmax** Cuantía de refuerzo máxima

**∆<sup>o</sup>** Deformación lateral relativa (deriva) de primer orden entre la parte superior e inferior de un piso debido a las fuerzas laterales.

- **c** Distancia medida desde la fibra extrema en compresión al eje neutro.
- **d** Distancia desde la fibra extrema en compresión hasta el centroide del refuerzo longitudinal en tracción.
- **F<sup>b</sup>** Esfuerzo de flexión admisible en un miembro prismático, en ausencia de fuerzas axiales (estructuras de acero).

**Smax** Espaciamiento máximo

**S Espaciamiento medido centro a centro de unidades tales** como refuerzo longitudinal y/o refuerzo transversal.

**S**<sub>cr</sub> Espectro de aceleración de diseño para período corto

**S1r** Espectro de aceleración de diseño para período de un segundo del sismo máximo considerado.

- **k** Exponente relacionado al período de la estructura
- **δns** Factor de amplificación de momento para pórticos arriostrados contra desplazamiento lateral, refleja los efectos de la curvatura entre los extremos del elemento en compresión.
- **δ<sup>s</sup>** Factor de amplificación del momento en pórticos no arriostrados contra desplazamiento lateral, refleja el desplazamiento lateral causado por las cargas gravitacionales.
- **Cvx** Factor de distribución vertical
- **D1, 2** Factores de distribución de las losas 1 y 2 respectivamente

**I** Factor de importancia de ocupación

- **K** Factor de longitud efectiva de un miembro prismático (estructuras de acero).
- **R** Factor de modificación de respuesta
- **ø** Factor de reducción de resistencia
- **Z** Factor de zona sísmica
- **ΨA, B** Factor usado para el cálculo de longitud efectiva en concreto armado.
- **C<sup>m</sup>** Factor que relaciona el diagrama real de momentos con un diagrama equivalente de momento uniforme.
- **P<sup>u</sup>** Fuerza axial mayorada; debe tomarse como positiva para compresión y negativa para tracción.
- **V<sup>u</sup>** Fuerza cortante mayorada de diseño que actúa en la sección.
- **F<sup>x</sup>** Fuerza sísmica de diseño aplicada al nivel X.
- **Q** Índice de estabilidad del piso en consideración
- **≥** Mayor o igual que
- **>** Mayor que
- **≤** Menor o igual que
- **<** Menor que
- **Mb1, 2** Momentos balanceados de las losas 1 y 2 respectivamente
- **I<sup>g</sup>** Momento de inercia de la sección bruta del elemento con respecto al eje que pasa por el centroide, sin tener en cuenta el refuerzo.
- **T<sup>u</sup>** Momento de torsión de diseño
- **M<sup>u</sup>** Momento mayorado en la sección
- **MAs** Momento que resiste el área de acero
- **E<sup>c</sup>** Módulo de elasticidad del concreto
- **E<sup>s</sup>** Módulo de elasticidad del acero estructural y del refuerzo
- **S<sup>X</sup>** Módulo de sección elástico alrededor del eje (mayor) X X (estructuras de acero).
- **S<sup>Y</sup>** Módulo de sección elástico alrededor del eje (menor) Y Y (estructuras de acero).
- **#** Número

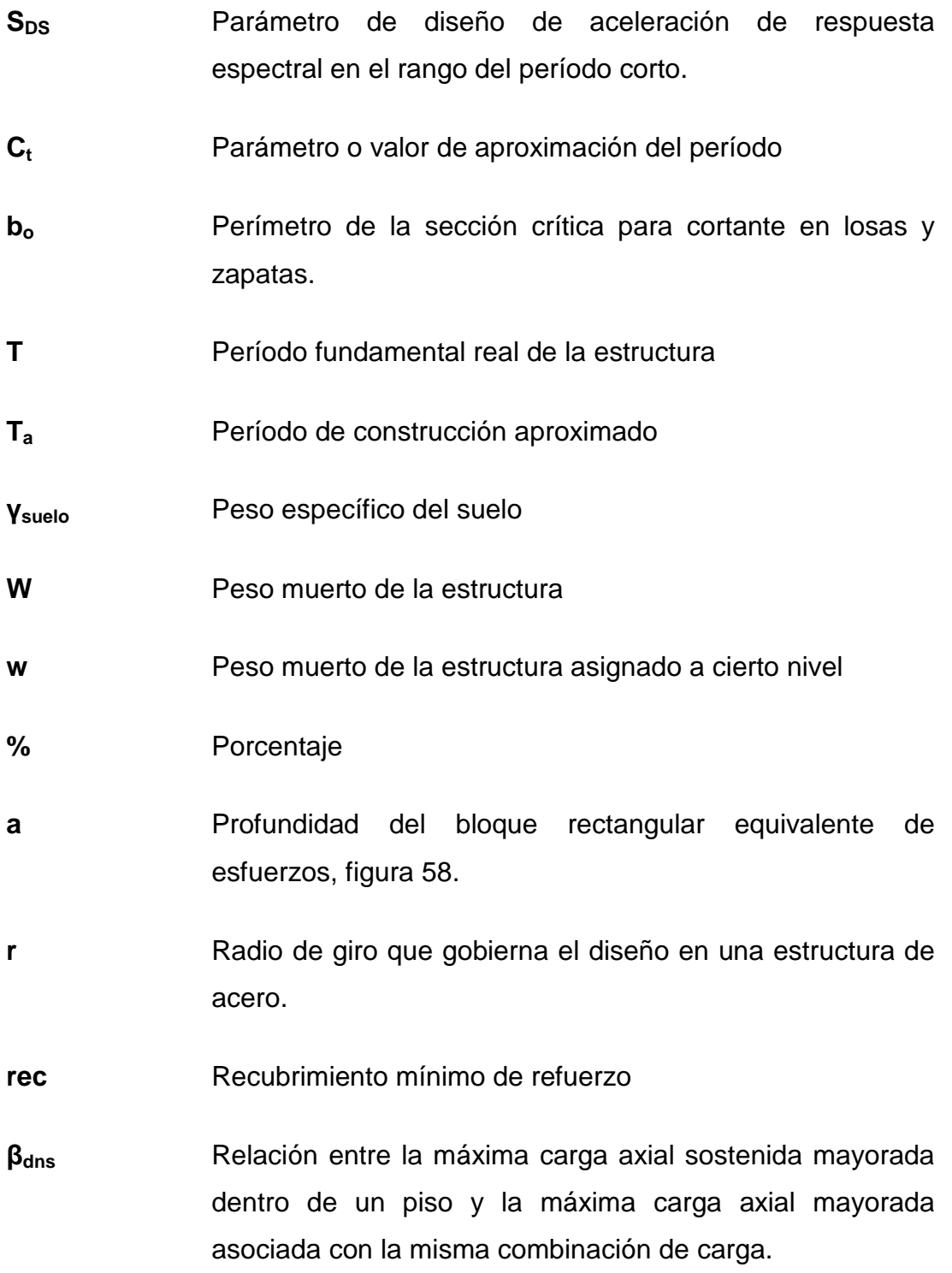

- **β<sup>d</sup>** Relación utilizada para calcular los momentos magnificados en columnas debidos a las cargas permanentes.
- **P<sub>n</sub>** Resistencia axial nominal de la sección transversal
- **f'c** Resistencia especificada a la compresión del concreto
- **fy** Resistencia especificada a la fluencia del refuerzo
- **Mnb** Resistencia nominal a flexión de la viga, incluyendo el efecto de la losa cuando está en tracción, que llega a un nudo.
- **Mnc** Resistencia nominal a flexión de la columna que llega a un nudo, calculada para la carga axial mayorada, consistente con la dirección de las fuerzas laterales consideradas, que resulta en la menor resistencia a flexión.
- **T<sub>n</sub>** Resistencia nominal a torsión
- **Kc<sup>n</sup>** Rigidez relativa de las columnas del piso n
- **Kv<sup>n</sup>** Rigidez relativa de las vigas del nivel sobre el entrepiso n
- **SC** Sobrecarga
## **GLOSARIO**

ACI **American Concrete Institute (Instituto Americano de** Concreto). **AGIES** Asociación Guatemalteca de Ingenieros Estructurales. **AISC** American Institute of Steel Construction (Instituto Americano de Construcción de Aceros). **ASCE** American Society of Civil Engineers (Sociedad Americana de Ingenieros Civiles). **ASTM American Society for Testing and Materials (Sociedad** Americana para Ensayos y Materiales). **Carga axial** Fuerza que es aplicada en el centro geométrico de la sección transversal de un miembro. **Carga mayorada** Carga que es multiplicada por un factor dando siempre un incremento a la carga original. **Centro de masa** Punto en el cual se concentra la masa de un piso. **Centro de rigidez** Punto en el cual se concentra la rigidez de un piso.

- **Cimentación** Subestructura destinada a soportar el peso de la construcción que gravitará sobre ella, la cual transmitirá sobre el terreno las cargas correspondientes de una forma estable y segura.
- **Diagrama de momentos**  Dibujo por el cual se representan los efectos de las cargas.
- **Ductilidad** Capacidad de deformarse sin fractura en el rango inelástico, que presentan algunos materiales.
- **Efecto de esbeltez** Es la reducción de resistencia de elementos estructurales cuya relación longitud-peralte es grande, cuando son sometidos a compresión axial o flexo-compresión.
- **Envolvente de momentos**  Diagrama de momentos donde se superponen los momentos producidos en la estructura por las combinaciones de cargas, para determinar cuales son los momentos críticos y proceder a diseñar los elementos de la estructura con ellos.
- **Estructura** Distribución y orden de las partes importantes de una edificación.
- **Fluencia** Fenómeno que se caracteriza porque un material sufra grandes deformaciones al ser sometido a un esfuerzo constante antes de producirse la falla.
- **IBC International Building Code (Código Internacional de** la Edificación).
- **Momento resistente**  Es el resultado de multiplicar la fuerza de tensión o la de compresión, por el brazo del par interno.
- **Momento último o de diseño**  Es el momento resistente afectado por un factor de magnificación, el cual nos asegura que los elementos estructurales son diseñados para soportar las fuerzas internas actuantes con un cierto margen de seguridad.
- Peso específico Se define como el peso por unidad de volumen.
- **Predimensionar** Efecto de colocarle dimensiones a los miembros estructurales de forma parcial.
- **Rigidez** Propiedad de un elemento que no permite que se doble.

**Siderurgia** Arte de extraer hierro y de trabajarlo.

**UBC** Uniform Building Code (Código Uniforme de la Edificación).

XXVIII

## **RESUMEN**

 El presente trabajo de graduación consta de siete capítulos, en los cuales se hace el cálculo y diseño de dos estructuras; una diseñada con concreto armado y la otra diseñada con acero estructural. Los primeros tres capítulos tratan sobre algunas definiciones de materiales y sobre los conceptos y requerimientos básicos para el diseño de estructuras.

 El capítulo cuatro trata sobre las características generales; como lo son los tipos de cargas, dimensionamiento de la estructura y las suposiciones geotécnicas que se utilizarán en el diseño estructural para cada estructura.

 Los capítulos cinco y seis desarrollan cada uno, un ejemplo de manera detallada, el diseño de la estructura en concreto armado y en acero estructural; los cuales dan inicio desde el predimensionamiento, peso de la estructura, cálculo del corte basal, repartición de fuerzas por nivel, determinación del centro de masa y rigidez, integración de cargas gravitacionales, determinación del período fundamental real de la estructura, análisis estructural y finalmente el diseño de los miembros estructurales (losa, viga, columna y cimiento).

 De esta forma, la persona que consulte este documento tendrá un material de apoyo que le servirá como guía para el cálculo del diseño de estructuras de concreto armado y acero estructural.

## **OBJETIVOS**

## **General**

 Comparar y valorar como sistema las características estructurales del concreto armado y el acero estructural, en base a códigos de construcción.

## **Específicos**

- 1. Desarrollo de cálculo y diseño de dos estructuras, que sirva de herramienta y medio de consulta para estudiantes mediante la aplicación de un ejemplo en concreto armado y otro ejemplo en acero estructural.
- 2. Mostrar de manera explícita los diferentes pasos para realizar el diseño en concreto armado y acero estructural.
- 3. Realizar la comparación de ambos sistemas constructivos, elaborando el análisis estructural de ambas edificaciones.
- 4. Determinar las características estructurales más representativas de cada sistema que permita tomar la decisión de qué alternativa desarrollar.

XXXII

## **INTRODUCCIÓN**

 En Guatemala los edificios de más de siete niveles, se construyen de concreto armado haciendo uso de marcos estructurales, muros resistentes a cortante o sistemas dobles. El uso de estructuras de acero está supeditado en gran medida a naves industriales o mezanines; sin embargo, el uso de éstas como sistemas dobles (marcos resistentes a momento y marcos embrisados) puede ser una solución cuando el tiempo de entrega es corto.

 Al desarrollar el presente trabajo de graduación se busca presentar un procedimiento básico de diseño estructural de un edificio en concreto armado y otro en acero estructural, haciendo énfasis en aquellos aspectos teóricos fundamentales para la concepción y diseño de una estructura, y enfatizándonos especialmente en la comparación estructural de ambas estructuras con los dos tipos de materiales de construcción utilizados.

XXXIV

## **1. PRINCIPIOS GENERALES DE DISEÑO**

Este capítulo presenta, los principios generales de diseño tanto para acero estructural como para concreto armado.

#### **1.1. Principios generales de diseño en acero estructural**

A continuación se presenta una serie de conceptos y consideraciones que se deben considerar para el diseño en acero estructural.

## **1.1.1. Acero**

El acero es una aleación de hierro y carbono (máximo 2.11% de carbono), al cual se le adicionan variados elementos de aleación, los cuales le confieren propiedades mecánicas o tecnológicas específicas para su diferente utilización en la industria.

#### **1.1.1.1. Elementos de aleación**

Los principales elementos de aleación son: cromo, tungsteno, manganeso, níquel, vanadio, cobalto, molibdeno, cobre, azufre y fósforo. Los productos ferrosos con más de 2.11% de carbono denominan fundiciones de hierro.

## **1.1.1.1.1. Carbono**

Es el elemento que tiene más influencia en el comportamiento del acero; al aumentar el porcentaje de carbono, mejora la resistencia mecánica, la templabilidad y disminuye la ductilidad.

1

#### **1.1.1.1.2. Cromo**

Es un gran formador de carburos, aumenta la dureza y la resistencia al desgaste, y solo reduce la ductilidad. Mejora la resistencia a la alta temperatura y a la formación de cascarilla.

#### **1.1.1.1.3. Tungsteno**

También conocido como wolframio, que aumenta la resistencia y la dureza.

## **1.1.1.1.4. Manganeso**

 Mejora la resistencia a la tracción y al desgaste, tiene buena influencia en la forja, la soldadura y la profundidad de temple. Facilita el mecanizado.

## **1.1.1.1.5. Níquel**

Es el principal formador de austenita, que aumenta la tenacidad y resistencia al impacto. Este elemento se utiliza mucho para producir acero inoxidable, porque aumenta la resistencia a la corrosión.

#### **1.1.1.1.6. Vanadio**

Posee una enérgica acción desoxidante y forma carburos complejos con el hierro, que proporcionan al acero una buena resistencia a la fatiga y tracción.

#### **1.1.1.1.7. Cobalto**

 Elemento que aumenta la dureza, y asociado al níquel o al cromo, forman aceros de débil coeficiente de dilatación, cercano al vidrio. Aumenta la velocidad crítica de enfriamiento y en los aceros para trabajo en caliente y rápidos incrementa la disipación de temperatura.

2

### **1.1.1.1.8. Molibdeno**

Formador de carburos, reduce el crecimiento del grano, mejora la resistencia al desgaste y la capacidad de conservar la dureza a temperaturas altas.

#### **1.1.1.1.9. Cobre**

Mejora las prestaciones mecánicas y da resistencia a la corrosión y oxidación, da una buena maquinabilidad, es decir, son fáciles de mecanizar.

## **1.1.1.1.10. Azufre**

Aumenta la maquinabilidad, ya que forma inclusiones no metálicas llamadas sulfuros de magnesio, discontinuidades en la matriz metálica que favorecen la formación de viruta corta.

## **1.1.1.1.11. Fósforo**

Incrementa la resistencia y reduce la ductilidad de la ferrita. Aumenta la brillantez. Este elemento, en cantidades superiores al 0.004%, disminuye todas las propiedades mecánicas del acero.

## **1.1.2. Clasificación del acero**

La clasificación del acero se puede determinar en función de sus características, las más conocidas son:

- Por su composición química
- Por sus propiedades
- Por su uso

# **1.1.2.1. Clasificación del acero por su composición química**

El acero se puede clasificar según su composición química, de la siguiente manera:

- Acero al carbono
- Acero de alto carbono
- Acero de bajo carbono
- Acero de mediano carbono
- Acero de aleación
- Acero inoxidable

# **1.1.2.2. Clasificación del acero por sus propiedades**

El acero en base a sus propiedades, se puede clasificar en:

- Aceros inoxidables
- Aceros inoxidables ferríticos
- Aceros inoxidables austeníticos
- Aceros inoxidables martensíticos
- Aceros de baja aleación ultrarresistentes
- Acero galvanizado (láminas de acero revestidas con zinc)

## **1.1.2.3. Clasificación del acero por su uso**

El acero por su uso se clasifica en:

- Acero para herramientas
- Acero para la construcción
- Acero de refuerzo
- Acero estructural

### **1.1.3. Acero de refuerzo**

Elemento de acero al carbón liso o corrugado fabricado especialmente para usarse como refuerzo del concreto para tomar principalmente esfuerzos de tensión; el cual debe cumplir con la especificación dada según la ASTM A615, A616, A617, A706, A767.

## **1.1.4. Acero estructural**

Se define como acero estructural al producto de la aleación de hierro, carbono y pequeñas cantidades de otros elementos tales como silicio, fósforo, azufre y oxígeno, que le aportan características específicas. Los aceros estructurales se pueden clasificar según la norma ASTM en:

- Aceros de propósitos generales (A36)
- Acero recomendado para armaduras de edificaciones o puentes (A992)
- Aceros estructurales de carbono (A529)
- Aceros de alta resistencia y baja aleación (A572)
- Aceros estructurales de alta resistencia, baja aleación y resistentes a la corrosión atmosférica (A242 y A588)
- Aceros templados y revenidos (A514 y A588)

## **1.1.5. Propiedades y cualidades del acero estructural**

 Entre las propiedades y cualidades del acero estructural más importantes, se pueden mencionar:

- Alta resistencia
- Homogeneidad en la calidad y fiabilidad de la misma
- Soldabilidad
- Elasticidad
- Ductilidad
- Tenacidad
- Uniformidad
- Resistencia a la corrosión (en condiciones normales)

## **1.1.6. Clasificación del acero estructural**

El acero estructural se puede clasificar en:

- Perfiles estructurales
- Barras
- Planchas

 El acero estructural tal vez sea el más versátil de todos los materiales estructurales. Esto se debe, entre otras cosas, a su gran resistencia, poco peso, facilidad de fabricación y otras propiedades ventajosas.

## **1.1.6.1. Ventajas del acero estructural**

 Las ventajas del acero desde el punto de vista estructural se analizan a continuación.

• Alta resistencia, la alta resistencia del acero por unidad de peso implica que será poco el peso de las estructuras; esto es de gran importancia en puentes de grandes claros, en edificios altos y estructuras con malas condiciones en la cimentación.

- Uniformidad, las propiedades del acero no cambian apreciablemente con el tiempo como es el caso de las estructuras de madera y concreto armado.
- Elasticidad, el acero se acerca más en su comportamiento a las hipótesis de diseño que la mayoría de los materiales, gracias a que sigue la ley de Hooke hasta esfuerzos bastante altos. Los momentos de inercia de una estructura de acero pueden calcularse exactamente, en tanto que los valores obtenidos para una estructura de hormigón armado son relativamente imprecisos.
- Durabilidad, si el mantenimiento de las estructuras de acero es adecuado durarán indefinidamente. Investigaciones realizadas en los aceros modernos, indican que bajo de ciertas condiciones no se requiere ningún mantenimiento a base de pintura.
- Ductilidad, la ductilidad es la propiedad que tiene un material de soportar grandes deformaciones sin fallar bajo altos esfuerzos de tensión. Cuando se prueba a tensión un acero con bajo contenido de carbono, ocurre una reducción considerable de la sección transversal y un gran alargamiento en el punto de falla, antes de que se presente la fractura. Un material que no tenga esta propiedad probablemente será duro y frágil y se romperá al someterlo a un golpe repentino.

 En miembros estructurales sometidos a cargas normales se desarrollan altas concentraciones de esfuerzos en varios puntos. La naturaleza dúctil de los aceros estructurales comunes les permite fluir localmente en esos puntos, evitándose así fallas prematuras. Una ventaja adicional de las estructuras dúctiles es que, al sobrecargarlas, sus grandes deflexiones ofrecen evidencia visible de la inminencia de la falla.

• Tenacidad, los aceros estructurales son tenaces, es decir, poseen resistencia y ductilidad. Un miembro de acero cargado hasta que se presentan grandes deformaciones será aún capaz de resistir grandes fuerzas.

 Esta es una característica muy importante porque implica que los miembros de acero pueden someterse a grandes deformaciones durante su fabricación y montaje, sin fracturarse, siendo posible doblarlos, martillarlos, cortarlos y taladrarlos sin daño aparente. La propiedad de un material para absorber energía en grandes cantidades de denomina tenacidad.

### **1.1.6.2. Desventajas del acero estructural**

 Las desventajas del acero desde el punto de vista estructural se analizan a continuación.

- Costo de mantenimiento, la mayor parte de los aceros son susceptibles a la corrosión al estar expuestos al aire y al agua y, por consiguiente, deben pintarse periódicamente.
- Costo de la protección contra el fuego, aunque los miembros estructurales de acero son incombustibles, sus resistencias se reducen considerablemente durante los incendios, cuando los otros materiales de un edificio se queman. Por otra parte, el acero es un excelente conductor de calor, de manera que los miembros de acero sin protección pueden transmitir suficiente calor de una sección o compartimiento incendiado de un

edificio a secciones adyacentes del mismo edificio e incendiar el material presente.

 En consecuencia, la estructura de acero de un edificio debe protegerse con materiales con ciertas características aislantes o el edificio deberá acondicionarse con un sistema de rociadores (sprinklers).

• Susceptibilidad al pandeo, el acero tiene una alta resistencia por unidad de peso y por lo tanto, se requieren secciones relativamente pequeñas para soportar cargas normales.

 Al tener secciones pequeñas, los elementos estructurales pueden resultar esbeltos mientras más largos y esbeltos sean los miembros a compresión, mayor es el peligro de pandeo.

• Fatiga, otra característica inconveniente del acero es que su resistencia puede reducirse si se somete a un gran número de inversiones del signo del esfuerzo, o bien, a un gran número de cambios de la magnitud del esfuerzo de tracción (se tienen problemas de fatiga sólo cuando se presentan tracciones).

 En la práctica actual se reducen las resistencias estimadas de tales miembros, si se sabe de antemano que estarán sometidos a un número mayor de de ciclos de esfuerzos variables que cierto número límite.

## **1.1.7. Perfiles estructurales**

 Los perfiles estructurales son piezas de acero laminado cuya sección transversal puede ser en forma de I, H, T, canal o ángulo; que quedarán designados por su forma y dimensiones expresadas en milímetros o pulgadas. Los perfiles de acero estructural pueden ser:

- Perfiles de acero estructural laminados en caliente
- Perfiles de acero estructural tubular, éstos pueden ser en forma rectangular, cuadrada y redonda.
- Perfiles de acero liviano galvanizado: éstos a su vez se clasifican según su uso, para techos, para tabiques, etc.

## **1.2. Principios generales de diseño en concreto armado**

 A continuación se presenta una serie de conceptos y consideraciones que se deben considerar para el diseño en concreto armado.

## **1.2.1. Concreto**

 El concreto es el material resultante de la mezcla de cemento con grava, arena y agua. El cemento mezclado con agua, se convierte en una pasta moldeable con propiedades adherentes, que en pocas horas fragua y se endurece tornándose en un material de consistencia pétrea.

## **1.2.2. Elementos de mezclado**

Los principales elementos de mezclado son: Cemento, grava, arena, agua.

## **1.2.2.1. Cemento**

 Es un conglomerante formado a partir de una mezcla de caliza y arcilla calcinadas y posteriormente molidas, que tiene la propiedad de endurecer al contacto con el agua.

#### **1.2.2.2. Grava**

 Son las rocas de tamaño comprendido entre 2 y 64 mm., aunque no existe homogeneidad de criterio para el límite superior. Estas partículas granulares de material pétreo, es decir piedras, pueden ser producidas ya sea en forma natural o artificial.

#### **1.2.2.3. Arena**

 La arena es un conjunto de rocas disgregadas, de tamaño comprendido entre 0.0625 y 2 mm. Una arena en buenas condiciones está compuesta por partículas de diferentes tamaños, sean pequeñas o grandes. La arena gruesa se utiliza con gravilla para la fabricación del hormigón para pisos. La arena fina de construcción se usa para trabajos de mampostería.

## **1.2.2.4. Agua**

 Es una sustancia cuya molécula está formada por dos átomos de hidrógeno y uno de oxígeno (H2O); este término generalmente se refiere a la sustancia en su estado líquido, pero la misma puede hallarse en su forma sólida y en forma gaseosa.

## **1.2.3. Clasificación del concreto**

 La clasificación del concreto se puede determinar en función de sus características, las más conocidas son:

- Por su resistencia
- Por sus peso volumétrico
- Por su durabilidad
- Por su uso

# **1.2.3.1. Clasificación del concreto por su resistencia**

El concreto por su resistencia se puede clasificar en:

- Baja resistencia
- Resistencia moderada
- Normal
- Alta resistencia

# **1.2.3.2. Clasificación del concreto por su peso volumétrico**

El concreto por su peso volumétrico se puede clasificar en:

- Ligero celular
- Pesado
- Normal

# **1.2.3.3. Clasificación del concreto por su durabilidad**

El concreto por su durabilidad se puede clasificar en:

- Muy baja permeabilidad
- Resistente a la abrasión
- Resistente a los cloruros

## **1.2.3.4. Clasificación del concreto por su uso**

El concreto por su uso se puede clasificar en:

- Simple
- Armado o reforzado
- Pretensado
- Postensado
- Resistente a la abrasión
- Resistente a los cloruros

## **1.2.4. Concreto armado**

 Es la estructura resultante de la introducción de Armaduras y Refuerzos de Acero en una masa de concreto, con cuya unión se consigue que ambos materiales trabajen conjuntamente en la transmisión de las cargas, trabajando el concreto a la Compresión y el acero a la Tracción (tensión). El trabajo conjunto del concreto y la armadura de acero está determinado por la combinación ventajosa de las propiedades físico-mecánicas de estos dos materiales.

# **2. MÉTODOS DE DISEÑO**

 Los métodos de diseño utilizados para el diseño estructural, tanto en acero como en concreto armado, son:

- Método de diseño por esfuerzos admisibles (ASD)
- Método de diseño por factores de carga y resistencia (LRFD)

## **2.1. Método de esfuerzos admisibles (ASD)**

 Este método se basa en que las cargas de servicio se usan directamente, es decir; dichas cargas no son alteradas por factores de carga. En este método los niveles de tensiones permisibles son muy bajos, y las magnitudes de las cargas están fijadas solo para niveles de servicio. La evaluación de este método consiste en cierta forma de análisis de esfuerzos.

 Este criterio de diseño establece que los esfuerzos actuantes, calculados a partir de combinaciones de las fuerzas internas máximas (cargas axiales, momentos, cortantes, etc.), no deben exceder a un cierto esfuerzo permisible para poder lograr una seguridad estructural adecuada de un miembro.

 ASD fue el único método de diseño avalado por las especificaciones del AISI desde 1946 a 1986. El ASD asume un comportamiento elástico bajo cargas y aparentemente desprecia la capacidad de reserva inelástica del acero, aunque en realidad cuando el caso así lo requiere, la capacidad de reserva inelástica ha sido incorporada de manera implícita en las ecuaciones de diseño ASD.

 Además, los factores de seguridad de ASD tienen orígenes empíricos y son universales. O sea, para una condición de diseño dada, el factor de seguridad es el mismo siempre, independientemente del tipo de carga aplicada. El objetivo del factor de seguridad es el compensar por las incertidumbres inherentes en los valores de las propiedades mecánicas y geométricas de los elementos estructurales, en la precisión de los modelos teóricos y/o experimentales que describen la resistencia nominal, así como en la estimación de valores y distribución de las cargas aplicadas.

 Los valores de los factores de seguridad para las diversas resistencias requeridas se encuentran prescritos en las especificaciones de diseño. La experiencia dicta que el uso de dichos factores de seguridad resulta en diseños satisfactorios. Como se mencionó anteriormente, el ASD considera un solo factor de seguridad por resistencia requerida.

 Las cargas nominales de diseño para este método, normalmente se especifican en los códigos de diseño vigentes. En la ausencia de dichos códigos, se estipula el uso de las cargas dadas por la ASCE 7-10 en el numeral 2.4. Con respecto a las combinaciones de carga; se especifica que la estructura y sus componentes sean diseñados de tal manera que su resistencia permisible de diseño sea mayor o igual que el efecto de las cargas nominales para las siguientes combinaciones de carga:

- D
- D+L
- D+ $(L_r \circ S \circ R_r)$
- D+0.75L+0.75( $L_r$  o S o R)
- D+(0.6W o 0.7E)
- 0.6D+0.6W
- 0.6D+0.7E
- D+0.75L+0.75(0.6W)+0.75( $L_r$  o S o R<sub>r</sub>)
- D+0.75L+0.75(0.7E)+0.75S

Donde:

**D:** Carga muerta.

**L:** Cargas vivas debidas al uso deseado del edificio, incluyendo las cargas debidas a objetos movibles, muros movibles y las cargas temporales a las que estará sujeta la estructura durante su mantenimiento. L puede incluir cualquier reducción permitida por la especificación de diseño. Si la resistencia al impacto debe considerarse en el diseño, tal efecto deberá incluirse en la carga viva.

**Lr:** Carga viva de azotea, techo o cubierta.

**S:** Carga debido a acumulación de nieve.

**Rr:** Carga debida a lluvia, excepto la debida al estancamiento de agua en cubiertas.

**W:** Cargas de viento.

**E:** Carga Sísmica.

 Nótese que se permite sólo la consideración de una de las cargas de techo, Lr, S o Rr, la que sea más crítica, al combinarse con la carga gravitacional (D+L). Así mismo no se permite la consideración simultánea de la carga sísmica E y de viento W en las combinaciones de carga estipuladas. Estas restricciones tienden a evitar diseños innecesariamente conservadores ocasionados por cargas cuyos efectos combinados tienen una probabilidad despreciable de ocurrir.

### **2.2. Método de diseño por factores de carga y resistencia (LRFD)**

 Este método se basa en los conceptos de estados límite, mismo que describe una condición en la que una estructura, o alguna parte de ella, deja de cumplir la función para el cual fue diseñado. Estos estados límites han sido establecidos por experiencia en la práctica profesional o en experimentos de laboratorio y han sido extensamente investigados y documentados en la literatura especializada. Este estado límite se puede subcatalogar en dos tipos:

- Estados límites de resistencia
- Estados límites de servicio

## **2.2.1. Método LRFD de estado límite de resistencia**

 Define el alcance de la resistencia de un elemento estructural bajo cargas extremas. Se basa en la seguridad o capacidad de carga de las estructuras e incluye las resistencias plásticas, de pandeo, de fractura, de fatiga, de volteo, etc.

#### **2.2.2. Método LRFD de estado límite de servicio**

 Define el alcance del límite de la habilidad de un elemento estructural a desarrollar la función para la cual fue diseñado. Se refiere al comportamiento de las estructuras bajo cargas normales de servicio, mismas que tienen que ver con el uso y la ocupación como deflexiones excesivas, deslizamientos, vibraciones y agrietamientos. Este método emplea diversos factores de carga y de resistencia que logran un refinamiento en el diseño al tomar en cuenta los diversos grados de incertidumbre y variabilidad en las propiedades de los materiales, en la estimación de cargas y en los procedimientos de análisis.

18

 El propósito de estos factores es incrementar las cargas para tomar en cuenta las incertidumbres implícitas al estimar la magnitud de las mismas. Las cargas nominales de diseño para este método, normalmente se especifican en los códigos de diseño vigentes. Según el ASCE 7-10 en el numeral 2.3, se deben considerar las siguientes combinaciones de carga:

- 1.4D
- $1.2D+1.6L+0.5(L<sub>r</sub> o S o R)$
- 1.2D+1.6( $L_r$  o S o R)+(L o 0.5W)
- $1.2D+1.0W+L+0.5(L<sub>r</sub> o S o R)$
- 1.2D+1. 0E+L+0.2S
- 0.9D+1.0W
- 0.9D+1.0E

Donde:

**D:** Carga muerta.

**L:** Cargas vivas debidas al uso deseado del edificio, incluyendo las cargas debidas a objetos movibles, muros movibles y las cargas temporales a las que estará sujeta la estructura durante su mantenimiento. L puede incluir cualquier reducción permitida por la especificación de diseño. Si la resistencia al impacto debe considerarse en el diseño, tal efecto deberá incluirse en la carga viva.

**Lr:** Carga viva de azotea, techos o cubierta.

**S:** Carga debido a acumulación de nieve.

**Rr:** Carga debida a lluvia, excepto la debida al estancamiento de agua en cubiertas.

- **W:** Cargas de viento.
- **E:** Carga Sísmica.

 Para estimar con precisión la resistencia última de una estructura es necesario tomar en cuenta las incertidumbres que se tienen en la resistencia de los materiales, en las dimensiones y en la mano de obra. El factor de resistencia cubre implícitamente la inexactitud en el cálculo de la resistencia de un miembro debido a imperfecciones en las teorías de análisis, a variaciones en las propiedades de los materiales y a las imperfecciones en las dimensiones de los elementos estructurales.

 Para hacer esta estimación, se multiplica la resistencia última por un factor ø, de resistencia o sobrecapacidad. Dichos factores, por ejemplo para concreto armado según el código ACI 318-08 en el numeral 9.3, son los siguientes:

**Ø = 0.9** para secciones controladas por tracción.

**Ø = 0.75** para secciones controladas por compresión con refuerzo en espiral.

**Ø = 0.65** para secciones controladas por compresión para otros elementos reforzados.

**Ø = 0.75** para secciones controladas por cortante y torsión.

 Es evidente que el método LRFD representa un avance notable sobre el método ASD, ya que permite tomar en cuenta en el diseño, los diversos grados de incertidumbre y variabilidad en la estimación de resistencias y cargas. El método LRFD permite el reconocimiento explícito en las ecuaciones de diseño del grado de incertidumbre y variabilidad en las cargas al prescribir factores de carga diferentes para cargas muertas, vivas, sísmicas y de viento. Inclusive prescribe valores distintos para los factores de cargas, dependiendo de la combinación de carga considerada, permitiendo establecer un modelo de carga más realista.

20

 Así mismo el método LRFD puede considerar el grado de predicción de los diversos modelos analíticos usados para calcular la resistencia, al prescribir factores de resistencia menores a los modelos que muestran mayor grado de dispersión en sus pronósticos de resistencia que a los modelos que exhiben predicciones más consistentes.

 Otro avance importante del método LRFD sobre el ASD es la incorporación de modelos probabilísticos que permiten obtener una confiabilidad más consistente en diseño. Por consiguiente, el método LRFD provee una base mas racional y refinada para el diseño que la que puede proveer el método ASD.

## **3. HIPÓTESIS DE DISEÑO DE CONCRETO ARMADO**

 El cálculo de la resistencia de un elemento o de una sección transversal sometida a flexión y cargas axiales, mediante el Método de Diseño por Resistencia exige que se satisfagan dos condiciones básicas: (1) Equilibrio estático y (2) Compatibilidad de las deformaciones. Según las hipótesis dadas por el código ACI 318-08 (sección 10.2).

 La primera condición exige que las fuerzas de compresión y tracción que actúan en la sección transversal para la resistencia última estén en equilibrio, mientras que la segunda condición exige que también se satisfaga la compatibilidad entre las deformaciones del hormigón y de la armadura bajo condiciones últimas dentro de las hipótesis de diseño permitidas por el código.

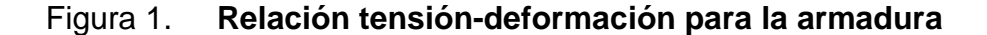

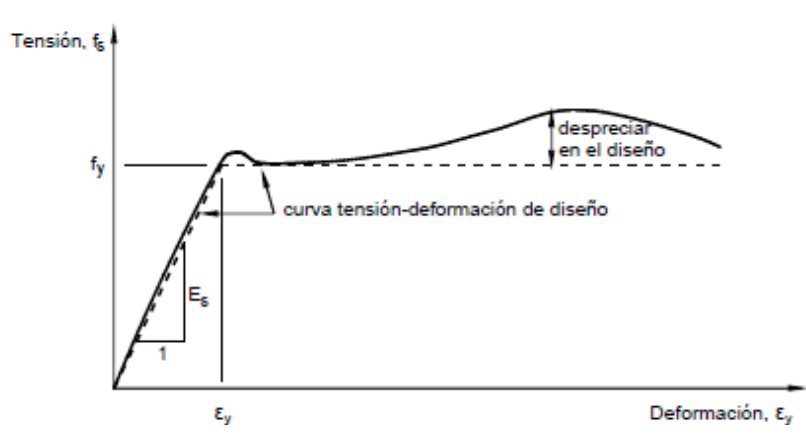

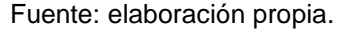

### **3.1. Hipótesis número 1**

 Las deformaciones unitarias en el refuerzo y en el concreto deben suponerse directamente proporcionales a la distancia desde el eje neutro. En otras palabras, se asume que las secciones planas normales al eje de flexión permanecen planas luego de la flexión.

 Numerosos ensayos han confirmado que las deformaciones específicas de una sección transversal del hormigón armado responden a una distribución esencialmente lineal en altura, aún cerca de su resistencia última. Para la armadura, esta hipótesis ha sido verificada mediante numerosos ensayos de elementos comprimidos con carga excéntrica y elementos solicitados exclusivamente a flexión.

#### Figura 2. **Suposición de las deformaciones unitarias en el concreto**

ε, E.N.

Fuente: elaboración propia.

#### **3.2. Hipótesis número 2**

 La máxima deformación unitaria utilizable en la fibra extrema sometida a compresión del concreto se supone igual a 0.003. La máxima deformación específica de compresión del hormigón para el aplastamiento del hormigón se ha medido en numerosos ensayos tanto en elementos de hormigón simple como de hormigón armado.

 Los resultados de ensayos realizados en una serie de modelos de vigas y columnas de hormigón armado, indican que la máxima deformación específica del hormigón varía entre 0.003 a 0.004. Aunque la máxima deformación disminuye a medida que aumenta la resistencia a la compresión del hormigón, el valor de 0.003 permitido para el diseño es razonablemente conservador.

Figura 3. **Máxima deformación unitaria** 

 $\mathcal{E}_c = 0.003$  óPtimo Para diseño.

Fuente: elaboración propia.

### **3.3. Hipótesis número 3**

 El esfuerzo en el refuerzo cuando sea menor que fy debe como Es veces la deformación unitaria del acero. Para deformaciones unitarias mayores que las correspondientes a fy, el esfuerzo se considera independiente de la deformación unitaria e igual a fy. En las armaduras conformadas es razonable suponer que, para tensiones por debajo de la tensión de fluencia, la tensión es proporcional a la deformación específica.

 Para el diseño práctico, en los cálculos de resistencia se desprecia el aumento de la resistencia debido al efecto de endurecimiento por deformación de la armadura. La fuerza desarrollada en la armadura de tracción o de compresión es función de la deformación específica en la armadura  $\varepsilon_{s}$ , y se puede calcular de la siguiente manera:

Figura 4. **Deformación de fluencia** 

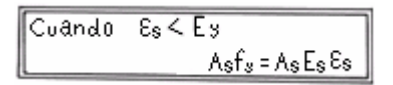

Fuente: elaboración propia.

## Figura 5. **Deformaciones específicas mayores que fy/E<sup>s</sup>**

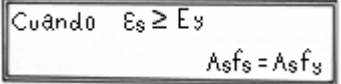

Fuente: elaboración propia.

Siendo  $\varepsilon_{s}$  el valor del diagrama de deformación correspondiente a la ubicación de la armadura. Para el diseño, el módulo de elasticidad del acero de la armadura, Es, se toma como 29000000 psi (200000 MPa) según ACI 318-08 numeral 8.5.

#### **3.4. Hipótesis número 4**

 La resistencia a la tracción del concreto no debe considerarse en los cálculos de elementos de concreto reforzado sometidos a flexión y a carga axial. La resistencia a la tracción del hormigón solicitado a flexión, conocida como módulo de rotura, es una propiedad más variable que la resistencia a la compresión, y su valor es de aproximadamente 8% a 12% de la resistencia a la compresión. El valor de diseño generalmente aceptado para el hormigón de peso normal es **7.5\*√f'c**. Ésta resistencia a la tracción del hormigón solicitado a flexión se desprecia en el diseño por resistencia.

 Para los elementos con los porcentajes de armadura habituales, las resistencias calculadas concuerdan con los resultados de ensayo. Para
porcentajes de armadura muy pequeños, despreciar la resistencia a la tracción del hormigón solicitado a tracción es importante desde el punto de vista de la fisuración y las flechas (comportamiento en servicio).

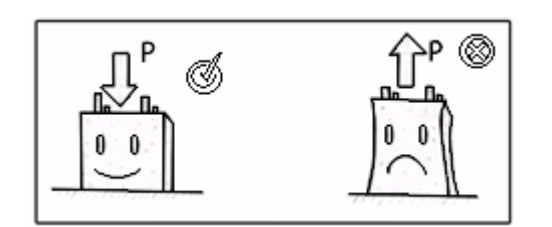

Figura 6. **Resistencia a la compresión y tracción del concreto** 

Fuente: elaboración propia.

### **3.5. Hipótesis número 5**

 La relación entre la distribución de los esfuerzos de compresión en el concreto y la deformación unitaria en el concreto se debe suponer rectangular, trapezoidal, parabólica o de cualquier otra forma que de origen a una predicción de la resistencia que coincida con los resultados de ensayos representativos.

 Esta hipótesis reconoce la distribución inelástica de las tensiones en el hormigón cuando está sujeto a tensiones elevadas. A medida que se va acercando a la tensión máxima, la relación tensión-deformación del hormigón deja de ser lineal (la tensión ya no es proporcional a la deformación).

 La forma de las curvas es básicamente función de la resistencia del hormigón, y consiste en una curva que crece desde cero hasta un máximo correspondiente a una deformación específica de compresión de entre 0.0015 y 0.002 seguida de una curva descendente hasta una deformación específica última (que corresponde al aplastamiento del hormigón) que varía entre 0.003 y hasta 0.008. Como ya se mencionó en la hipótesis de diseño no. 2.

# Figura 7. **Relación entre la distribución de esfuerzos en el concreto y la deformación unitaria del concreto**

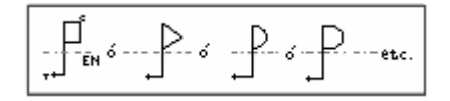

Fuente: elaboración propia.

## **3.6. Hipótesis número 6**

 Los requisitos de la hipótesis número 5 se satisfacen con una distribución rectangular equivalente de esfuerzos en el concreto, definida como sigue:

- Un esfuerzo en el concreto de **0.85\*f'c** uniformemente distribuido en una zona de compresión equivalente, limitada por los bordes de la sección transversal y por una línea recta paralela al eje neutro, a una distancia **a=β1\*c** de la fibra de deformación unitaria máxima en compresión.
- La distancia desde la fibra de deformación unitaria máxima al eje neutro, **c**, se debe medir en dirección perpendicular al eje neutro.
- Para **f'c** entre 17 y 28 MPa, el factor **β1** se debe tomar como 0.85. Para **f'c** superior a 28 MPa, **β1** se debe disminuir en forma lineal a razón de 0.05 por cada 7 MPa de aumento sobre 28 MPa, sin embargo, **β1** no debe ser menor de 0.65.

# Figura 8. **Distribución rectangular equivalente de esfuerzos en el concreto**

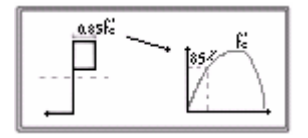

Fuente: elaboración propia.

# **4. EJEMPLO DE APLICACIÓN (GENERALIDADES)**

 A continuación se presentan los datos y características generales que se considerarán para el diseño.

### **4.1. Características generales**

 El contenido de este capítulo se destina al diseño de dos sistemas estructurales mediante un ejemplo. Los edificios de tamaño, configuración y usos similares a menudo tienen varias opciones para su construcción básica, cada posibilidad cumple, en general, con los objetivos de diseño básicos del edificio. Para ilustrar esa situación, se presentan dos esquemas diferentes para un edificio de doce niveles de altura, el cual será utilizado como ejemplo. El edificio y las variaciones de la construcción se presentan a continuación:

Edificio: de doce niveles, para uso de comercios, oficinas y apartamentos.

- Esquema 1: sistema de techo y piso de losa en dos direcciones, vigas y columnas de concreto armado.
- Esquema 2: sistema de marco de acero con columnas y vigas de perfil W, y un núcleo de marco arriostrado para resistencia lateral.

### **4.2. Cargas de diseño**

 Las cargas de diseño utilizadas en los ejemplos se basan principalmente en criterios del ASCE 7-10. La selección de este reglamento modelo refleja sólo el hecho del grado del conocimiento de algunos reglamentos específicos.

### **4.2.1. Cargas muertas**

Las cargas muertas se deben a la gravedad, y producen fuerzas verticales descendentes. La carga muerta se compone del peso de los materiales de los cuales está construido el edificio, y de otros materiales como tuberías, pisos, cielos falsos, etc., lo cual se establece como sobrecarga y se añade a las cargas muertas. Los valores considerados para la obtención de sobrecarga, son:

| <b>Material</b>            | <b>Espesor</b> | Peso Específico      | <b>Peso</b>          |  |
|----------------------------|----------------|----------------------|----------------------|--|
|                            | (cm)           | (kg/m <sup>3</sup> ) | (kg/m <sup>2</sup> ) |  |
| Piso de granito            | 2              | 2200                 | 44,00                |  |
| Mezclón                    | 3              | 1600                 | 48,00                |  |
| Cielo falso                | 15             | Psf.                 | 73,00                |  |
| Tuberías                   |                |                      | 20,00                |  |
| Peso Total de Sobrecarga = |                |                      | 185,00               |  |

Tabla I: **Determinación de sobrecarga** 

Fuente: elaboración propia.

### **4.2.2. Cargas vivas**

 Las cargas vivas generalmente se refieren sólo a las cargas gravitacionales sobre techos y pisos. Estas cargas son de carácter aleatorio y deben ser tratadas como contribuyentes potenciales a varias combinaciones de carga. Las cargas vivas a utilizar para cada nivel del edificio, las cuales ya incluyen peso de tabiques (15 psf); son:

Primer Nivel: Comercios (250 kg/m²). Segundo Nivel: Oficinas (250 kg/m²). Del Tercer Nivel al Doceavo Nivel: Apartamentos (270 kg/m²).

### **4.2.3. Cargas sísmicas**

 Este tipo de carga se refiere a las fuerzas inerciales causadas por movimientos sísmicos, éstas a su vez pueden ser determinadas mediante un análisis dinámico elástico o inelástico, teniendo en cuenta las aceleraciones esperadas del terreno, la masa, la rigidez y el amortiguamiento de la construcción.

 De acuerdo al SEAOC en el numeral 104.8.3, establece que el análisis deberá ser estático. Además, en este caso el diseño está basado en un análisis de fuerzas estáticas equivalentes, calculadas a partir de lo establecido en códigos, tales como el IBC 2009, ASCE 7-10 y las normas AGIES NSE 2010.

#### **4.3. Dimensionamiento del edificio**

 En las figuras 9 y 10, se muestran las medidas del edificio a diseñar, tanto para el diseño en acero estructural como para el diseño en concreto armado.

### **4.4. Suposiciones y características geotécnicas**

 Se hará la suposición que el edificio será construido en la zona 9 de la ciudad capital. Además se considerarán los siguientes parámetros para este ejemplo:

- Tipo de Lugar de Origen del Sismo = A
- Zona Sísmica =  $4$
- Tipo de Perfil de Suelo = SD
- Distancia mas próxima a la fuente del sismo = ≥ 10 km.
- Distancia mas próxima al lugar de origen del sismo = ≥ 15 km.

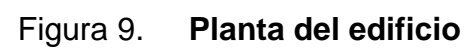

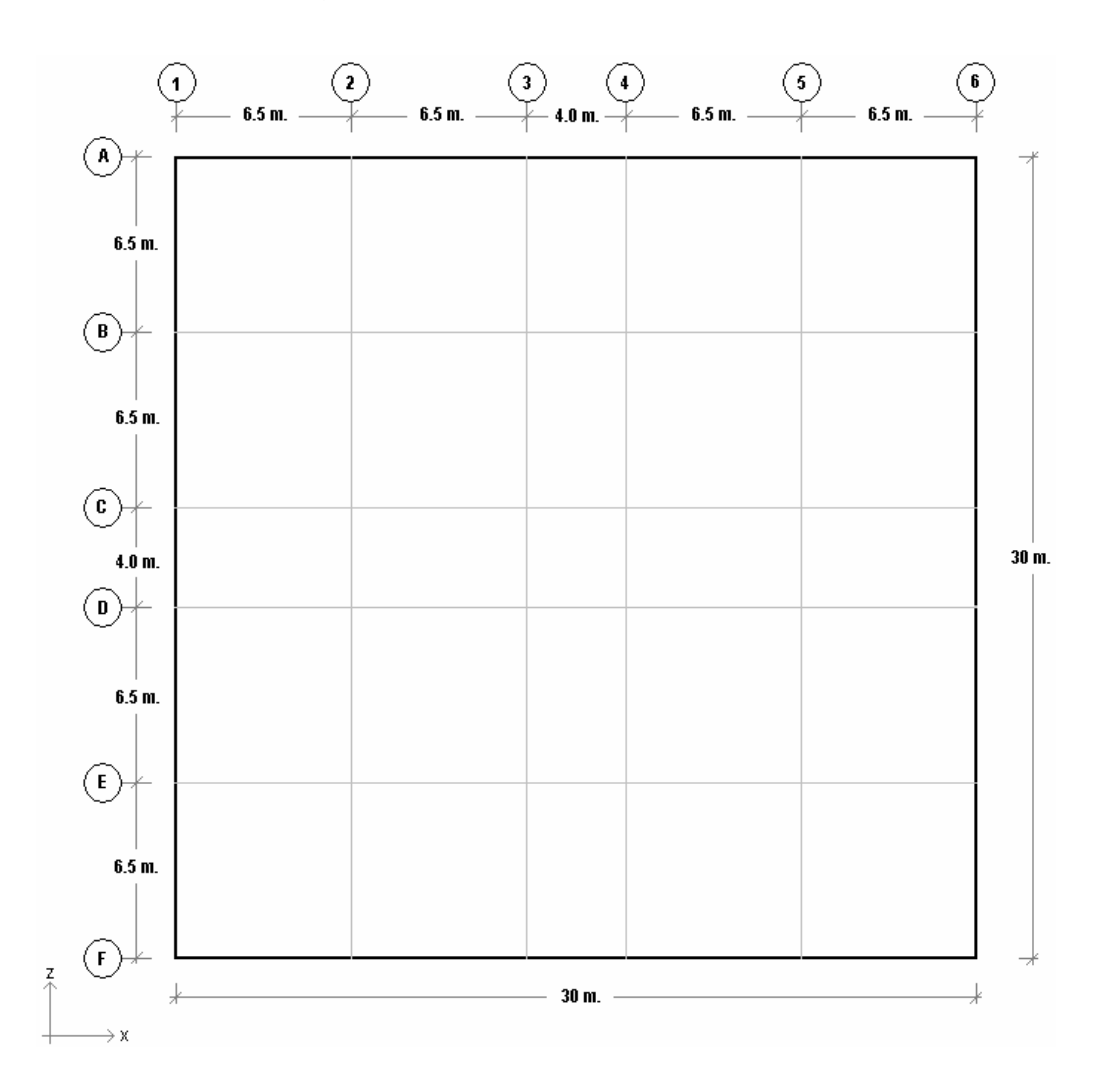

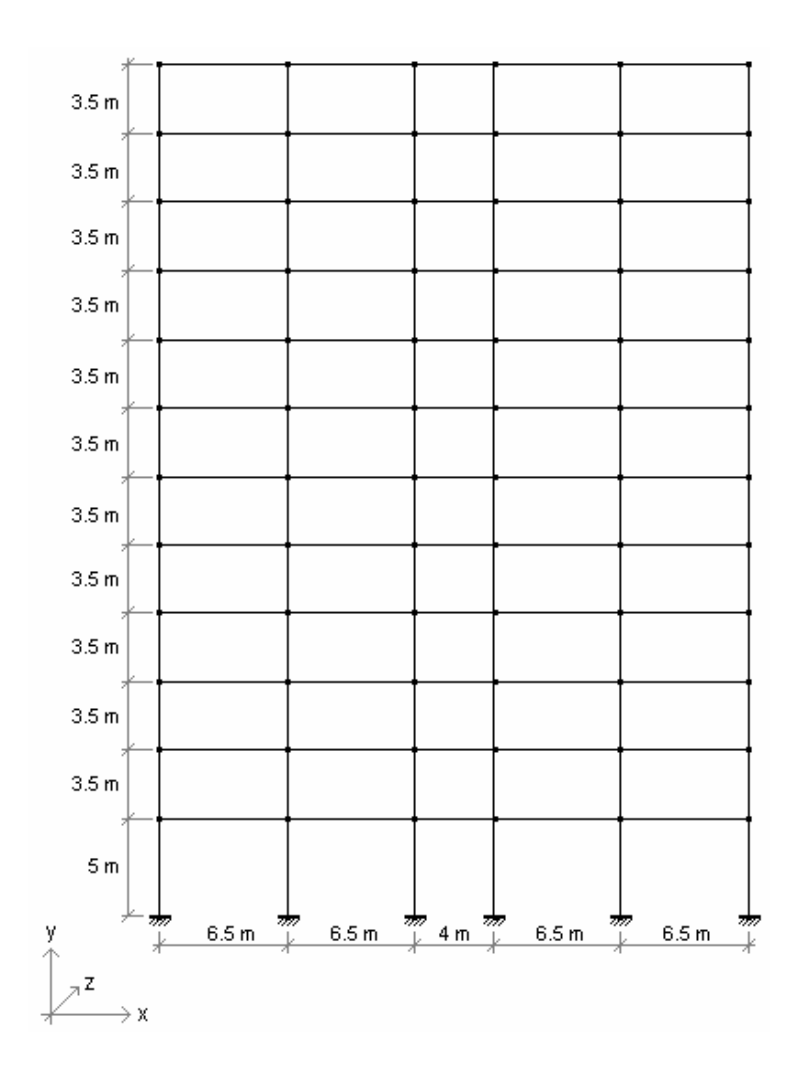

Figura 10. **Elevación del edificio** 

Fuente: elaboración propia.

# **5. EJEMPLIFICACIÓN EN CONCRETO ARMADO**

 A continuación se presenta el procedimiento para la realización del diseño en concreto armado.

### **5.1. Predimensionamiento**

Se realizará el predimensionamiento de cada uno de los elementos estructurales del edificio.

### **5.1.1. Losas**

 Calcular el espesor de los tres tipos de losas que se dan por nivel, como se muestra en la figura 11. Para calcular los espesores primero se debe saber si las losas trabajan en un sentido o en dos sentidos, con la siguiente expresión:

*b a*

Donde:

a: es la dimensión corta de la losa.

b: es la dimensión larga de la losa.

 Si dicha relación es menor que 0.5, indica que la losa se deforma bajo carga conformando una superficie laminar alargada, en este caso la principal acción estructural es en una dirección, y se dice que la losa trabaja en un sentido.

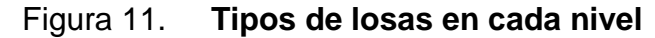

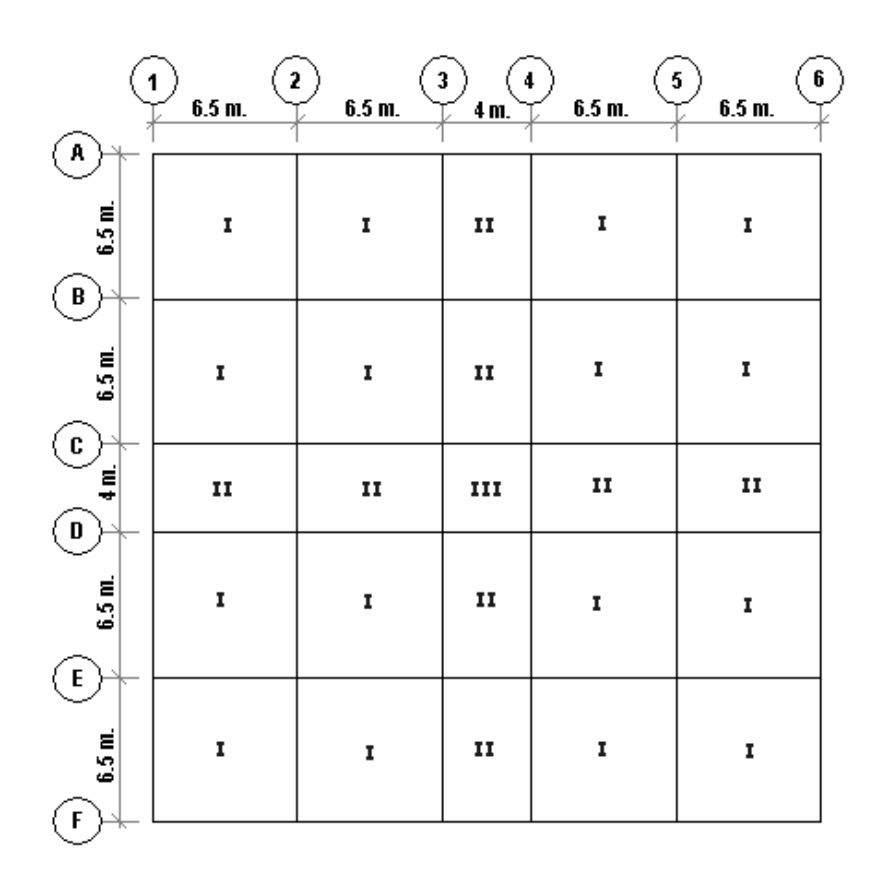

#### Fuente: elaboración propia.

 De otra manera, si la relación es mayor que 0.5, indica que la losa se deflecta conformando una superficie en forma de plato, lo cual significa que en cualquier punto la losa tiene curvatura en las dos direcciones principales y puesto que los momentos flectores son proporcionales a las curvaturas, también existen momentos en ambas direcciones; por lo tanto se dice que la losa trabaja en dos sentidos.

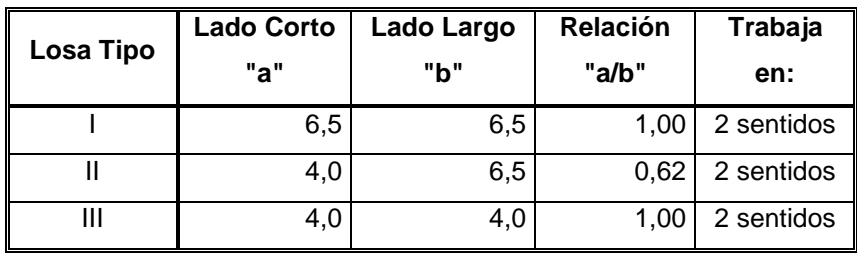

## Tabla II. **Modo de trabajo de los tipos de losas**

Fuente: elaboración propia.

 En nuestro caso los tres tipos de losas trabajan en dos sentidos y la forma de predimensionar el espesor es mediante la siguiente expresión:

$$
t = \frac{P}{180}
$$

Donde:

t: espesor de la losa.

P: perímetro de la losa.

## Tabla III. **Cálculo del espesor para cada tipo de losas**

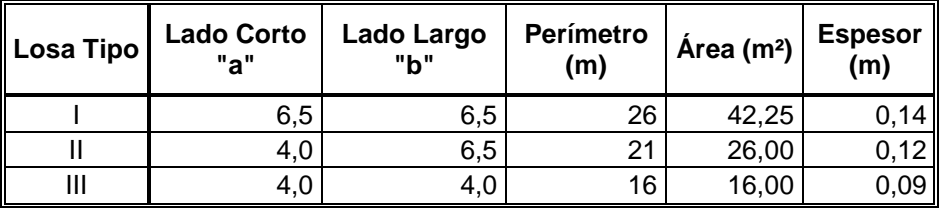

 Se observa que los espesores varían uno con respecto al otro debido a las dimensiones de cada tipo de losa, por lo tanto se utilizará un solo valor de espesor de losa para cada uno de los tres tipos de losas; el cual corresponderá al valor que deberá cumplir con las condiciones de corte actuante, corte resistente y deflexión, que indican las especificaciones del código ACI 318-08 en la sección 11.2.1.1 y 9.5 respectivamente; para los cuales se utilizan las siguientes expresiones:

 $\phi V_c = \phi * 0.53 * \sqrt{fc} * b_w * d$  (Ec. 11-3, ACI 318-08)  $CU = 1.2 LD + 1.6 LL$  (Ec. 9-2, ACI 318-08) *l*  $V_u = \frac{CU * A}{l}$ 

Donde:

Vu: corte actuante (se calcula para ambos sentidos).

CU: carga última mayorada.

A: área de la losa.

l: longitud de la losa (lado largo / lado corto).

 $\varnothing$ V<sub>c</sub>: corte resistente.

ø: factor de reducción de resistencia para corte.

f'c: resistencia especificada a la compresión del concreto (280 kg/cm<sup>2</sup>).

b<sub>w</sub>: ancho del alma o diámetro de la sección circular.

d: distancia desde la fibra extrema en compresión hasta el centroide del refuerzo longitudinal en tracción.

 $\phi V_c \geq V_u$ 

| Nivel             | Tipo<br>de<br>Losa | Lado<br>Corto<br>m.) | Lado<br>Largo<br>(m.) | Area<br>critica<br>(m <sup>2</sup> ) | <b>Espesor</b><br>(m) | LD<br>(kg/m <sup>2</sup> ) | LL<br>$\frac{\text{kg}}{\text{m}^2}$ | CU<br>(kg/m <sup>2</sup> ) | Vu<br>corto<br>(kg) | Vu<br>largo<br>(kg) | øVc<br>(kg) |
|-------------------|--------------------|----------------------|-----------------------|--------------------------------------|-----------------------|----------------------------|--------------------------------------|----------------------------|---------------------|---------------------|-------------|
| 1 er.             | $\bf{l}$           | 6,5                  | 6,5                   | 42,25                                | 0,13                  | 497,0                      | 250,0                                | 996,4                      | 6476,6              | 6476,6              | 6984,02     |
| 1er.              | П                  | 4,0                  | 6,5                   | 26,00                                | 0.13                  | 497,0                      | 250,0                                | 996,4                      | 6476.6              | 3985,6              | 6984,02     |
| 2do.              | ı.                 | 6,5                  | 6,5                   | 42,25                                | 0,13                  | 497,0                      | 250,0                                | 996,4                      | 6476.6              | 6476.6              | 6984,02     |
| 2do.              | П                  | 4,0                  | 6,5                   | 26,00                                | 0.13                  | 497,0                      | 250,0                                | 996,4                      | 6476,6              | 3985,6              | 6984,02     |
| $3$ ro.-11 $vo$ . | Ι                  | 6,5                  | 6,5                   | 42,25                                | 0,13                  | 497,0                      | 270,0                                | 1028,4                     | 6684,6              | 6684,6              | 6984,02     |
| $3$ ro.-11 $vo$ . | $_{\rm II}$        | 4,0                  | 6,5                   | 26,00                                | 0,13                  | 497,0                      | 270,0                                | 1028,4                     | 6684,6              | 4113,6              | 6984,02     |
| 12 avo.           |                    | 6,5                  | 6,5                   | 42,25                                | 0,13                  | 497,0                      | 270,0                                | 1028,4                     | 6684,6              | 6684,6              | 6984,02     |
| 12 avo.           | П                  | 4,0                  | 6,5                   | 26,00                                | 0,13                  | 497,0                      | 270,0                                | 1028,4                     | 6684,6              | 4113,6              | 6984,02     |

Tabla IV. **Chequeo de corte actuante versus corte resistente** 

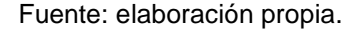

 De esta forma se demuestra que el corte resistente de la losa está muy por encima del corte actuante en cualquiera de los dos sentidos (corto/largo); por lo tanto el espesor con el que se diseñará será de 13 centímetros y un recubrimiento de 2.5 centímetros.

### **5.1.2. Vigas**

 El código ACI 318-08, especifica en la sección 21.5.1.3 que la dimensión mínima para elementos controlados por flexión no debe ser menor que el mas pequeño de 0.3h (b/h ≥ 0.3) y 250 mm.

 Sabiendo esto se procede a tomar las longitudes de los vanos que tiene el edificio de ejemplo y con el criterio del 8% de la luz, se calcula la altura de las vigas, que en este caso se separarán en vigas de borde y vigas internas.

 $H = 6.5 * 8 % = 0.52$  cm.  $H = 4.0 * 8 % = 0.32$  cm.

Como se tienen mas vigas de 6.5 metros, tomamos  $H = 60$  cm., como mínimo. Y con una base de  $B = 60/2 = 30$  cm., como mínimo.

| <b>Nivel</b>      | Tipo de Viga | $b$ (cm.) | h (cm.) |  |
|-------------------|--------------|-----------|---------|--|
| $9no. - 12avo.$   | <b>Borde</b> | 30        | 60      |  |
| $9no. - 12avo.$   | Interna      | 30        | 60      |  |
| $5$ to. $-$ 8avo. | <b>Borde</b> | 35        | 70      |  |
| $5$ to. $-$ 8avo. | Interna      | 35        | 70      |  |
| 1 $ro. - 4$ to.   | <b>Borde</b> | 40        | 80      |  |
| 1 $ro. - 4$ to.   | Interna      | 40        |         |  |

Tabla V. **Secciones de vigas** 

Fuente: elaboración propia.

Figura 12. **Sección de viga** 

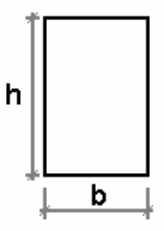

Fuente: elaboración propia.

### **5.1.3. Columnas**

 El código ACI 318-08, especifica en la sección 21.6.1.2 que la dimensión mínima de la sección transversal, medida en una línea recta que pasa a través del centroide geométrico para una columna, no debe ser menor de 30 cm., además en la sección 21.6.1.2 requiere que la relación entre la dimensión menor de la sección transversal y la dimensión perpendicular no debe ser menor que 0.4.

 Considerando lo anterior proponemos columnas cuadradas para los bordes de la planta y columnas circulares para la parte interna de la planta de nuestro edificio. Las dimensiones y posiciones de las columnas quedarían de la siguiente manera:

| <b>Nivel</b>   | Secciones de Columnas (cm.) |                              |  |  |
|----------------|-----------------------------|------------------------------|--|--|
|                | <b>Cuadradas (Borde)</b>    | <b>Circulares (Internas)</b> |  |  |
| 9no. - 12avo.  | 65 x 65                     | Ø 65                         |  |  |
| 6to. - 8avo.   | 75 x 75                     | Ø 75                         |  |  |
| 3ro. - 5to.    | 80 x 80                     | $\varnothing$ 80             |  |  |
| $1ero. - 2do.$ | $90 \times 90$              | Ø 90                         |  |  |

Tabla VI. **Secciones de columnas** 

Fuente: elaboración propia.

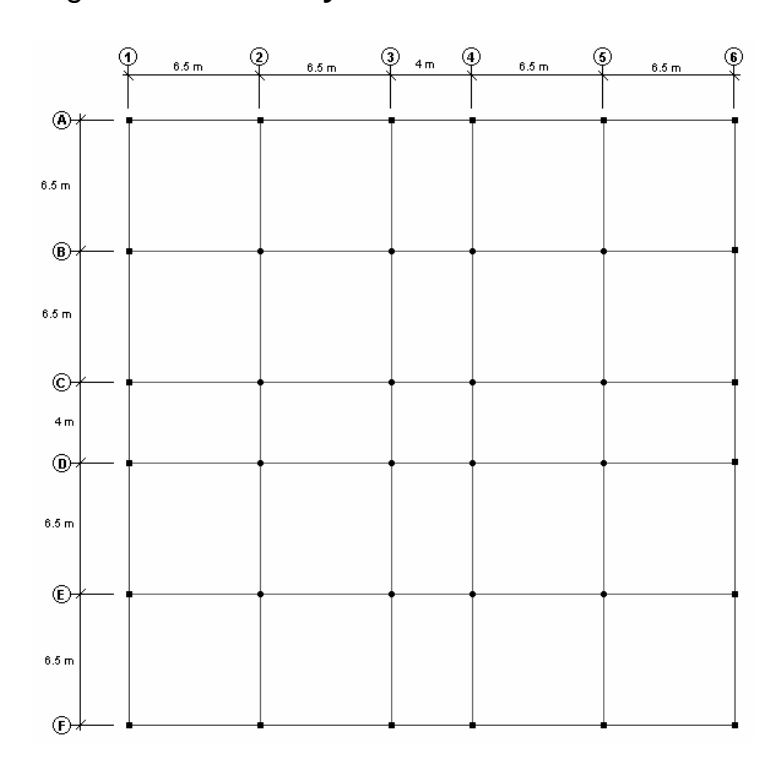

# Figura 13. **Plana y distribución de columnas**

### **5.2. Cálculos**

 Se realizan los cálculos respectivos para la realización del análisis y diseño de la estructura.

## **5.2.1. Peso del edificio de concreto armado**

Se procede a realizar el cálculo del peso de cada nivel del edificio.

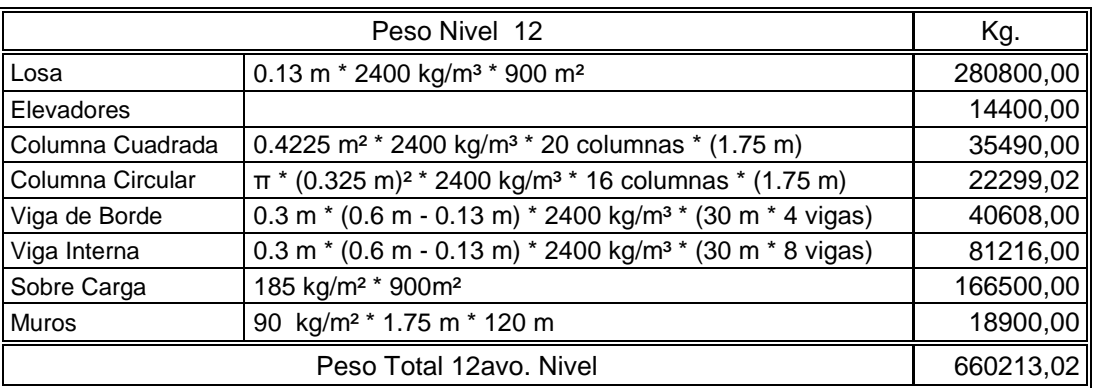

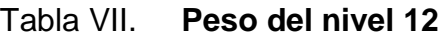

Fuente: elaboración propia.

## Tabla VIII. **Peso de los niveles 9, 10 y 11**

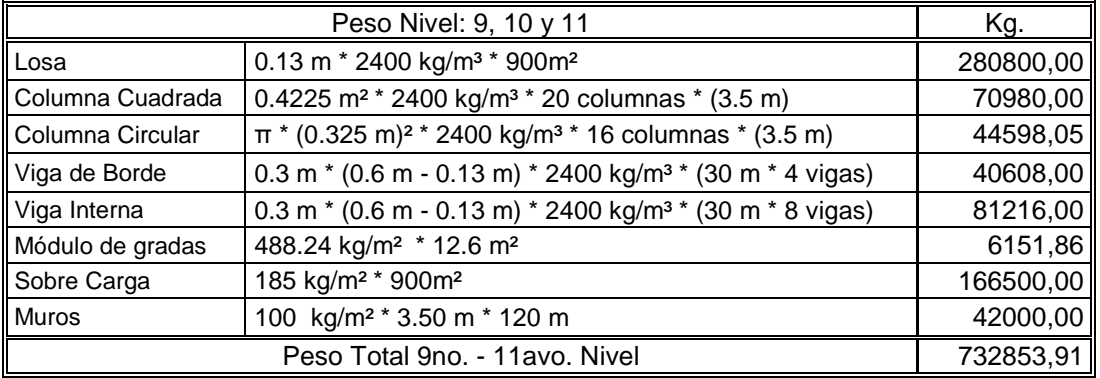

## Tabla IX. **Peso de los niveles 6, 7 y 8**

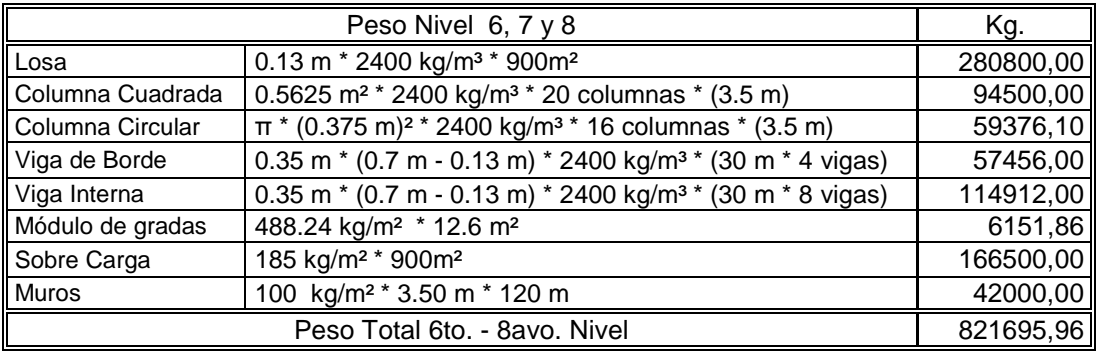

Fuente: elaboración propia.

## Tabla X. **Peso del nivel 5**

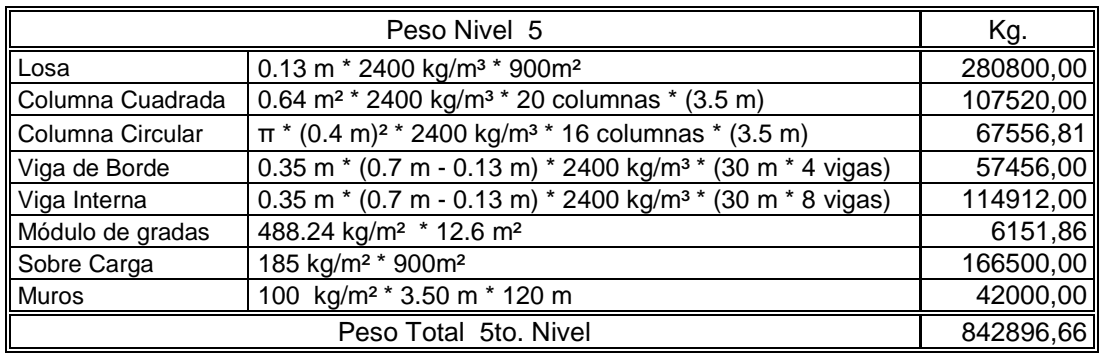

Fuente: elaboración propia.

# Tabla XI. **Peso de los niveles 3 y 4**

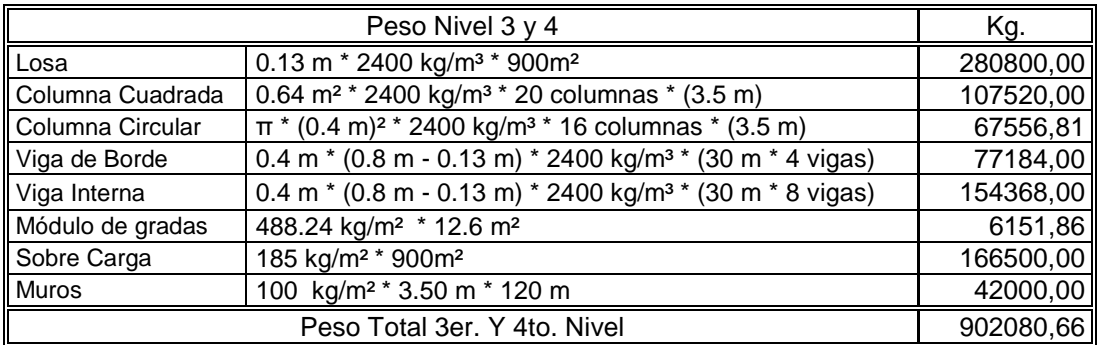

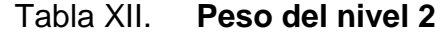

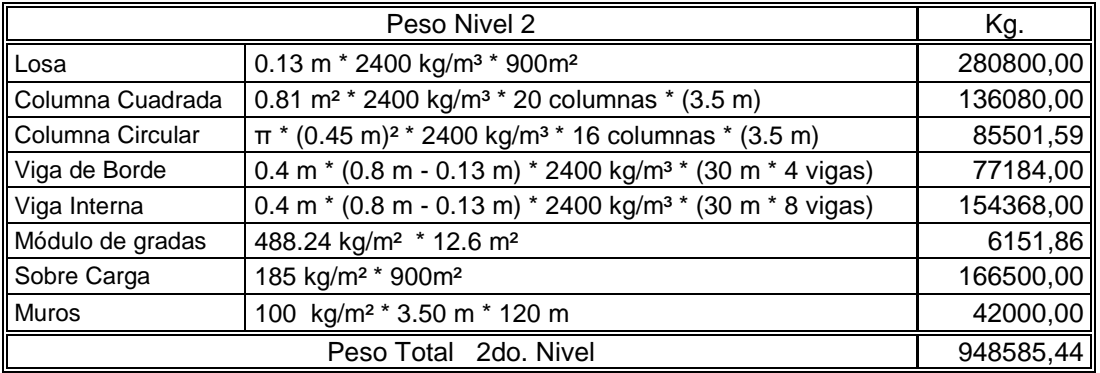

Fuente: elaboración propia.

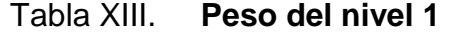

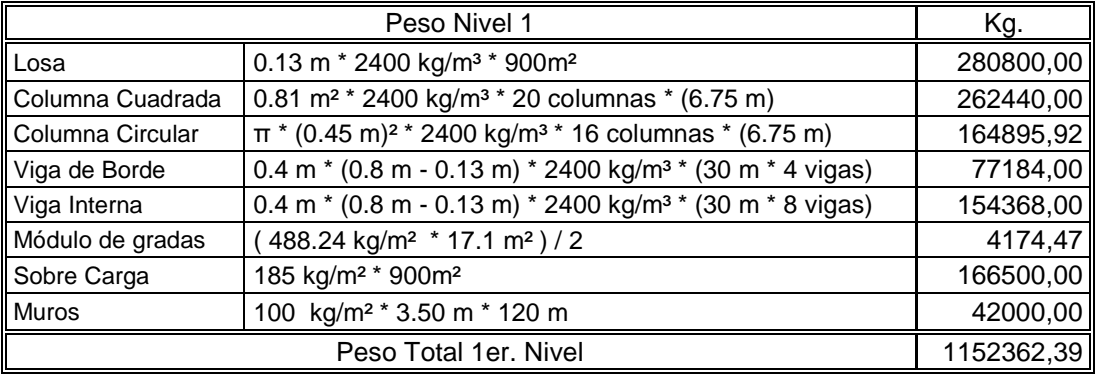

Fuente: elaboración propia.

# Tabla XIV. **Porcentaje de cada elemento por peso del edificio**

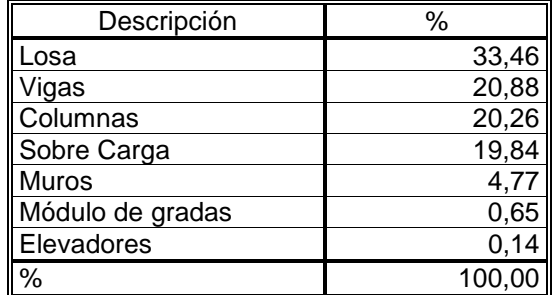

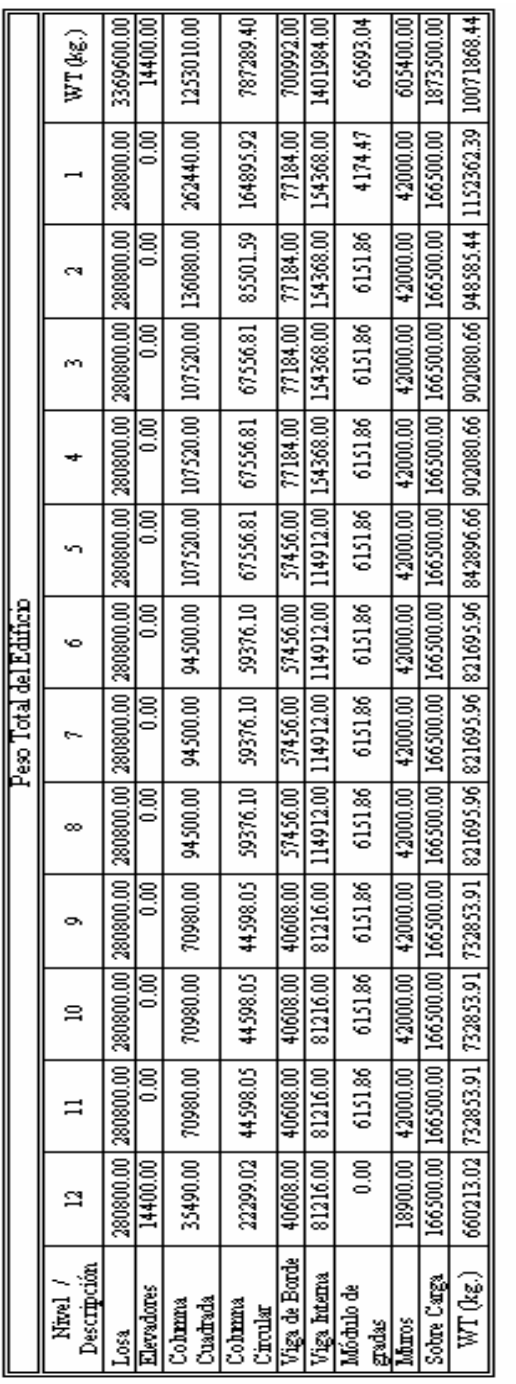

 $\overline{\text{WT (tan.)}} = 10071.87$ 

# Tabla XV. **Peso total del edificio de concreto**

Fuente: elaboración propia.

#### **5.2.2. Cálculo del corte basal**

Cálculo y determinación del corte basal de la estructura de concreto armado.

# **5.2.2.1 Cálculo de los espectros de aceleración del sismo**

Los parámetros  $S_{cr}$  y  $S_{1r}$  (espectros de aceleración de diseño para período corto y para período de 1 segundo del sismo máximo considerado), se tomaron de los valores especificados en el Listado de Amenaza Sísmica por Municipios en el Anexo 1, del AGIES NSE 2-10.

$$
S_{cr} = 1.50g
$$
 (Anexo 1, AGIES NSE 2-10)

 $S_{1r} = 0.55g$  (Anexo 1, AGIES NSE 2-10)

 Para el cálculo de los espectros de aceleración máximos se utilizan las ecuaciones 4-1 y 4-2 del AGIES NSE 2-10; las cuales corresponden a las ecuaciones 11.4-1 y 11.4-2 del ASCE 7-05, ó utilizando las ecuaciones 16-36 y 16-37 del IBC-09

 $S_{MS} = F_a * S_{cr} = 1 * 1.50 = 1.5$  (Ec. 11.4-1, ASCE 7-10)

$$
S_{M1} = F_v * S_{1r} = 1.5 * 0.55 = 0.825 \approx 0.83
$$
 (Ec. 11.4-2, ASCE 7-10)

Donde:

**Fa= 1**; donde éste es el coeficiente de sitio para períodos de vibración cortos y se obtiene de la tabla 4-2 del AGIES 2010.

**Fv= 1.5**; donde éste es el coeficiente de sitio para períodos largos y se obtiene de la tabla 4-3 del AGIES 2010.

 Para el cálculo de los espectros de aceleración de diseño se utilizan las ecuaciones 16-38, 16-39 del IBC-09, o bien las ecuaciones 11.4-3 y 11.4-4 del ASCE 7-10.

$$
S_{DS} = \frac{2}{3} * S_{MS} = (\frac{2}{3}) * 1.5 = 1
$$
 (Ec. 11.4-3, ASCE 7-10)

 $S_{D1} = \frac{2}{3} * S_{M1} = \frac{2}{3}$ (Ec. 11.4-4, ASCE 7-10)

## **5.2.2.2 Determinación del período fundamental de la estructura**

 El código ASCE 7-10 en la sección 12.8.2, estipula que: El período fundamental de la estructura, T, en la dirección bajo consideración debe ser establecida usando las propiedades estructurales y las características de deformación de los elementos resistentes en un análisis propiamente verificado.

En base a la sección 11.4.5 del ASCE 7-10, se procede a calcular los siguientes valores de período:

$$
T_o = 0.2 * \frac{S_{D1}}{S_{DS}} = 0.2 * \frac{0.55}{1} = 0.11 \, \text{seg.}
$$
 (Sección 11.4.5.4, ASCE 7-10)

$$
T_s = \frac{S_{D1}}{S_{DS}} = \frac{0.55}{1} = 0.55 \text{ seg.}
$$
 (Sección 11.4.5.4, ASCE 7-10)

 Como una alternativa, ejecutando un análisis para determinar el período fundamental, T, esto es permitido para usar el período de construcción aproximado, Ta, calculado de acuerdo con:

$$
T_a = C_t * h^x = 0.0466 * 43.5^{0.9} = 1.39 \text{ seg.}
$$
 (Ec. 12.8-7, ASCE 7-10)

Donde:

h: altura en metros de la estructura medida por encima de la base hasta el nivel mas alto de la estructura.

"C<sub>t</sub>" y "x": son determinados de acuerdo a la siguiente tabla.

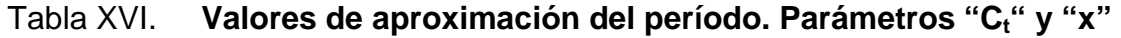

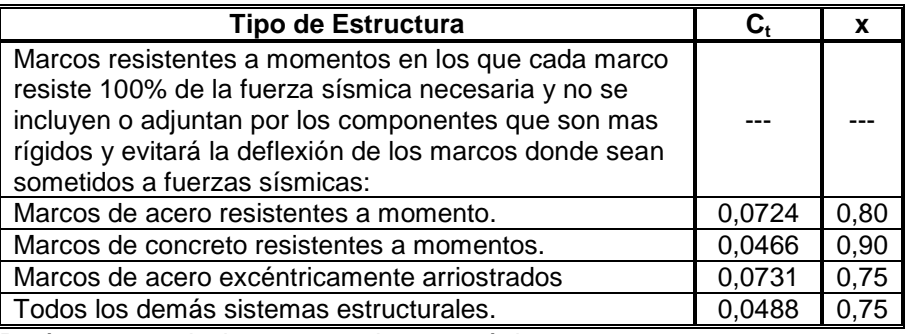

Parámetros equivalentes para sistema métrico.

Fuente: ASCE 07-10, sección 12.8.

 Alternativamente, el ASCE 7-10 permite determinar el período fundamental, Ta, para estructuras que no excedan de 12 niveles de altura en cada sistema sísmico fuerza-resistencia, consistentes solamente para estructuras de concreto o acero de marcos resistentes a momento y que la altura del piso sea al menos 10 ft. (3m.).

$$
T_a = 0.1 * N
$$
 (Ec. 12.8-8, ASCE 7-10)

Donde;

N: número de niveles de la estructura.

 En este caso, no es posible usarlo debido a que la altura de piso mínima que se tiene en el edificio de ejemplo es de 3.5m, la cual es mayor que la requerida por el código.

 Sin embargo dicho código requiere que el valor del período fundamental no debe exceder el producto del coeficiente para limite superior sobre el período calculado ( $C_u$ ) de la tabla 12.8-1 y el período fundamental aproximado,  $T_a$ , determinado de la ecuación 12.8-7.

# Tabla XVII. **Coeficiente para límite superior sobre el período calculado, "Cu"**

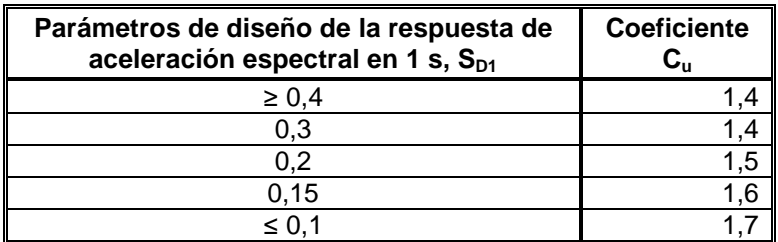

Fuente: ASCE 07-10, sección 12.8.

 $T = C_u * T_a$  (Sección 12.8.2.1, ASCE 7-10)

De lo cual obtenemos los siguientes valores de períodos:

 $T_o = 0.11 \, seg.$ 

 $T_s = 0.55 \, seg.$ 

 $T_a = 1.39$  seg.

 $T_1 = C_u * T_a = 1.4 * 1.39 = 1.946 seg.$ 

 Para la determinación del valor del período fundamental de la estructura se consideró como período inicial el valor del período aproximado, que corresponde a:

 $T_a = 1.39 \text{ seg.}$ 

# **5.2.2.3 Cálculo del coeficiente de respuesta sísmica**

 El coeficiente de respuesta sísmica se ha determinado de acuerdo a la sección 12.8.1.1 del código ASCE 7-05, para lo cual se utiliza la siguiente ecuación:

$$
C_s = \frac{S_{DS}}{\binom{R}{f}} = \frac{1}{\frac{S}{f}} = 0.125
$$
 (Ec. 12.8-2, ASCE 7-10)

#### Donde;

S<sub>DS</sub>: parámetro de diseño de aceleración de respuesta espectral en el rango del período corto, en este caso toma el valor de **1**.

R: factor de modificación de respuesta, determinado de acuerdo a la tabla 12.2- 1; en este caso toma el valor de **8**.

I: es el factor de importancia de ocupación, el cual depende de la categoría de ocupación (en este caso se considera categoría **I ó II** en la tabla 1-1), determinado de acuerdo con la tabla 11.5-1; en este caso toma el valor de **1**.

Sin embargo, el valor de  $C_S$  calculado con la expresión anterior no debe ser menor que 0.01, según lo establece la ecuación 12.8-5. Así mismo, la ecuación 12.8-3, indica que el valor de  $C_S$  no debe exceder de:

$$
C_{s_{\text{max}}} = \frac{S_{D1}}{T * \frac{R}{l}} = \frac{0.55}{1.39 * \frac{8}{l}} = 0.049
$$
 (Ec. 12.8-3, ASCE 7-10)

Con los datos obtenidos anteriormente, se observa que el valor de C<sub>S</sub> es mayor que el máximo calculado, por lo tanto el valor de  $C<sub>s</sub>$  a utilizar es el máximo permisible calculado, **0.049**.

 El código ASCE 7-10 en la sección 12.8.1 requiere que el esfuerzo de corte basal de diseño en una dirección determinada debe determinarse en base a la siguiente ecuación:

$$
V = C_s * W
$$
 (Ec. 12.8-1, ASCE 7-10)

Donde;

V: corte basal de la estructura.

C<sub>s</sub>: coeficiente de respuesta sísmica.

W: peso total del edificio.

#### **5.3. Repartición de fuerzas por nivel**

 Se realizan los cálculos respectivos para la repartición de las fuerzas actuantes por cada nivel.

### **5.3.1. Distribución vertical de fuerzas sísmicas**

 La sección 12.8.3 del ASCE 7-10, indica que las fuerzas sísmicas laterales inducidas en cualquier nivel deberán ser determinadas como indica la siguiente ecuación:

$$
F_x = C_{vx} * V
$$
 (Ec. 12.8-11, ASCE 7-10)

Donde;

C<sub>vx</sub>: factor de distribución vertical V: corte basal en la estructura

## **5.3.1.1. Cálculo del factor de distribución vertical**

El cálculo de este factor se determina mediante la siguiente ecuación:

$$
C_{vx} = \frac{w_x * h_x^k}{\sum_{i=1}^n w_i * h_i^k}
$$
 (Ec. 12.8-12, ASCE 7-10)

Donde;

w<sub>i</sub>, w<sub>x</sub>: porción del peso sísmico de la estructura localizado o asignado para el nivel "i" o nivel "x".

 $h_i$ ,  $h_x$ : altura medida de la base hasta el nivel "i" o nivel "x".

k: exponente relacionado al período de la estructura. Determinado de acuerdo a la siguiente tabla.

## Tabla XVIII. **Exponente relacionado al período de la estructura, "k"**

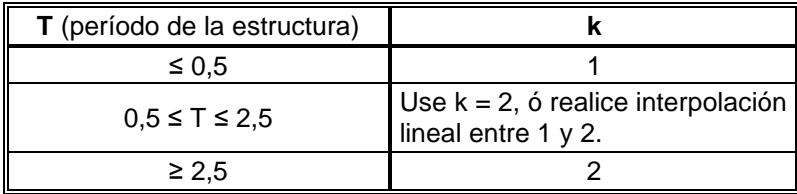

Fuente: ASCE 07-10, sección 12.8.

 De acuerdo a lo descrito anteriormente y con los siguientes datos, se realiza el cálculo del factor de distribución vertical por nivel.

 $T_a = 1.39$  seg.

 $k = 1.445$  (Se ha calculado por interpolación lineal entre 1 y 2, para el período aproximado de la estructura)

## **5.3.2. Distribución horizontal de fuerzas sísmicas**

 En la sección 12.8.4 del ASCE 7-10, se describe que el corte de diseño sísmico para cada nivel y en cualquier nivel deberá ser determinado en base a la siguiente ecuación:

$$
V_x = \sum_{i=x}^{n} F_i
$$
 (Ec. 12.8-13, ASCE 7-10)

Donde;

Vx: corte de diseño sísmico para el nivel "x".  $F_i = F_x$ : porción del corte basal sísmico inducido en el nivel "i".

### **5.4. Determinación del centro de masa**

 En este caso se observa que la planta del edificio es simétrica en el sentido X como en el sentido Y, para cada uno de los niveles. Por lo tanto, los valores de las coordenadas del centro de masa para este edificio se calculan con las siguientes expresiones:

$$
CMx = \frac{L \arg o_{edificio}}{2}
$$
 
$$
CMz = \frac{Ancho_{edificio}}{2}
$$

Donde;

CMx: coordenada del centro de masa en x. CMz: coordenada del centro de masa en z.

$$
CMx = \frac{30}{2} = 15 m.
$$
  $CMz = \frac{30}{2} = 15 m.$ 

### **5.5. Determinación del centro de rigidez**

 Para la determinación del centro de rigidez se utilizará el método de Wilbur, utilizando las siguientes expresiones:

$$
CR_x = \frac{\Sigma(Rix\,Zi)}{\Sigma Rix} \qquad \qquad CR_z = \frac{\Sigma(Riz\,Xi)}{\Sigma Riz}
$$

## **5.5.1. Cálculo de inercia y rigidez relativa por nivel**

 A continuación se muestran las ecuaciones para realizar los cálculos de inercia y rigidez.

$$
I_{g_{\text{cuadrado}}} = \left(\frac{1}{12}\right) * b * h^3
$$
\n
$$
I_{g_{\text{circular}}} = \left(\frac{1}{4}\right) * \pi * r^4
$$

$$
Kc_n = \frac{I_g}{h_{total}}
$$
  $Kv_n = \frac{I_g}{L_{Total}}$ 

Donde:

 $I<sub>g</sub>$  = Inercia de la sección.

 $Kv_n$  = rigidez relativa de las vigas del nivel sobre el entrepiso n.

 $Kc_n$  = rigidez relativa de las columnas del piso n.

 $h_n$  = altura del piso n.

 $L =$  longitud total de la viga.

• Nivel 12

## Tabla XIX. **Inercia y rigidez relativa de vigas y columnas del nivel 12**

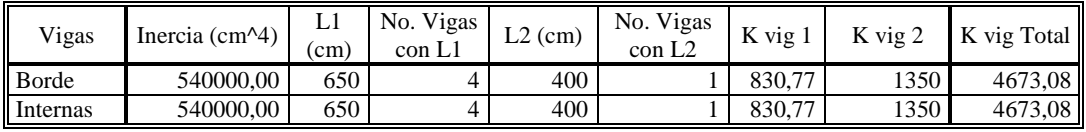

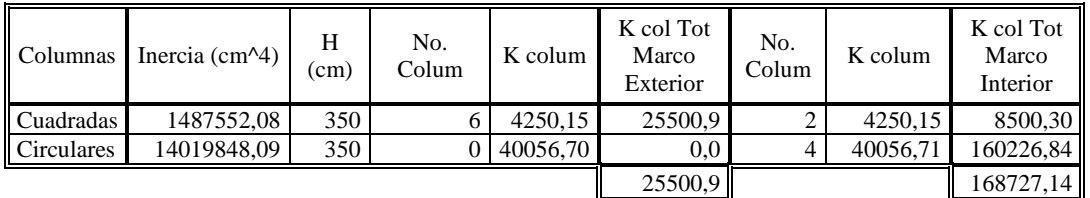

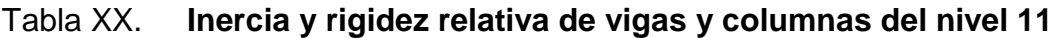

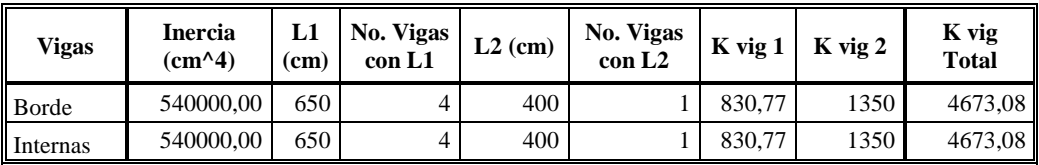

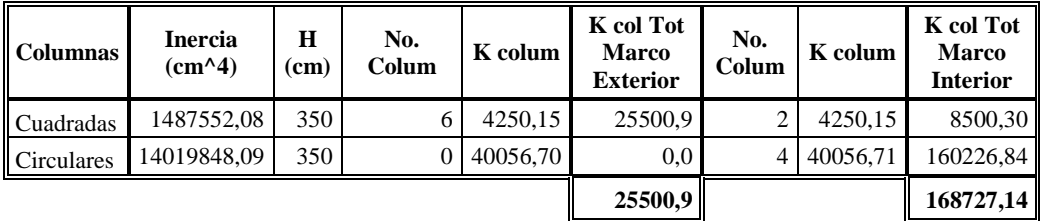

Fuente: elaboración propia.

• Nivel 10

Tabla XXI. **Inercia y rigidez relativa de vigas y columnas del nivel 10** 

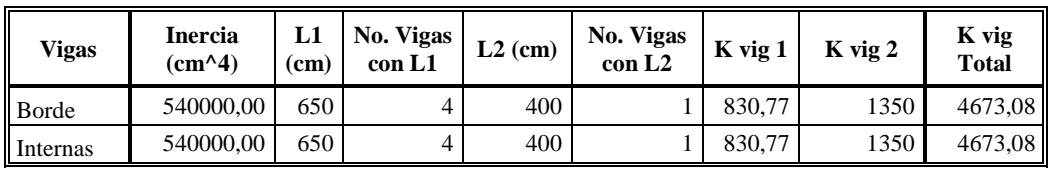

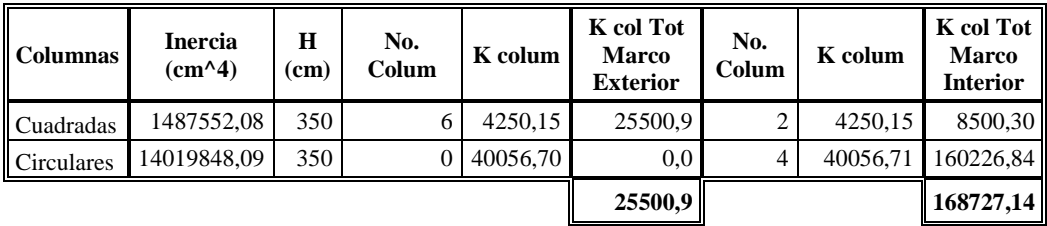

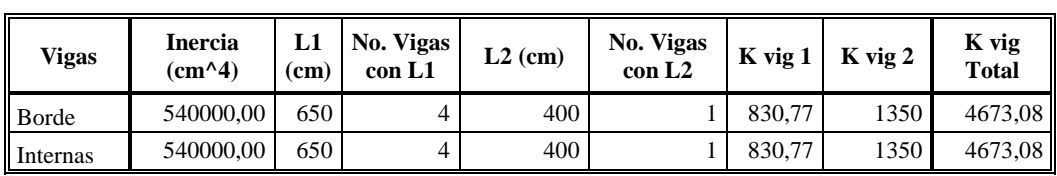

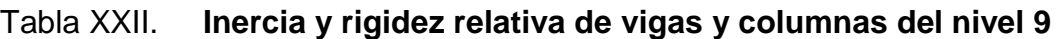

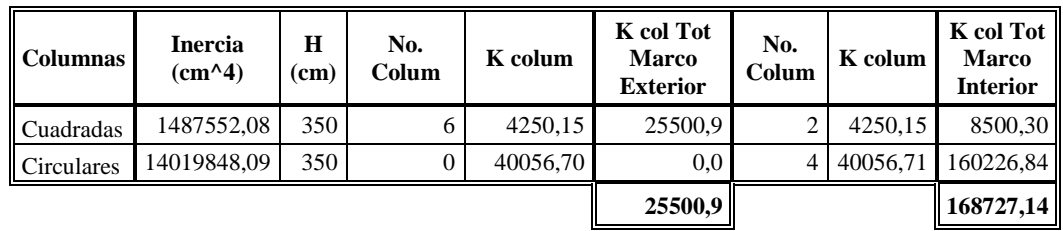

Fuente: elaboración propia.

• Nivel 8

Tabla XXIII. **Inercia y rigidez relativa de vigas y columnas del nivel 8** 

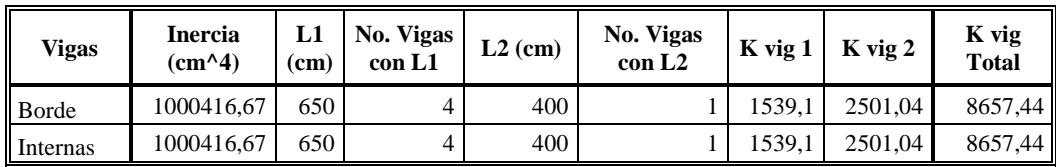

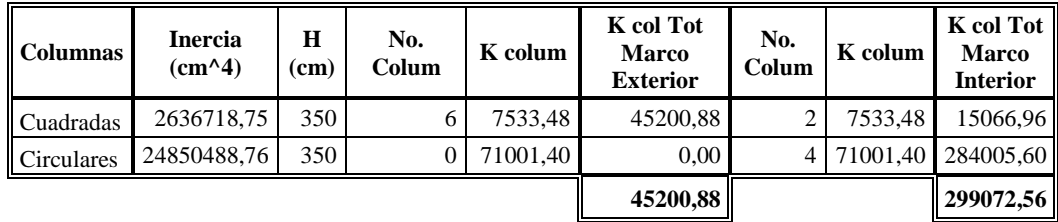

Tabla XXIV. **Inercia y rigidez relativa de vigas y columnas del nivel 7** 

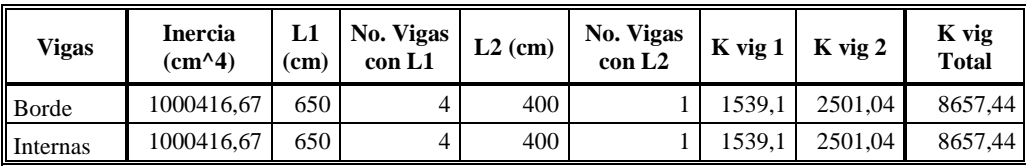

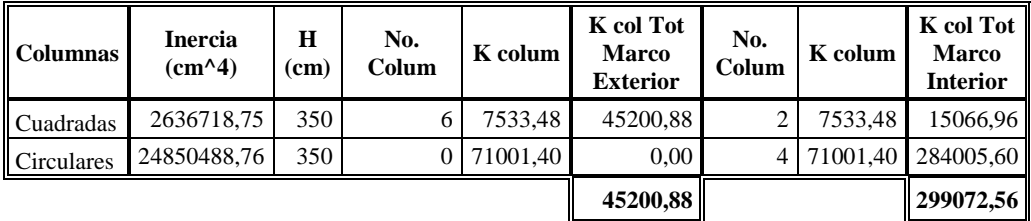

Fuente: elaboración propia.

• Nivel 6

Tabla XXV. **Inercia y rigidez relativa de vigas y columnas del nivel 6** 

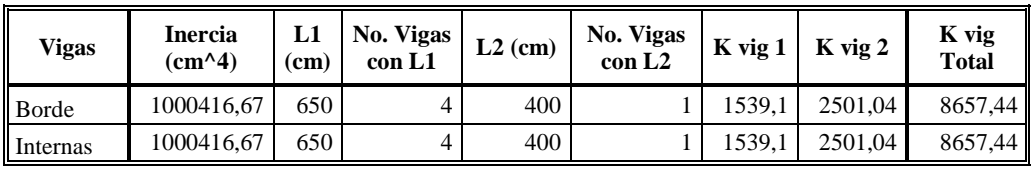

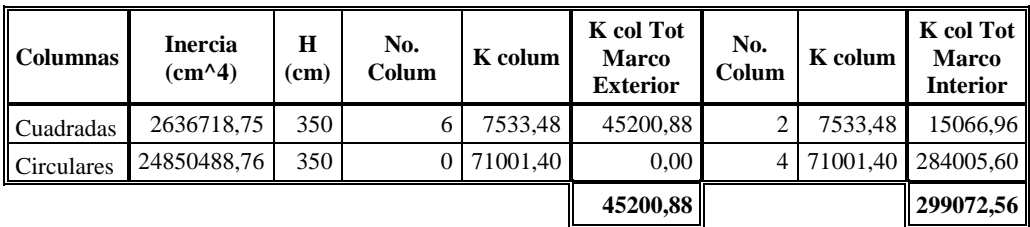

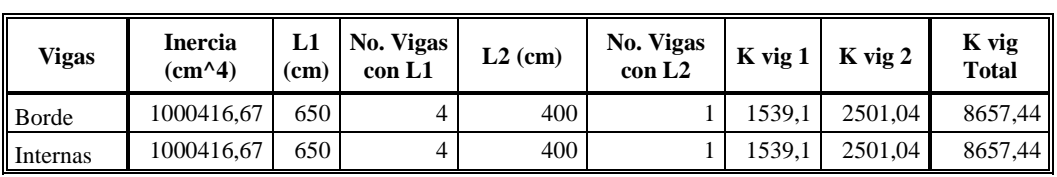

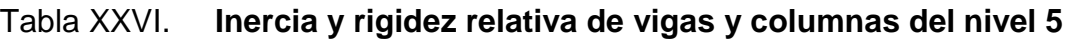

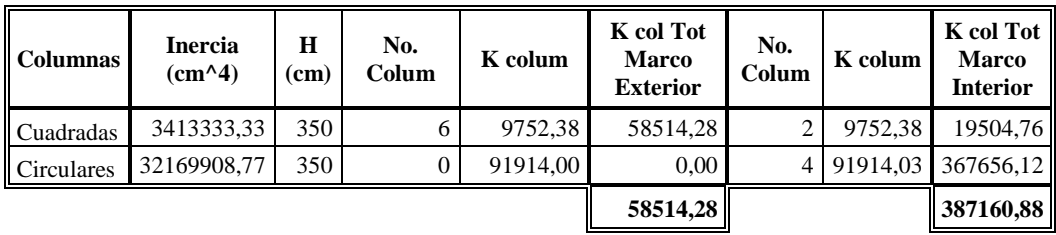

Fuente: elaboración propia.

• Nivel 4

Tabla XXVII. **Inercia y rigidez relativa de vigas y columnas del nivel 4** 

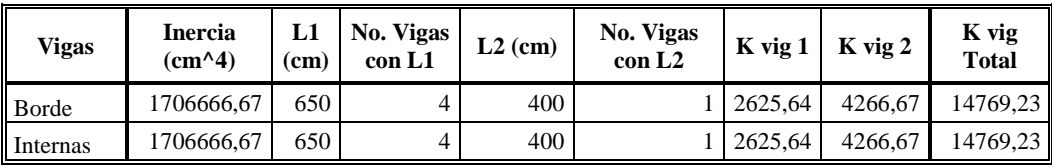

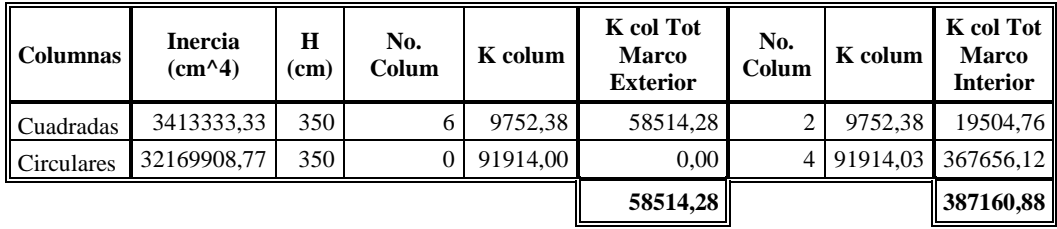

Tabla XXVIII. **Inercia y rigidez relativa de vigas y columnas del nivel 3** 

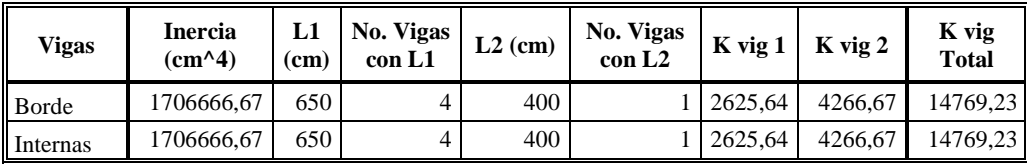

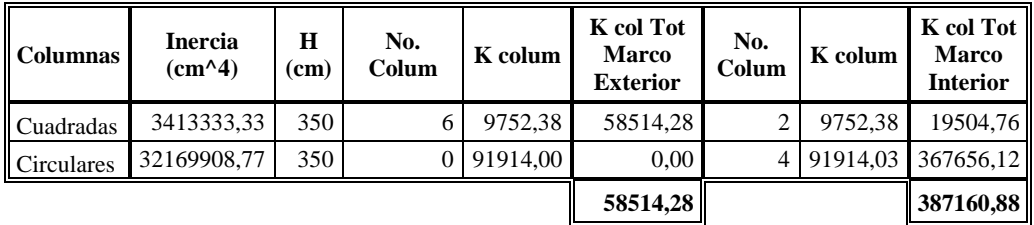

Fuente: elaboración propia.

• Nivel 2

Tabla XXIX. **Inercia y rigidez relativa de vigas y columnas del nivel 2** 

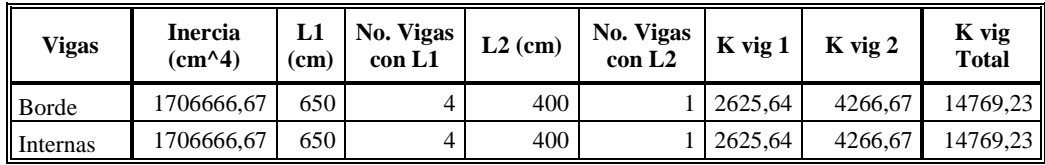

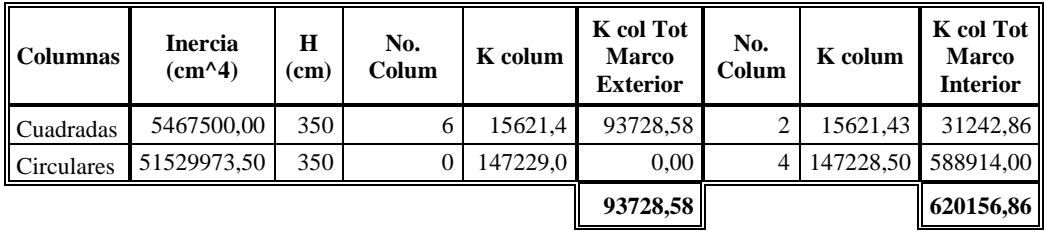

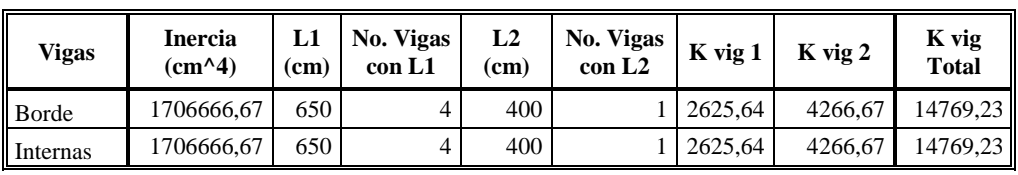

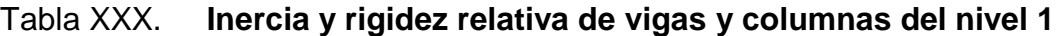

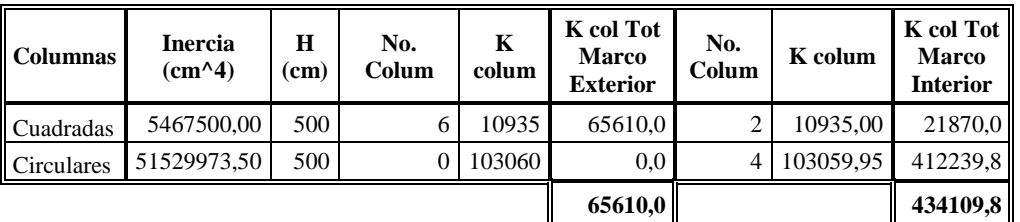

Fuente: elaboración propia.

## **5.5.2. Aplicación del método de Wilbur por nivel**

 El método de Wilbur es utilizado para calcular desplazamientos en pórticos sometidos a carga lateral.

 Este método se basa en la definición de rigidez de piso, la cual es la relación entre la fuerza cortante absorbida por un pórtico o muro, en un entrepiso y el desplazamiento horizontal relativo entre los dos niveles que lo limitan.

 El método plantea unas ecuaciones para determinar la rigidez de piso en función a las dimensiones de los elementos que conforman el pórtico, las cuales son:

• Para el primer piso:

$$
R_n = \frac{48 E}{\frac{4 h_n}{\sum K c_n} + \frac{h_n + h_o}{\sum K v_n + \frac{\sum K c_n}{12}}}
$$

• Para pisos intermedios:

$$
R_n = \frac{48 E}{h_n \left[ \frac{4 h_n}{\Sigma K c_n} + \frac{h_m + h_n}{\Sigma K v_m} + \frac{h_n + h_o}{\Sigma K v_n} \right]}
$$

• Para el último piso:

$$
R_n = \frac{48 E}{h_n \left[ \frac{4 h_n}{\Sigma K c_n} + \frac{2 h_m + h_n}{\Sigma K v_m} + \frac{h_n}{\Sigma K v_n} \right]}
$$

Donde:

 $R_n$  = rigidez lateral del piso n.

E = módulo de elasticidad del material.

 $h_n$  = altura del piso n.

 $Kv_n$  = rigidez relativa de las vigas del nivel sobre el entrepiso n.

m, n, o = identifican los tres niveles consecutivos de abajo hacia arriba.

 $Kc_n$  = rigidez relativa de las columnas del piso n.
• Nivel 12, eje X

| $H =$        | 350             | cm.                   |                      |             |              |            |      |            |
|--------------|-----------------|-----------------------|----------------------|-------------|--------------|------------|------|------------|
| <b>Marco</b> | 4 hi /<br>ΣKc i | $(hf + h s)$<br>ΣKv f | $(hi + hf)$<br>ΣKv i | <b>Suma</b> | hi *<br>Suma | <b>Rix</b> | Ζi   | $Rix * Zi$ |
| A            | 0,0549          | 0,0749                | 0,14979              | 0,2796      | 97,8565      | 0,49       | 0,0  | 0,00       |
| B            | 0,0083          | 0,0749                | 0,14979              | 0,2330      | 81,5465      | 0,59       | 6,5  | 3,83       |
| C            | 0,0083          | 0,0749                | 0,14979              | 0,2330      | 81,5465      | 0,59       | 13,0 | 7,65       |
| D            | 0,0083          | 0,0749                | 0.14979              | 0,2330      | 81,5465      | 0,59       | 17,0 | 10,01      |
| Е            | 0,0083          | 0,0749                | 0,14979              | 0,2330      | 81,5465      | 0,59       | 23,5 | 13,83      |
| F            | 0,0549          | 0,0749                | 0,14979              | 0,2796      | 97,8565      | 0,49       | 30,0 | 14,72      |
|              |                 |                       |                      |             |              | 3,34       |      | 50,03      |

Tabla XXXI. **Centro de rigidez en el eje X, nivel 12** 

**CRx = 15,00**

Fuente: elaboración propia.

• Nivel 11, eje X

Tabla XXXII. **Centro de rigidez en el eje X, nivel 11** 

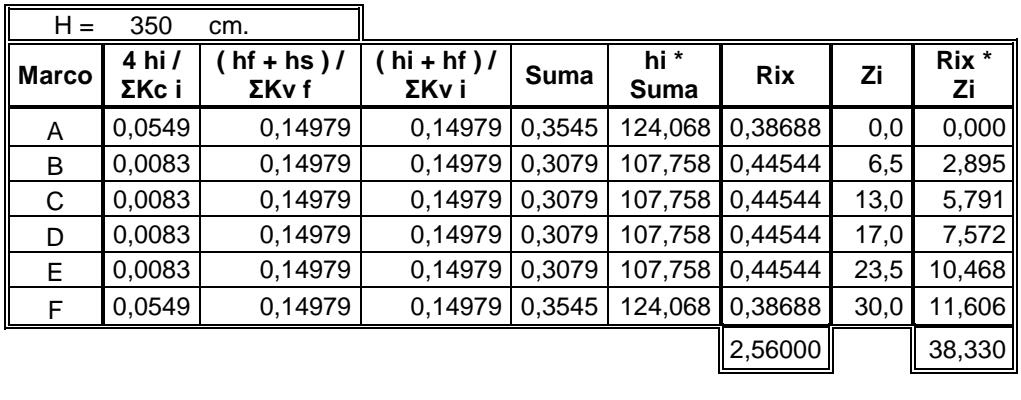

**CRx = 15,00**

• Nivel 10, eje X

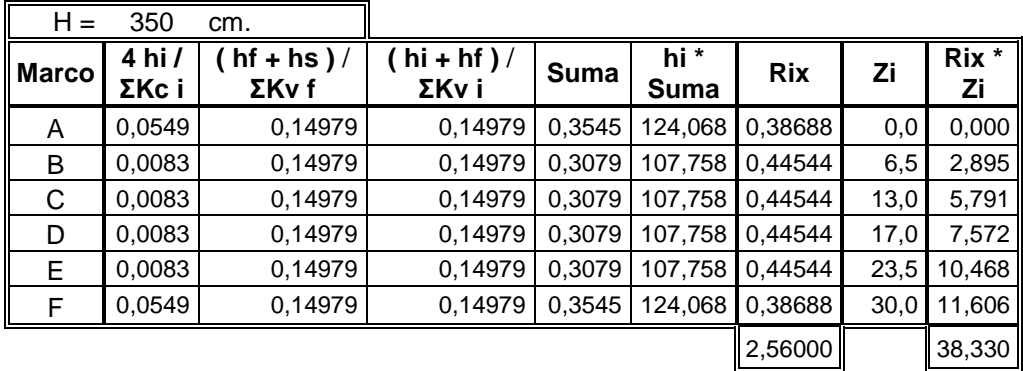

Tabla XXXIII. **Centro de rigidez en el eje X, nivel 10** 

**CRx = 15,00**

Fuente: elaboración propia.

• Nivel 9, eje X

Tabla XXXIV. **Centro de rigidez en el eje X, nivel 9** 

| $H =$        | 350             | cm.                   |         |        |              |            |      |             |
|--------------|-----------------|-----------------------|---------|--------|--------------|------------|------|-------------|
| <b>Marco</b> | 4 hi /<br>ΣKc i | $hf + hs$ )/<br>ΣKν f | ΣKν i   | Suma   | hi *<br>Suma | <b>Rix</b> | Zi   | Rix *<br>Ζi |
| A            | 0,0549          | 0,08086               | 0,14979 | 0,2856 | 99,9425      | 0,48028    | 0,0  | 0,000       |
| B            | 0,0083          | 0,08086               | 0,14979 | 0,2390 | 83,6325      | 0,57394    | 6,5  | 3,731       |
| C            | 0,0083          | 0,08086               | 0,14979 | 0,2390 | 83,6325      | 0,57394    | 13,0 | 7,461       |
| D            | 0,0083          | 0,08086               | 0,14979 | 0,2390 | 83,6325      | 0,57394    | 17,0 | 9,757       |
| Е            | 0,0083          | 0,08086               | 0,14979 | 0,2390 | 83,6325      | 0,57394    | 23,5 | 13,488      |
| F            | 0,0549          | 0,08086               | 0,14979 | 0,2856 | 99,9425      | 0,48028    | 30,0 | 14,408      |
|              |                 |                       |         |        |              | 3,26000    |      | 48,840      |
|              |                 |                       |         |        |              |            |      |             |

**CRx = 15,00**

• Nivel 8, eje X

| $H =$        | 350             | cm.                   |                       |        |              |            |      |             |
|--------------|-----------------|-----------------------|-----------------------|--------|--------------|------------|------|-------------|
| <b>Marco</b> | 4 hi /<br>ΣKc i | hf + hs $)/$<br>ΣKν f | hi + hf $)/$<br>ΣKv i | Suma   | hi *<br>Suma | <b>Rix</b> | Zi   | Rix *<br>Ζi |
| A            | 0,03097         | 0,08086               | 0,08086               | 0,1927 | 67,4415      | 0.71173    | 0,0  | 0,000       |
| B            | 0,00468         | 0,08086               | 0,08086               | 0,1664 | 58,2400      | 0,82418    | 6,5  | 5,357       |
| С            | 0,00468         | 0,08086               | 0.08086               | 0.1664 | 58,2400      | 0,82418    | 13,0 | 10,714      |
| D            | 0,00468         | 0,08086               | 0,08086               | 0,1664 | 58,2400      | 0.82418    | 17,0 | 14,011      |
| E.           | 0,00468         | 0,08086               | 0,08086               | 0,1664 | 58,2400      | 0,82418    | 23,5 | 19,368      |
| F            | 0,03097         | 0,08086               | 0,08086               | 0,1927 | 67,4415      | 0.71173    | 30,0 | 21,352      |
|              |                 |                       |                       |        |              | 4,72000    |      | 70,800      |

Tabla XXXV. **Centro de rigidez en el eje X, nivel 8** 

**CRx = 15,00**

Fuente: elaboración propia.

• Nivel 7, eje X

Tabla XXXVI. **Centro de rigidez en el eje X, nivel 7** 

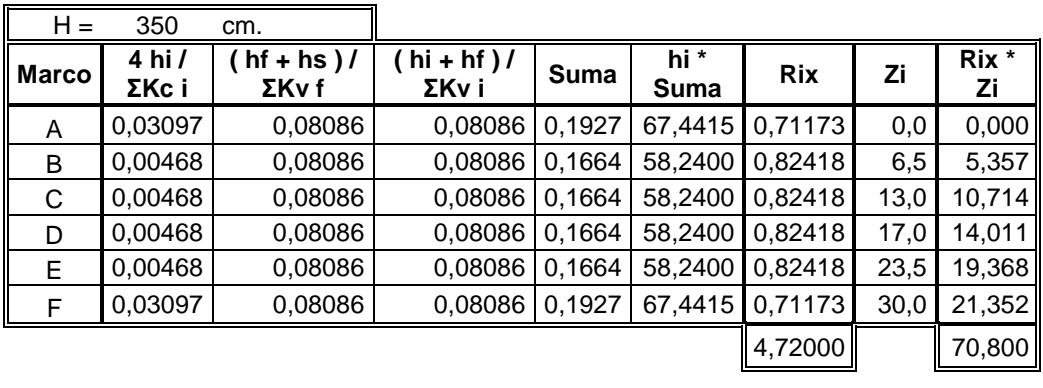

**CRx = 15,00**

• Nivel 6, eje X

| $H =$        | 350             | cm.                     |                                     |        |              |            |      |             |
|--------------|-----------------|-------------------------|-------------------------------------|--------|--------------|------------|------|-------------|
| <b>Marco</b> | 4 hi /<br>ΣKc i | $h f + h s$ )/<br>ΣKv f | $\left( h i + h f \right)$<br>ΣKv i | Suma   | hi *<br>Suma | <b>Rix</b> | Ζi   | Rix *<br>Ζi |
| A            | 0,03097         | 0,08086                 | 0,08086                             | 0,1927 | 67,4415      | 0.71173    | 0,0  | 0,000       |
| B            | 0,00468         | 0,08086                 | 0,08086                             | 0,1664 | 58,2400      | 0.82418    | 6,5  | 5,357       |
| С            | 0,00468         | 0,08086                 | 0,08086                             | 0,1664 | 58,2400      | 0,82418    | 13,0 | 10,714      |
| D            | 0,00468         | 0,08086                 | 0,08086                             | 0,1664 | 58,2400      | 0,82418    | 17,0 | 14,011      |
| E.           | 0,00468         | 0,08086                 | 0.08086                             | 0.1664 | 58,2400      | 0,82418    | 23,5 | 19,368      |
| F            | 0,03097         | 0,08086                 | 0,08086                             | 0,1927 | 67,4415      | 0.71173    | 30,0 | 21,352      |
|              |                 |                         |                                     |        |              | 4,72000    |      | 70,800      |

Tabla XXXVII. **Centro de rigidez en el eje X, nivel 6** 

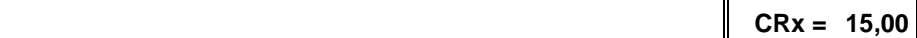

Fuente: elaboración propia.

• Nivel 5, eje X

### Tabla XXXVIII. **Centro de rigidez en el eje X, nivel 5**

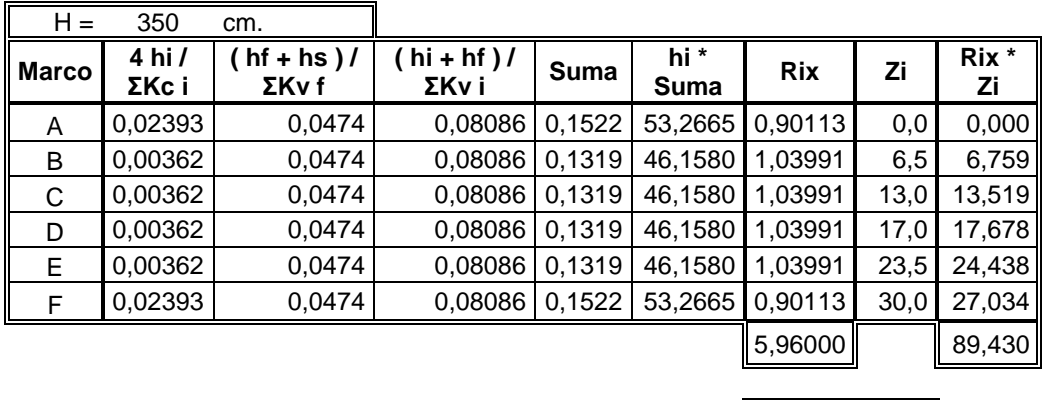

**CRx = 15,00**

• Nivel 4, eje X

| $H =$        | 350             | cm.                   |                       |        |              |            |      |          |
|--------------|-----------------|-----------------------|-----------------------|--------|--------------|------------|------|----------|
| <b>Marco</b> | 4 hi /<br>ΣKc i | hf + hs $)/$<br>ΣKν f | hi + hf $)/$<br>ΣKv i | Suma   | hi *<br>Suma | <b>Rix</b> | Ζi   | Rix * Zi |
| A            | 0,02393         | 0,0474                | 0.0474                | 0,1187 | 41,5555      | 1,15508    | 0,0  | 0,000    |
| B            | 0,00362         | 0,0474                | 0.0474                | 0,0984 | 34,4470      | 1,39345    | 6,5  | 9,057    |
| C            | 0,00362         | 0,0474                | 0.0474                | 0,0984 | 34.4470      | 1.39345    | 13,0 | 18,115   |
| D            | 0,00362         | 0,0474                | 0.0474                | 0,0984 | 34,4470      | 1,39345    | 17,0 | 23,689   |
| Е            | 0,00362         | 0,0474                | 0,0474                | 0,0984 | 34,4470      | 1,39345    | 23,5 | 32,746   |
| F            | 0,02393         | 0,0474                | 0.0474                | 0,1187 | 41,5555      | 1,15508    | 30,0 | 34,652   |
|              |                 |                       |                       |        |              | 7,88000    |      | 118,260  |

Tabla XXXIX. **Centro de rigidez en el eje X, nivel 4** 

**CRx = 15,00**

Fuente: elaboración propia.

• Nivel 3, eje X

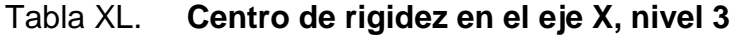

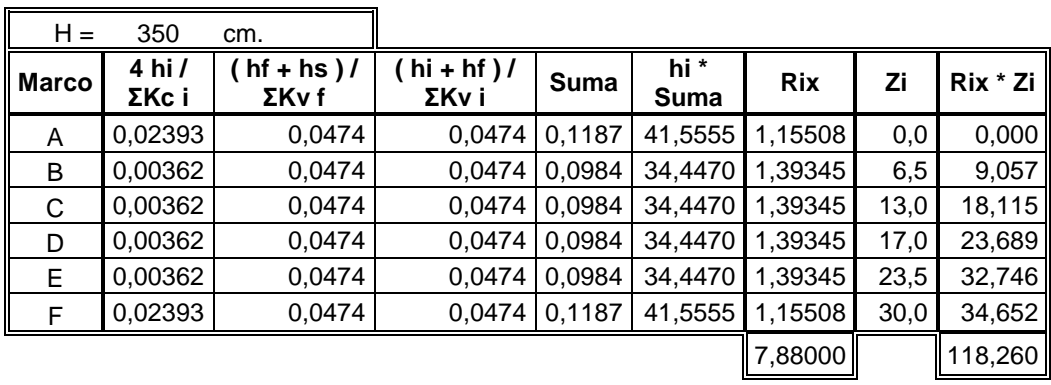

**CRx = 15,00**

• Nivel 2, eje X

| $H =$        | 350             | cm.                   |                      |        |              |            |      |          |
|--------------|-----------------|-----------------------|----------------------|--------|--------------|------------|------|----------|
| <b>Marco</b> | 4 hi /<br>ΣKc i | hf + hs $)/$<br>ΣKν f | $(hi + hf)$<br>ΣKv i | Suma   | hi *<br>Suma | <b>Rix</b> | Ζi   | Rix * Zi |
| A            | 0,01494         | 0,05755               | 0,05755              | 0.1300 | 45,514       | 1,05462    | 0.0  | 0,000    |
| B            | 0,00226         | 0,05755               | 0,05755              | 0.1174 | 41,076       | 1,16857    | 6,5  | 7,596    |
| C            | 0,00226         | 0,05755               | 0.05755              | 0.1174 | 41,076       | 1,16857    | 13,0 | 15,191   |
| D            | 0,00226         | 0,05755               | 0,05755              | 0,1174 | 41,076       | 1,16857    | 17,0 | 19,866   |
| Е            | 0,00226         | 0,05755               | 0,05755              | 0.1174 | 41,076       | 1,16857    | 23,5 | 27,461   |
| F.           | 0,01494         | 0,05755               | 0,05755              | 0,1300 | 45,514       | 1,05462    | 30,0 | 31,639   |
|              |                 |                       |                      |        |              | 6,78000    |      | 101,750  |

Tabla XLI. **Centro de rigidez en el eje X, nivel 2** 

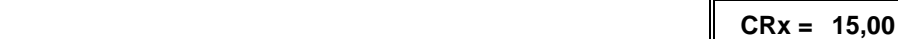

Fuente: elaboración propia.

• Nivel 1, eje X

### Tabla XLII. **Centro de rigidez en el eje X, nivel 1**

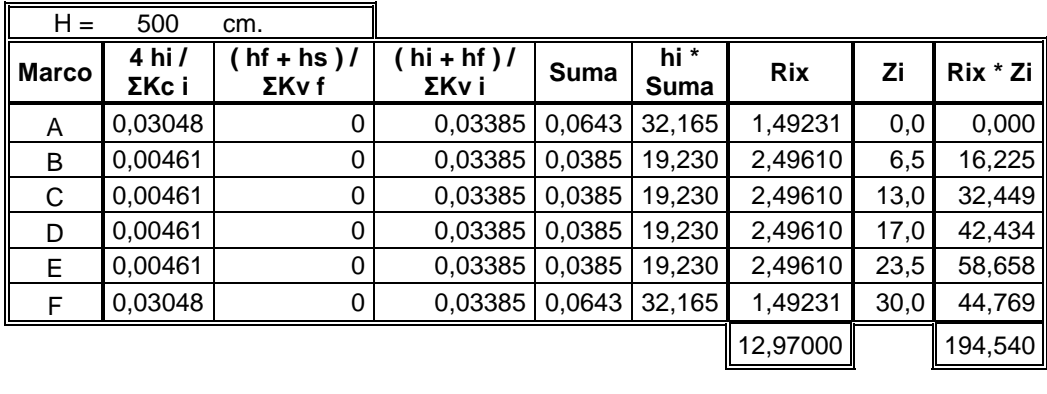

**CRx = 15,00**

 Debido a la simetría del edificio se realizó el cálculo del centro de rigidez solamente para el sentido "X", sin embargo los resultados son los mismos para el sentido "Z".

#### **5.6. Torsión**

 Como se observó en las secciones 6.4 y 6.5; el centro de rigidez y el centro de masa coinciden, esto se debe a la simetría que existe en la planta de cada uno de los niveles. Por lo tanto, se tiene una excentricidad real o directa igual a cero que a su vez no genera torsión. Sin embargo, se debe considerar una excentricidad mínima del 5% con respecto a cada eje, de la siguiente manera:

 $ed_{x1} = |CMx - CRx| + (0.05 * b)$  $ed_{z1} = |CMz - CRz| + (0.05 * b)$  $ed_{x2} = |CMx - CRx| - (0.05 * b)$  $ed_{z2} = |CMz - CRz| - (0.05 * b)$ 

Donde;

ed<sub>x1</sub>: es la excentricidad de diseño 1 en el sentido x. ed<sub>z1</sub>: es la excentricidad de diseño 1 en el sentido z. ed<sub>x2</sub>: es la excentricidad de diseño 2 en el sentido x. ed<sub>z2</sub>: es la excentricidad de diseño 2 en el sentido z. b: es la dimensión de la planta correspondiente en la dirección perpendicular a la del movimiento del sismo.

 $ed_{x1} = |15 - 15| + (0.05 * 30) = 1.5 m.$  $ed_{z1} = |15 - 15| + (0.05 * 30) = 1.5 m.$  $ed_{x2} = |15 - 15| - (0.05 * 30) = -1.5 m.$  $ed_{z2} = |15 - 15| - (0.05 * 30) = -1.5 m.$ 

#### **5.7. Integración de cargas gravitacionales para vigas**

 Debido a la simetría del edificio la integración de cargas gravitacionales se calculó solamente para quince vigas, ya que para la otra mitad de vigas de la planta son las mismas cargas las que se deberán aplicar.

Figura 14. **Distribución de cargas gravitacionales por viga** 

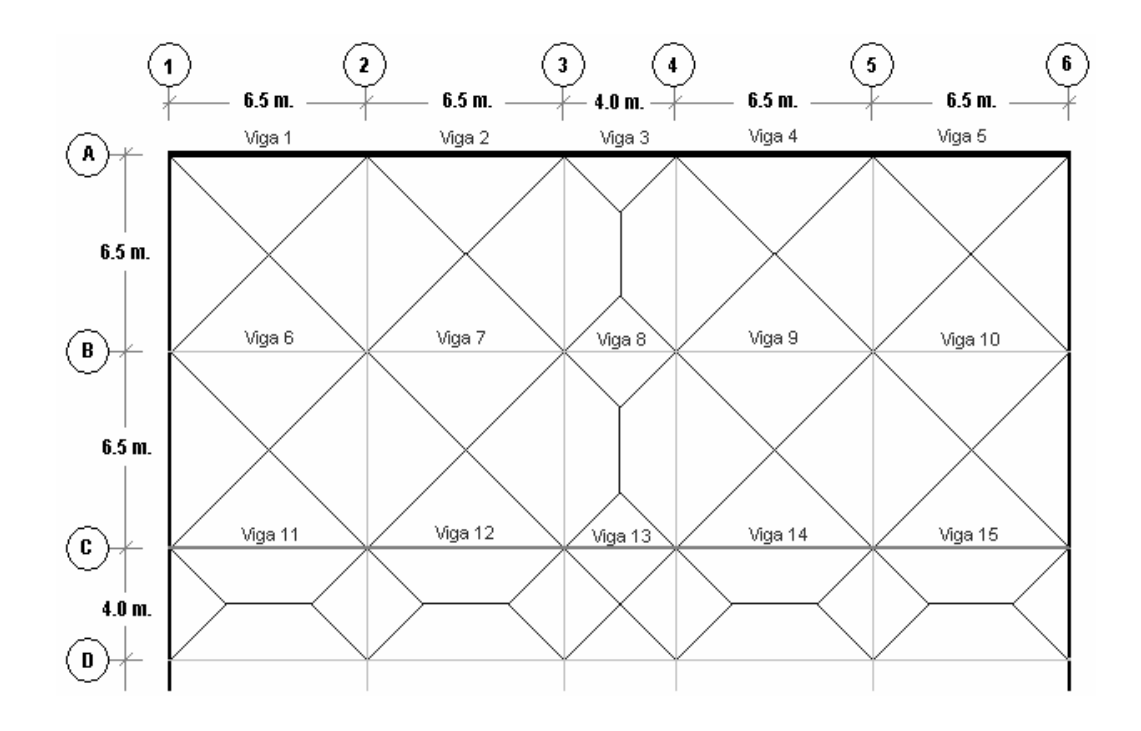

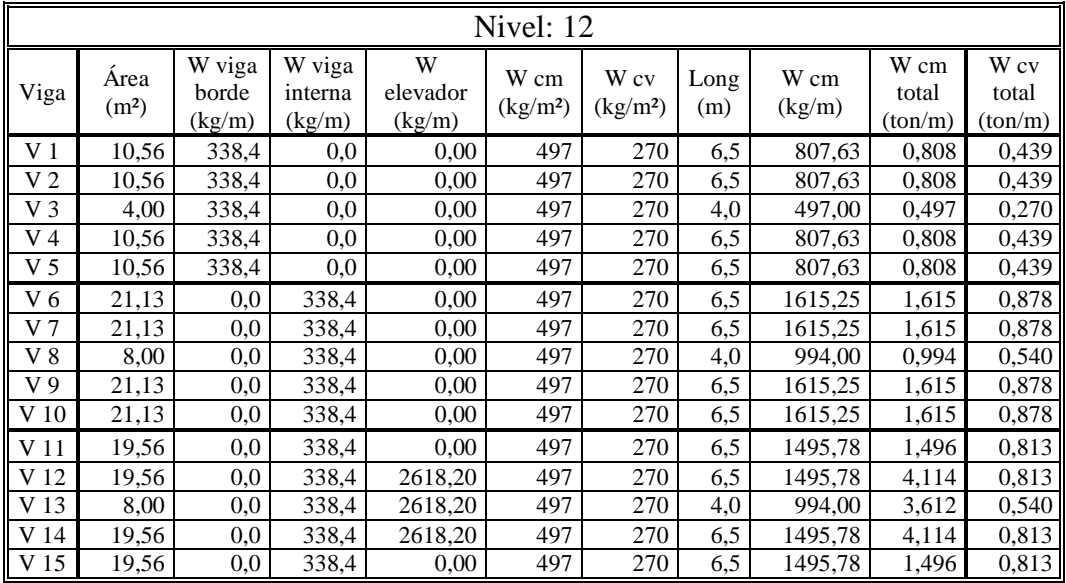

## Tabla XLIII. **Cargas gravitacionales del nivel 12**

Fuente: elaboración propia.

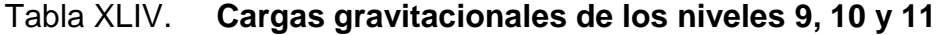

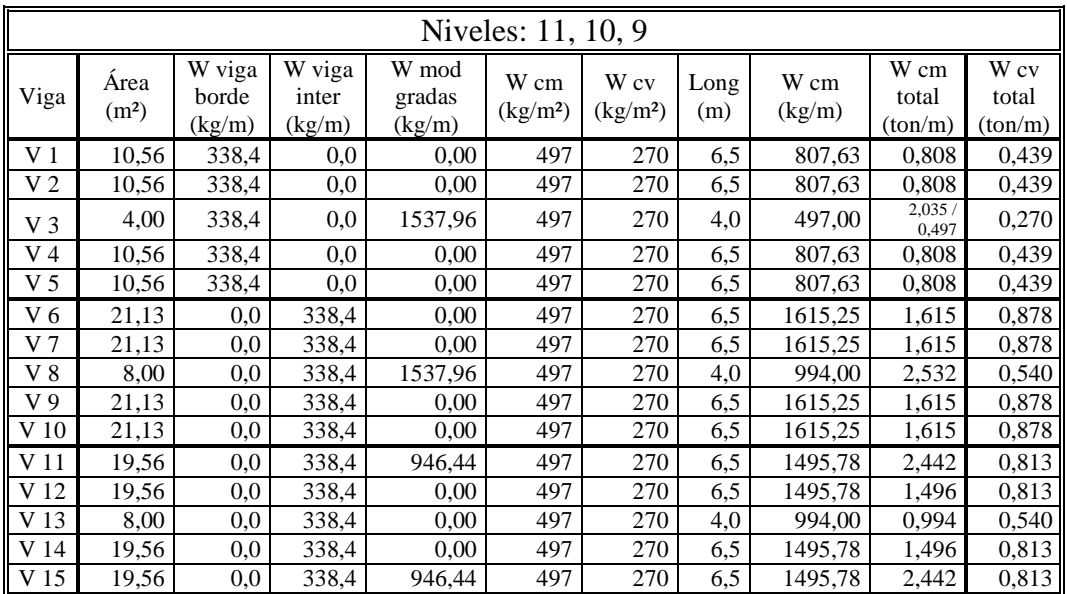

|                |                           |                           |                           |                           | Niveles: 8, 7, 6             |                              |             |                |                          |                          |
|----------------|---------------------------|---------------------------|---------------------------|---------------------------|------------------------------|------------------------------|-------------|----------------|--------------------------|--------------------------|
| Viga           | Area<br>(m <sup>2</sup> ) | W viga<br>borde<br>(kg/m) | W viga<br>inter<br>(kg/m) | W mod<br>gradas<br>(kg/m) | W cm<br>(kg/m <sup>2</sup> ) | W cv<br>(kg/m <sup>2</sup> ) | Long<br>(m) | W cm<br>(kg/m) | W cm<br>total<br>(ton/m) | W cv<br>total<br>(ton/m) |
| V <sub>1</sub> | 10,56                     | 478,8                     | 0,0                       | 0.00                      | 497                          | 270                          | 6,5         | 807,63         | 0,808                    | 0,439                    |
| V <sub>2</sub> | 10,56                     | 478,8                     | 0,0                       | 0,00                      | 497                          | 270                          | 6,5         | 807,63         | 0,808                    | 0,439                    |
| V3             | 4,00                      | 478,8                     | 0,0                       | 1537,96                   | 497                          | 270                          | 4,0         | 497,00         | 2,035/0,497              | 0,270                    |
| V <sub>4</sub> | 10,56                     | 478,8                     | 0,0                       | 0,00                      | 497                          | 270                          | 6,5         | 807,63         | 0,808                    | 0,439                    |
| V <sub>5</sub> | 10,56                     | 478,8                     | 0,0                       | 0,00                      | 497                          | 270                          | 6,5         | 807,63         | 0,808                    | 0,439                    |
| V <sub>6</sub> | 21,13                     | 0,0                       | 478,8                     | 0,00                      | 497                          | 270                          | 6,5         | 1615,25        | 1,615                    | 0,878                    |
| V 7            | 21,13                     | 0,0                       | 478,8                     | 0,00                      | 497                          | 270                          | 6,5         | 1615,25        | 1,615                    | 0,878                    |
| $V_8$          | 8,00                      | 0,0                       | 478,8                     | 1537,96                   | 497                          | 270                          | 4,0         | 994,00         | 2,532                    | 0,540                    |
| V <sub>9</sub> | 21,13                     | 0,0                       | 478,8                     | 0.00                      | 497                          | 270                          | 6,5         | 1615,25        | 1,615                    | 0,878                    |
| V 10           | 21,13                     | 0,0                       | 478,8                     | 0,00                      | 497                          | 270                          | 6,5         | 1615,25        | 1,615                    | 0,878                    |
| V 11           | 19,56                     | 0,0                       | 478,8                     | 946,44                    | 497                          | 270                          | 6,5         | 1495,78        | 2,442                    | 0.813                    |
| V 12           | 19,56                     | 0,0                       | 478,8                     | 0,00                      | 497                          | 270                          | 6,5         | 1495,78        | 1,496                    | 0,813                    |
| V 13           | 8,00                      | 0,0                       | 478,8                     | 0,00                      | 497                          | 270                          | 4,0         | 994,00         | 0,994                    | 0,540                    |
| V 14           | 19,56                     | 0,0                       | 478,8                     | 0,00                      | 497                          | 270                          | 6,5         | 1495,78        | 1,496                    | 0,813                    |
| V 15           | 19,56                     | 0,0                       | 478,8                     | 946,44                    | 497                          | 270                          | 6,5         | 1495,78        | 2,442                    | 0,813                    |

Tabla XLV. **Cargas gravitacionales de los niveles 6, 7 y 8**

Fuente: elaboración propia.

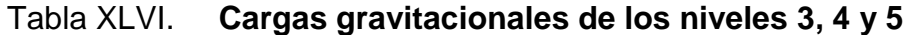

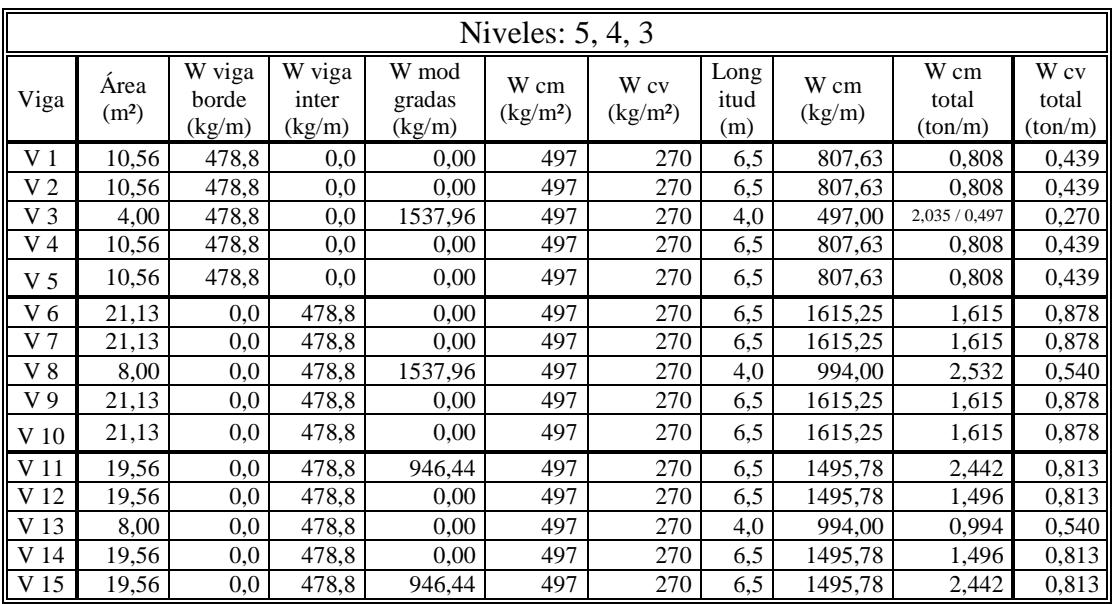

|                |                           |                           |                           |                           | Nivel: 2                               |                              |             |                |                          |                          |
|----------------|---------------------------|---------------------------|---------------------------|---------------------------|----------------------------------------|------------------------------|-------------|----------------|--------------------------|--------------------------|
| Viga           | Area<br>(m <sup>2</sup> ) | W viga<br>borde<br>(kg/m) | W viga<br>inter<br>(kg/m) | W mod<br>gradas<br>(kg/m) | W cm<br>$\frac{\text{kg}}{\text{m}^2}$ | W cv<br>(kg/m <sup>2</sup> ) | Long<br>(m) | W cm<br>(kg/m) | W cm<br>total<br>(ton/m) | W cv<br>total<br>(ton/m) |
| V <sub>1</sub> | 10,56                     | 643,2                     | 0,0                       | 0,00                      | 497                                    | 250                          | 6,5         | 807,63         | 0,808                    | 0,406                    |
| V <sub>2</sub> | 10,56                     | 643,2                     | 0,0                       | 0,00                      | 497                                    | 250                          | 6,5         | 807,63         | 0,808                    | 0,406                    |
| V <sub>3</sub> | 4,00                      | 643,2                     | 0,0                       | 1537,96                   | 497                                    | 250                          | 4,0         | 497,00         | 2,035/<br>0,497          | 0,250                    |
| V <sub>4</sub> | 10,56                     | 643,2                     | 0,0                       | 0,00                      | 497                                    | 250                          | 6,5         | 807,63         | 0,808                    | 0,406                    |
| V <sub>5</sub> | 10,56                     | 643,2                     | 0,0                       | 0,00                      | 497                                    | 250                          | 6,5         | 807,63         | 0,808                    | 0,406                    |
| V <sub>6</sub> | 21,13                     | 0,0                       | 643,2                     | 0,00                      | 497                                    | 250                          | 6,5         | 1615,25        | 1,615                    | 0,813                    |
| V <sub>7</sub> | 21,13                     | 0,0                       | 6432                      | 0,00                      | 497                                    | 250                          | 6,5         | 1615,25        | 1,615                    | 0,813                    |
| $V_8$          | 8,00                      | 0,0                       | 643,2                     | 1537,96                   | 497                                    | 250                          | 4,0         | 994,00         | 2,532                    | 0,500                    |
| V <sub>9</sub> | 21,13                     | 0,0                       | 643,2                     | 0,00                      | 497                                    | 250                          | 6,5         | 1615,25        | 1,615                    | 0,813                    |
| V 10           | 21,13                     | 0,0                       | 643,2                     | 0,00                      | 497                                    | 250                          | 6,5         | 1615,25        | 1,615                    | 0,813                    |
| V 11           | 19,56                     | 0,0                       | 643,2                     | 946,44                    | 497                                    | 250                          | 6,5         | 1495,78        | 2,442                    | 0,752                    |
| V 12           | 19,56                     | 0,0                       | 643,2                     | 0,00                      | 497                                    | 250                          | 6,5         | 1495,78        | 1,496                    | 0,752                    |
| V 13           | 8,00                      | 0,0                       | 643,2                     | 0,00                      | 497                                    | 250                          | 4,0         | 994,00         | 0,994                    | 0,500                    |
| V 14           | 19,56                     | 0,0                       | 643,2                     | 0,00                      | 497                                    | 250                          | 6,5         | 1495,78        | 1,496                    | 0,752                    |
| V 15           | 19,56                     | 0,0                       | 643,2                     | 946,44                    | 497                                    | 250                          | 6,5         | 1495,78        | 2,442                    | 0,752                    |

Tabla XLVII. **Cargas gravitacionales del nivel 2** 

Fuente: elaboración propia.

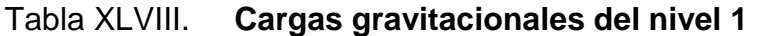

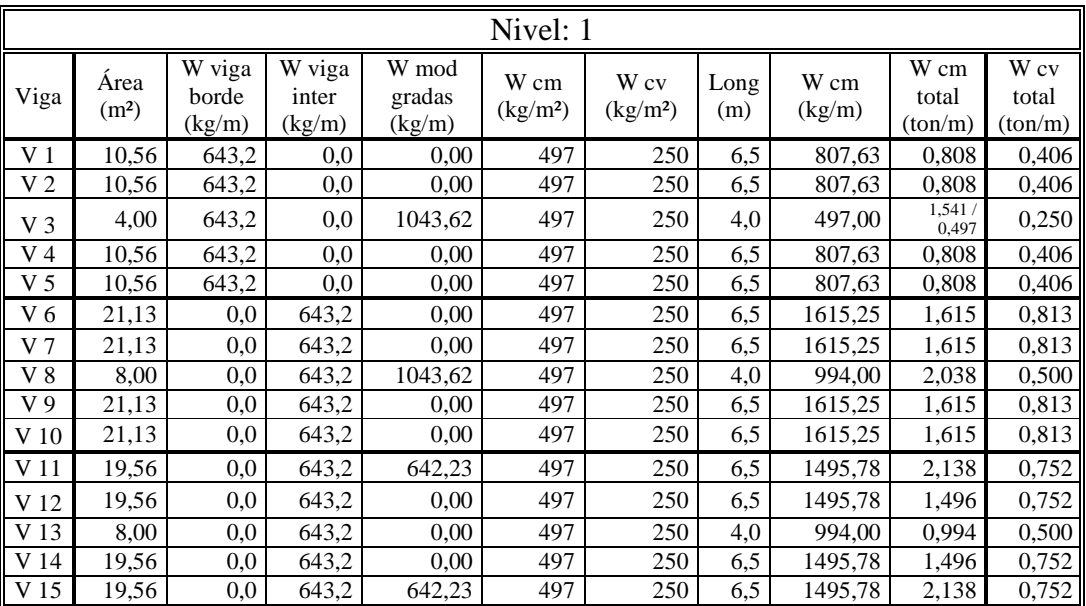

 En las siguientes figuras (15, 16, 17 y 18), se hace la distribución de cargas gravitacionales para el marco "A" y el marco "3".

| 0.808 | 0.808 | 0.497                   | 0.808 | 0.808      |
|-------|-------|-------------------------|-------|------------|
|       |       |                         |       |            |
| 0.808 | 0.808 | 0.497<br><b>HILLI</b>   | 0.808 | 0.808      |
|       |       |                         |       |            |
| 0.808 | 0.808 | 0.497<br><b>TELETIN</b> | 0.808 | 0.808      |
|       |       |                         |       |            |
| 0.808 | 0.808 | 0.497                   | 0.808 | 0.808      |
|       |       |                         |       |            |
| 0.808 | 0.808 | 0.497                   | 0.808 | 0.808      |
|       |       |                         |       |            |
| 0.808 | 0.808 | 0.497                   | 0.808 | 0.808      |
|       |       |                         |       |            |
| 0.808 | 0.808 | 0.497<br><b>HILLI</b>   | 0.808 | 0.808<br>Ш |
|       |       |                         |       |            |
| 0.808 | 0.808 | 0.497                   | 0.808 | 0.808      |
|       |       |                         |       |            |
| 0.808 | 0.808 | 0.497                   | 0.808 | 0.808      |
|       |       |                         |       |            |
| 0.808 | 0.808 | 0.497                   | 0.808 | 0.808      |
|       |       |                         |       |            |
| 0.808 | 0.808 | 0.497<br>mini)          | 0.808 | 0.808      |
|       |       |                         |       |            |
| 0.808 | 0.808 | 0.497<br><b>TITLE</b>   | 0.808 | 0.808      |
|       |       |                         |       |            |
|       |       |                         |       |            |
|       |       |                         |       |            |

Figura 15. **Cargas muertas, marco "A"** 

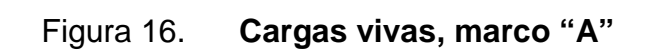

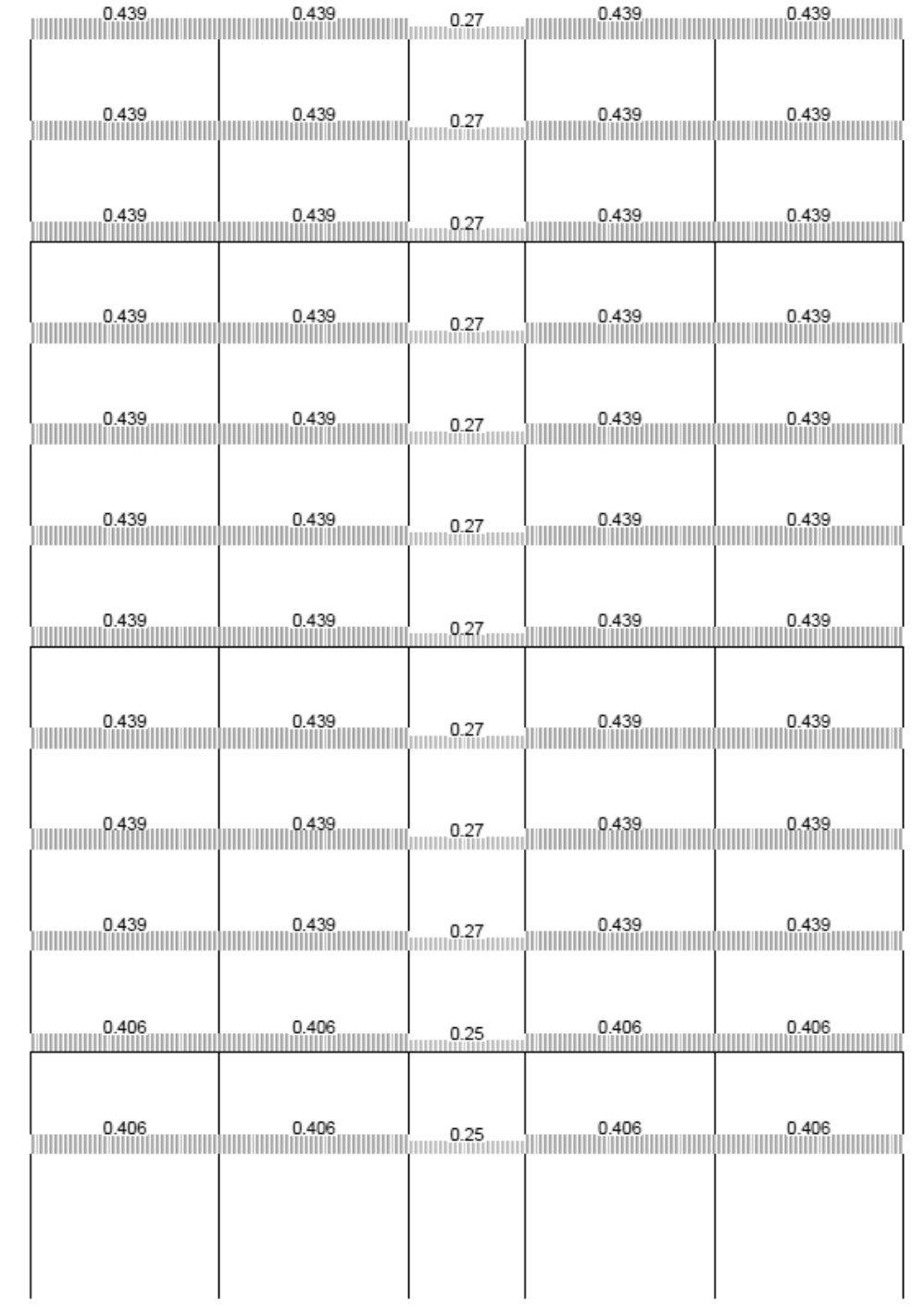

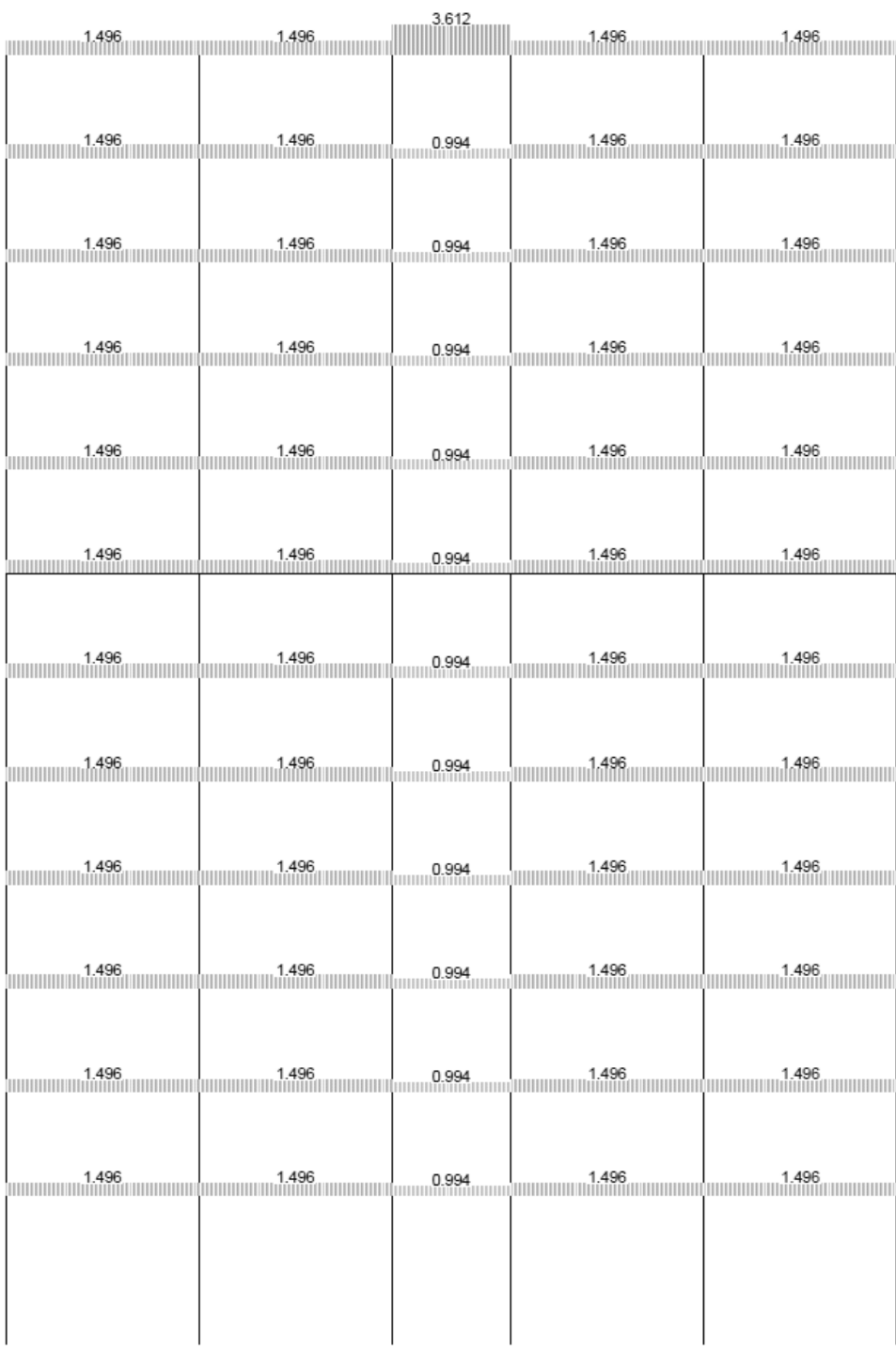

# Figura 17. **Cargas muertas, marco "3"**

# Figura 18. **Cargas vivas, marco "3"**

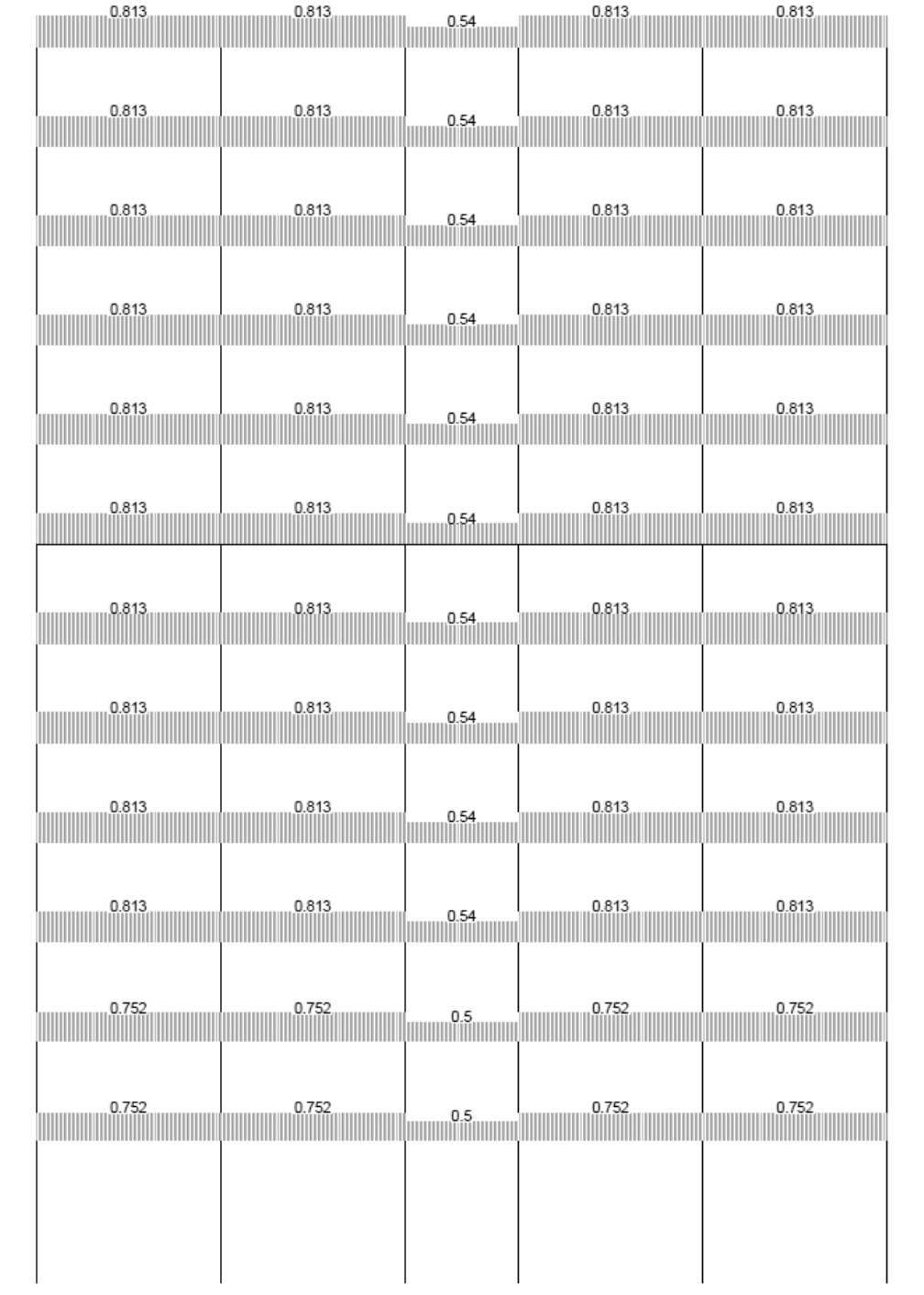

#### **5.8. Cálculo del período fundamental real de la estructura**

 El cálculo del período fundamental real de la estructura puede ser calculado usando las propiedades estructurales y las características de deformación de los elementos resistentes en un análisis bien fundamentado. De acuerdo con la sección 18.5.2.3 del código ASCE 7-10, el valor del período fundamental de la estructura bajo la dirección en consideración  $(T_1)$ , usando el método para el diseño sísmico para estructuras con sistemas amortiguados, mediante la siguiente expresión:

$$
T_1 = 2\pi * \sqrt{\left(\sum_{i=1}^n w_i \ \delta_i^2\right)} + \left(g * \sum_{i=1}^n f_i \ \delta_i\right)
$$
 (Ec. 18.5-5, ASCE 7-10)

 Este método permite calcular de manera exacta el período Real de la estructura, debido a que las fuerzas cortantes y los momentos torsionantes por sismo se aplican en cada nodo de la estructura, así como para cada sentido ("x" - "z") de la misma; realizando varias iteraciones de manera que en cada iteración se afinen los resultados del período. La cantidad o número de iteraciones se hacen hasta que la diferencia entre los dos últimos resultados de los períodos calculados (∆T) sea menor o igual a 0.001.

 Para la determinación del período fundamental real de la estructura se ha procedido a utilizar el programa MULTIFRAME 4D (MF4D), debido a que es un programa que permite de manera fácil y práctica el modelado y el ingreso de datos, así como la obtención de resultados exactos. Para la manipulación de dicho programa sólo es necesario ingresar las dimensiones de los miembros estructurales para realizar el modelado, así como también el ingreso las propiedades de los materiales que se utilizarán en el diseño.

 Los datos calculados anteriormente se tomarán como iniciales para realizar la primera iteración:

 $T_a = 1.39 \text{ seg.}$   $C_s = 0.049$ 

 $k = 1.445018$ 

### **5.8.1. Resultados obtenidos en la primera iteración, realizada con el programa MF4D**

Se presentan las tablas con los resultados obtenidos de la primera iteración.

### Tabla XLIX. **Cargas de sismo y torsión en los sentidos X, Z. (1er. Análisis)**

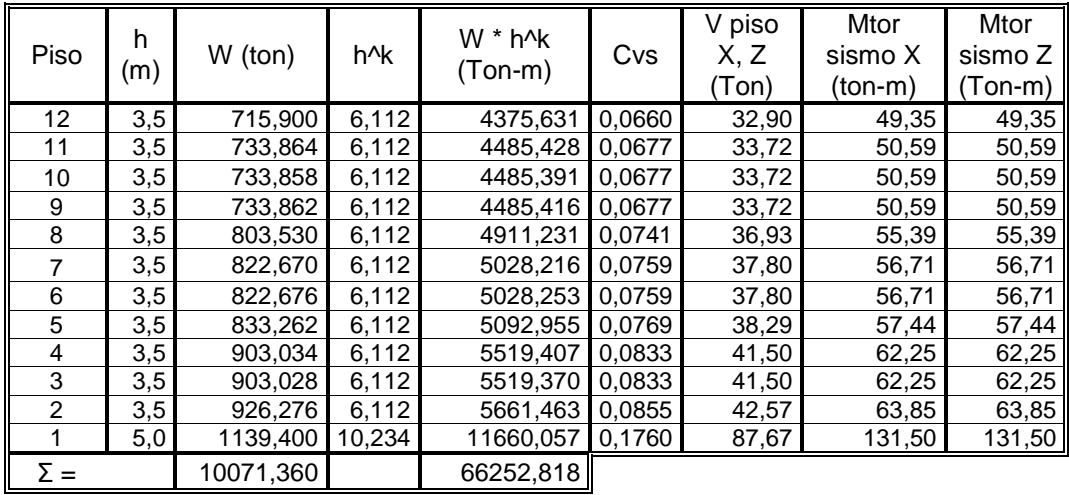

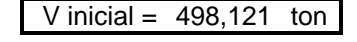

| v1<br>ed | .5 | ιvι | c, | m |
|----------|----|-----|----|---|

Fuente: elaboración propia.

#### Tabla L. **Primer análisis y resultados del período real en los sentidos X,**

**Z**

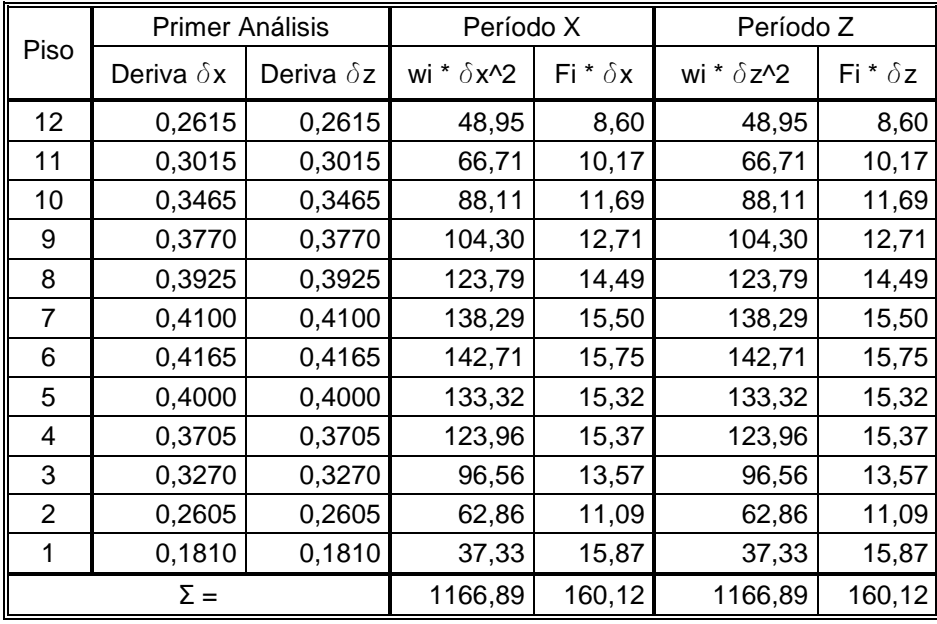

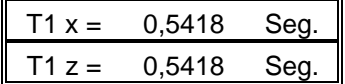

Fuente: elaboración propia.

## **5.8.2. Resultados obtenidos en la segunda iteración, realizada con el programa MF4D**

 Se presentan las tablas con los resultados obtenidos de la segunda iteración.

$$
T_1 = 0.5418 \, seg.
$$
  

$$
C_s = 0.126888
$$
  

$$
k = 1.021
$$

| Piso                  | h   | W (ton)   | h^k   | W * h^k   | Cvs    | V piso      | Mtor sismo X | Mtor sismo $Z \parallel$ |
|-----------------------|-----|-----------|-------|-----------|--------|-------------|--------------|--------------------------|
|                       | (m) |           |       | (Ton-m)   |        | Х.<br>(Ton) | (ton-m)      | (Ton-m)                  |
| 12                    | 3,5 | 715,900   | 3,573 | 2558,040  | 0.0678 | 86,64       | 129,96       | 129,96                   |
| 11                    | 3,5 | 733,864   | 3,573 | 2622,229  | 0,0695 | 88,81       | 133,22       | 133,22                   |
| 10                    | 3,5 | 733,858   | 3,573 | 2622,207  | 0.0695 | 88,81       | 133,22       | 133,22                   |
| 9                     | 3,5 | 733.862   | 3,573 | 2622,222  | 0.0695 | 88,81       | 133,22       | 133,22                   |
| 8                     | 3,5 | 803,530   | 3,573 | 2871,158  | 0.0761 | 97,24       | 145,86       | 145,86                   |
| 7                     | 3,5 | 822,670   | 3.573 | 2939,549  | 0.0779 | 99,56       | 149,34       | 149,34                   |
| 6                     | 3,5 | 822,676   | 3,573 | 2939,570  | 0,0779 | 99,56       | 149,34       | 149,34                   |
| 5                     | 3,5 | 833.262   | 3.573 | 2977.396  | 0.0789 | 100.84      | 151.26       | 151,26                   |
| 4                     | 3,5 | 903.034   | 3.573 | 3226.704  | 0.0855 | 109.29      | 163,93       | 163,93                   |
| 3                     | 3,5 | 903,028   | 3.573 | 3226,682  | 0.0855 | 109,28      | 163,93       | 163,93                   |
| 2                     | 3,5 | 926.276   | 3.573 | 3309,752  | 0,0877 | 112,10      | 168,15       | 168,15                   |
|                       | 5,0 | 1139,400  | 5,105 | 5816,117  | 0,1541 | 196,99      | 295,48       | 295,48                   |
| $\mathsf{I} \Sigma =$ |     | 10071,360 |       | 37731,625 |        |             |              |                          |

Tabla LI. **Cargas de sismo y torsión en los sentidos X, Z. (2do. Análisis)** 

 $V 2 = 1277,932$  ton

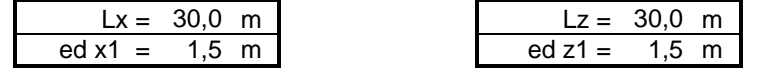

Fuente: elaboración propia.

### Tabla LII. **Segundo análisis y resultados del período real en los sentidos**

**X, Z** 

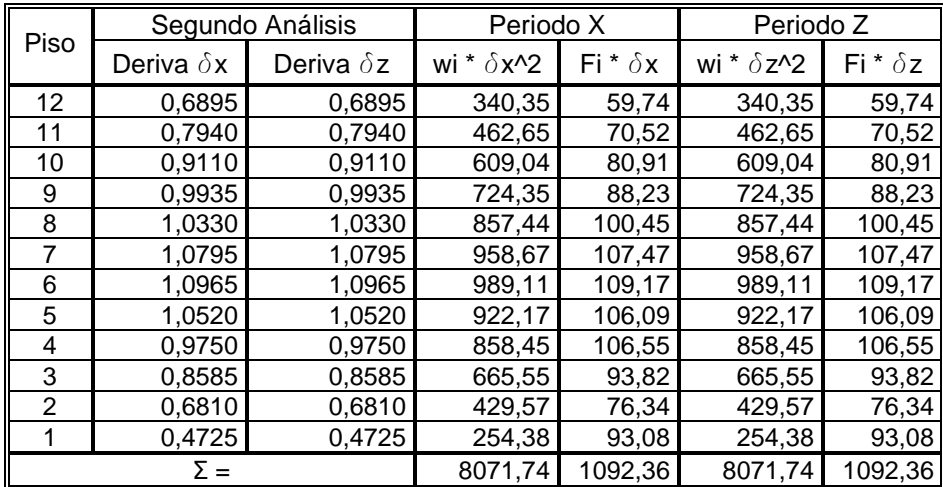

Continuación de la tabla LII.

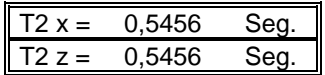

Fuente: elaboración propia.

## **5.8.3. Resultados obtenidos en la tercera iteración, realizada con el programa MF4D**

Se presentan las tablas con los resultados obtenidos de la tercera iteración.

$$
T_2 = 0.5456 \text{ seg.}
$$
  $C_s = 0.12601$   
 $k = 1.023$ 

### Tabla LIII. **Cargas de sismo y torsión en los sentidos X, Z. (3er. Análisis)**

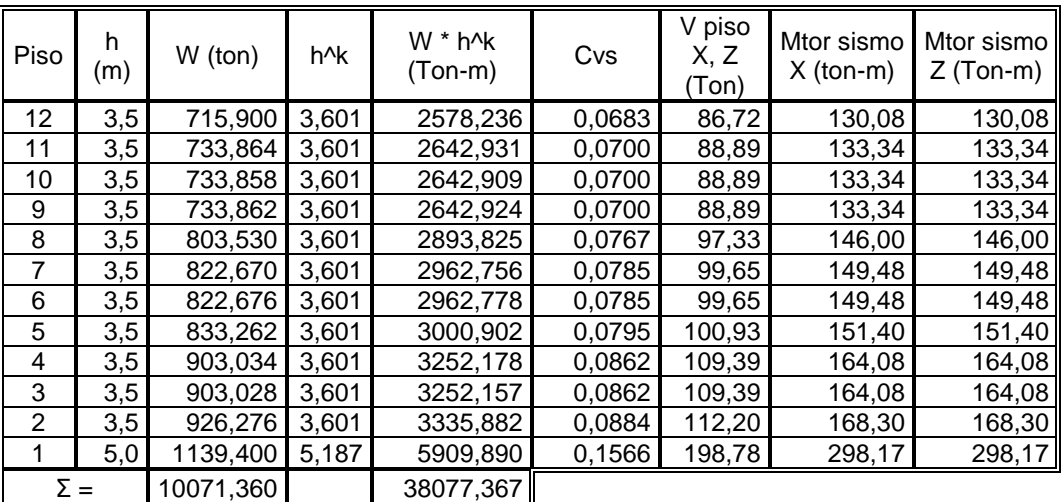

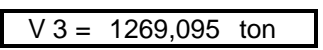

|                  | $Lx = 30.0 \text{ m.}$ |                  | $Lz = 30.0$ m. |  |
|------------------|------------------------|------------------|----------------|--|
| $ed x1 = 1.5 m.$ |                        | ed $z1 = 1.5$ m. |                |  |

Fuente: elaboración propia.

Tabla LIV. **Tercer análisis y resultados del período real en los sentidos** 

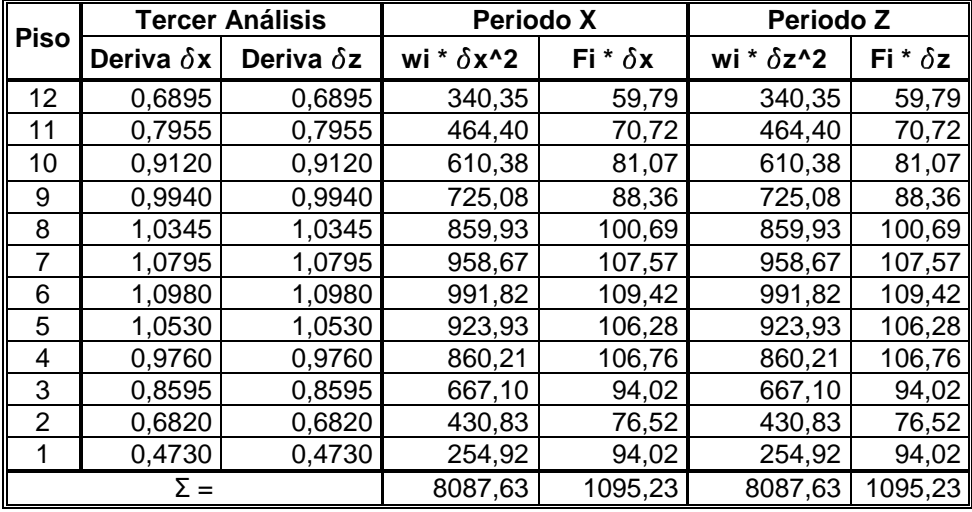

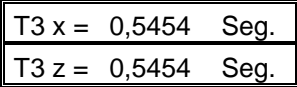

Fuente: elaboración propia.

 En esta tercera iteración se observa que el cambio en el resultado del período con respecto al resultado de la segunda iteración es mínimo; entonces se hará la diferencia entre los períodos de las dos últimas iteraciones, para verificar si se debe realizar una cuarta iteración o no.

 $T_2 = 0.5456 \text{ seg}.$ 

 $T_3 = 0.5454 \text{ seg}.$ 

 $\Delta T$  = *T*<sub>2</sub> − *T*<sub>3</sub> = 0.5456 − 0.5454 = 0.0002 ≤ 0.001  $\Rightarrow$  *Ok* 

 Por lo tanto el análisis se concluye con la tercera iteración y se obtiene que el período real de la estructura es: 0.5454 segundos.

#### **5.9. Análisis estructural**

 Para el análisis de cargas gravitacionales, laterales y torsionales, se utilizó el programa MULTIFRAME 4D (MF4D), como se mencionó anteriormente en la sección 5.8. A continuación se presentan los diagramas de corte y momento, los cuales son los resultados del análisis estructural; los diagramas que se presentarán son únicamente para los marcos "A" y "3".

#### **5.9.1. Análisis de cargas gravitacionales**

En las siguientes figuras (19, 20, 21, 22, 23, 24, 25 y 26) se muestran los diagramas de corte y momento del análisis realizado de las cargas gravitacionales.

#### **5.9.2. Análisis de cargas de sismo**

En las siguientes figuras (27, 28, 29 y 30) se muestran los diagramas de corte y momento del análisis realizado de las cargas de sismo.

#### **5.9.3. Análisis de cargas de torsión**

En las siguientes figuras (31, 32, 33 y 34) se muestran los diagramas de corte y momento del análisis realizado de las cargas de torsión.

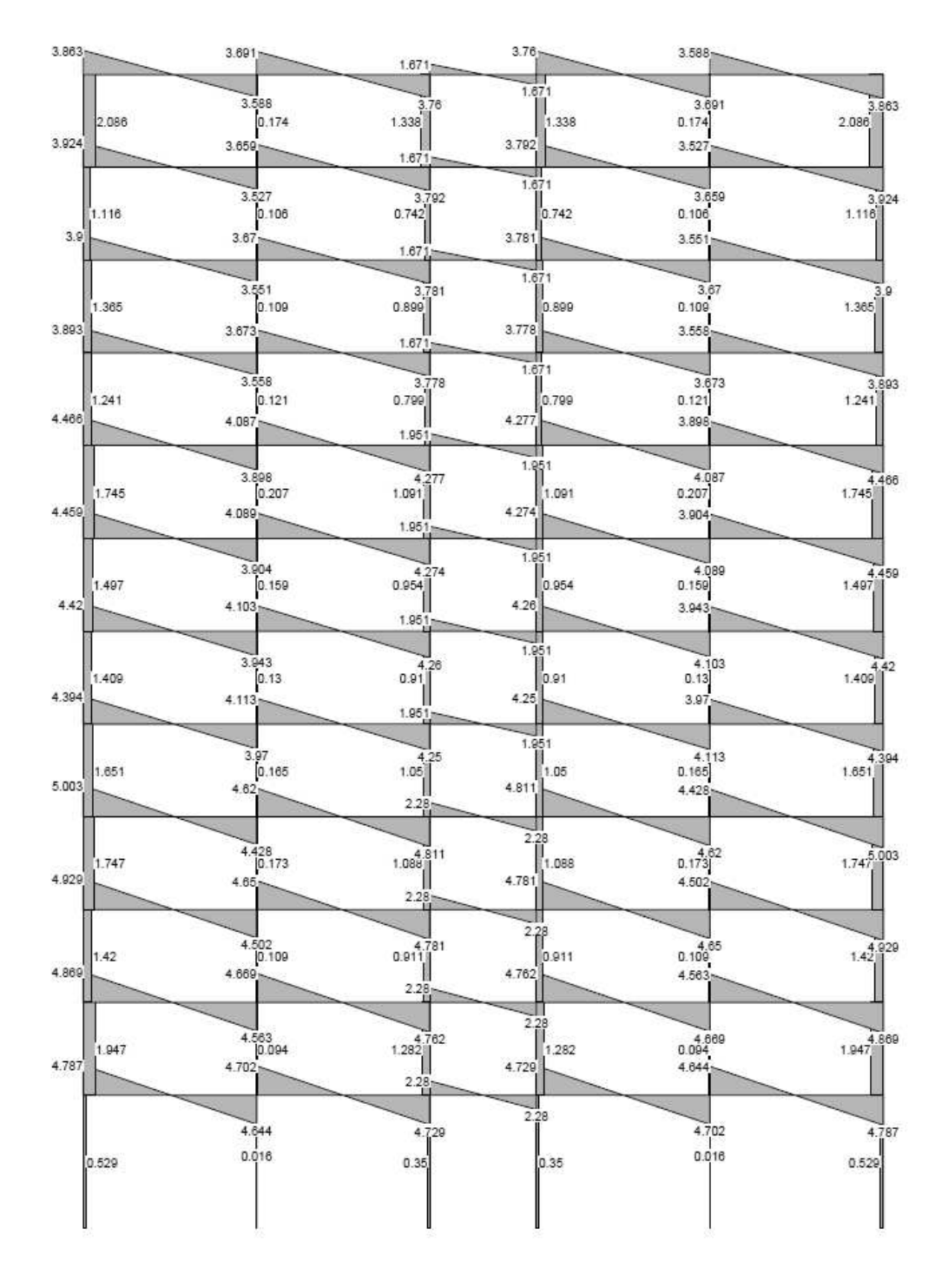

Figura 19. **Diagrama de corte por carga muerta, marco "A"** 

Fuente: elaboración propia.

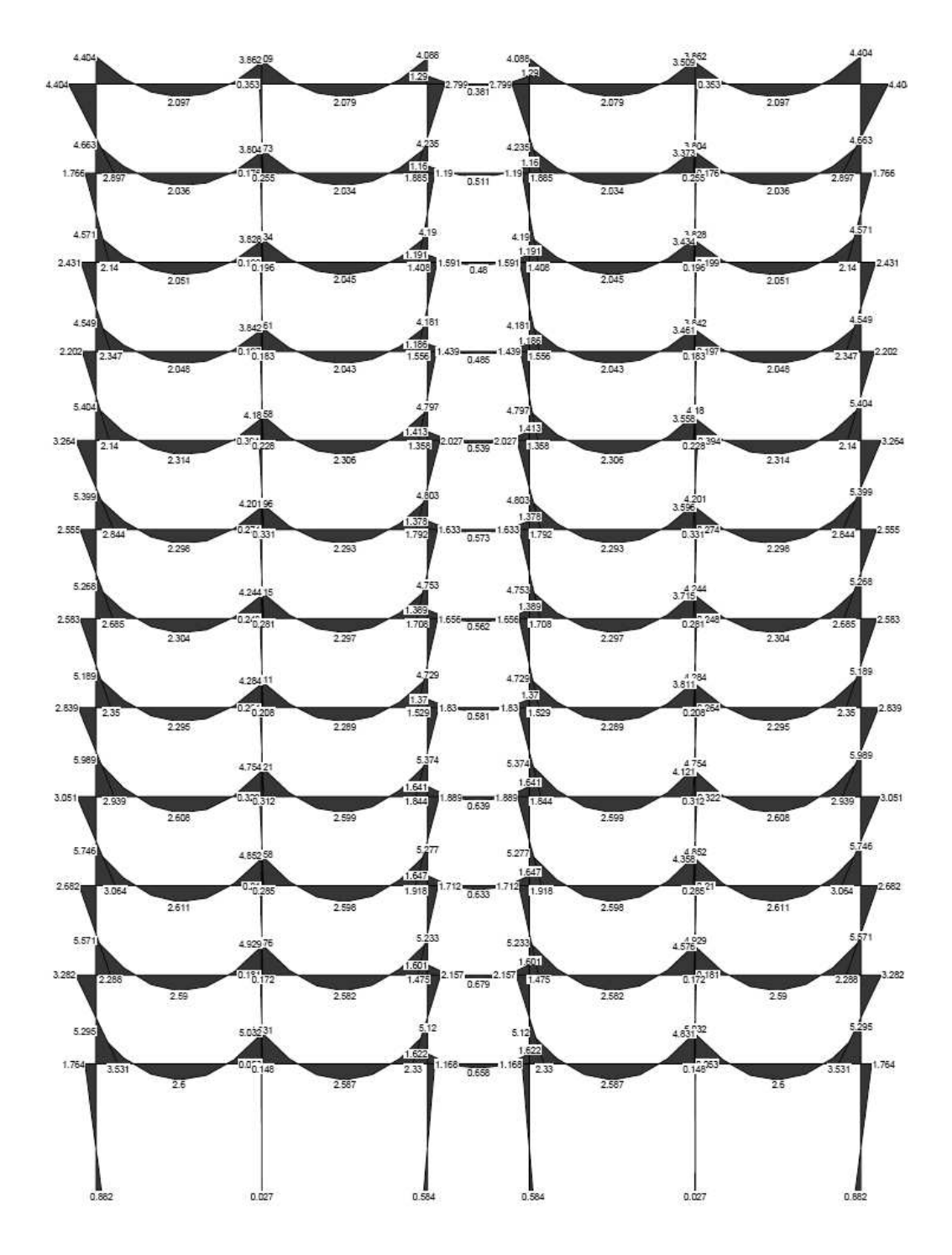

Figura 20. **Diagrama de momentos por carga muerta, marco "A"** 

Fuente: elaboración propia.

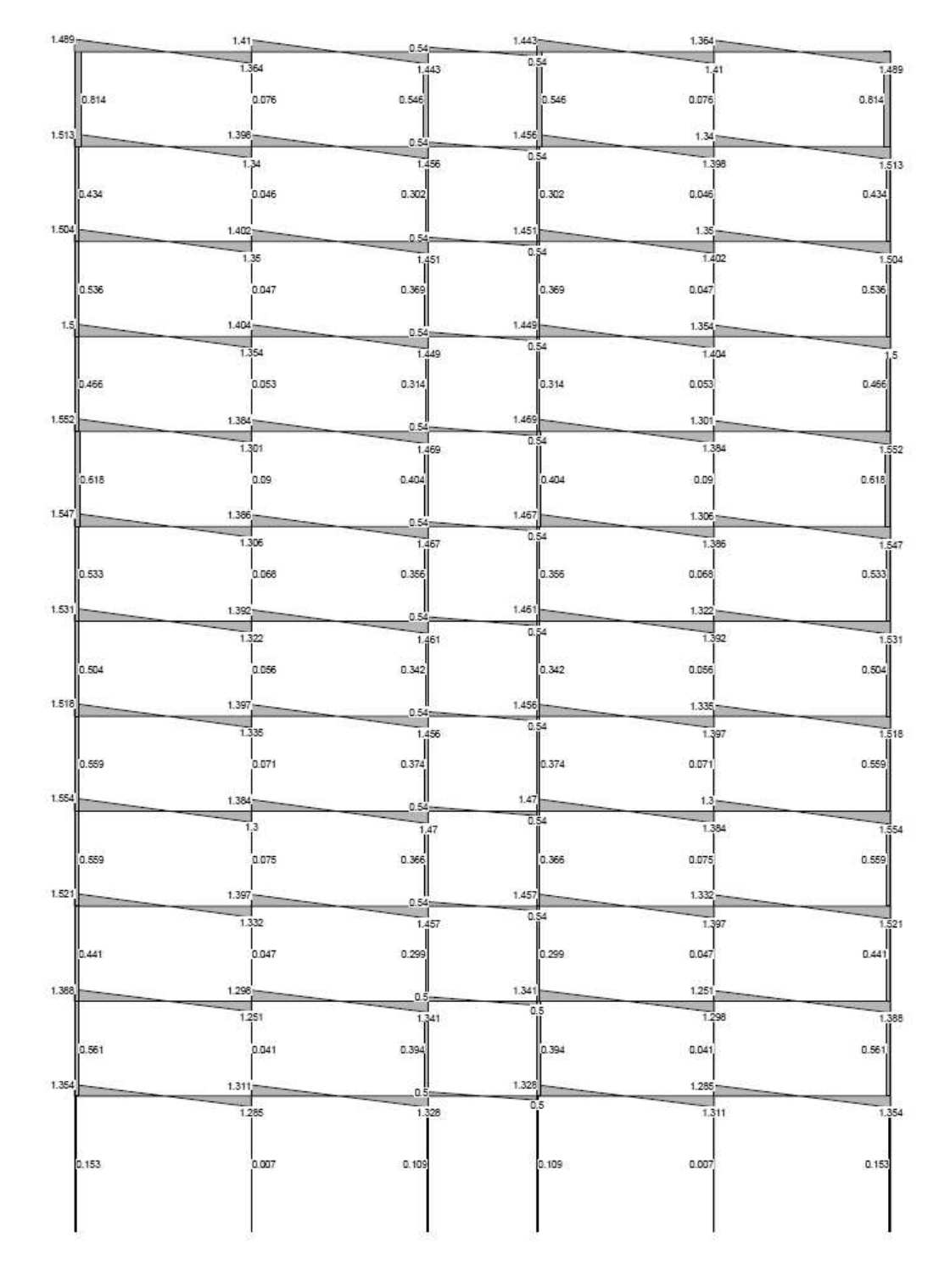

# Figura 21. **Diagrama de corte por carga viva, marco "A"**

Fuente: elaboración propia.

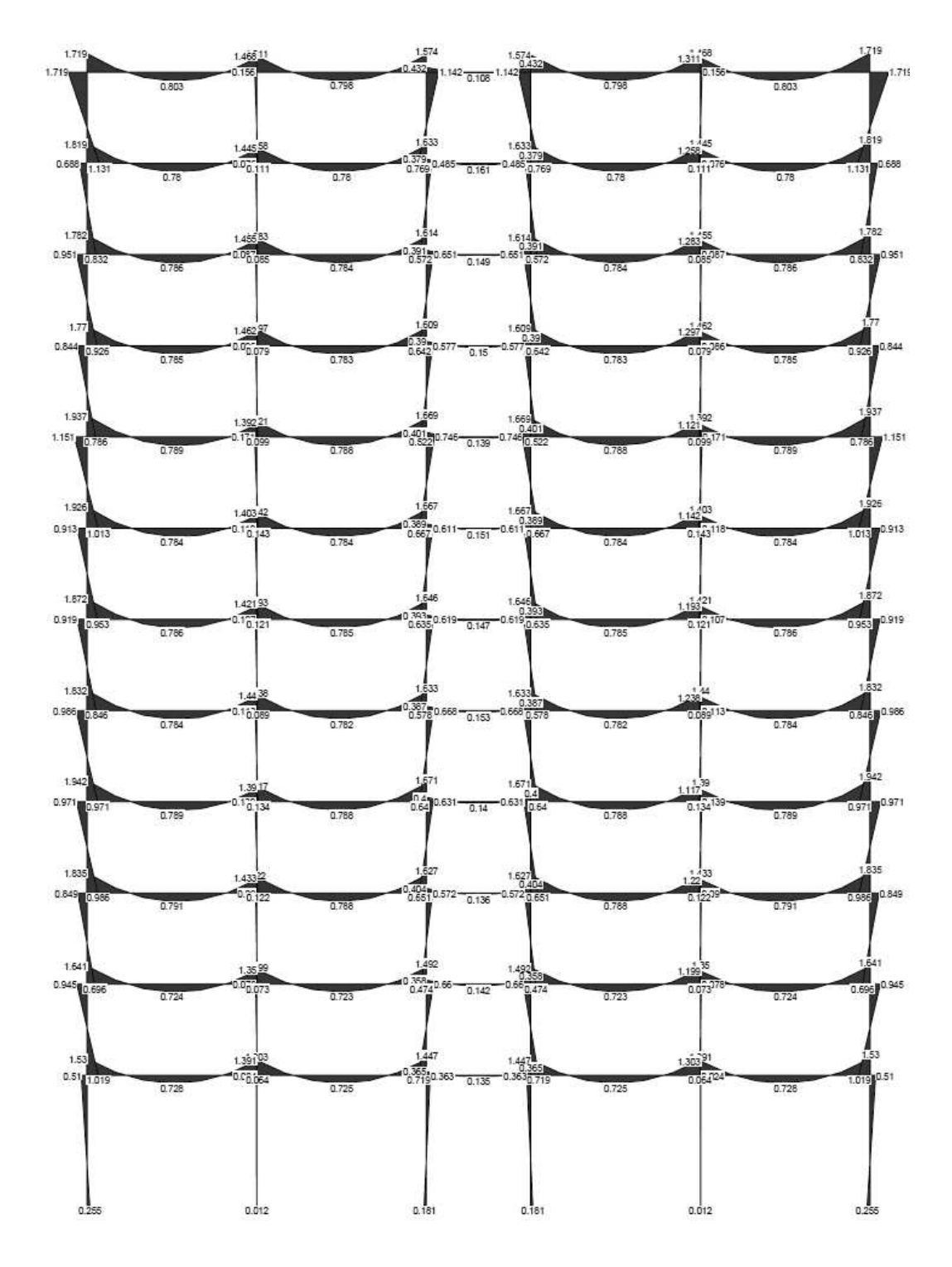

Figura 22. **Diagrama de momento por carga viva, marco "A"** 

Fuente: elaboración propia.

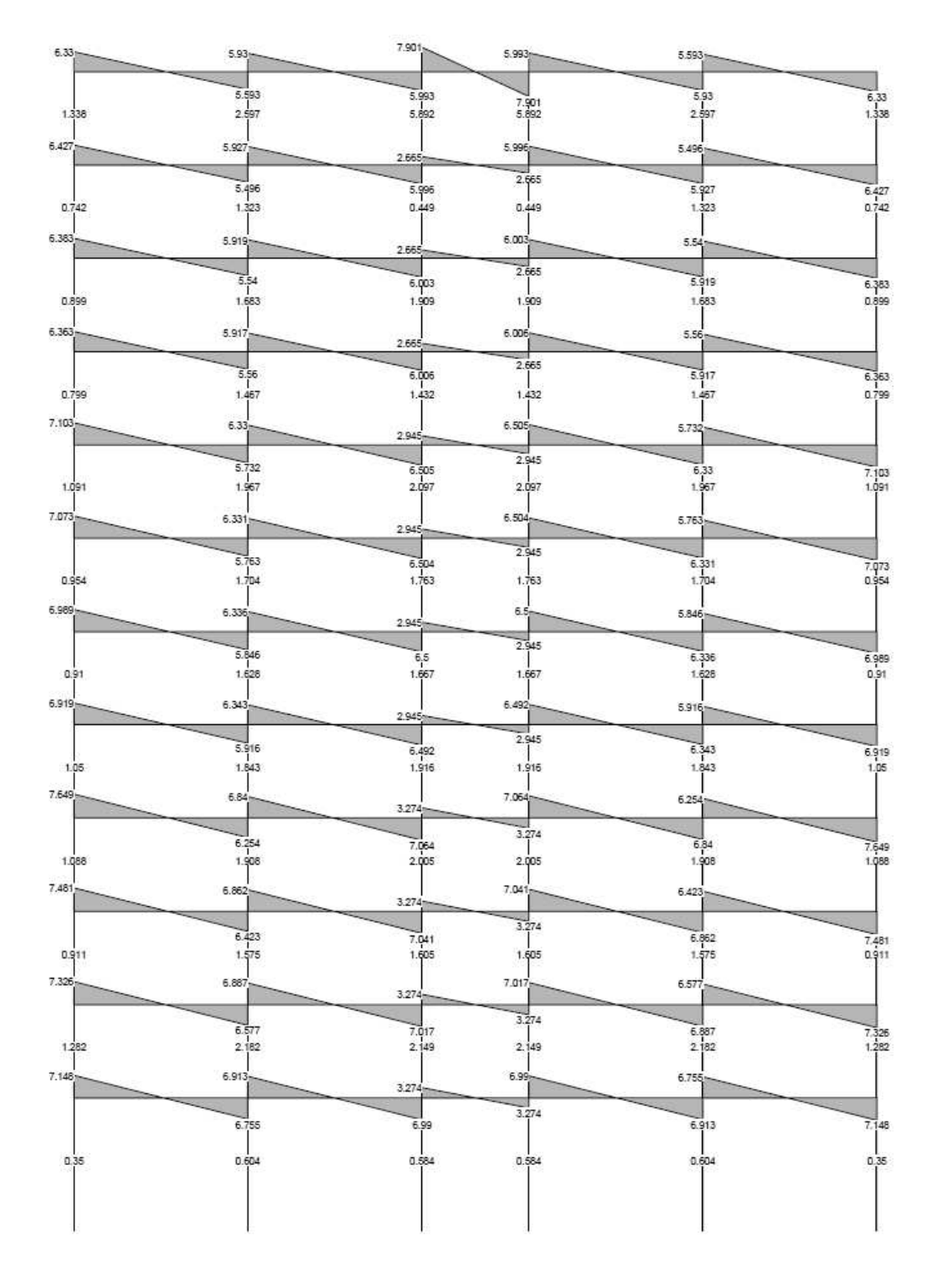

Figura 23. **Diagrama de corte por carga muerta, marco "3"** 

Fuente: elaboración propia.

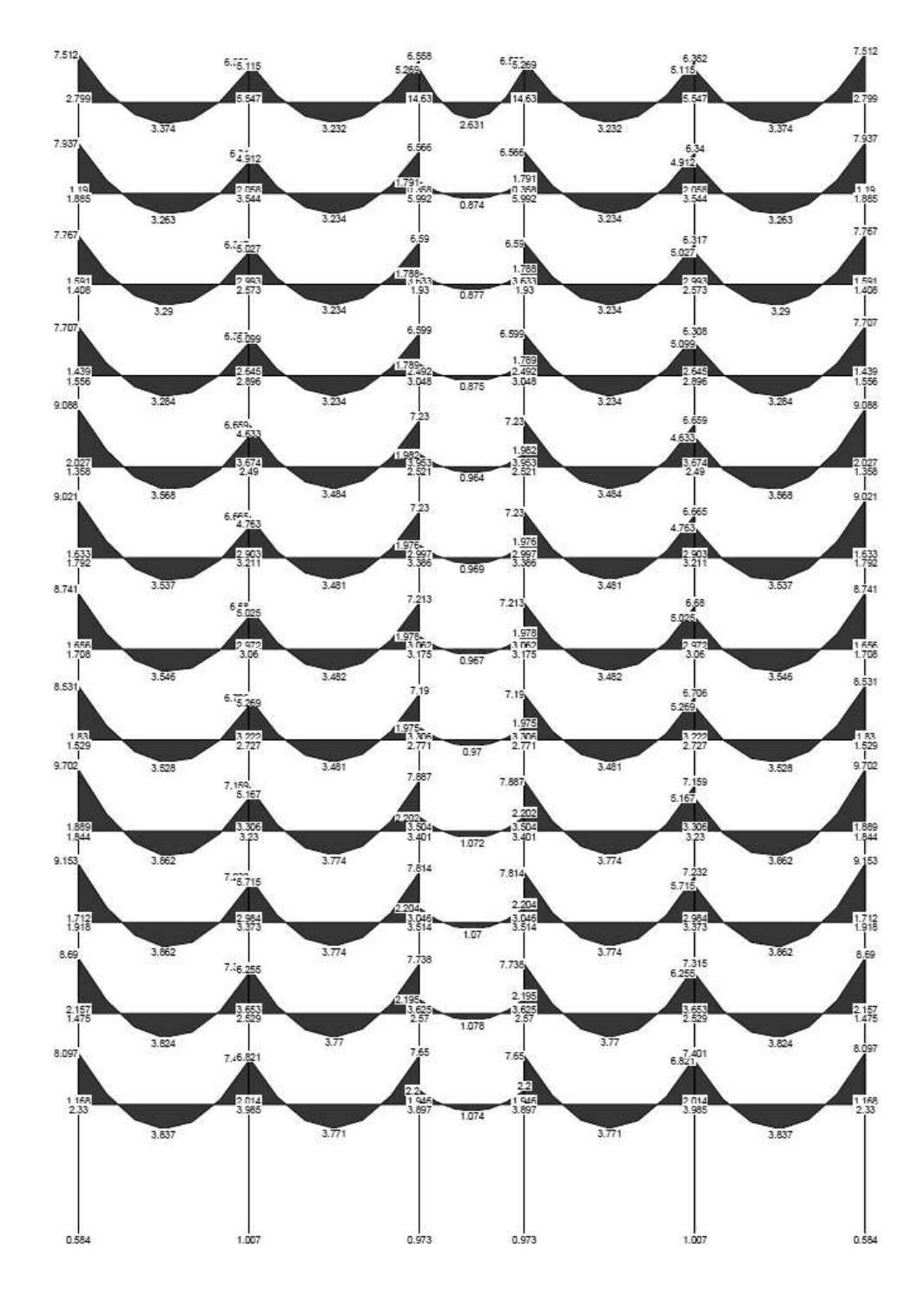

Figura 24. **Diagrama de momentos por carga muerta, marco "3"** 

Fuente: elaboración propia.

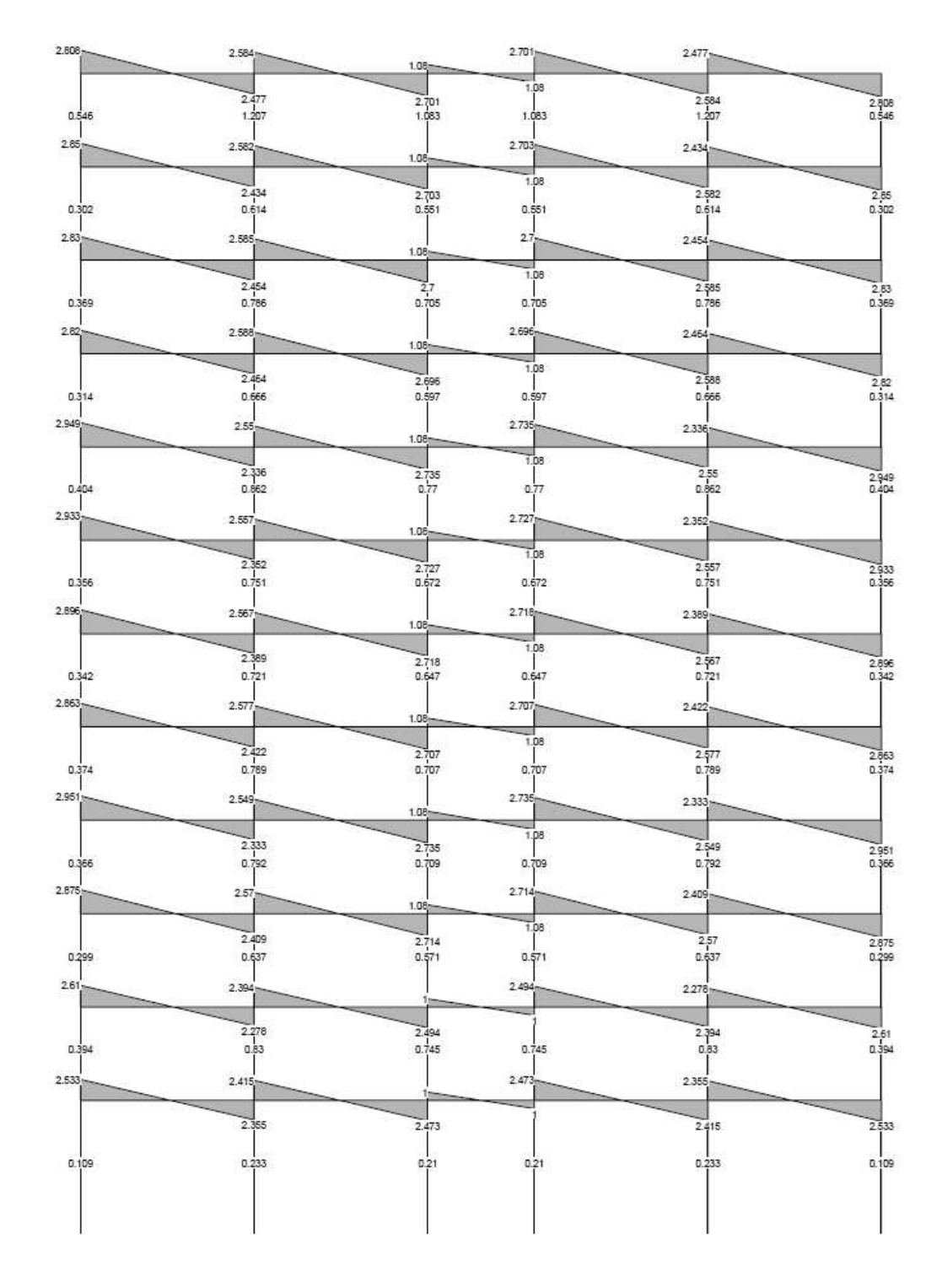

### Figura 25. **Diagrama de corte por carga viva, marco "3"**

Fuente: elaboración propia.

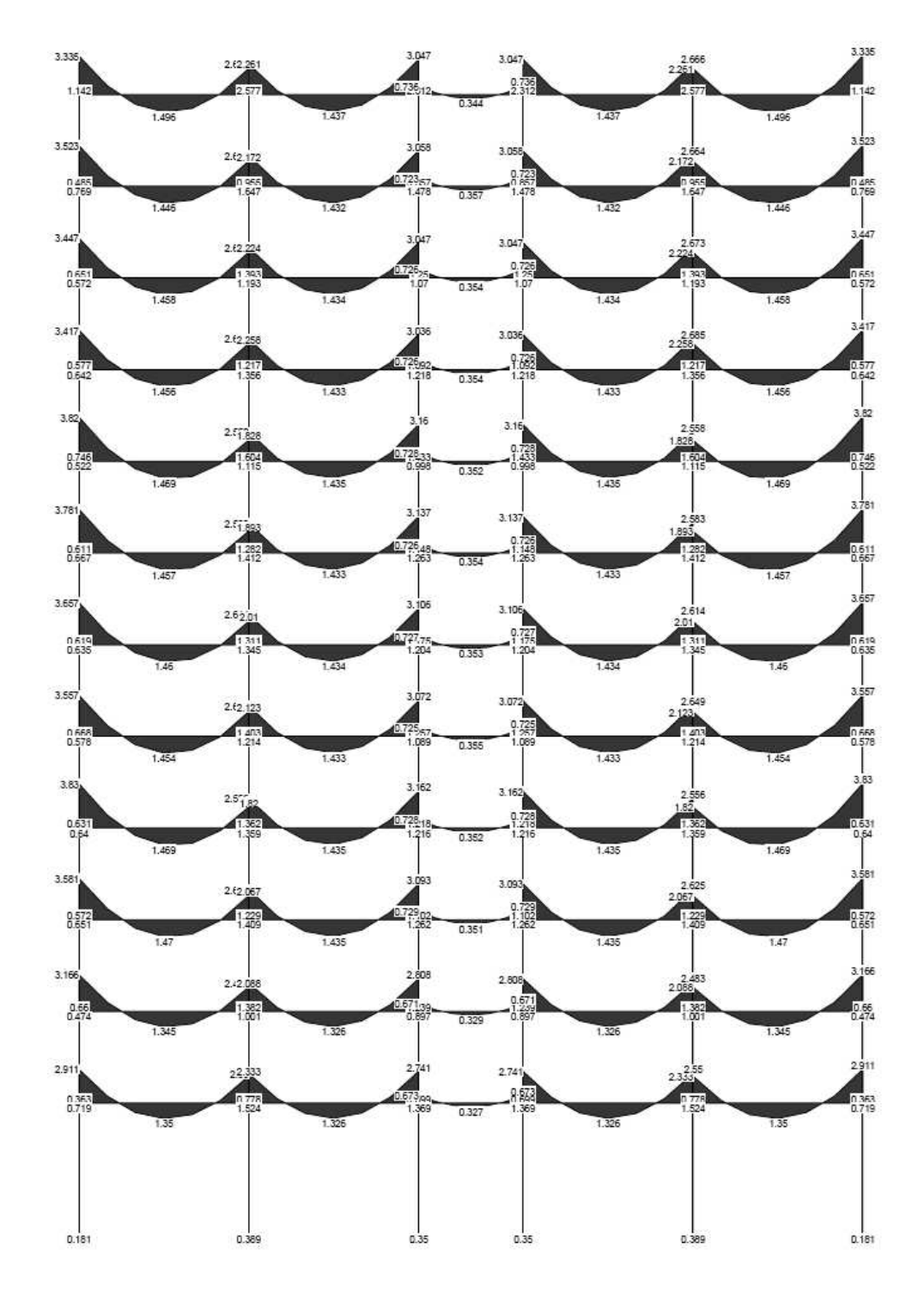

Figura 26. **Diagrama de momentos por carga viva, marco "3"** 

Fuente: elaboración propia.

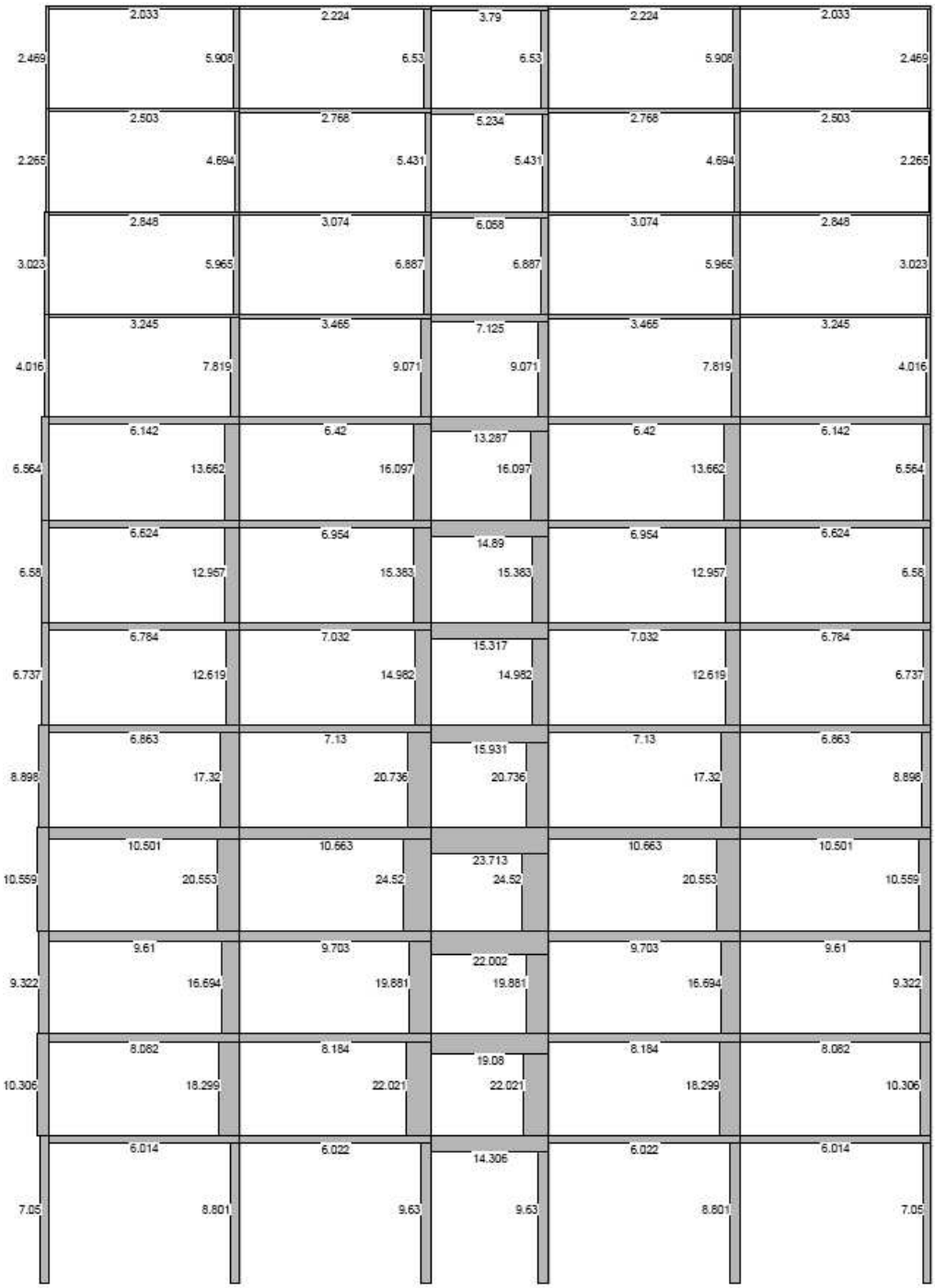

# Figura 27. **Diagrama de corte por carga de sismo X, marco "A"**

 $\equiv$ 

Fuente: elaboración propia.

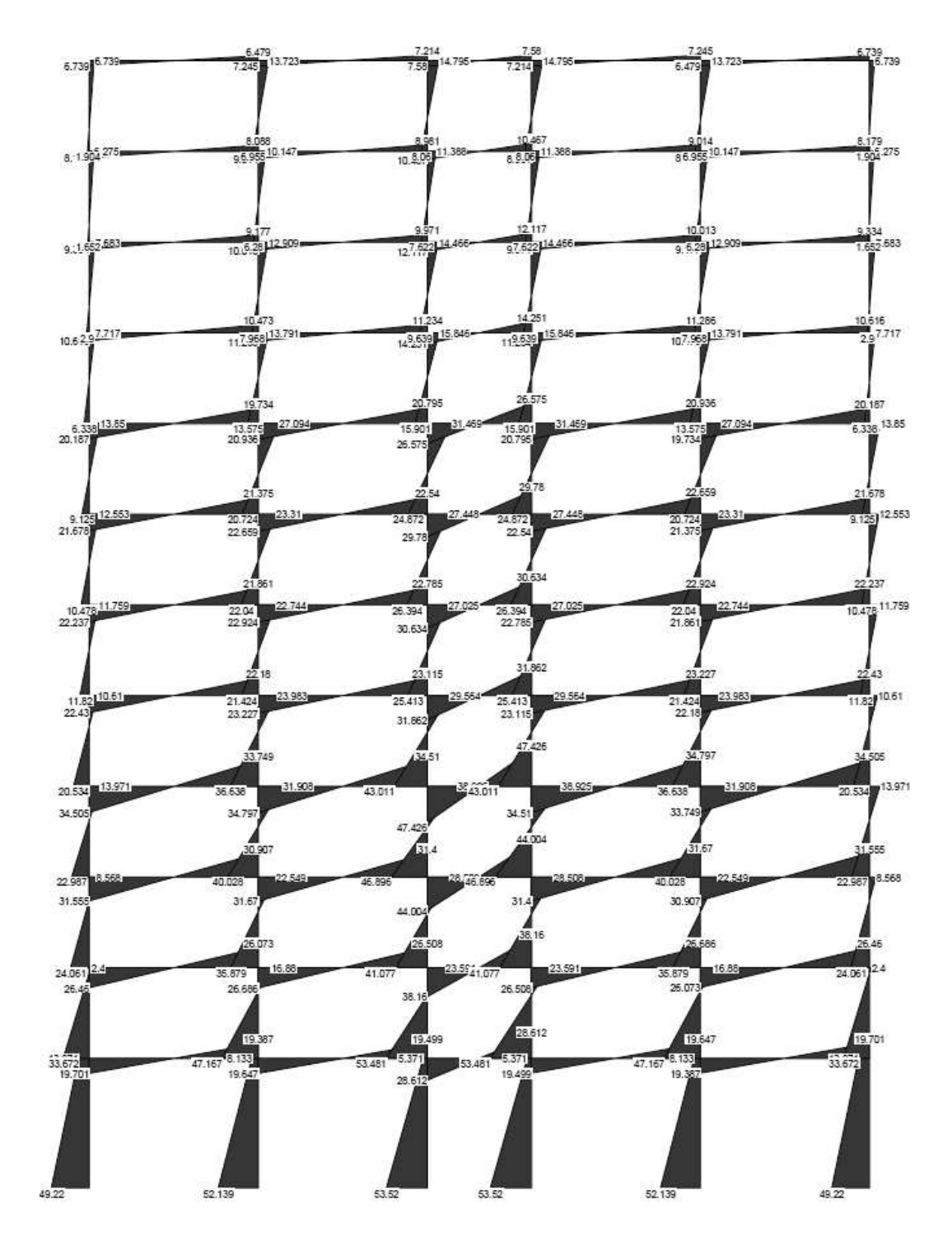

Figura 28. **Diagrama de momentos por carga de sismo X, marco "A"** 

Fuente: elaboración propia.

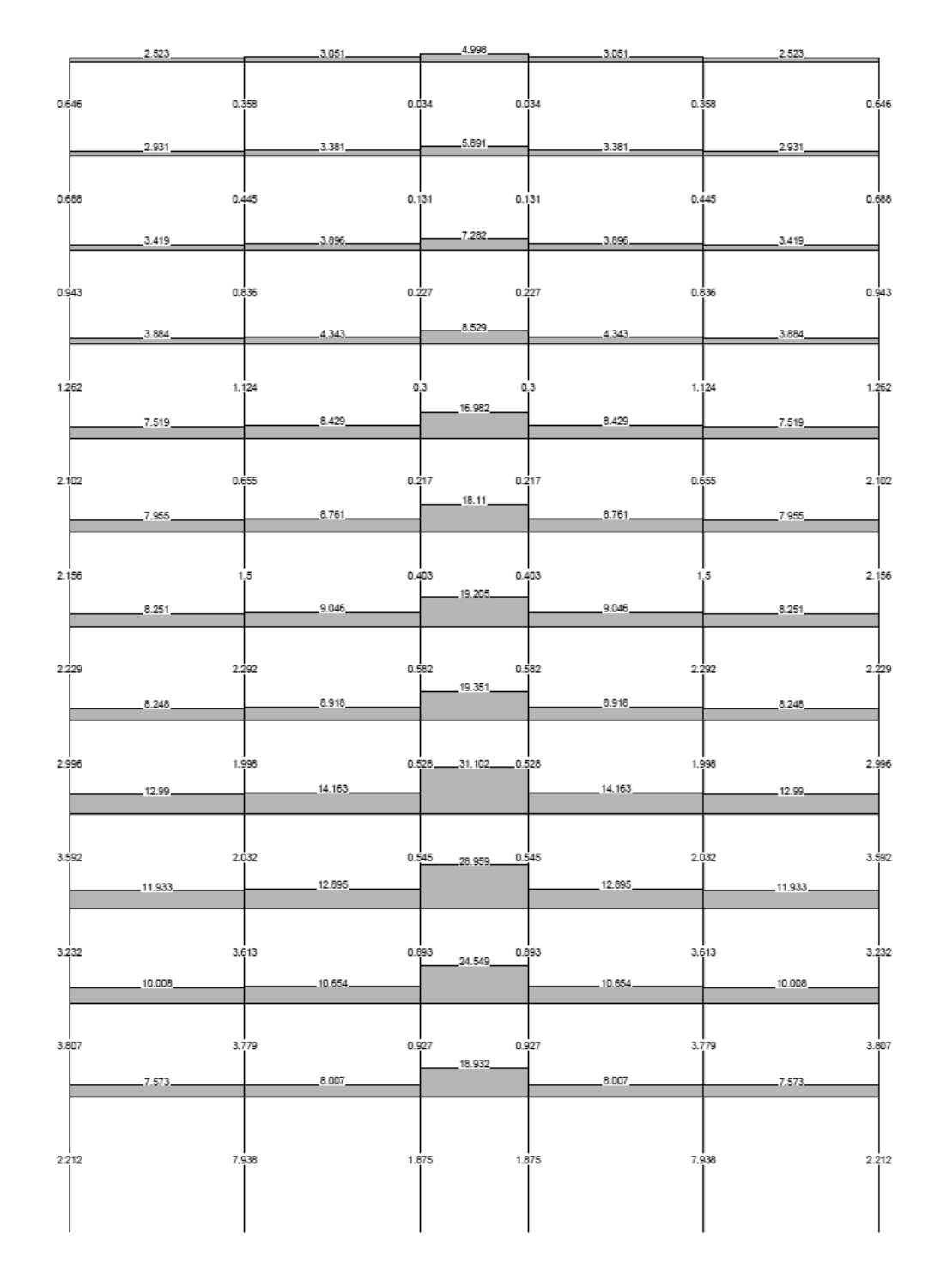

## Figura 29. **Diagrama de corte por carga de sismo Z, marco "3"**

Fuente: elaboración propia.

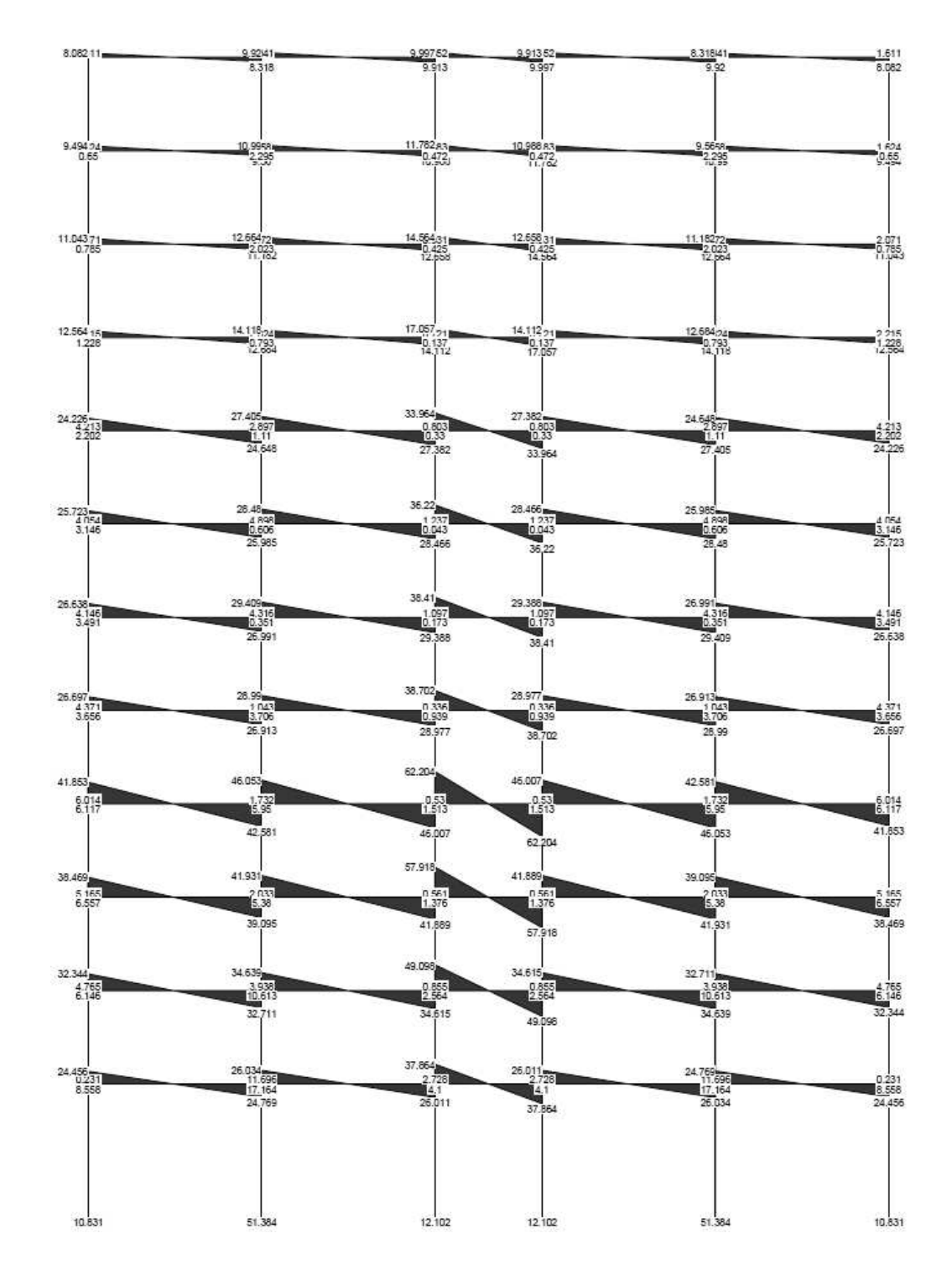

Figura 30. **Diagrama de momentos por carga de sismo Z, marco "3"** 

Fuente: elaboración propia.

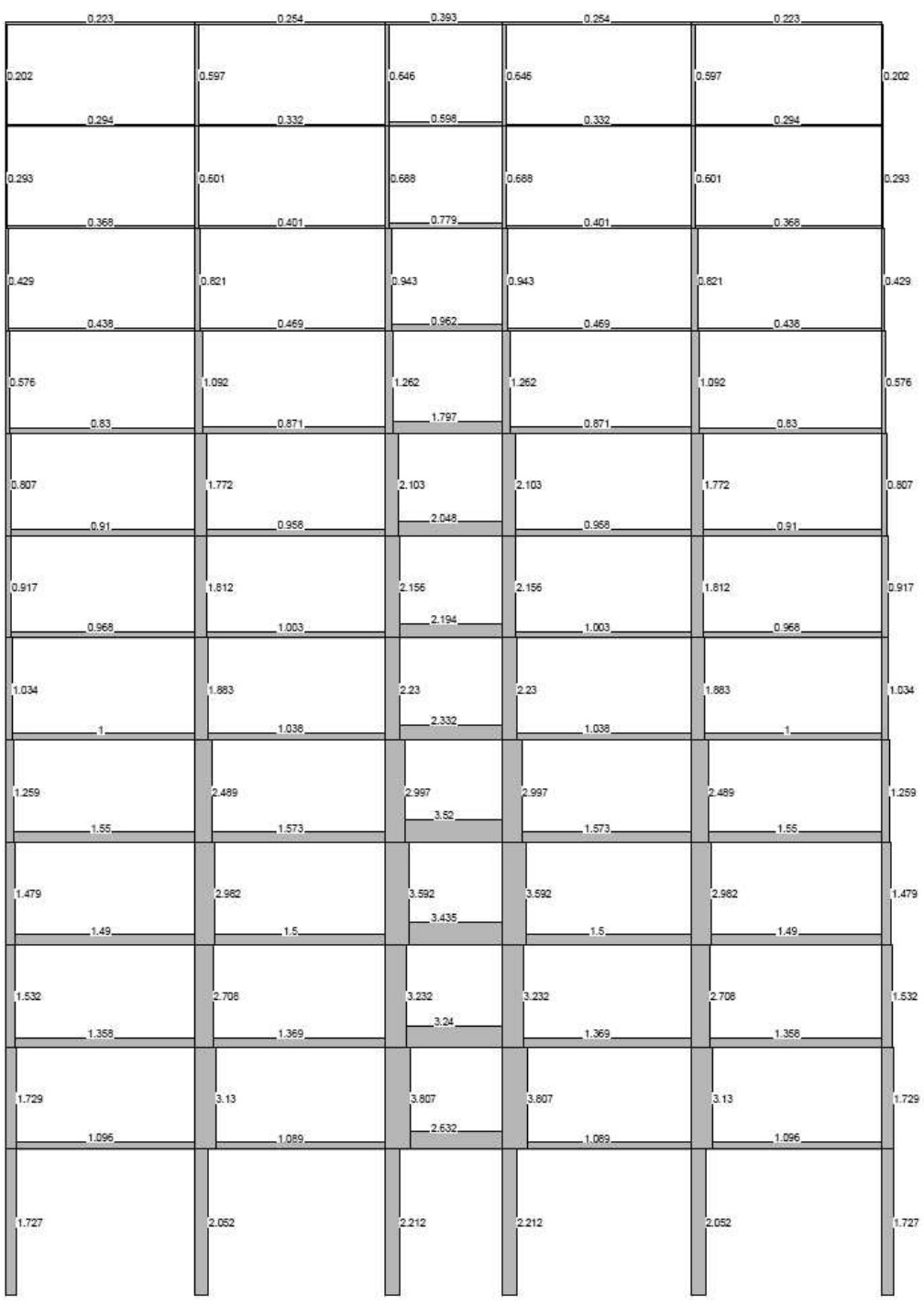

# Figura 31. **Diagrama de corte por carga de torsión X, marco "A"**

Fuente: elaboración propia.

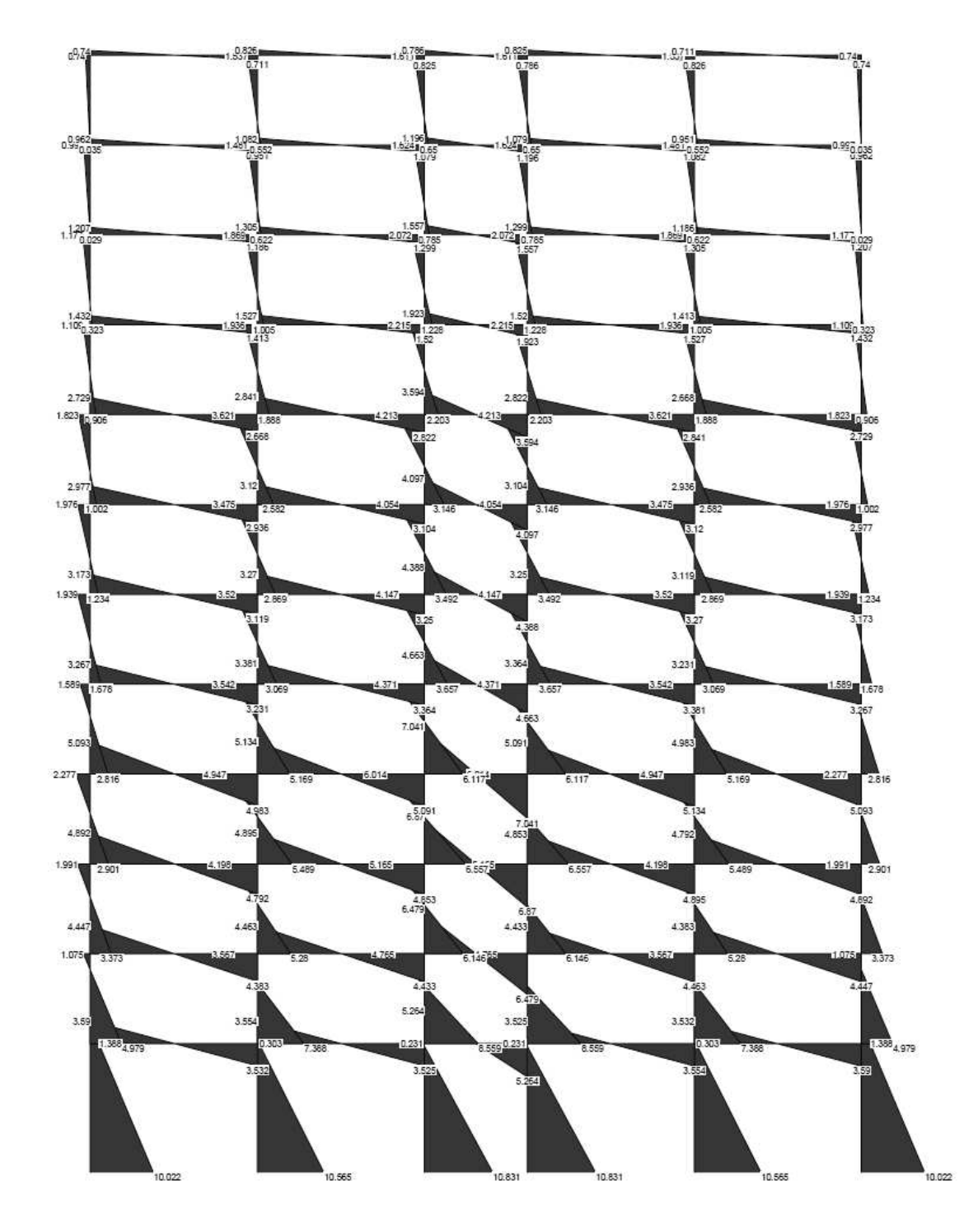

Figura 32. **Diagrama de momentos por carga de torsión X, marco "A"** 

Fuente: elaboración propia.
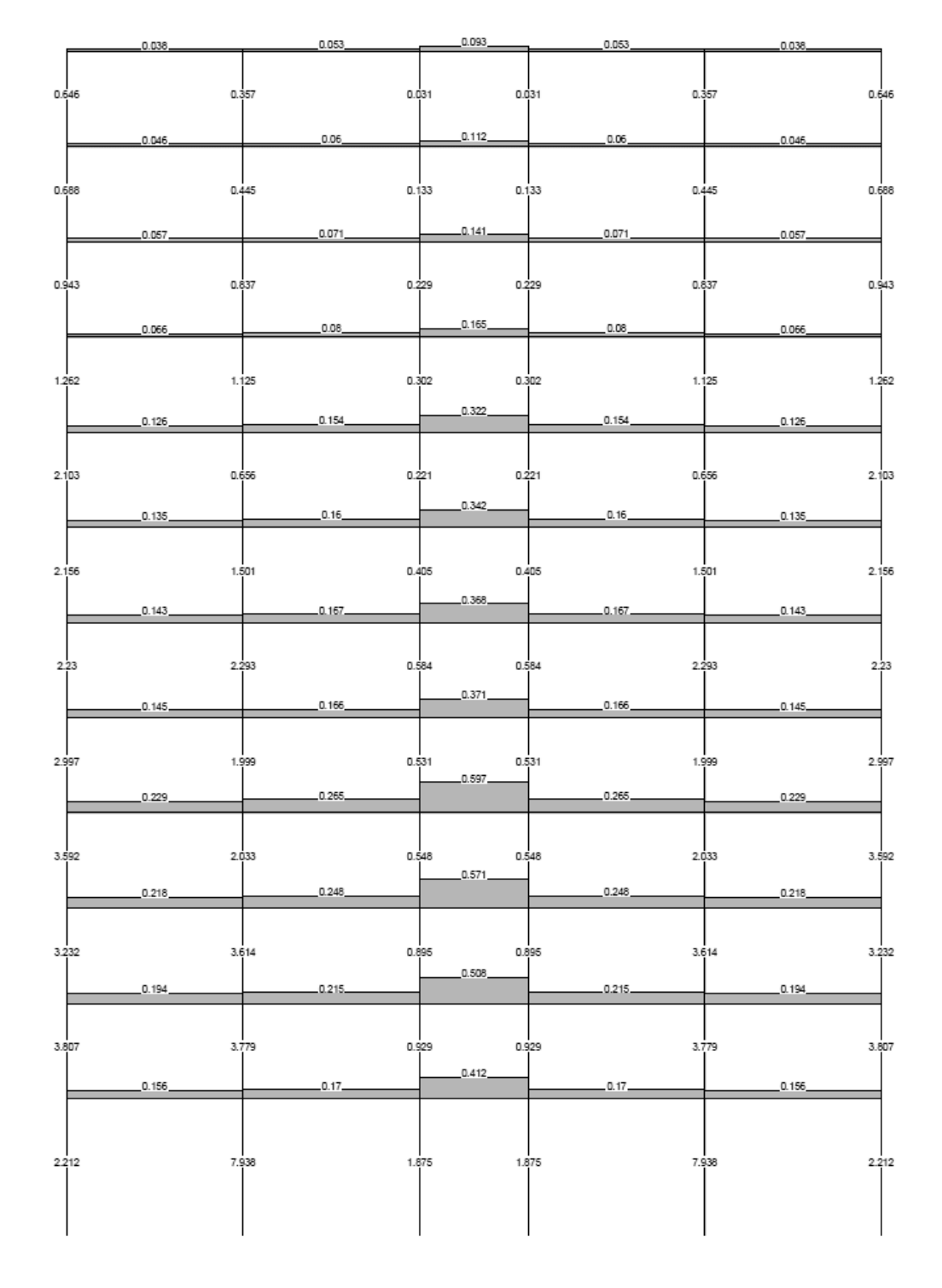

# Figura 33. **Diagrama de corte por carga de torsión Z, marco "3"**

Fuente: elaboración propia.

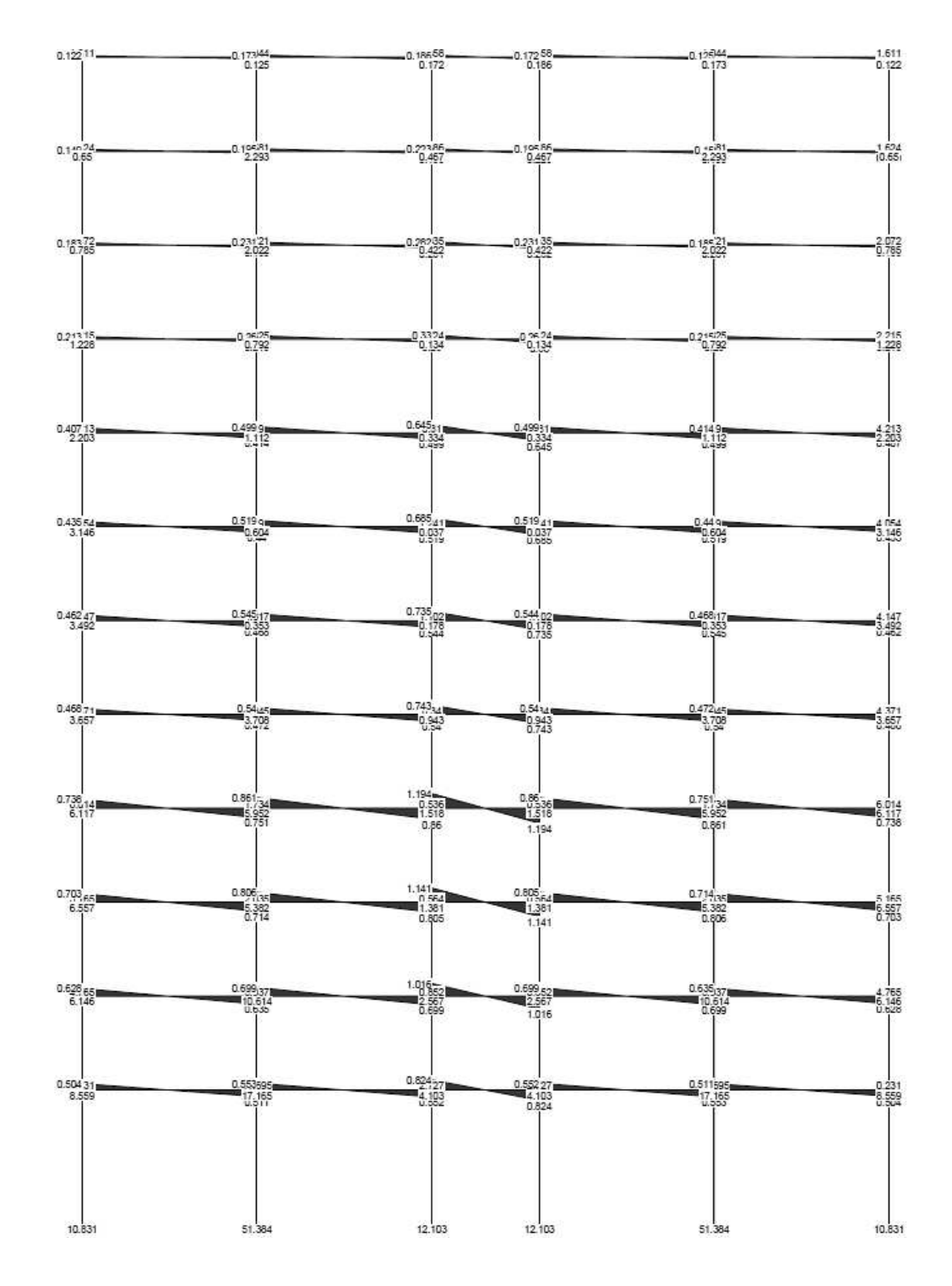

Figura 34. **Diagrama de momentos por carga de torsión Z, marco "3"** 

Fuente: elaboración propia.

#### **5.10. Diseño de losas**

 A continuación se diseñará la losa del 1er. La cual es la misma hasta el 4to. Nivel; debido a que las secciones de vigas son las mismas, así como el espesor de la losa. El diseño de losas se realizará en base al método 3 del código ACI 318-63.

### **5.10.1. Cálculo de momentos positivos y negativos**

• Con los cálculos del predimensionamiento (sección 5.1.1) y habiendo hecho el chequeo del corte resistente vrs. corte actuante; se obtienen los siguientes datos:

SC (sobre carga), t (espesor de la losa), CM (carga muerta), CV (carga viva), CU (carga última total).

• Con los datos anteriores se procede a calcular los momentos positivos y negativos, mediante las siguientes expresiones:

$$
M - = f * CU * L2
$$
  

$$
M + = (f1 * CM * L2) + (f2 * CV * L2)
$$

Donde:

f: coeficiente para momentos negativos. Ver tabla CIII, anexo 1.

 $f_1$ : coeficiente para momentos positivos debidos a carga muerta. Ver tabla CIV, anexo 1.

f<sub>2</sub>: coeficiente para momentos positivos debidos a carga viva. Ver tabla CV, anexo 1.

L: longitud libre del miembro en el lado analizado.

M-: momento negativo.

M+: momento positivo.

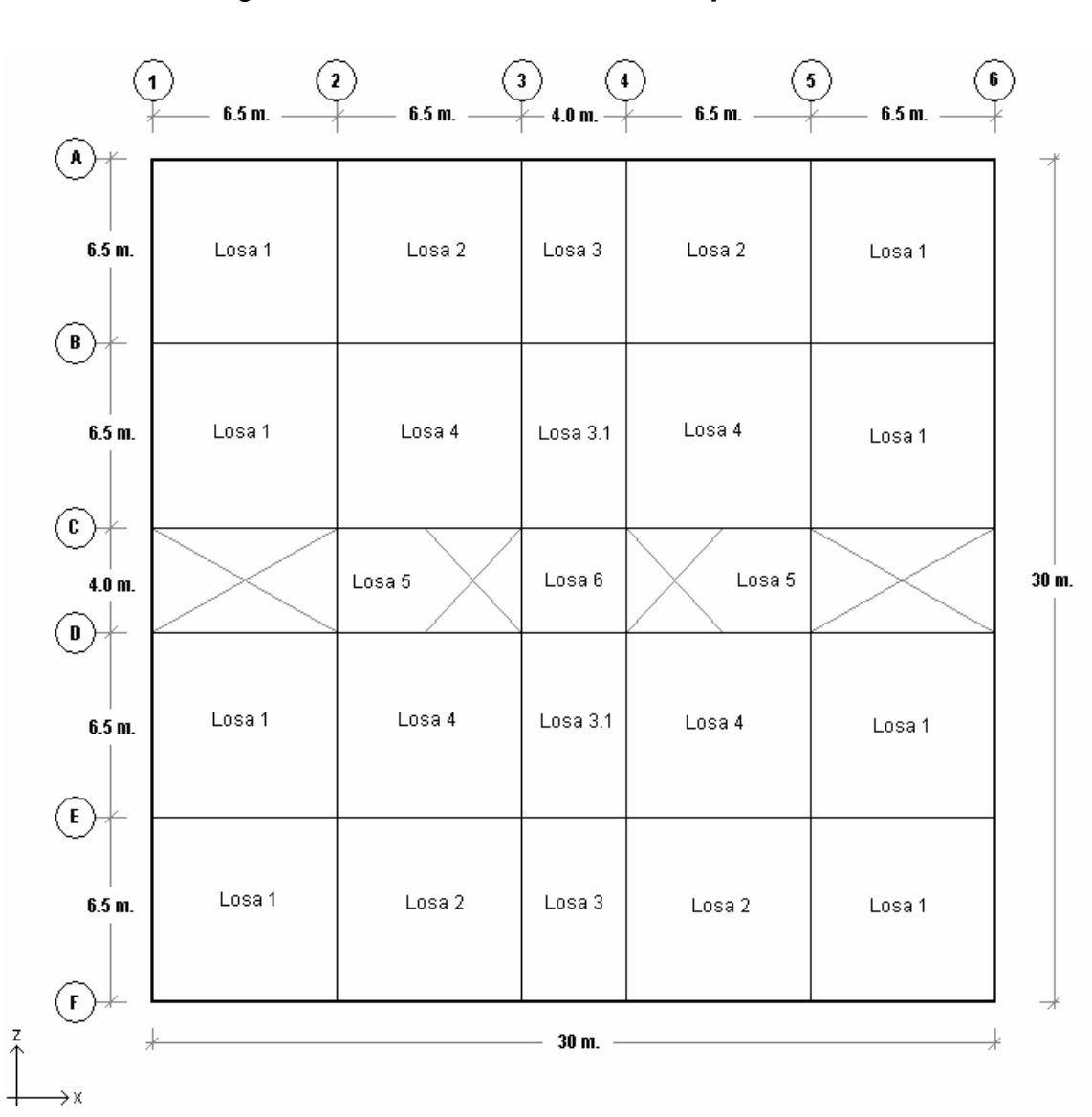

Figura 35. **Distribución de losas por nivel** 

## Tabla LV. **Dimensiones de losas a ejes**

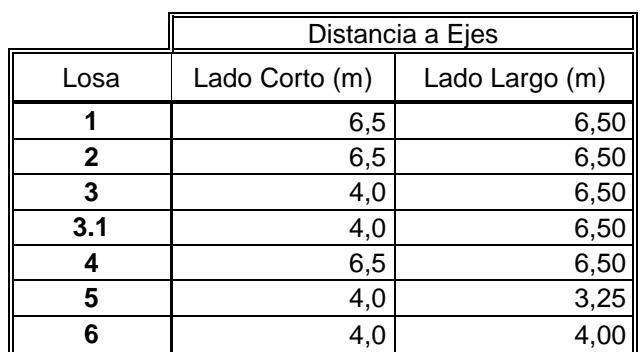

Fuente: elaboración propia.

## Tabla LVI. **Datos de losas**

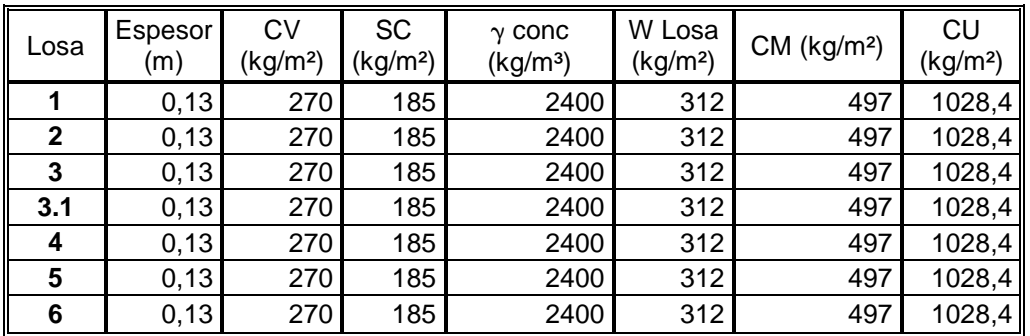

Fuente: elaboración propia.

## Tabla LVII. **Número de caso y dirección en que trabaja cada losa**

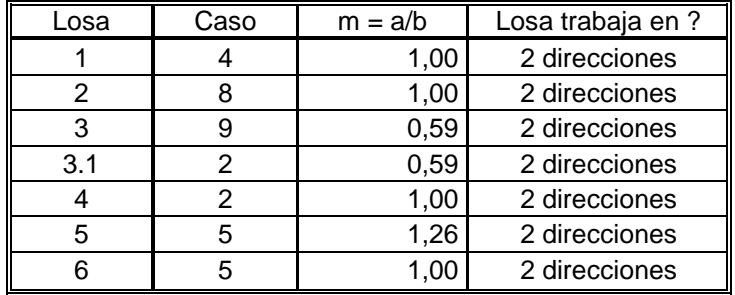

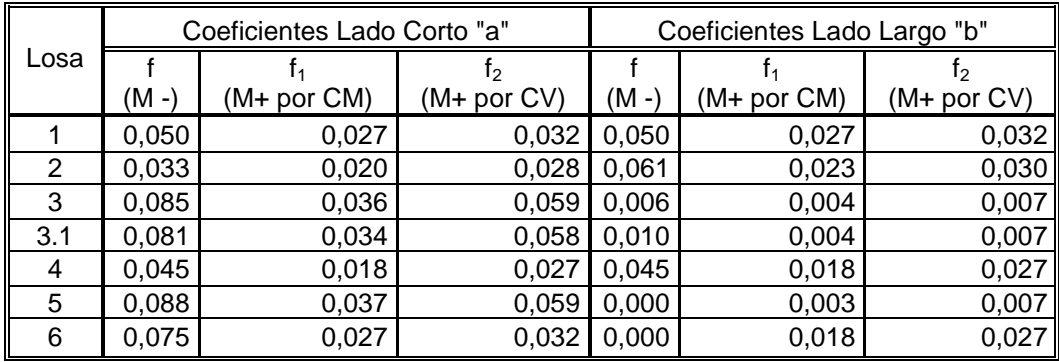

## Tabla LVIII. **Coeficientes para la determinación de momentos**

Fuente: elaboración propia.

## Tabla LIX. **Dimensiones de losas a rostros**

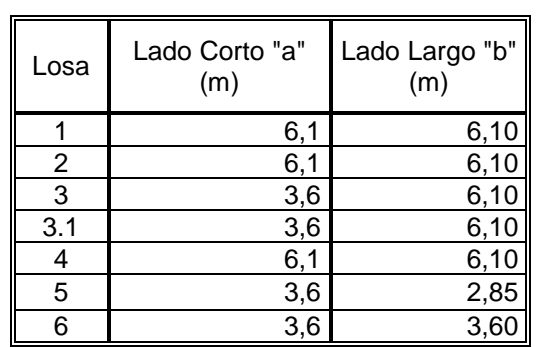

Fuente: elaboración propia.

# Tabla LX. **Cargas mayoradas**

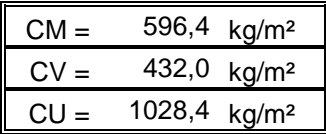

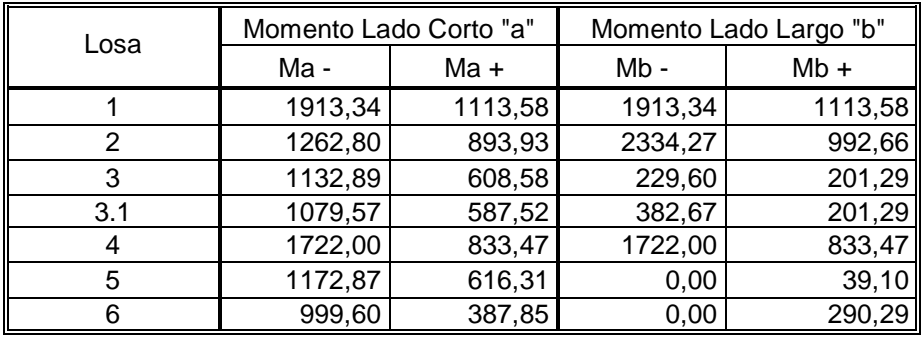

## Tabla LXI. **Momentos positivos y negativos para losas**

Fuente: elaboración propia.

## **5.10.2. Distribución de momentos**

 En la planta de la estructura se hace la distribución de los momentos calculados ya sean momentos positivos y/o negativos para cada elemento (ver figura 36).

### **5.10.3. Balanceo de momentos**

• Para el hacer el balanceo de momentos se hacen las siguientes consideraciones:

$$
0.8 M_2 > M_1 \implies \text{Balancear por Rigideces}
$$
  

$$
0.8 M_2 < M_1 \implies \frac{M_1 + M_2}{2}
$$

Donde:

M1: momento menor.

M2: momento mayor.

L1: Lado del momento menor.

L2: Lado del momento mayor.

## Figura 36. **Consideración de momento mayor y momento menor**

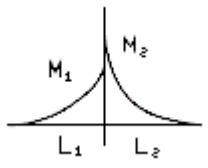

Fuente: elaboración propia.

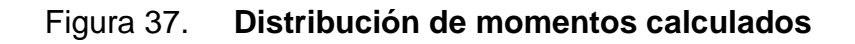

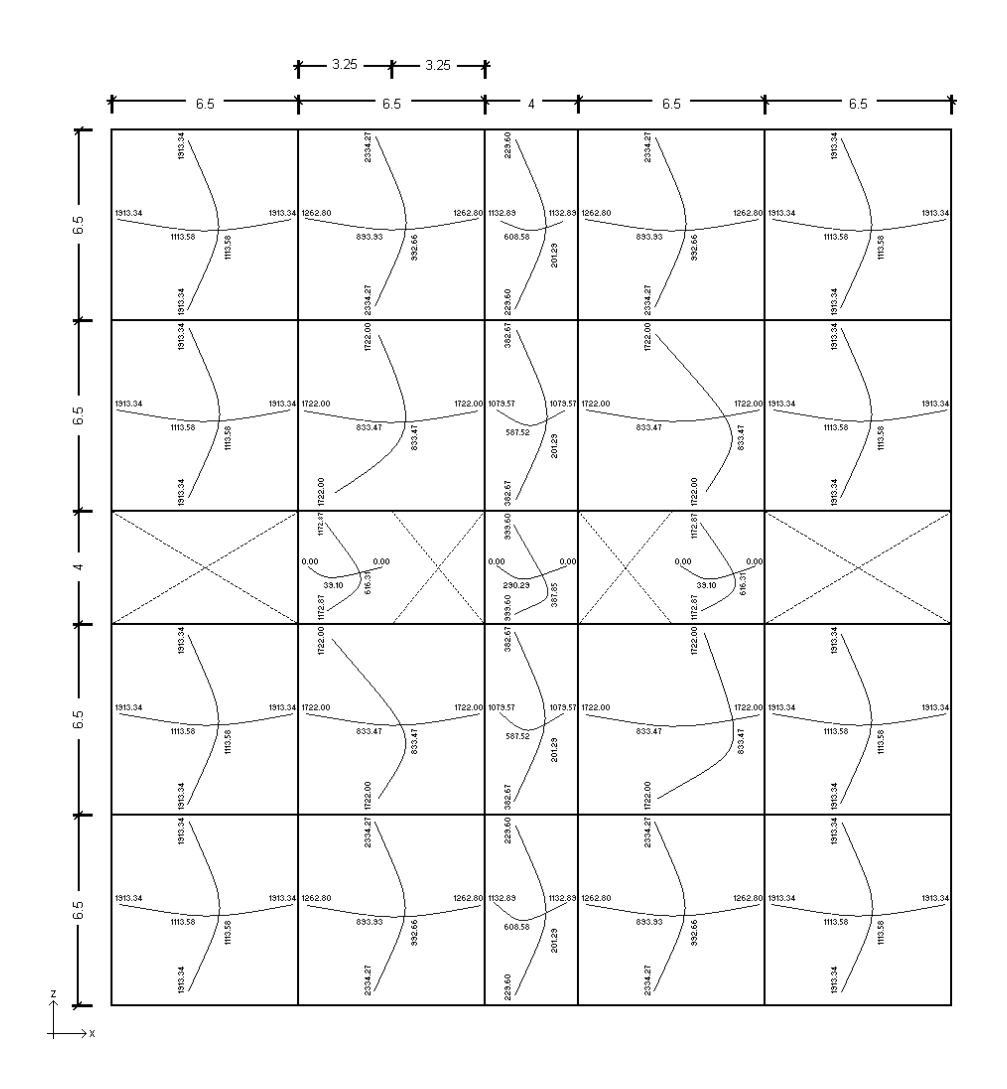

Fuente: elaboración propia.

### **5.10.3.1. Balanceo por rigideces**

 Para hacer el balanceo por rigideces, se debe hacer una distribución directamente proporcional a la rigidez. De tal manera que:

$$
k_1 = \frac{1}{L_1}
$$
  
\n
$$
k_2 = \frac{1}{L_2}
$$
  
\n
$$
D_1 = \frac{k_1}{k_1 + k_2}
$$
  
\n
$$
D_2 = \frac{k_2}{k_1 + k_2}
$$
  
\n
$$
Mb_1 = M_1 + [(M_2 - M_1)*D_1]
$$
  
\n
$$
Mb_2 = M_2 - [(M_2 - M_1)*D_2]
$$

Donde:

 $k_1$ ,  $k_2$ : rigideces de las losas 1 y 2, respectivamente.

D<sub>1</sub>, D<sub>2</sub>: factores de distribución de las losas 1 y 2, respectivamente.

Mb<sub>1</sub>, Mb<sub>2</sub>: momentos balanceados de las losas 1 y 2, respectivamente.

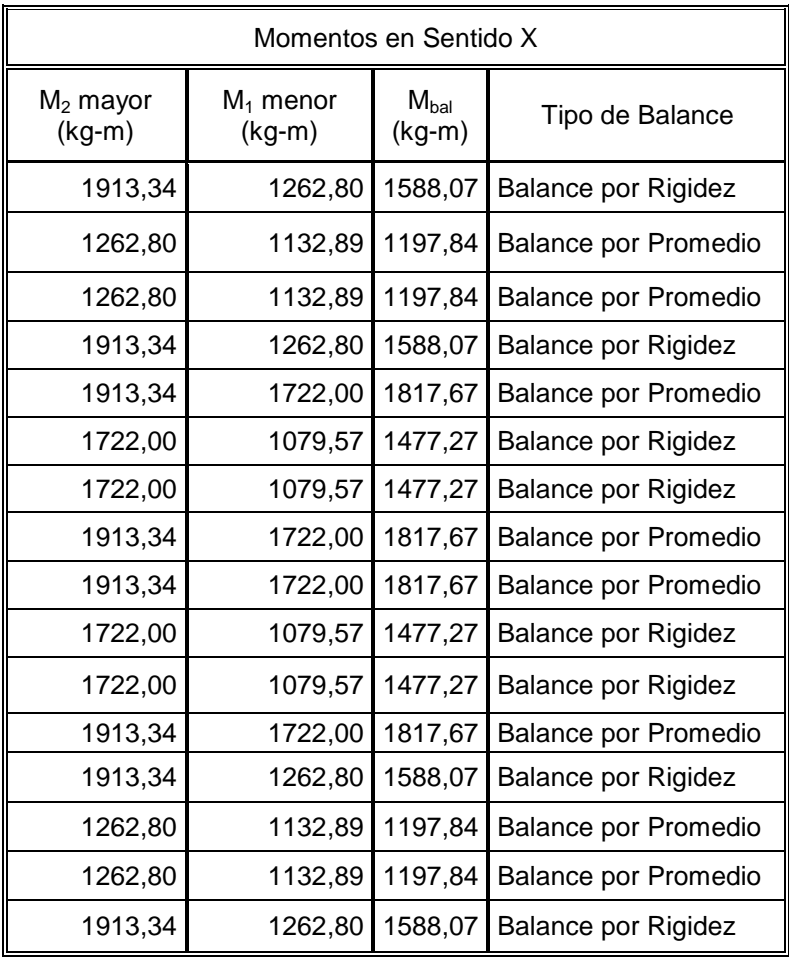

## Tabla LXII. **Balanceo de momentos en sentido X**

## Tabla LXIII. **Balanceo de momentos en sentido Z**

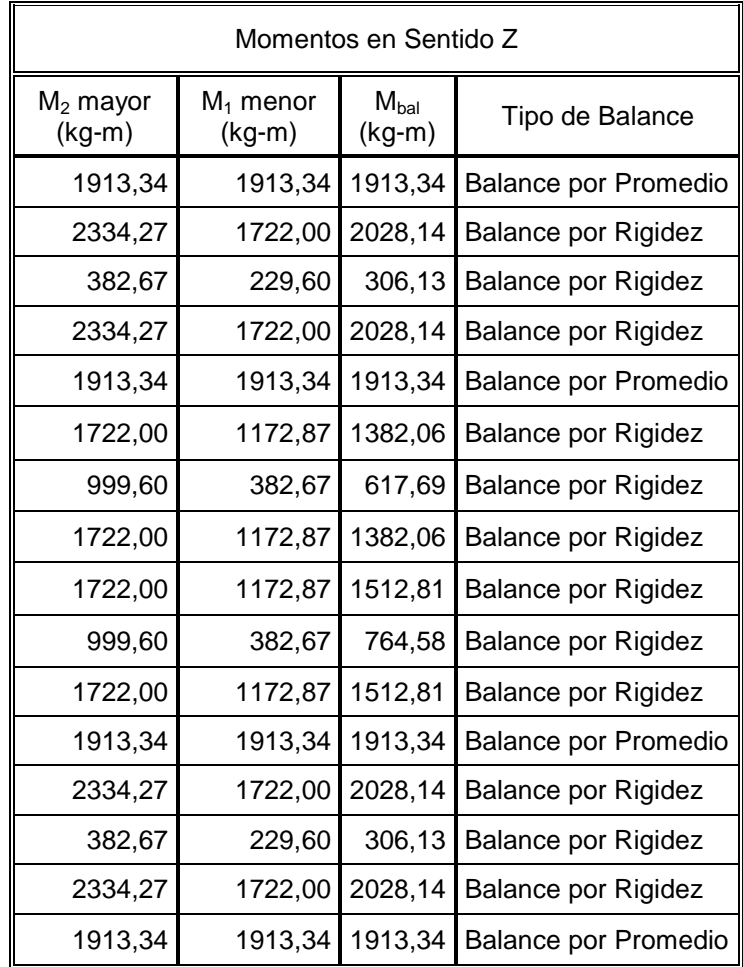

Fuente: elaboración propia.

## **5.10.4. Distribución de momentos balanceados**

 En la planta de la estructura se hace la distribución de los momentos balanceados y se copian los momentos que no hubo necesidad de balancear.

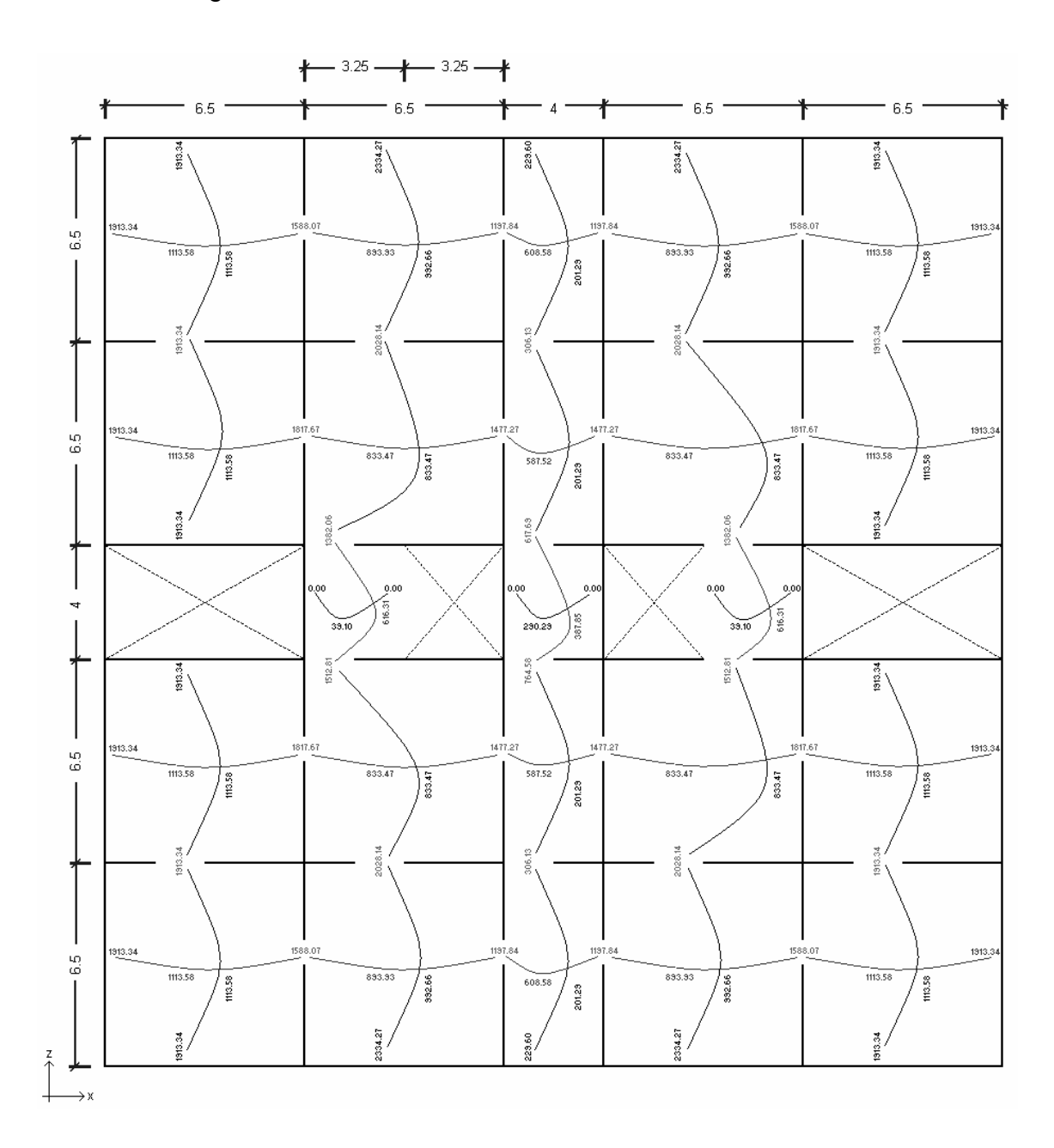

Figura 38. **Distribución de momentos balanceados** 

## **5.10.5. Cálculo del peralte efectivo de la losa**

 Se procede a calcular el peralte efectivo de la losa con la siguiente expresión.

$$
d = t - rec - \left(\frac{\phi_{\text{var illa}}}{2}\right)
$$

Donde:

d: peralte efectivo de la losa.

t: espesor de la losa.

rec: recubrimiento (no debe ser menor al mínimo requerido por el código ACI 318-10).

ø: diámetro de la varilla propuesta.

$$
d = 13 - 2.5 - (0.95 / 2) = 10.02 \text{ cm}.
$$

### **5.10.6. Cálculo del área de acero mínimo**

 El área de acero mínimo se calcula como un 40% del acero de la viga, de lo cual se obtiene:

$$
As_{\min} = 0.40 * \frac{14.1}{fy} * b * d
$$

$$
As_{\min} = 0.40 * \frac{14.1}{4200 \frac{kg}{m^2}} * 100 * 10.02 = 1.35 \text{ cm}^2
$$

### **5.10.7. Cálculo del espaciamiento**

Para el cálculo del espaciamiento se utilizará la siguiente expresión:

$$
S = \frac{As_{\text{var illa propuesta}} * 100}{As_{\text{min}}} \qquad S = \frac{0.71 * 100}{1.35} = 52.6 \text{ cm}.
$$

 Sin embargo el código ACI 318-08 especifica en la sección 7.6.5, que en muros y losas, exceptuando las losas nervadas, la separación del refuerzo principal por flexión no debe ser mayor de 3 veces el espesor del muro o de la losa, ni de 450 mm. Por lo tanto se tiene:

$$
S_{\text{max}} = 3 \, t \qquad \qquad S_{\text{max}} = 3 \, *13 = 39 \, cm.
$$

### **5.10.8. Cálculo del As para Smax calculado anteriormente**

Para el cálculo del área de acero se utilizará la siguiente expresión:

$$
As = \frac{As_{\text{var illa propuesta}} * 100}{S_{\text{max}}} \qquad As = \frac{0.71 * 100}{39} = 1.82 \text{ cm}^2
$$

#### **5.10.9. Cálculo del momento que resiste el As**

 A continuación se presentan la siguiente expresión para el cálculo del momento que resiste el área de acero.

$$
M_{As} = 0.9 * \left[ As * f y * \frac{(d - As) * f y}{1.7 * f' c * b} \right]
$$

Donde;

b: franja unitaria (igual a 100 cm, para todos los cálculos del As).

$$
M_{As} = 0.9 * \left[ 1.82 * 4200 * \frac{(10.02 - 1.82) * 4200}{1.7 * 280 * 100} \right] = 67873.42 \text{ kg} - cm = 678.73 \text{ kg} - m.
$$

• Debido a que este momento es menor que el momento máximo calculado (2334.27 kg-m), se deberá calcular el área requerida para cada uno de los momentos de cada elemento, de acuerdo a la siguiente expresión:

$$
As = 0.85 * \frac{f'c}{fy} * \left[ (b * d) - \sqrt{(b * d)^2 - \frac{M * b}{0.003825 * f'c}} \right]
$$

Tabla LXIV. **Momento que resiste As calculada para momentos del sentido X** 

| Momentos en el Sentido X |            |              |            |                                 |                              |  |  |  |
|--------------------------|------------|--------------|------------|---------------------------------|------------------------------|--|--|--|
| $M$ (kg-m)               | As $(cm2)$ | Varilla<br># | S<br>(cm.) | As para S<br>(cm <sup>2</sup> ) | M que resiste As<br>$(kg-m)$ |  |  |  |
| 1588,07                  | 4,36       | 3            | 16,0       | 4,44                            | 1615,68                      |  |  |  |
| 1197,84                  | 3,25       | 3            | 21,0       | 3,38                            | 1242,91                      |  |  |  |
| 1817,67                  | 5,02       | 3            | 14,0       | 5,07                            | 1835,77                      |  |  |  |
| 1477,27                  | 4,04       | 3            | 17,0       | 4,18                            | 1524,28                      |  |  |  |
| 1913,34                  | 5,30       | 3            | 13,0       | 5,46                            | 1969,88                      |  |  |  |
| 1113,58                  | 3,02       | 3            | 23,0       | 3,09                            | 1137,86                      |  |  |  |
| 608,58                   | 1,63       | 3            | 39,0       | 1,82                            | 678,73                       |  |  |  |
| 833,47                   | 2,24       | 3            | 31,0       | 2,29                            | 850,30                       |  |  |  |
| 587,52                   | 1,57       | 3            | 39,0       | 1,82                            | 678,73                       |  |  |  |
| 290,29                   | 0,77       | 3            | 39,0       | 1,82                            | 678,73                       |  |  |  |
| 39,10                    | 0,10       | 3            | 39,0       | 1,82                            | 678,73                       |  |  |  |
| 893,93                   | 2,41       | 3            | 29,0       | 2,45                            | 907,65                       |  |  |  |
| 0,00                     | 0,00       | 3            | 0,0        | 0,00                            | 0,00                         |  |  |  |

| Momentos en el Sentido Z |            |              |            |                                 |                            |  |  |  |
|--------------------------|------------|--------------|------------|---------------------------------|----------------------------|--|--|--|
| $M$ (kg-m)               | As $(cm2)$ | Varilla<br># | S<br>(cm.) | As para S<br>(cm <sup>2</sup> ) | M que resiste<br>As (kg-m) |  |  |  |
| 1913,34                  | 5,30       | 3            | 13,0       | 5,46                            | 1969,88                    |  |  |  |
| 2028,14                  | 5,63       | 3            | 12,0       | 5,92                            | 2125,05                    |  |  |  |
| 306,13                   | 0,81       | 3            | 39,0       | 1,82                            | 678,73                     |  |  |  |
| 1382,06                  | 3,77       | 3            | 18,0       | 3,94                            | 1442,65                    |  |  |  |
| 617,69                   | 1,65       | 3            | 39,0       | 1,82                            | 678,73                     |  |  |  |
| 1512,81                  | 4,14       | 3            | 17,0       | 4,18                            | 1524,28                    |  |  |  |
| 764,58                   | 2,06       | 3            | 34,0       | 2,09                            | 776,68                     |  |  |  |
| 2334,27                  | 6,54       | 3            | 10,0       | 7,10                            | 2522,04                    |  |  |  |
| 229,60                   | 0,61       | 3            | 39,0       | 1,82                            | 678,73                     |  |  |  |
| 1113,58                  | 3,02       | 3            | 23,0       | 3,09                            | 1137,86                    |  |  |  |
| 201,29                   | 0,53       | 3            | 39,0       | 1,82                            | 678,73                     |  |  |  |
| 833,47                   | 2,24       | 3            | 31,0       | 2,29                            | 850,30                     |  |  |  |
| 616,31                   | 1,65       | 3            | 39,0       | 1,82                            | 678,73                     |  |  |  |
| 387,85                   | 1,03       | 3            | 39,0       | 1,82                            | 678,73                     |  |  |  |
| 992.66                   | 2,68       | 3            | 26,0       | 2,73                            | 1009.81                    |  |  |  |

Tabla LXV. **Momento que resiste As calculada para momentos del sentido Z** 

Fuente: elaboración propia.

## **5.10.10. Cálculo del área de acero por temperatura**

 En las losas en una dirección será necesario colocar refuerzo por temperatura, el cual se coloca en dirección perpendicular al acero de refuerzo principal. El acero por temperatura se calcula de la siguiente manera:

 $As_{temp} = 0.002 * t * 100$  $As_{temp} = 0.002 * 13 * 100 = 2.6$  *cm*<sup>2</sup>

### **5.10.11. Armado de losa**

A continuación se presentan las tablas LXVI y LXVII, con el armado de la losa para ambos sentidos (ver figura 39).

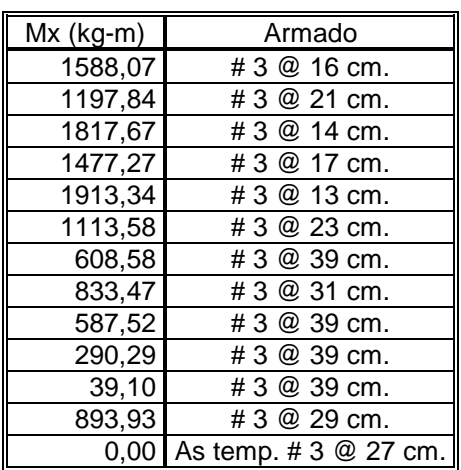

## Tabla LXVI. **Armado de losa para momentos del sentido X**

Fuente: elaboración propia.

# Tabla LXVII. **Armado de losa para momentos del sentido X**

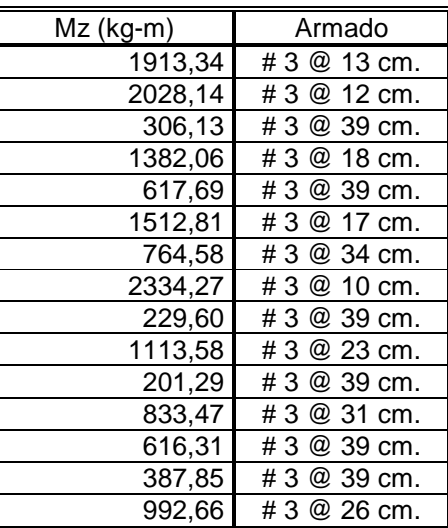

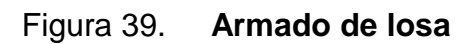

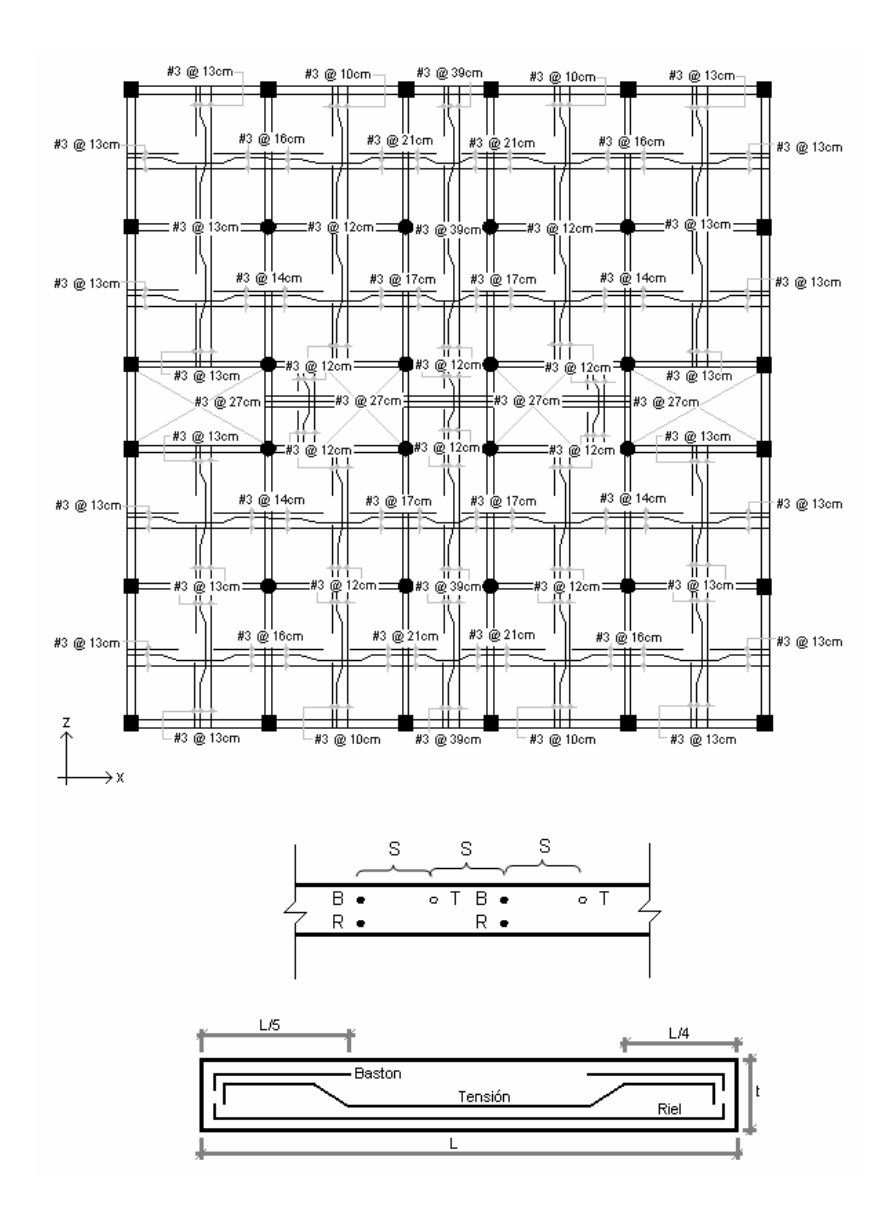

## **5.11. Diseño de vigas a flexión y corte**

 A continuación se diseñará una de las vigas del 1er. Nivel, la cuál está ubicada sobre el eje "3", entre el eje "B" y el eje "C". Se diseñará solamente una viga debido a que las secciones de vigas de borde e internas del primer al cuarto nivel son las mismas; aunque el diseño puede variar ya que los valores de los momentos y cortes son distintos para cada una de las vigas (ver figura 40).

$$
fy = 4200 \frac{k_{\text{g}}}{m^2}
$$
  
\n
$$
f'c = 280 \frac{k_{\text{g}}}{m^2}
$$
  
\n
$$
Es = 2.040 \times 10^6 \frac{k_{\text{g}}}{m^2}
$$
  
\n
$$
b = 40 \text{ cm.}
$$
  
\n
$$
h = 80 \text{ cm.}
$$

Figura 40. **Ubicación de la viga a diseñar** 

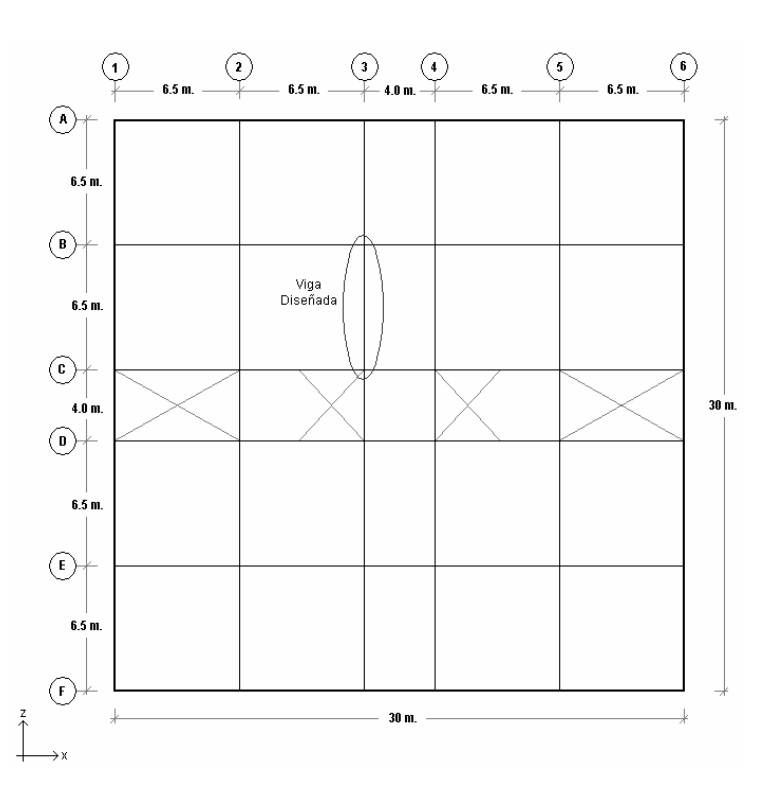

Fuente: elaboración propia.

#### **5.11.1. Cálculo del peralte efectivo**

 Para el cálculo del peralte efectivo de la viga a diseñar, se utilizará la siguiente expresión:

 $d = h - reculorimiento - \phi_{refuerzo\ transversal} - (\phi_{refuerzo\ longitudinal}/2)$ 

 El código ACI 318-08 en la sección 7.7.2, establece que se debe proporcionar un recubrimiento mínimo al refuerzo de 4 centímetros, para vigas.

 $d = 80 - 4 - 0.95 - \frac{2.2225}{2} = 73.94$  cm.

#### **5.11.2. Cálculo de área de acero mínimo**

 El cálculo del área de acero mínimo se realizará en base a lo especificado en la ecuación 10-3 de la sección 10.5.1 del código ACI 318-08, realizando la siguiente comparación y utilizando la mayor de las dos.

$$
As_{\min} = \frac{0.8 * \sqrt{f'c}}{fy} * b * d \ge \frac{14.1}{fy} * b * d
$$

$$
As_{\min} = \frac{0.8 \times \sqrt{280}}{4200} * 40 * 73.94 \ge \frac{14.1}{4200} * 40 * 73.94 = 9.43 \, \text{cm}^2 \, < \, 9.93 \, \text{cm}^2
$$

 Al realizar la comparación se determinó que el área de acero mínima a utilizar es de 9.93 cm $^2$ .

### **5.11.3. Cálculo de área de acero máximo**

 Según lo especificado en la sección 21.5.2.1 del código ACI 318-08, requiere que la cuantía de refuerzo máxima no debe exceder de 0.025 y que al menos dos barras deben disponerse en forma continua tanto en la parte superior como inferior .El cálculo del área de acero máximo se realizará en base a la siguiente expresión:

$$
\rho_{\text{max}} = 0.5 * \rho_{\text{bal}} \leq 0.025
$$

$$
\rho_{\text{max}} = 0.5 * 0.02856 = 0.01428 \le 0.025 \rightarrow Ok.
$$

$$
As_{\text{max}} = 0.01428 * 40 * 73.94 = 42.24 \text{ cm}^2
$$

### **5.11.3.1. Cálculo del área de acero balanceada**

 Para el cálculo del área de acero balanceada, se utiliza la siguiente expresión:

$$
As_{bal} = \rho_{bal} * b * d
$$

$$
\rho_{bal} = \frac{0.85 * \beta_1 * 0.003 * Es * f'c}{f\mathcal{Y} * [f\mathcal{Y} + (0.003 * Es)]}
$$

$$
\rho_{bal} = \frac{0.85 * 0.85 * 0.003 * 2040000 * 280}{4200 * [4200 + (0.003 * 2040000)]} = 0.02856
$$

 $As_{bal} = 0.02856 * 40 * 73.94 = 84.48$  *cm*<sup>2</sup>

#### **5.11.4. Envolvente de momentos**

 Con algunas de las combinaciones dadas por el código ASCE 07-10 en la sección 2.3.2 y el código ACI 318-08 en el apéndice C.9, se realizó la envolvente de momentos para realizar el diseño de la viga (ver apéndice 1.C).

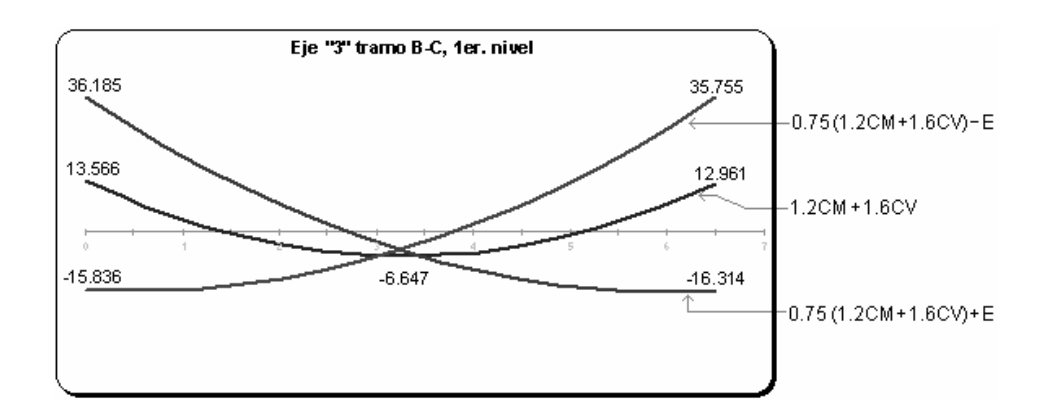

Figura 41. **Envolvente de momentos (ton-m)** 

Fuente: elaboración propia.

# **5.11.5. Área de acero necesaria para el momento negativo AB**

 A continuación se presenta el cálculo del área de acero necesaria para cubrir el momento negativo AB.

$$
M_{AB}^- = 36.185 \, ton - m = 36185 \, kg - m
$$

$$
As^{-}{}_{AB} = 0.85 * \frac{280}{4200} * \left[ (40 * 73.94) - \sqrt{(40 * 73.94)^2 - \frac{36185 * 40}{0.003825 * 280}} \right] = 13.49 \text{ cm}^2
$$

Colocar 4 varillas No.  $7 = 15.52$  cm<sup>2</sup>.

# **5.11.6. Área de acero necesaria para el momento negativo BA**

A continuación se presenta el cálculo del área de acero necesaria para cubrir el momento negativo BA.

$$
M_{BA}^- = 35.755 \text{ ton} - m = 35755 \text{ kg} - m
$$

$$
As^{-}{}_{BA} = 0.85 * \frac{f'c}{f\mathcal{Y}} * \left[ (b * d) - \sqrt{(b * d)^2 - \frac{M^{-}{}_{AB} * b}{0.003825 * f'c}} \right]
$$

$$
As-_{BA} = 0.85 * \frac{280}{4200} * \left[ (40 * 73.94) - \sqrt{(40 * 73.94)^2 - \frac{35755 * 40}{0.003825 * 280}} \right] = 13.32 \text{ cm}^2
$$

Colocar 4 varillas No.  $7 = 15.52$  cm<sup>2</sup>.

# **5.11.7. Área de acero necesaria para el momento positivo AB**

A continuación se presenta el cálculo del área de acero necesaria para cubrir el momento positivo AB.

 $M_{AB}^{+} = 6.647$  ton – m. = 6647 kg – m

$$
As+_{AB} = 0.85 * \frac{280}{4200} * \left[ (40 * 73.94) - \sqrt{(40 * 73.94)^2 - \frac{6647 * 40}{0.003825 * 280}} \right] = 2.40 cm2
$$

Colocar 1 varillas No.  $7 = 3.88$  cm<sup>2</sup>.

#### **5.11.8. Requisitos sísmicos para armado**

 A continuación se presenta los requisitos sísmicos para armado de vigas según el código ACI.

#### **5.11.8.1. Armado de la cama inferior**

 En apoyos, el código ACI, recomienda que por lo menos deban colocarse dos varillas corridas, tomando el mayor de los siguientes valores:

- 50% del área de acero que requiere el mayor de los momentos negativos.
- 50% del área de acero que requiere el momento positivo.
- El área de acero mínimo.

$$
As_{corrido} = \begin{cases} 50\% \ As^{-}As = 0.5 * 13.49 = 6.75 \ cm^2 \\ 50\% \ As^{-}As = 0.5 * 13.32 = 6.66 \ cm^2 \\ 50\% \ As^{+}As = 0.5 * 2.40 = 1.20 \ cm^2 \\ As_{\text{min}} = 9.93 \ cm^2 \end{cases} \text{Se toma el mayor de todos.}
$$

Para cubrir un área de acero de 9.93 cm<sup>2</sup>, es necesario colocar 3 varillas No. 7 corridas, las cuales tienen un área total de 11.64 cm<sup>2</sup>.

#### **5.11.8.2. Armado de la cama superior**

 Al centro, se debe colocar como mínimo dos varillas corridas, tomando el mayor de los siguientes valores:

- 33% del área de acero que requiere el mayor de los momentos negativos.
- El área de acero mínimo.

$$
As_{\text{corrido}} = \begin{cases} 33\% \ As^{-} \ A\ s^{-} \ B\ = 0.33 * 13.49 = 4.45 \ cm^2 \\ 33\% \ As^{-} \ B\ = 0.33 * 13.32 = 4.40 \ cm^2 \\ As_{\text{min}} = 9.93 \ cm^2 \end{cases} \text{ Se toma el mayor de todos.}
$$

Para cubrir un área de acero de 9.93 cm<sup>2</sup>, es necesario colocar 3 varillas No. 7 corridas, las cuales tienen un área total de 11.64 cm<sup>2</sup>.

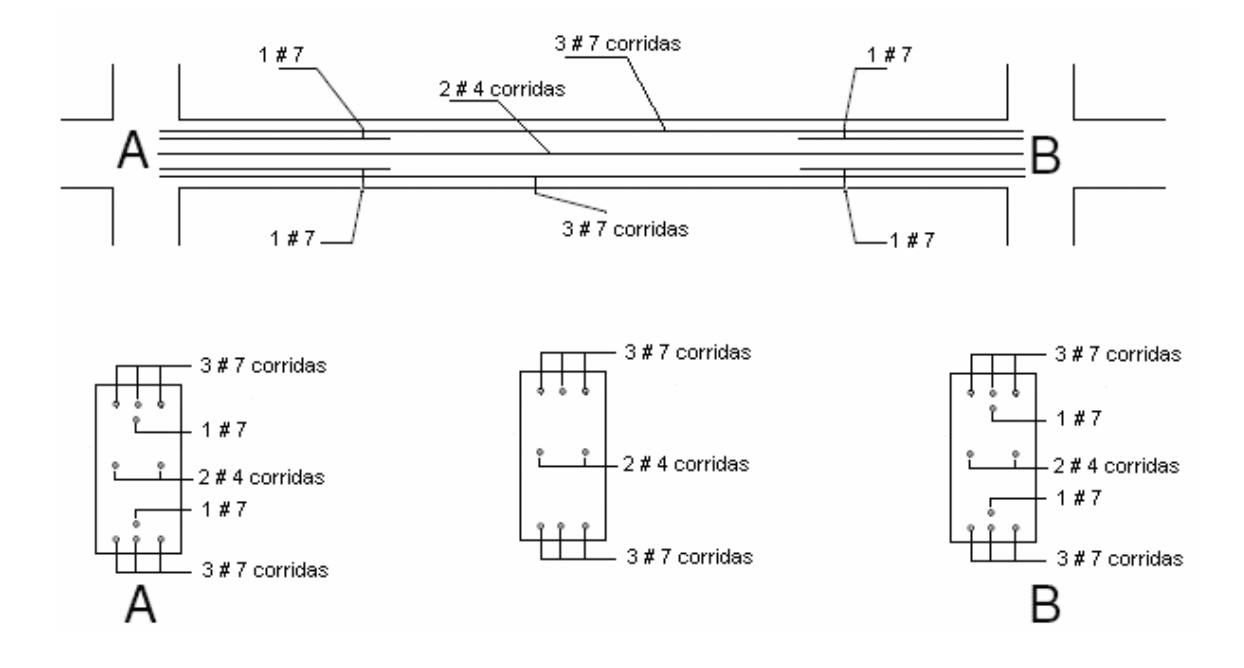

Figura 42. **Armado de viga** 

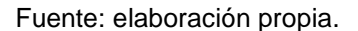

 Como se observa en la figura anterior, se agregaron 2 varillas #4 al centro de la sección y a todo el largo de la viga, esto para evitar que la viga falle en la parte central cuando se produzca el corte.

#### **5.11.9. Diseño a corte**

 Para el diseño de vigas sometidas a corte se deben realizar los siguientes pasos.

## **5.11.9.1. Cálculo del corte que resiste el concreto**

 El código ACI 318-08 en la sección 11.2.1.1, establece la siguiente expresión para calcular el corte que resiste el concreto.

$$
Vc = \phi^* 0.53^* \sqrt{f'c}^* b^* d
$$
 (Ec. 11-3, ACI 318-08)

Donde;

ø: factor de reducción de resistencia según ACI 318-08, sección 9.3.2.3. V<sub>c</sub>: corte que resiste el concreto.

 $Vc = 0.85 * 0.53 * \sqrt{280} * 40 * 73.94 = 22294.17 kg.$ 

# **5.11.9.2. Cálculo del tramo de la viga que resiste el concreto, mediante una relación de triángulos**

 A continuación se realiza el cálculo del tramo de la viga que resiste el concreto.

## Figura 43. **Envolvente de cortes en la viga (ton)**

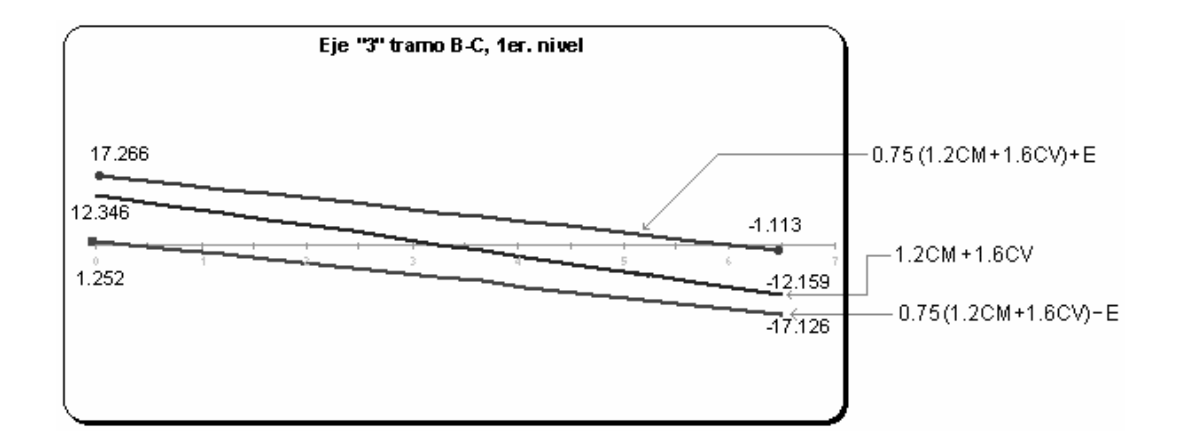

Fuente: elaboración propia (ver anexo 1.B).

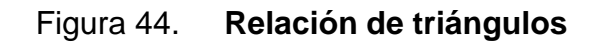

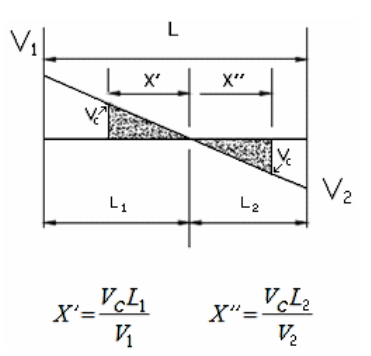

Fuente: elaboración propia.

$$
V_1^+ = 17.266 \text{ ton.} = 17266.0 \text{ kg.}
$$
  
\n
$$
V_2^- = 17.126 \text{ ton.} = 17126.0 \text{ kg.}
$$
  
\n
$$
L_1 = 2.81 \text{ m.}
$$
  
\n
$$
L_2 = 2.79 \text{ m.}
$$

$$
X' = \frac{22294.17 \times 2.81}{17266.0} = 3.63 \, \text{m.}
$$
\n
$$
X'' = \frac{22294.17 \times 2.79}{17126.0} = 3.63 \, \text{m.}
$$

 Lo cual indica que dentro de esta región, donde el concreto resiste el corte se deberá reforzar con espaciamiento igual a d/2, es decir 37 cm.

# **5.11.9.3. Cálculo del esfuerzo de corte actuante y el esfuerzo de corte que resiste el concreto**

 A continuación se muestran las ecuaciones para el cálculo del esfuerzo de corte actuante y el esfuerzo de corte que resiste el concreto.

$$
v_a = \frac{Va}{b*d} \qquad \qquad v_c = \frac{Vc}{b*d}
$$

$$
v_a = \frac{17266}{40 * 73.94} = 5.84 \frac{\text{kg}}{\text{cm}^2} \qquad v_c = \frac{22294.17}{40 * 73.94} = 7.54 \frac{\text{kg}}{\text{cm}^2}
$$

 Como se observa el valor de corte actuante está por debajo del corte que resiste el concreto; sin embargo, el código ACI 318-08 en la sección 21.5.4.1 requiere que la fuerza de cortante de diseño **Ve**, se debe determinar a partir de las fuerzas estáticas en la parte del elemento comprendida entre las caras del nudo.

 Se debe suponer que en las caras de los nudos localizados en los extremos del elemento actúan momentos de signo opuesto correspondientes a la resistencia probable **Mpr**, y que el elemento está además cargado con cargas aferentes gravitacionales mayoradas a lo largo de la luz. Los momentos en los extremos **Mpr** están basados en el esfuerzo de tracción en el refuerzo de **1.25\*fy**.

#### Figura 45. **Sección de viga reforzada**

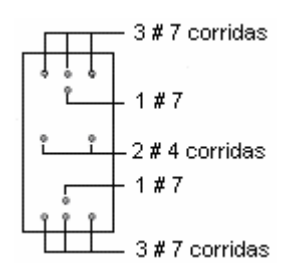

Fuente: elaboración propia.

 De la figura anterior (No. 45) se obtiene el área de acero para flexión negativa, así mismo el espesor del bloque de esfuerzo y el momento a la resistencia probable.

$$
As = 4 # 7 = (4 * 3.88) = 15.52 \, \text{cm}^2
$$

$$
a = \frac{1.25 \times f y \times As}{0.85 \times f' c \times b} = \frac{1.25 \times 4200 \times 15.52}{0.85 \times 280 \times 40} = 8.558 \text{ cm}.
$$

$$
Mpr_1 = 1.25 * f y * As * (d - \frac{\pi}{2}) = 1.25 * 4200 * 15.52 * (73.94 - \frac{8.558}{2}) = 56756.39 kg - m
$$

 De igual manera se calcula el área de acero para flexión positiva, así mismo el espesor del bloque de esfuerzo y el momento a la resistencia probable.

$$
As = 4 \# 7 = (4 * 3.88) = 15.52 \ cm^2
$$

$$
a = \frac{1.25 * 4200 * 15.52}{0.85 * 280 * 40} = 8.558 \, \text{cm}.
$$

$$
Mpr_2 = 1.25 * 4200 * 15.52 * (73.9 - 8.55%) = 56756.39 kg - m
$$

 Ahora se procede a realizar la determinación de la fuerza cortante de diseño. Para la determinación de W, se puede encontrar la carga distribuida en las figuras 17 y 18.

$$
Ve = \frac{Mpr_1 + Mpr_2}{L} \pm \frac{WL}{2}
$$
  
\n
$$
W = \frac{3}{4} * [(1.2 * 1496) + (1.6 * 752)] = 2248.8 kg.
$$
  
\n
$$
Ve_1 = \frac{56756.39 + 56756.39}{5.6} + \frac{2248.8 * 5.6}{2} = 26566.78 kg.
$$
  
\n
$$
Ve_2 = \frac{56756.39 + 56756.39}{5.6} - \frac{2248.8 * 5.6}{2} = 13973.50 kg.
$$

 Sin embargo, el código ACI 318-08 en la sección 21.5.4.2 requiere que se debe diseñar el cortante suponiendo la capacidad de corte del hormigón igual a cero, si la fuerza cortante inducida por sismo representa la mitad o más de la resistencia máxima a cortante requerida en esas zonas.

 Haciendo la revisión, se observa que el corte inducido por sismo es de 20270.14 kg., y el corte total es 26566.78 kg.

 Por lo tanto la relación quedaría 20270.14/26566.78=0.76298, y esto indica que el corte inducido por sismo representa el 76.30% del corte total en esa zona, por lo que no debe de tomarse en cuenta el corte resistente del concreto.

# **5.11.9.4. Cálculo del espaciamiento de los estribos.**

 El código ACI 318-08 en la sección 21.5.3.1, requiere que deben disponerse estribos cerrados de confinamiento en una longitud igual a dos veces la altura del elemento, medida desde la cara del elemento de apoyo hacia el centro de la luz, en ambos extremos del elemento en flexión.

 $L_{\text{confinamiento}} = 2 * h = 2 * 80 = 160 \text{ cm.} = 1.6 \text{ m.}$ 

 Así mismo el código ACI 318-08 en la sección 21.5.3.2, indica que el primer estribo cerrado de confinamiento debe estar situado a no más de 5 centímetros de la cara del elemento de apoyo. El espaciamiento de los estribos cerrados de confinamiento no debe exceder el menor de:

- $\bullet$  d/4
- 8 veces el diámetro de las barras longitudinales más pequeñas
- 24 veces el diámetro de la barra del estribo cerrado de confinamiento
- 30 centímetros.
- $73.94/4 = 18.445 = 18 cm$ .
- $8 * 2.2225 = 17.78 = 18$  *cm*.
- $24 * 1.27 = 30.48 = 30$  *cm*.
- $\bullet$  30  $cm$ .

 Teniendo definido el espaciamiento máximo a utilizar, se realiza el cálculo del corte Vx a una distancia igual a la longitud de confinamiento.

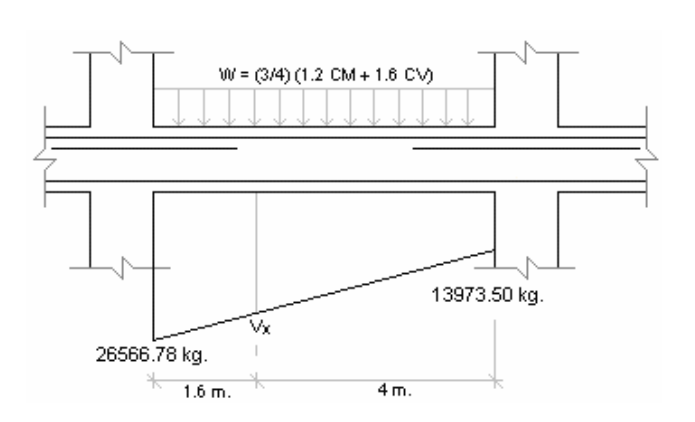

## Figura 46. **Fuerzas cortantes en viga**

Fuente: elaboración propia.

$$
\frac{Vx}{26566.78 - 13973.50} = \frac{4}{1.6 + 4} \quad \Rightarrow \quad Vx = 8995.2 + 13973.50 = 22968.70 \, kg.
$$

 Finalmente se calcula el espaciamiento de los estribos en la longitud de confinamiento.

$$
S = \frac{\phi * As * fy * d}{Ve}
$$
  

$$
S_1 = \frac{0.85 * (2 * 1.27) * 4200 * 73.94}{26566.78} = 25.24 \text{ cm.} = 0.25 \text{ m.}
$$

$$
S_2 = \frac{0.85 * (2 * 1.27) * 4200 * 73.94}{22968.70} = 29.2 \text{ cm} = 0.29 \text{ m}.
$$

 Debido a que ambos espaciamientos calculados son mayores al espaciamiento máximo permitido, se procede a dejar los estribos de la siguiente manera: Todos los estribos son #4, el primer estribo quedará a 5 centímetros del rostro de la columna y el resto quedará a cada 18 centímetros.

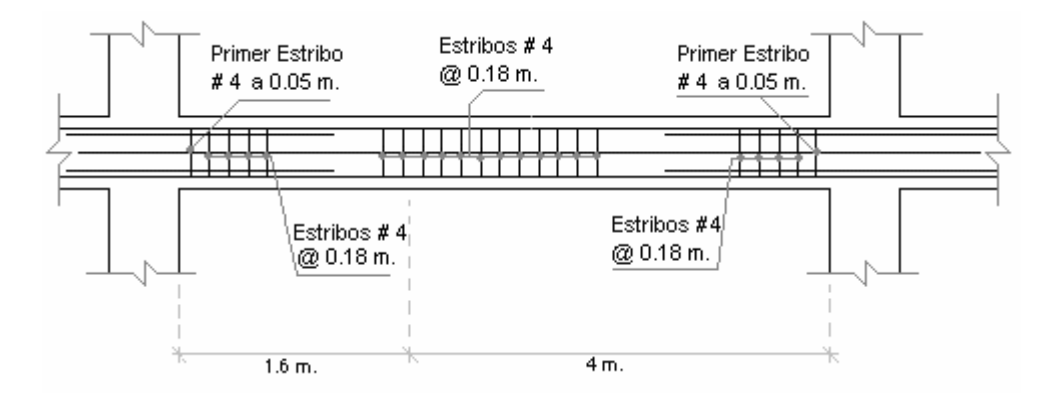

### Figura 47. **Espaciamiento de estribos de confinamiento**

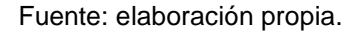

## **5.11.10. Diseño a torsión**

 El chequeo y diseño por torsión es necesario, sin embargo para este caso no se realizó debido a que la torsión generalmente afecta las vigas de borde; es decir las vigas que están en el contorno de la estructura.

 A pesar de eso a continuación se presentan los pasos a seguir para realizar el diseño por torsión.

- Se debe determinar la carga uniformemente distribuida sobre la viga, la cual se determina sumando los resultados siguientes:
	- o Se deben de aplicar los coeficientes de carga del ACI a las cargas de la losa (1.2CM + 1.6 CV).
	- o Mientras que se aplican los coeficientes de carga del ACI a las cargas de la viga para determinar lo que soporta directamente (1.2CM + 1.6CV).
- Así mismo actúa de manera simultánea con un momento torsor distribuido uniformemente, el cual se calcula mediante la multiplicación del resultado del numeral 1.1 y la altura efectiva hasta el centroide del acero a flexión, la cual es la excentricidad.
- En la cara de la columna se determina la fuerza cortante de diseño **Vu**, la cuál es la multiplicación de la carga uniformemente distribuida sobre la viga por la mitad de la luz de la viga.
- En el mismo sitio donde actúa la fuerza cortante de diseño **Vu**, actúa un momento de torsión de diseño **Tu**, que a su vez se obtiene multiplicando el momento torsor distribuido uniformemente por la mitad de la luz de la viga.
- El diseño a torsión debe realizarse de acuerdo con la sección 11.5.1 del código ACI 318-08, la cual establece que se permite despreciar los efectos de la torsión en elementos no preesforzados, si el momento torsional mayorado **Tu**, es menor que:

$$
Tu < \phi * 0.83 * \lambda * \sqrt{f'c} * \left(\frac{A_{cp}^2}{P_{cp}}\right)
$$

• El código ACI 318-08 en la sección 11.5.2.1, también indica que si se requiere del momento torsional mayorado **Tu**, en un elemento para mantener el equilibrio y su valor excede el mínimo, el elemento no preesforzado debe ser diseñado para soportar Tu, de acuerdo con:

$$
Tu = \phi * 0.33 * \lambda * \sqrt{f'c} * \left(\frac{A_{cp}^2}{P_{cp}}\right)
$$

• Antes de diseñar el refuerzo a torsión, debe verificarse que la sección cumpla con la siguiente ecuación:

$$
\sqrt{\left(\frac{Vu}{b_w * d}\right)^2 + \left(\frac{Tu * Ph}{1.7 * A_{oh}^2}\right)} \le \phi * \left(\frac{Vc}{b_w * d} + 8 * \sqrt{f'c}\right)
$$

En caso que no cumpla la sección con los criterios de la ecuación anterior deberá aumentarse las dimensiones del elemento o la resistencia del concreto.

• El código ACI 318-08 en la sección 11.5.3.6, requiere que la resistencia nominal a torsión sea calculada por medio de la siguiente ecuación:

$$
Tn = \frac{2 * A_o * A_t * f_{yv}}{S} * \cot \theta
$$

Donde **θ** no debe tomarse menor a 30º ni mayor que 60º. Para elementos no preesforzados se puede tomar igual a 45º.

• Los valores de At y Av, se calculan en la cara de la columna (únicamente como referencia), utilizando la siguiente expresión:

$$
A_t = \frac{T u * S}{2 * \phi * A_o * f_{yv} * \cot \theta}
$$

• El código ACI 318-08 en la sección 11.5.3.8 establece que el refuerzo necesario para torsión debe ser agregado al necesario para el cortante, momento y fuerza axial que actúan en combinación con la torsión. Debe

cumplirse con el requisito más restrictivo para el espaciamiento y la colocación.

• Así mismo, en la sección 11.5.3.9 del código ACI 318-08 indica que se permite reducir el área de refuerzo longitudinal para torsión en la zona de compresión por flexión en una cantidad igual a:

$$
\frac{Mu}{0.9 * d * fy}
$$

Donde Mu, ocurre en la sección simultáneamente con **Tu**, pero el refuerzo longitudinal para torsión provisto no debe ser menor que el requerido por:

$$
A_{l, \min} = \frac{5 * \sqrt{f'c} * A_{cp}}{12 * f y} - \left(\frac{A_l}{S}\right) * p_h * \frac{f_{yt}}{f y}
$$

• El refuerzo en el alma para el cortante transversal, de nuevo calculado en la cara de la columna, se determina con la siguiente expresión:

$$
Av = \frac{(Vu - \phi * Vc) * S}{\phi * f_{yv} * d}
$$

• De acuerdo al código ACI 318-08 en la sección 11.5.6.1 requiere que el espaciamiento del refuerzo transversal para torsión no debe exceder el menor valor entre  $p_n/8$  y 30 centímetros.
### **5.12. Diseño de columnas**

 A continuación se diseñará una de las columnas del 1er. Nivel, la cual está ubicada en la intersección del eje "B" y el eje "3".

 Se diseñará solamente una columna debido a que las secciones de la columna de borde e internas del primer al segundo nivel son las mismas; aunque la forma varía puesto que se tienen columnas cuadradas en el borde y circulares en la parte interna del edificio. Además el diseño puede variar ya que los valores de los momentos y cortes son distintos para cada una de las columnas.

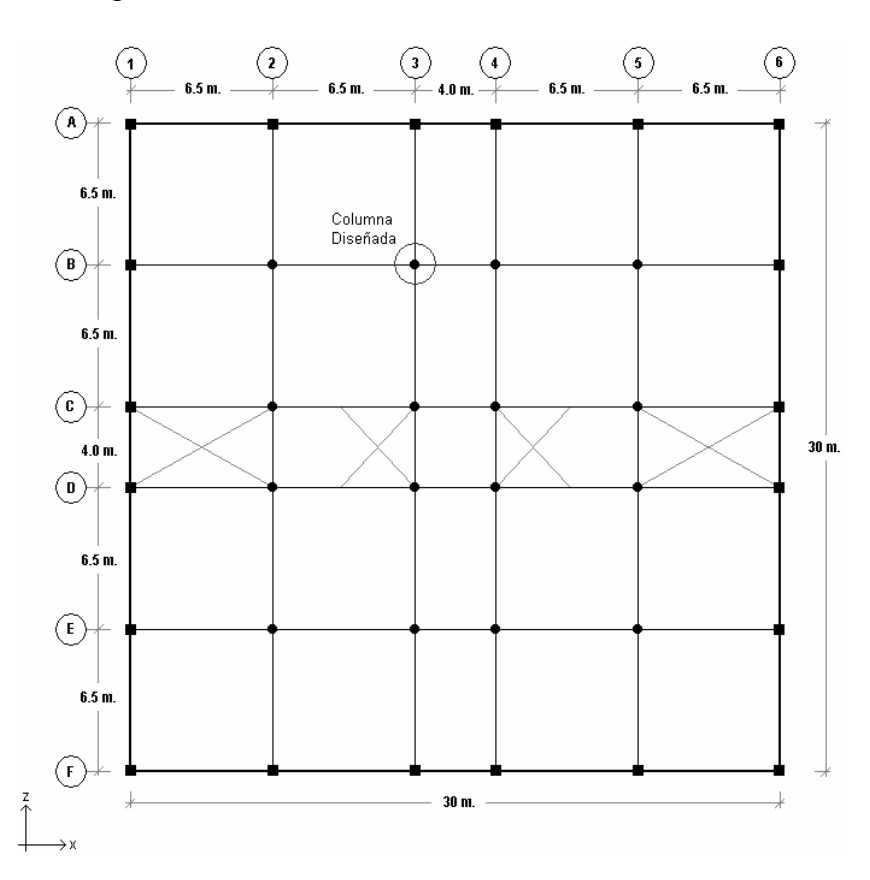

Figura 48. **Ubicación de la columna a diseñar** 

Fuente: elaboración propia.

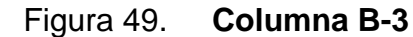

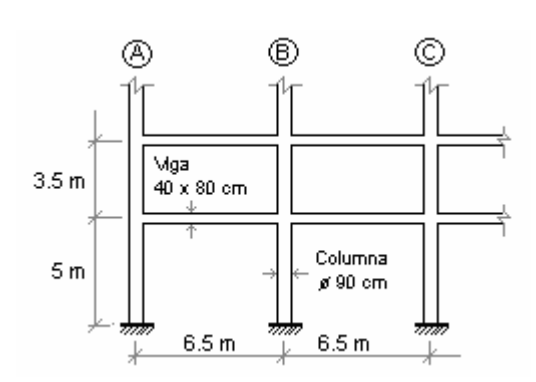

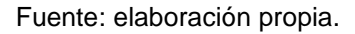

### **5.12.1. Cálculo del índice de estabilidad**

 El código ACI 318-08 en la sección 10.10.5.2, establece que se permite suponer como arriostrado (sin desplazamiento lateral) a un piso en la estructura si se cumple con lo siguiente:

$$
Q = \frac{\sum P_u \Delta_o}{V_{us} l_c} \le 0.05
$$

Donde;

Q: Índice de estabilidad

ΣPu: Carga vertical total mayorada en el piso correspondiente.

Vus: Corte total mayorado en el piso correspondiente.

 $Δ<sub>o</sub>$ : Deformación lateral relativa (deriva) de primer orden entre la parte superior e inferior del piso debido a  $V_{us}$ .

l: Longitud de la columna medida a ejes

| <b>Nivel</b>   | $P_{u}$ (ton.) | $V_{us}$ (ton.) | $\Delta_{0}$<br>(cm) | $L$ (cm.) | Q     | Piso        |
|----------------|----------------|-----------------|----------------------|-----------|-------|-------------|
| 12             | 1415,58        | 86,72           | 0,6895               | 350       | 0,032 | Arriostrado |
| 11             | 1440,69        | 175,61          | 0.7955               | 350       | 0,019 | Arriostrado |
| 10             | 1440,71        | 264,51          | 0.9120               | 350       | 0,014 | Arriostrado |
| 9              | 1440,72        | 353,40          | 0.9940               | 350       | 0,012 | Arriostrado |
| 8              | 1538,23        | 450,73          | 1,0345               | 350       | 0,010 | Arriostrado |
| $\overline{7}$ | 1565,06        | 550,39          | 1,0795               | 350       | 0,009 | Arriostrado |
| 6              | 1565,03        | 650,04          | 1,0980               | 350       | 0,008 | Arriostrado |
| 5              | 1579,88        | 750,97          | 1,0530               | 350       | 0,006 | Arriostrado |
| 4              | 1677,57        | 860,36          | 0,9760               | 350       | 0,005 | Arriostrado |
| 3              | 1677,53        | 969,74          | 0.8595               | 350       | 0,004 | Arriostrado |
| 2              | 1679,26        | 1081,95         | 0,6820               | 350       | 0,003 | Arriostrado |
|                | 1977,63        | 1280,72         | 0,4730               | 500       | 0,001 | Arriostrado |

Tabla LXVIII. **Índice de estabilidad por piso** 

 Los pesos por nivel fueron calculados por integración de cargas correspondientes por cada piso, el corte total mayorado es la suma acumulada de los datos obtenidos de la tabla LIII, y la deriva por piso fue tomada de la tabla LIV.

#### **5.12.2. Cálculo del factor de longitud efectiva**

 El código ACI 318-08 en la sección 10.10.4.1, permite el uso de las siguientes propiedades para los miembros de la estructura:

Momentos de inercia para vigas =  $0.35I<sub>g</sub>$ . Momentos de inercia para columnas =  $0.70I<sub>g</sub>$ .

 Estas propiedades pueden ser utilizadas para marcos arriostrados (sin desplazamiento lateral) y para marcos no arriostrados (con desplazamiento lateral); en base a esto se obtiene:

Fuente: elaboración propia.

$$
I \text{ viga} = 0.35 * (\frac{1}{12}) * 40 * 80^3 = 597333.33 \text{ cm}^4
$$

I columna = 
$$
0.70 * (\pi/4) * 90^4 = 36070981.45
$$
 cm<sup>4</sup>

$$
\psi_A = \frac{\sum EI_{column}}{\sum EI_{viga}} / \frac{H}{L}
$$

$$
f'c_{columna} = 350 \frac{kg}{\frac{cm^2}{cm^2}}
$$
  
\n
$$
f'c_{viga} = 280 \frac{kg}{cm^2}
$$
  
\n
$$
\gamma_{concreto} = 2400 \frac{kg}{cm^3}
$$
  
\n
$$
E col. = 307949.09 \frac{kg}{cm^2}
$$
  
\n
$$
E vig. = 275438.04 \frac{kg}{cm^2}
$$
  
\n
$$
\phi_{columna} = 90 \text{ cm.}
$$
  
\n
$$
H_{col. #1} = 5 \text{ m.}
$$
  
\n
$$
H_{col. #2} = 3.5 \text{ m.}
$$
  
\n
$$
b_{viga} = 40 \text{ cm.}
$$
  
\n
$$
h_{viga} = 80 \text{ cm.}
$$
  
\n
$$
L_{viga} = 6.5 \text{ m.}
$$

$$
\psi_A = \frac{11108.026 \times 10^9 / 500 + 11108.026 \times 10^9 / 350}{164.528 \times 10^9 / 500 + 164.528 \times 10^9 / 500} = 106.576
$$

$$
\psi_B = 1 \implies
$$
 Si es emportamiento perfecto se debe tomar "0",  
pero si se asemeja se toma "1".

 Como ya se demostró en la tabla LXVIII, todos los pisos del edificio deben considerarse como arriostrados (sin desplazamiento lateral). El código ACI 318- 05 en el comentario R10.12.1, permite calcular el factor K, por medio de las siguientes ecuaciones:

$$
\psi_m = \frac{\psi_A + \psi_B}{2}
$$

Si **ψm < 2**, entonces:

$$
K=\frac{20-\psi_m}{20}*\sqrt{1+\psi_m}
$$

Si **ψ<sup>m</sup>** ≥ **2**, entonces:

$$
K=0.9*\sqrt{1+\psi_m}
$$

Con lo anterior se obtiene:

$$
\psi_m = 53.79
$$

$$
K = 6.66
$$

 El código ACI 318-08 en la sección 10.10.1 establece que se permite ignorar los efectos de esbeltez en elementos a compresión arriostrados contra desplazamiento laterales cuando:

$$
\frac{K * l_u}{r} \le 31 - 12 * \binom{M_1}{M_2} \le 40
$$

 De lo anterior, el código ACI 318-08 en la secciones 10.10.1.1 establece que la longitud no apoyada lateralmente de un elemento en compresión lu, debe tomarse como la distancia libre entre losas de piso, vigas u otros elementos capaces de proporcionar apoyo lateral en la dirección que se está considerando.

 Así mismo en la sección 10.10.1.2 el código ACI 318-08, establece que se puede tomar el radio de giro r, igual a 0.25 veces el diámetro para elementos circulares en compresión. Entonces se obtiene:

136 16. ≤ 46 ≤ 40 ⇒ *No Cumple*

 Como se observa en el cálculo anterior, no se pueden ignorar los efectos de esbeltez.

### **5.12.3. Determinación de los momentos en la columna**

 A continuación se presenta el diagrama de momentos obtenidos del análisis estructural.

#### Figura 50. **Diagrama de momentos de la columna B-3 (ver apéndice 2.C)**

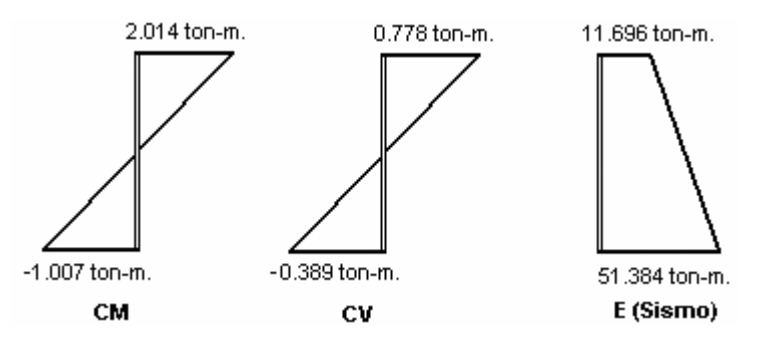

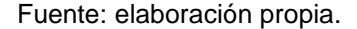

 Los valores del diagrama de momentos de la columna B-3, fueron tomados del análisis estructural del marco "3" (ver figuras: 24, 26 y 30).

 Para determinar el máximo momento al cual va a estar sometido la columna, el código ASCE 7-10 en la sección 2.3.2, da algunas combinaciones de las cuales se debe tomar la mayor; sin embargo en este caso se considerará solamente una combinación debido a que se tienen elementos arriostrados (sin desplazamiento lateral).

 $U = 1.2$  *CM* + 1.6 *CV* 

$$
M_1 = (1.2 * 2.014) + (1.6 * 0.778) = 3.6616 \text{ ton} - m.
$$

 $M_2 = (1.2 * -1.007) + (1.6 * -0.389) = -1.8308$  ton – *m*.

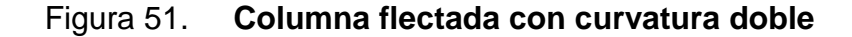

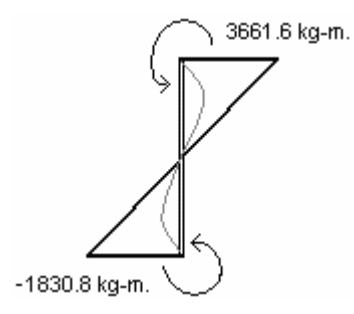

Fuente: elaboración propia.

 Sin embargo el código ACI 318-08 en la sección 10.10.6.5, requiere que el momento de diseño no debe ser menor al momento actuante mayor en la columna M2, donde:

$$
M_{2,\min} = P_u * (0.015 + 0.00003h)
$$

$$
P_u = 1.2 * 315.485 + 1.6 * 106.792 = 549.449 \text{ ton.} = 549449.2 \text{ kg. (Ver apéndice 2.A)}
$$

$$
M_{2,\text{min}} = 549449.2 * (0.015 + 0.03 * 5) = 90659.12 \text{ kg} - m.
$$

Como  $M_1$  <  $M_{2,min}$  y  $M_2$  <  $M_{2,min}$ ; entonces se utiliza  $M_{2,min}$  para cada uno de los momentos  $M_1$  y  $M_2$ .

$$
M_1 = M_{2,\text{min}} = 90659.12 \text{ kg} - m.
$$

 $M_2 = M_{2,\text{min}} = -90659.12 \text{ kg} - m.$ 

# **5.12.4. Magnificación de momentos para estructuras arriostradas**

 El código ACI 318-08 en la sección 10.10.6, establece el procedimiento de magnificación de momentos para estructuras sin desplazamiento lateral; en donde requiere que la columna debe diseñarse para la fuerza axial mayorada Pu, y para el momento mayorado amplificado para los efectos de curvatura del elemento M<sub>c</sub>, como sigue:

$$
M_c = \delta_{ns} * M_2
$$

Donde;

$$
\delta_{ns} = \frac{C_m}{1 - \frac{P_u}{0.75 \cdot P_c}} \ge 1.0
$$

 El código ACI 318-08 en la sección 10.10.6.4, establece que para elementos  $sin\thinspace cargas\thinspace transversales$  entre apoyos,  $C<sub>m</sub>$  debe considerarse como:

$$
C_m = 0.6 + \left(0.4 * \frac{M_1}{M_2}\right) \ge 0.4
$$

Donde el término M<sub>1</sub>/M<sub>2</sub> es positivo si la columna está flectada en curvatura simple y negativo si el elemento tiene curvatura doble. Para elementos con cargas transversales entre los apoyos,  $C_m$  debe considerarse como 1.0.

$$
P_c = \frac{\pi^2 * E_c I}{(k * l_u)^2}
$$

 El código ACI 318-08 en la sección 10.10.6.3, permite considerar el factor de longitud efectiva, k, como 1.0.

$$
E_c I = \frac{0.4 * I_s * E_c}{1 + \beta_{\text{dns}}}
$$

El código ACI 318-08 en la sección 10.10.6.2, establece que el término  $β_{\text{dns}}$ es la relación entre la máxima carga axial sostenida mayorada dentro de un piso y la máxima carga axial mayorada asociada con la misma combinación de carga, pero no debe ser mayor de 1.0.

$$
\beta_{\text{dns}} = \frac{1.2 \text{ CM}}{1.2 \text{ CM} + 1.6 \text{ CV}}
$$

Con las expresiones anteriores se obtiene lo siguiente:

$$
\beta_{\text{dns}} = \frac{1.2 \times 315.485}{1.2 \times 315.485 + 1.6 \times 106.792} = 0.69
$$

$$
P_u = 549.449 \text{ ton.} = 549449.2 \text{ kg.}
$$

$$
E_c I = \frac{0.4 * 51529973.5 * 307949.09}{1 + 0.69} = 3.756 \times 10^{12} \text{ kg} - cm^2
$$

$$
P_c = \frac{\pi^2 * 3.756 \times 10^{12}}{(1 * 460)^2} = 175184715.8 \text{ kg}.
$$

$$
C_m = 0.6 + (0.4 * \frac{90659.12}{90659.12}) = 0.2 \implies \text{Se usará } 0.4
$$

$$
\delta_{ns} = \frac{0.4}{1 - \frac{549449.2}{0.75 * 175184715.8}} = 0.417 \implies \text{Se usará } 1.0
$$

Entonces los momentos amplificados quedarían de la siguiente manera:

 $M_{c2} = 1* -90659.12 = -90659.12 kg - m.$  $M_{c1} = 1*90659.12 = 90659.12 kg - m.$ 

 Sin embargo el momento total es la sumatoria del momento provocado por carga gravitacional mas el momento provocado por carga de sismo, por lo tanto se tiene:

$$
M_{T1} = 90659.12 + 97931.0 = 188590.12 \text{ kg} - m.
$$
  

$$
M_{T2} = -90659.12 + 501.00 = -90158.12 \text{ kg} - m.
$$

# **5.12.4.1. Cálculo del factor de amplificación de sismo**

 El código ACI 318-08 en la sección 10.10.7.3, estipula que el cálculo de factor de amplificación de momentos δs, se hace en base a:

$$
\delta_{s} = \frac{1}{1 - Q} \ge 1
$$

| <b>Nivel</b>   | Q     | $\pmb{\delta}_{s}$ |
|----------------|-------|--------------------|
| 12             | 0,032 | 1,0                |
| 11             | 0,019 | 1,0                |
| 10             | 0,014 | 1,0                |
| 9              | 0,012 | 1,0                |
| 8              | 0,010 | 1,0                |
| 7              | 0,009 | 1,0                |
| 6              | 0,008 | 1,0                |
| 5              | 0,006 | 1,0                |
| 4              | 0,005 | 1,0                |
| 3              | 0,004 | 1,0                |
| $\overline{2}$ | 0,003 | 1,0                |
| 1              | 0,001 | 1,0                |

Tabla LXIX. **Factor de amplificación de sismo por nivel** 

Fuente: elaboración propia.

 Con lo cual se determina que el factor de amplificación para ambos casos (sismo y no sismo), será tomado igual a uno.

### **5.12.5. Resistencia mínima a flexión en columnas**

 El código ACI 318-08 en la sección 21.6, indica que para elementos sometidos a flexión y carga axial pertenecientes a pórticos especiales resistentes a momento que resistan fuerzas inducidas por sismo y que tienen una fuerza axial mayorada de compresión Pu, que exceda (Ag\*f'c)/10, debe cumplir con:

- La dimensión mínima de la sección transversal, medida en una línea recta que pasa a través del centroide geométrico, no debe ser menor de 30 centímetros.
- La relación entre la dimensión menor de la sección transversal y la dimensión perpendicular no debe ser menor que 0.4.

 Además de esto, el código ACI 318-08 en la sección 21.6.2, requiere que se satisfaga con la resistencia mínima a flexión de columnas de acuerdo a la siguiente expresión:

$$
\Sigma M_{nc} \ge 1.2 \Sigma M_{nb}
$$

### Donde;

ΣMnc: suma de los momentos nominales de flexión de las columnas que llegan al nudo, evaluados en las caras del nudo. La resistencia a la flexión de la columna debe calcularse para la fuerza axial mayorada, congruente con la dirección de las fuerzas laterales consideradas, que conduzca a la resistencia a la flexión más baja.

 $\Sigma M_{nb}$ : suma de los momentos resistentes nominales a flexión de las vigas que llegan al nudo, evaluadas en la cara del nudo.

 De lo anterior descrito, se procede a realizar el chequeo para en nodo B-3, con los valores tomados del análisis estructural realizado con las cargas mayoradas, en el programa Multiframe 4D (MF4D).

### Figura 52. **Ubicación del nodo B-3**

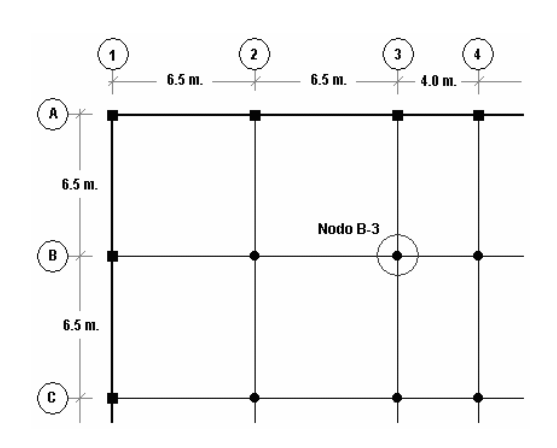

Fuente: elaboración propia.

 $\Sigma M_{\text{nc}} = 7.22 + 3.661 = 10.88 \text{ ton} - \text{m}.$  $M_{\text{en columna inferior}} = 3.661 \text{ ton} - \text{m}.$  $M_{\text{en columna superior}} = 7.22 \text{ ton} - \text{m}.$ 

 $1.2 * \Sigma M_{nb} = -14.304 \text{ ton} - \text{m}.$  $\sum M_{nb} = 11.918 - 12.961 - 14.601 + 3.72 = -11.92$  ton - m.  $M_{\text{en viga }3-4} = 3.72 \text{ ton} - \text{m}.$ M  $_{\text{en viga 2-3}} = -14.601 \text{ ton} - \text{m}.$  $M_{\rm{en \, viga \, B-C}} = -12.961 \text{ ton} - \text{m}.$  $M_{\text{en viga A-B}} = 11.918 \text{ ton} - \text{m}.$ 

 $\sum M_{nc} \geq \sum M_{nb} \Rightarrow Ok.$ 

#### **5.12.6. Cálculo del refuerzo longitudinal**

 Según lo especificado en la sección 21.6.3.1 del código ACI 318-08, requiere que el área de refuerzo longitudinal, A<sub>st</sub>, no debe ser menor que 0.01A<sub>g</sub>, ni mayor que 0.06Ag.

$$
As_{\min} = 0.01 * 6361.73 = 63.62 \text{ cm}^2
$$

$$
As_{\max} = 0.06 * 6361.73 = 381.70 \text{ cm}^2
$$

 A continuación se procede a proponer un armado longitudinal que esté entre los rangos del As<sub>min</sub> y el As<sub>max</sub>. Para este caso se propone un armado de 8 varillas # 11; lo cuál da un área de acero total de 76.64 cm<sup>2</sup>; y una cuantía de 0.012, la cual satisface a lo requerido.

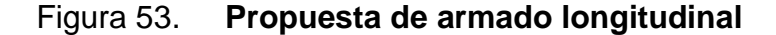

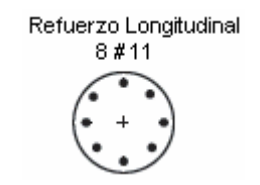

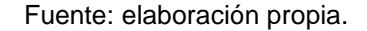

 En base a la sección 10.3.6.1 del código ACI 318-08, se verifica la capacidad ante flexión y carga axial.

$$
\phi P n_{\text{(max)}} = 0.85 * \phi * [0.85 * f' c * (Ag - A_{st}) + fy * A_{st}]
$$

 $\phi Pn_{\text{(max)}} = 0.85 * 0.75 * [0.85 * 350 * (6361.73 - 76.64) + 4200 * 76.64] = 1397209.28$  kg.

1397209 28. *kg*. > 549449 20. *kg*. ⇒ *Ok*.

$$
\phi P n > P u \Rightarrow Ok.
$$

 Con la sección de la columna y el armado longitudinal definidos, se realiza la curva de interacción de la columna.

Figura 54. **Curva de interacción** 

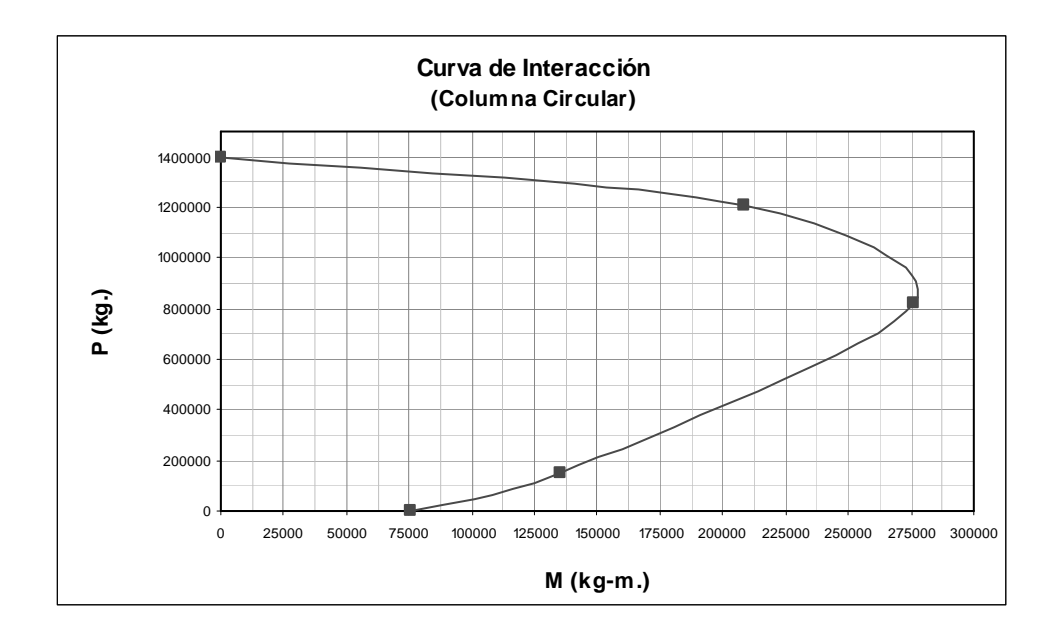

Fuente: elaboración propia.

 De la figura 54, se puede leer que para una carga igual a 549449.20 kg., se obtiene un momento aproximado de 230000.00 kg-m. Por lo tanto se puede observar que el refuerzo puede soportar adecuadamente la carga y el momento último.

### **5.12.7. Refuerzo transversal**

 El código ACI 318-08 en la sección 7.10.4, requiere que el diámetro de la varilla de refuerzo en espiral no debe ser menor de 3/8 de plg. Así mismo, que el espaciamiento libre entre hélices de la espiral no debe exceder de 3 plg., ni ser menor de 1 plg. Y además, el anclaje de la espiral debe consistir en 1.5 vueltas adicionales de la barra o alambre en cada extremo del espiral.

 Con lo anterior especificado, se procede a utilizar refuerzo espiral con varilla #4, y un espaciamiento entre espirales de 5 cm.

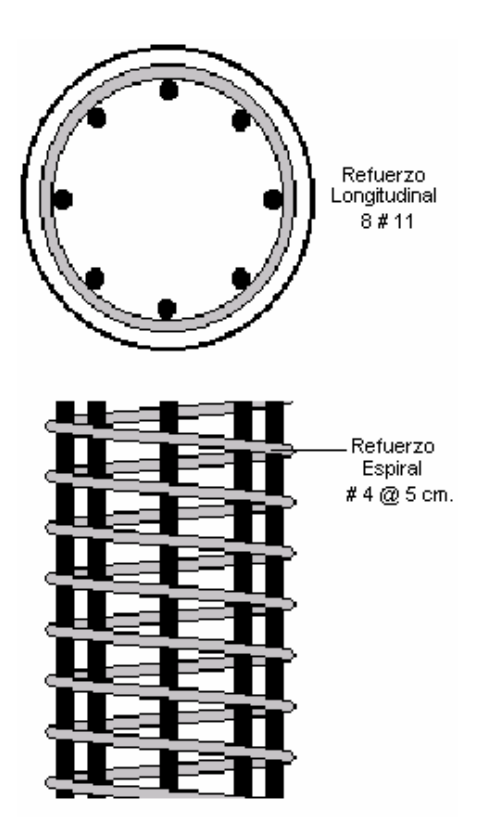

Figura 55. **Armado final de la columna** 

Fuente: elaboración propia.

### **5.13. Diseño del cimiento**

 A continuación se hará el diseño de una losa de cimentación con dados en las ubicaciones de las columnas, debido a que el valor soporte del suelo y los claros libres entre columnas son pequeños, de modo que ocasionan un traslape si se llegara a utilizar zapatas aisladas.

 Es frecuente que entre la columna de la superestructura y la zapata o losa de cimentación enterrada, haya un elemento de transición en forma de dado o pedestal, sobre todo cuando los valores de corte son altos y la capacidad del suelo es baja, con el fin de evitar enterrar la columna hasta la parte superior de la losa, así mismo dichos dados o pedestales aligeran el peralte de la losa.

 Para este caso se considera un tipo de suelo "D", y los datos a usar para realizar el diseño son:

 $b_{\rm dado} = 100 \, \, \text{cm}$ .  $rec.$ <sub>cimiento</sub> =  $7.5$   $cm.$  $b_{\text{cimiento}} = h_{\text{ciminoto}} = 31 \, \text{m}.$  $f_y = 4200 \frac{kg}{cm^2}$  $f'c = 280 \frac{kg}{cm^2}$  $1600 \frac{kg}{m^3}$  $q_{\mathit{soporte\,sub}}=20$  ton/ $\!\!{\scriptstyle{m^2}}$  $=4200$ <sup>kg</sup>  $= 280 \frac{kg}{f}$  $\gamma_{\textit{suelo}} = 1600 \frac{kg}{\gamma}$ 

$$
h_{_{dado}} = 45 \, cm.
$$

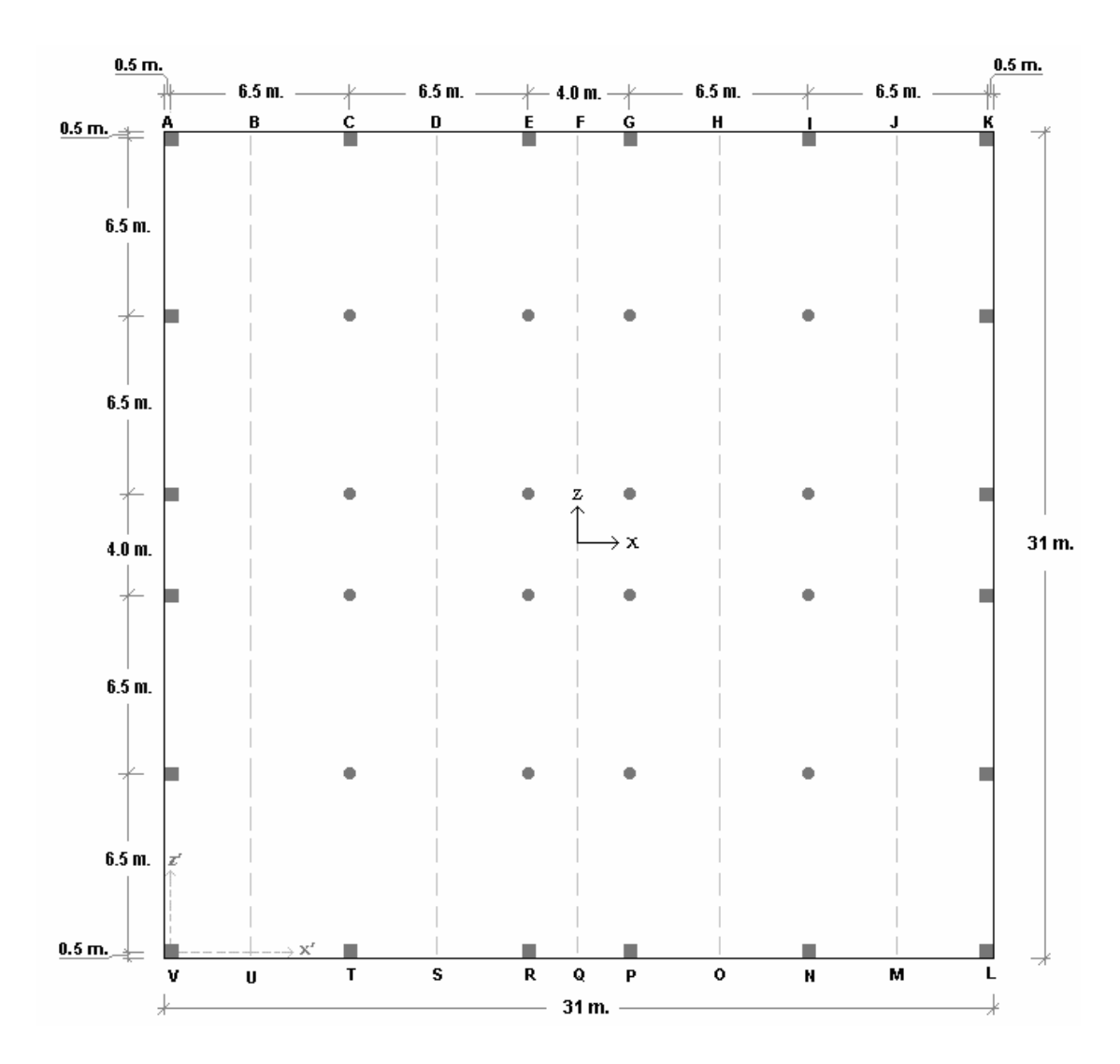

Figura 56. **Planta y dimensiones de la losa de cimentación**

# Tabla LXX. **Distribución de cargas vivas y muertas actuantes en la losa de cimentación, de acuerdo a la figura 9**

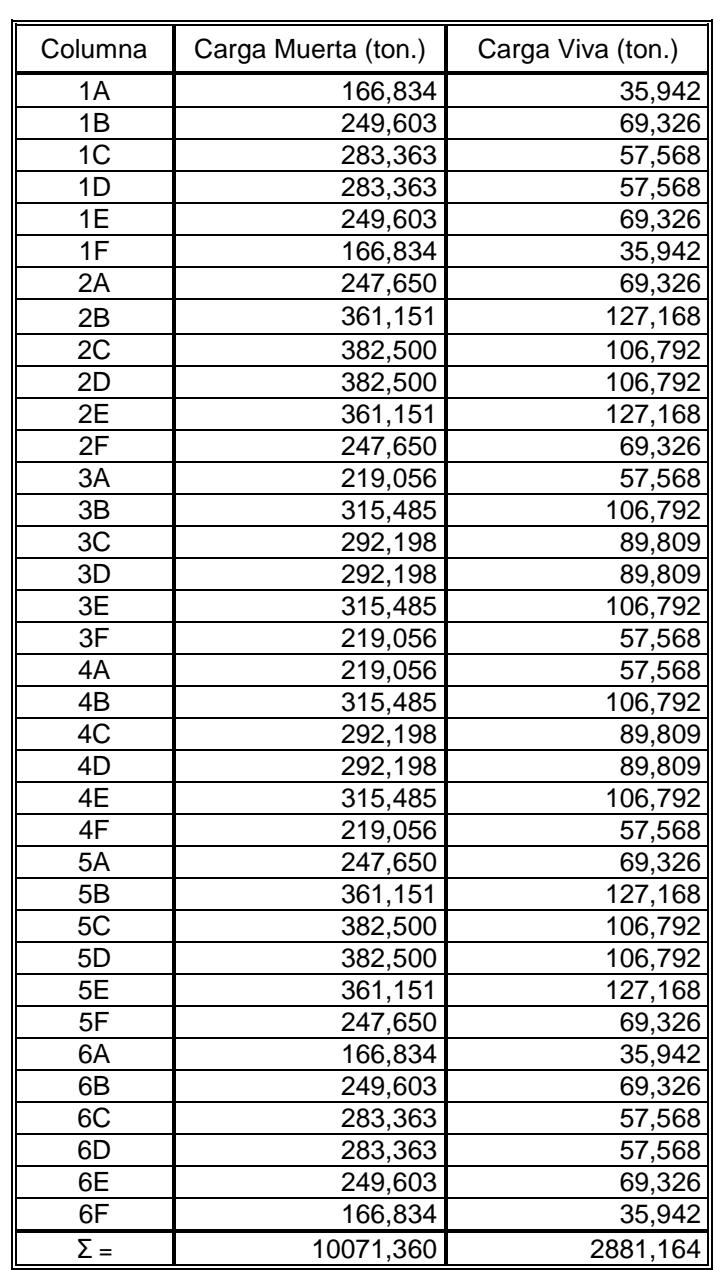

Fuente: elaboración propia. Estos datos han sido tomados del programa Multiframe 4D (ver apéndices 3.A y 3.B).

 Con los datos anteriores se calculan la carga de servicio y la carga mayorada total que actuará en la losa de cimentación:

Carga de servicio =  $CM + CV = 10071.36 + 2881.164 = 1295.524$  ton. Carga mayorada =  $Q = 1.2CM + 1.6CV = 16695.49$  ton.

# **5.13.1. Cálculo de los momentos de inercia y los momentos causados por excentricidad**

 En este caso los momentos de inercia de la cimentación en el sentido "x" como en el sentido "z" son iguales, debido a la simetría de la planta del edificio.

$$
I_x = I_z = \frac{1}{2} \cdot 6 \cdot h^3 = (\frac{1}{2} \cdot 31 \cdot 31^3) = 76960.08 \cdot m^4
$$

 A continuación se procede a calcular las excentricidades (en base al centro de masa) para ambos sentidos, así finalmente obtener los valores de los momentos causados por dichas excentricidades.

Centro de masa en  $x = x' = 15$  m. Centro de masa en  $z = z' = 15$  m.

Las dimensiones de la losa de cimentación se tomaron a ejes.

$$
e_x = x'-(b'_2) = 15 - (3b'_2) = -0.5
$$
 m.  
 $e_z = z'-(b'_2) = 15 - (3b'_2) = -0.5$  m.

 Como se observa en el cálculo anterior, no se tienen excentricidades por lo tanto son nulos los momentos causados por dichas excentricidades.

 $M_z = Q * e_x = 16695.49 * 0.5 = 8347.7472$  ton – m.  $M_x = Q * e_z = 16695.49 * 0.5 = 8347.7472$  ton – m.

## **5.13.2. Determinación de la presión del suelo debajo de la losa de cimentación**

 En base a la figura 56, se procede a calcular la presión del suelo debajo de la losa de cimentación en los puntos A, B, C, D, E, F, G, H, I, J, K, L, M, N, O, P, Q, R, S, T, U, V; utilizando la siguiente ecuación:

$$
q = \frac{Q}{A} \pm \frac{M_z * x}{I_z} \pm \frac{M_x * z}{I_x}
$$

Donde;

$$
Q = 16695.49 \text{ ton.}
$$
  
\n
$$
A = b * h = 31 * 31 = 961 \text{ m}^2.
$$
  
\n
$$
I_x = I_z = 76960.08 \text{ m}^4
$$

$$
M_{x} = 8347.7472 \text{ ton} - m.
$$

 $M_z = 8347.7472$  ton – m.

 A continuación se elabora la tabla que da como resultados las presiones del suelo debajo de la losa de cimentación en cada uno de los puntos.

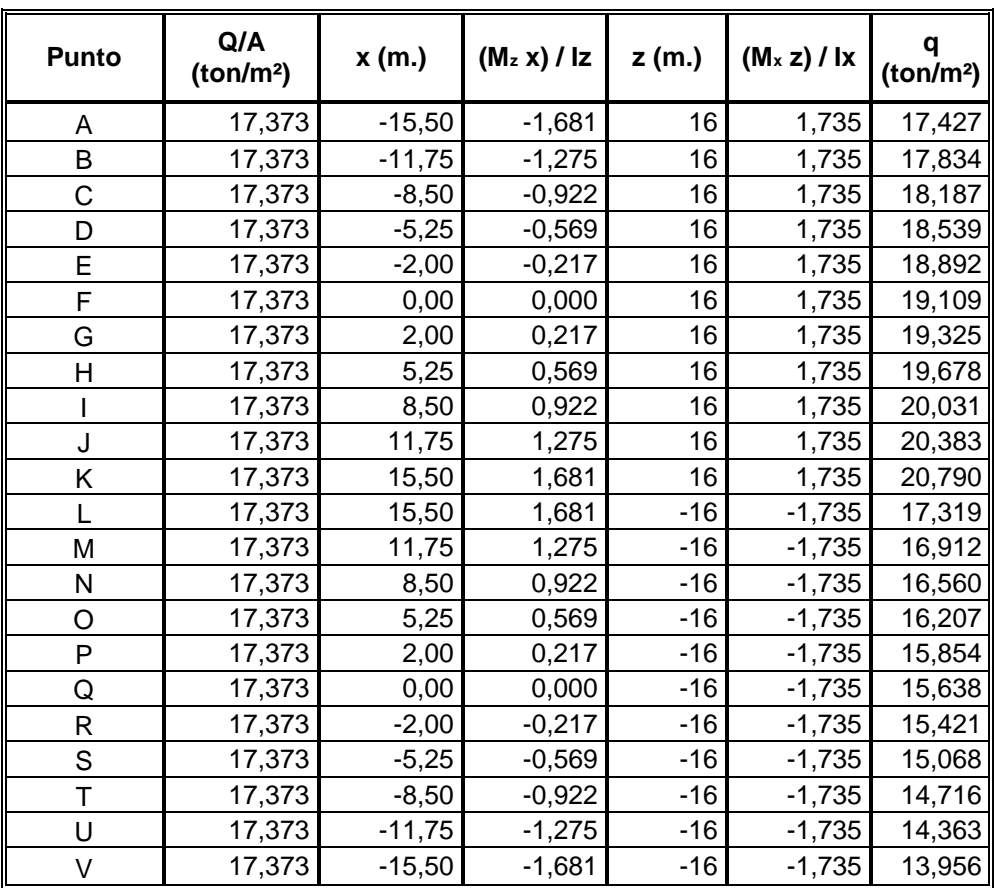

# Tabla LXXI. **Presión del suelo debajo de la losa de cimentación, de acuerdo a la figura 56**

Fuente: elaboración propia.

 Como se puede observar en la tabla LXXI, los valores de las presiones del suelo en algunos puntos son mayores que el valor soporte de diseño.

 $20.79$   $\frac{top}{m^2}$   $> 20$   $\frac{top}{m^2}$   $\Rightarrow$   $q > q$ <sub>soporte suelo</sub>  $\Rightarrow$  Se debe utilizar losa de cimentación.

# **5.13.3. Determinación del espesor de la losa de cimentación**

 En base a la sección 11.11.1.2 del código ACI 318-08, establece que para comportamiento en dos direcciones, cada una de las secciones críticas que van a investigarse deben estar localizadas de modo que su perímetro,  $b<sub>o</sub>$ , es un mínimo, pero no debe estar a más cerca de d/2 de:

- Los bordes o las esquinas de las columnas, cargas concentradas o áreas de reacción,
- Los cambios de altura de la losa, tales como los bordes de capiteles o ábacos, o descolgados para cortante.

 Para la determinación del peralte de la losa de cimentación, se necesita saber el perímetro del elemento crítico, el cual se calcula dependiendo de la posición de la columna con respecto a la planta de la losa. La cual se obtiene de la figura 57.

 Para este caso se utilizará el perímetro del pedestal interno crítico de la franja BCDSTU de la figura 56; la cual corresponde a la columna 2B que se puede observar en la figura 9.

# Figura 57. **Perímetro crítico dependiendo de la posición de la columna en la losa**

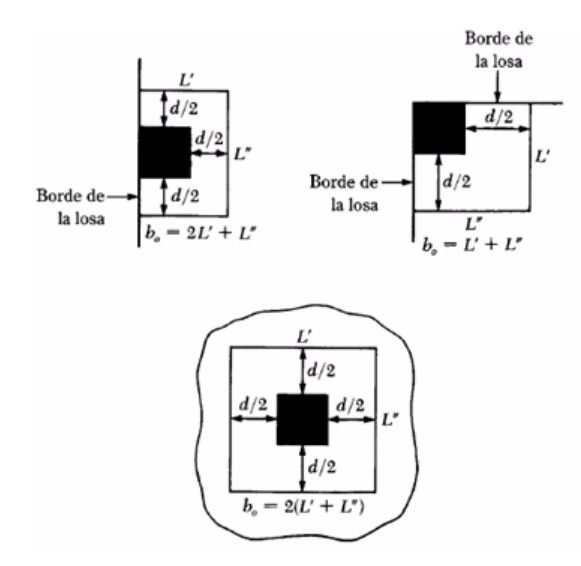

Fuente: BRAJA, Das. Principio de ingeniería de cimentaciones. p. 313.

Dicho perímetro se calcula en base a lo siguiente:

$$
b_o = 2 * (L' + L'') = 2 * [(100 + d) + (100 + d)] = 400 + 4d
$$

$$
V_c = 0.93 * \phi * \sqrt{f'c} * b * d = 0.93 * 085 * \sqrt{280} * (400 + 4d) * d = 13.228 * (400d * 4d^2)
$$

 $U_{2B} = (1.2 * 361.151) + (1.6 * 127.168) = 636.850 \text{ ton.} = 636850.0 \text{ kg.}$ 

$$
V_c \ge U_{2B}
$$
  
13.228 \*  $(400d * 4d^2)$   $\ge 636850.0$  kg.

 $d = 70.6 \text{ cm} \approx 71 \text{ cm}$ .

 El peralte de la losa quedaría de 71 centímetros, sin embargo a este peralte se le debe restar la altura del dado, por lo tanto el peralte efectivo es:

$$
d_{\text{effective}} = 71 - 45 = 26 \text{ cm}.
$$

 Con un recubrimiento mínimo de 7.5 centímetros sobre el refuerzo de acero, como lo establece el código ACI 318-08 en la sección 7.7.2 y utilizando varillas # 10, el espesor total de la losa es:

$$
h_{loss} = 26 + 7.5 + 3.175 = 36.7 \approx 37 \text{ cm}.
$$

### **5.13.4. Cálculo del refuerzo**

 Refiriéndose a la figura 56 para el diseño de la franja crítica BCDSTU, se procede a calcular la carga mayorada que actúa para cada uno de los dados. En base a la tabla LXX y haciendo referencia a la figura 9, se obtienen los siguientes datos:

 $Q_1 = (1.2 * 247.65) + (1.6 * 69.326) = 408.10$  ton.  $Q_2 = (1.2 * 361.151) + (1.6 * 127.168) = 636.85 \text{ ton.}$  $Q_3 = (1.2 * 382.50) + (1.6 * 106.792) = 629.87$  ton.  $Q_4 = (1.2 * 382.50) + (1.6 * 106.792) = 629.87 \text{ ton.}$  $Q_5 = (1.2 * 361.151) + (1.6 * 127.168) = 636.85 \text{ ton.}$  $Q_6 = (1.2 * 247.65) + (1.6 * 69.326) = 408.10 \text{ ton.}$ 

$$
Q_T = Q_1 + Q_2 + Q_3 + Q_4 + Q_5 + Q_6 = 3349.64 \text{ ton.}
$$

 Para los conceptos de diseño de una sección rectangular y en base en la siguiente figura, se tiene que:

## Figura 58. **Equilibrio de las fuerzas, según hipótesis de diseño**

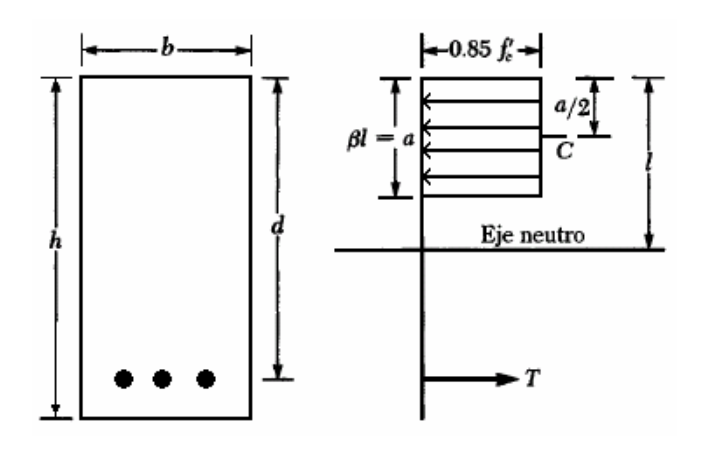

Fuente: elaboración propia.

$$
C = 0.85 * f'c * a * b
$$
  
\n
$$
T = A_s * f_y
$$
  
\n
$$
T = C
$$
  
\n
$$
0.85 * f'c * a * b = A_s * f_y
$$
  
\n
$$
Mn = T * (d - \frac{q}{2})
$$
  
\n
$$
Mu = \phi * Mn
$$

$$
Mu = \phi * T * (d - \frac{a}{2}) = \phi * A_s * f_y * (d - \frac{a}{2})
$$

Donde;

b = 100 cm. (ancho unitario)

Mu: Momento positivo máximo (en el fondo de la cimentación).

$$
A_s = {}^{23800*}a/_{4200} = 5.667 * a
$$

$$
Mu = 5910500.00 kg - cm.
$$
  
5910500.00 = 0.9 \* 5.667 \* a \* 4200 \* (26 -  $\frac{\cancel{0}}{2}$ )  

$$
a = 14.857 \approx 14.9 cm.
$$
  

$$
A_{s \text{ required}} = 5.667 * 14.9 = 84.43 cm^2
$$

 El código ACI 318-08 en la sección 10.5.1, establece que en toda sección de un elemento sometido a flexión cuando por análisis se requiera refuerzo de tracción, el área de acero proporcionado no debe ser menor que:

$$
A_{\text{smin}} = \frac{0.8 \times \sqrt{f'c}}{f_y} * b * d \ge \frac{14}{f_y} * b * d
$$

De lo cual se obtiene un As mínimo de 8.67 cm<sup>2</sup>., que es menor al As requerida; por lo tanto el área de acero a utilizar es de 84.43 cm<sup>2</sup>., por metro lineal, debido a que se consideró un ancho unitario de 100 cm. De tal manera el armado en el fondo de la losa de cimentación quedaría con: varillas # 10 @ 9 centímetros. De igual manera se realiza el cálculo del área de acero para el momento negativo máximo, quedando un armado en la parte superior de la losa de cimentación con: varillas # 10 @ 50 centímetros.

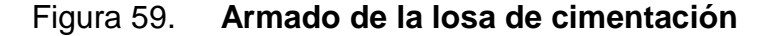

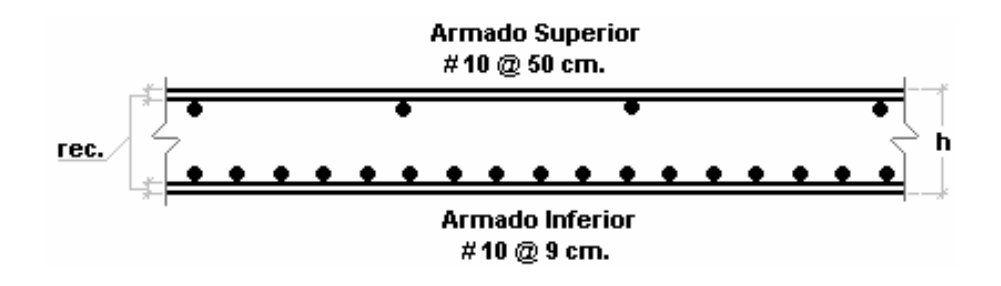

# **6. EJEMPLIFICACIÓN EN ACERO ESTRUCTURAL**

 Este capítulo presenta, la ejemplificación del diseño de la estructura en acero estructural.

### **6.1. Predimensionamiento**

Se realizará el predimensionamiento de cada uno de los elementos estructurales del edificio.

#### **6.1.1. Losas**

El predimensionamiento de la losa para el edificio de acero será el mismo que para el edificio de concreto, el cual se puede verificar en el capítulo 5.1.1.

### **6.1.2. Vigas**

Para determinar la sección básica requerida para la sección transversal se procede a tomar las longitudes de los vanos que tiene el edificio de ejemplo y con el criterio del 6% de la luz, se calcula el peralte de las vigas.

 $L2 = 4$  *m*.  $= 13.12$  *ft*.  $= 157.48$  *p* lg.  $L1 = 6.5$  *m*.  $= 21.33$  *ft*.  $= 255.91$  *p* lg.

 $d2 = 6\% * L2 = 9.45 p \lg.$  $d1 = 6\% * L1 = 15.35 p \lg.$ 

 Para este caso se tomarán las secciones de las vigas como se muestra en la tabla siguiente; debido a la cantidad de niveles del edificio así como a las diferentes cargas que soportará cada nivel.

| <b>Nivel</b>       | Perfil (Sistema Inglés) | Perfil (Sistema Internacional) |
|--------------------|-------------------------|--------------------------------|
| 12avo.             | W14x90 / W12x210        | W310x313 / W360x134            |
| $4$ to. $-11$ avo. | W14x109                 | W360x162                       |
| 3ero.              | W14x120                 | W360x179                       |
| $1ero. - 2do.$     | W14x132                 | W360x196                       |

Tabla LXXII. **Perfiles para vigas** 

Fuente: elaboración propia.

Figura 60. **Perfil de viga** 

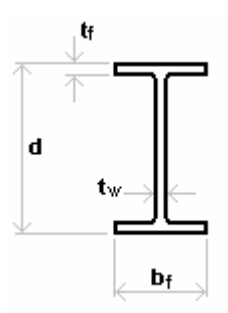

Fuente: elaboración propia.

### **6.1.3. Columnas**

 El código AISC 360-05 en la sección E2, especifica que la relación de esbeltez KL/r debe preferiblemente no exceder de 200. Sin embargo, las columnas de edificios se consideran como "miembros principales", por lo tanto se recomienda que las columnas no tengan una relación de esbeltez mayor de 120. Esto a su vez, permite el uso efectivo del material, pero también se busca no tener columnas excesivamente delgadas.

 Considerando lo anterior, se procede a calcular el radio de giro para la determinación de los perfiles que se utilizarán como columnas.

$$
L1 = 5 m. = 16.41 ft. = 196.85 p \lg.
$$
  

$$
L2 = 3.5 m. = 11.48 ft. = 137.80 p \lg.
$$

$$
r1 = \frac{KL}{120} = \frac{1 * 196.85}{120} = 1.64 p \lg.
$$

$$
r2 = \frac{1*137.80}{120} = 1.148 p \lg.
$$

 En las tablas del manual AISC 360-05, de los perfiles W, se procede a buscar los radios de giro calculados, en este caso los más cercanos serían los perfiles W14x43 y W14x30, respectivamente. Sin embargo, se recuerda que se debe considerar que las columnas serán cargadas axialmente por las cargas que les transmitirán las vigas. Por lo tanto se proponen los siguientes perfiles:

Tabla LXXIII. **Perfiles para columnas**

| <b>Nivel</b>       | Perfil (Sistema Inglés) | Perfil (Sistema Internacional) |
|--------------------|-------------------------|--------------------------------|
| 11avo. - 12avo.    | W14x145                 | W360x216                       |
| 10 <sub>mo</sub> . | W14x342                 | W360x509                       |
| 9no.               | W14x426                 | W360x634                       |
| 7mo. - 8avo.       | W14x500                 | W360x744                       |
| $4$ to. $-$ 6to.   | W14x550                 | W360x819                       |
| $1ero. - 3ero.$    | W14x605                 | W360x901                       |

### **6.2. Cálculos**

 Se realizan los cálculos respectivos para la realización del análisis y diseño de la estructura.

## **6.2.1. Peso del edificio de acero estructural**

Se procede a realizar el cálculo del peso de cada nivel del edificio.

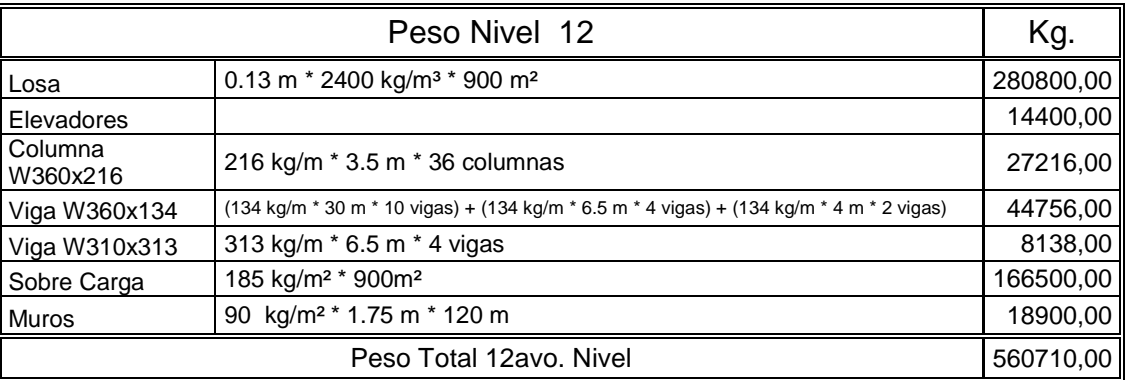

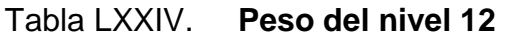

Fuente: elaboración propia.

Tabla LXXV. **Peso del nivel 11** 

|                         | Kg.                                                 |           |
|-------------------------|-----------------------------------------------------|-----------|
| Losa                    | 0.13 m * 2400 kg/m <sup>3</sup> * 900m <sup>2</sup> | 280800,00 |
| Columna W360x216        | 216 kg/m * 3.5 m * 36 columnas                      | 27216,00  |
| Viga W360x162           | 162 kg/m * 30 m * 12 vigas                          | 58320,00  |
| Módulo de gradas        | 488.24 kg/m <sup>2</sup> * 12.6 m <sup>2</sup>      | 6151,86   |
| Sobre Carga             | 185 kg/m <sup>2</sup> * 900m <sup>2</sup>           | 166500,00 |
| Muros                   | 100 kg/m <sup>2</sup> * 3.50 m * 120 m              | 42000,00  |
| Peso Total 11avo. Nivel | 580987,86                                           |           |

## Tabla LXXVI. **Peso del nivel 10**

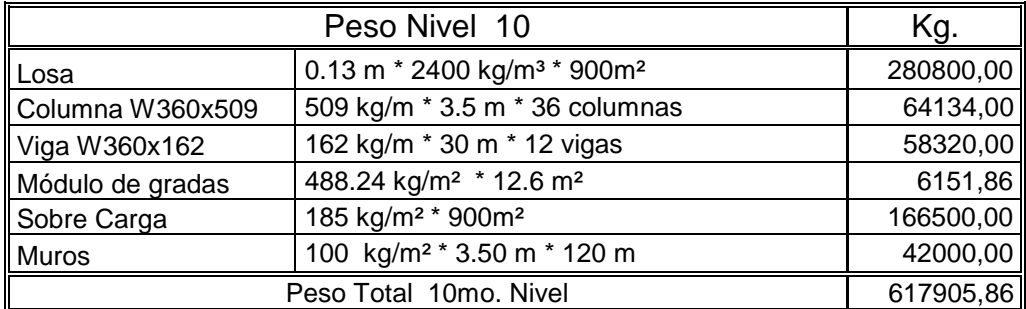

Fuente: elaboración propia.

## Tabla LXXVII. **Peso del nivel 9**

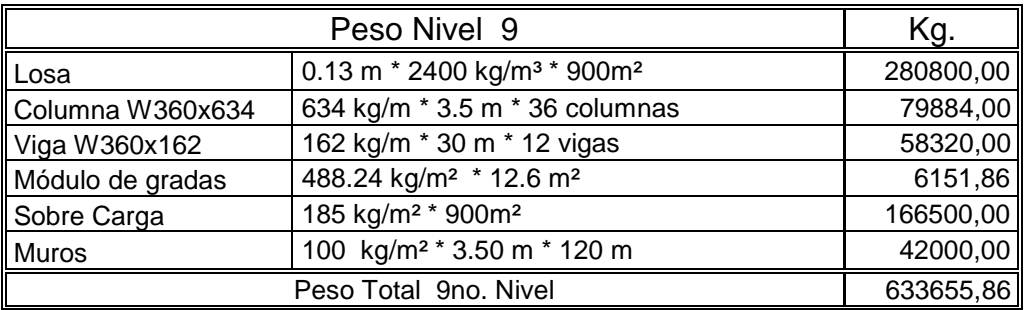

Fuente: elaboración propia.

## Tabla LXXVIII. **Peso del nivel 8**

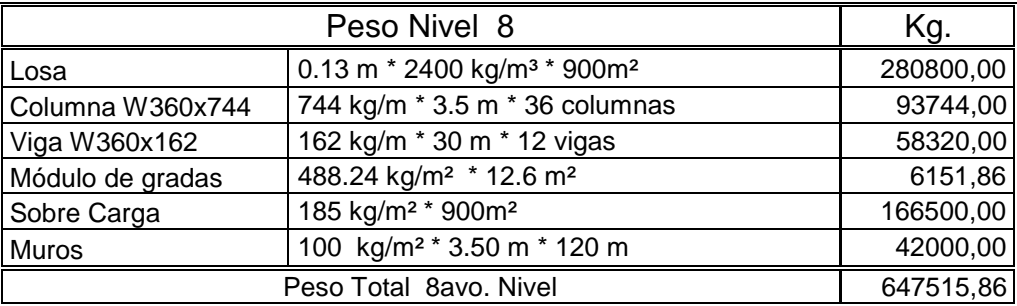

## Tabla LXXIX. **Peso del nivel 7**

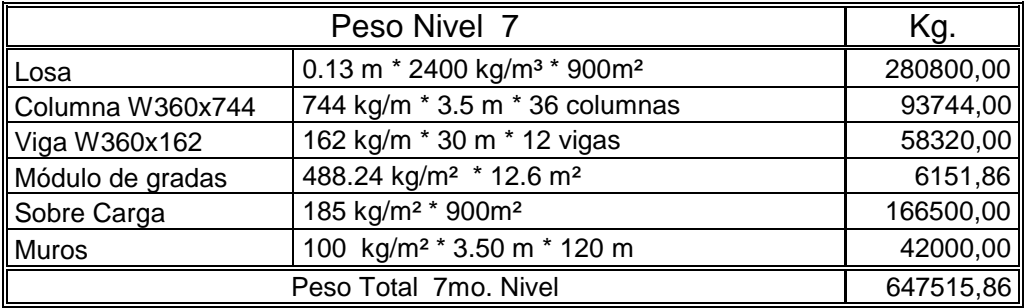

Fuente: elaboración propia.

## Tabla LXXX. **Peso del nivel 6**

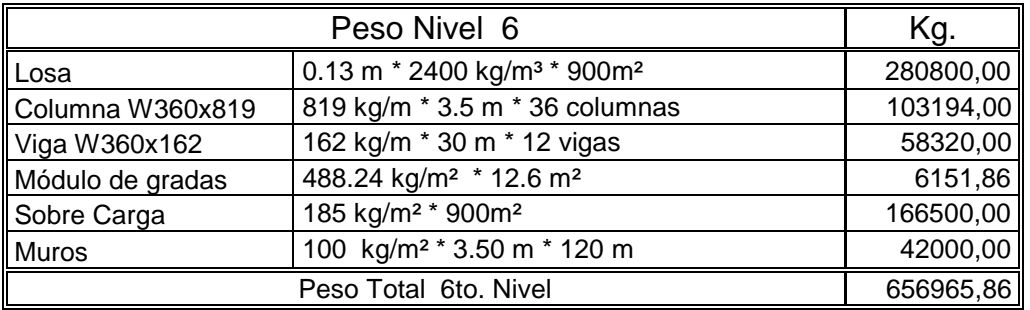

Fuente: elaboración propia.

## Tabla LXXXI. **Peso del nivel 5**

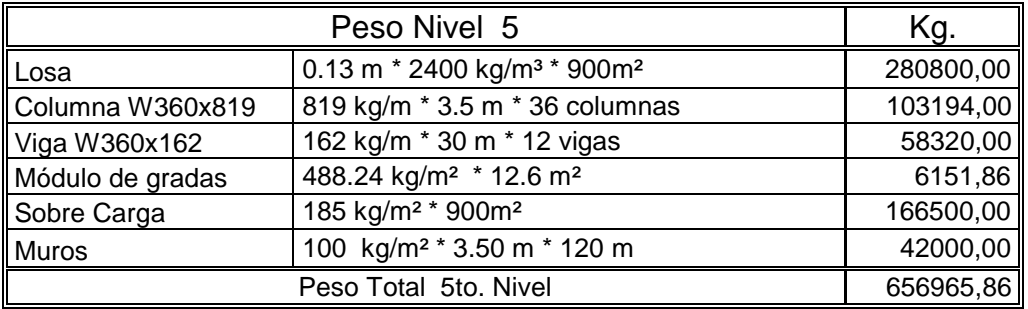

## Tabla LXXXII. **Peso del nivel 4**

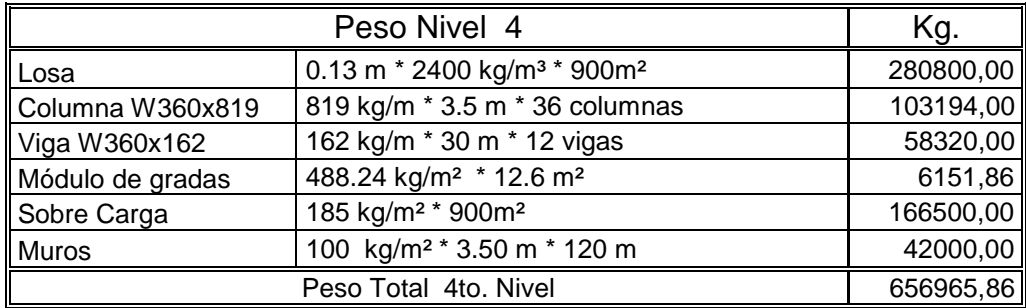

Fuente: elaboración propia.

## Tabla LXXXIII. **Peso del nivel 3**

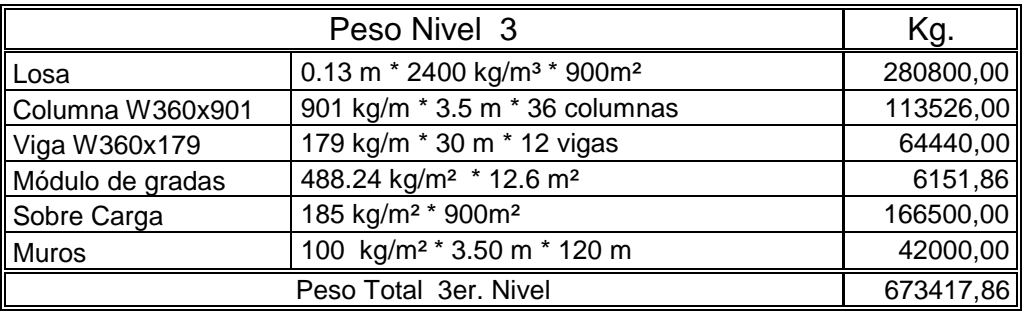

Fuente: elaboración propia.

## Tabla LXXXIV. **Peso del nivel 2**

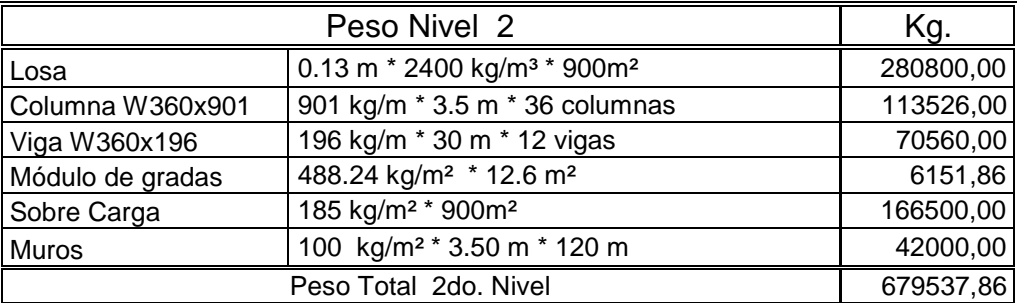

## Tabla LXXXV. **Peso del nivel 1**

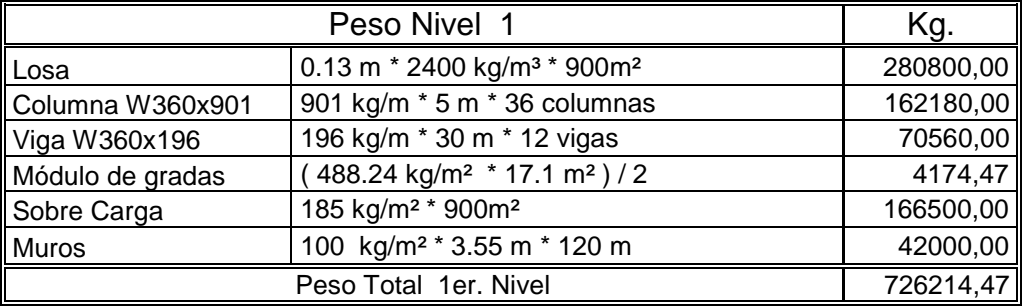

Fuente: elaboración propia.

## Tabla LXXXVI. **Porcentaje de cada elemento por peso del edificio**

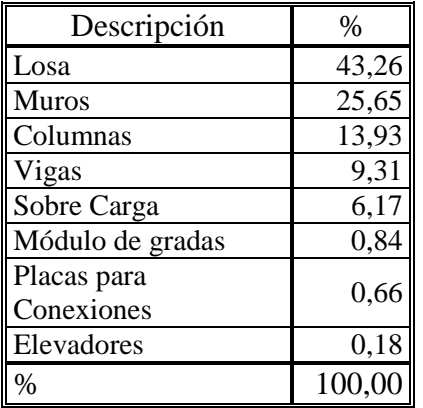
# Tabla LXXXVII. **Peso total del edificio de acero**

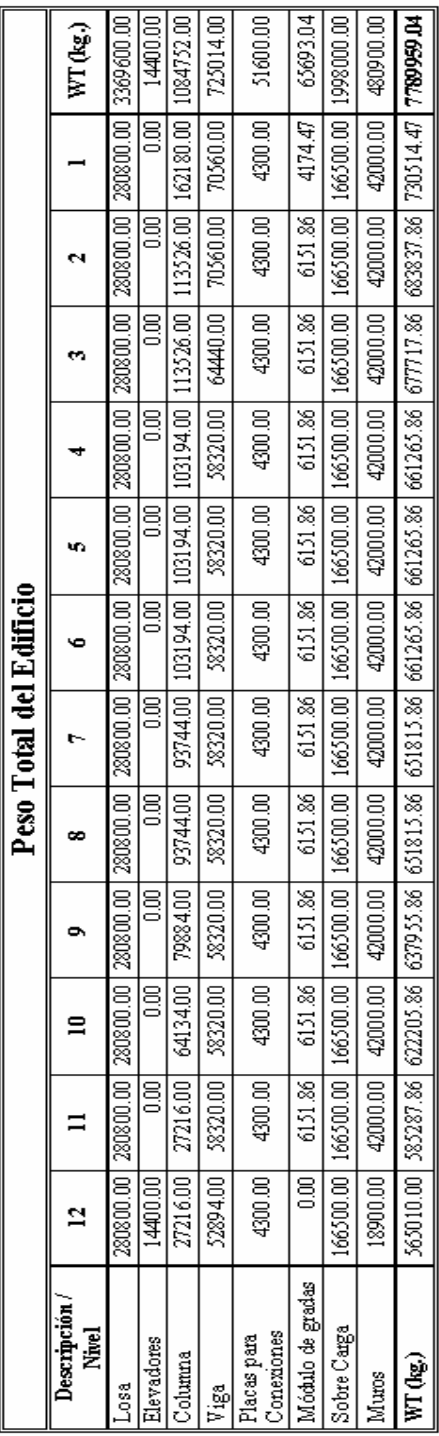

# $\overline{\text{WT}(\text{tan.})}$  = 7789.96

### **6.2.2. Cálculo del corte basal**

Cálculo y determinación del corte basal de la estructura de concreto armado.

# **6.2.2.1. Cálculo de los espectros de aceleración del sismo**

Los parámetros  $S_{cr}$  y  $S_{1r}$  (espectros de aceleración de diseño para período corto y para período de 1 segundo del sismo máximo considerado), se tomaron de los valores especificados en el Listado de Amenaza Sísmica por Municipios en el Anexo 1, del AGIES NSE 2-10.

$$
S_{cr} = 1.50g \qquad (Anexo 1, AGIES NSE 2-10)
$$

$$
S_{1r} = 0.55g \qquad (Anexo 1, AGIES NSE 2-10)
$$

 Para el cálculo de los espectros de aceleración máximos se utilizan las ecuaciones 4-1 y 4-2 del AGIES NSE 2-10; las cuales corresponden a las ecuaciones 11.4-1 y 11.4-2 del ASCE 7-05, ó utilizando las ecuaciones 16-36 y 16-37 del IBC-09

$$
S_{MS} = F_a * S_{cr} = 1 * 1.50 = 1.5
$$
 (Ec. 11.4-1, ASCE 7-10)

$$
S_{M1} = F_v * S_{1r} = 1.5 * 0.55 = 0.825 \approx 0.83
$$
 (Ec. 11.4-2, ASCE 7-10)

Donde:

**Fa= 1**; donde éste es el coeficiente de sitio para períodos de vibración cortos y se obtiene de la tabla 4-2 del AGIES 2010.

**Fv= 1.5**; donde éste es el coeficiente de sitio para períodos largos y se obtiene de la tabla 4-3 del AGIES 2010.

 Para el cálculo de los espectros de aceleración de diseño se utilizan las ecuaciones 16-38, 16-39 del IBC-09, o bien las ecuaciones 11.4-3 y 11.4-4 del ASCE 7-10.

$$
S_{DS} = \frac{2}{3} * S_{MS} = (\frac{2}{3}) * 1.5 = 1
$$
 (Ec. 11.4-3, ASCE 7-10)

$$
S_{D1} = \frac{2}{3} * S_{M1} = \frac{2}{3} * 0.83 = 0.55
$$
 (Ec. 11.4-4, ASCE 7-10)

# **6.2.2.2. Determinación del período fundamental de la estructura**

 El código ASCE 7-10 en la sección 12.8.2, estipula que: El período fundamental de la estructura, T, en la dirección bajo consideración debe ser establecida usando las propiedades estructurales y las características de deformación de los elementos resistentes en un análisis propiamente verificado.

 En base a la sección 11.4.5 del ASCE 7-10, se procede a calcular los siguientes valores de período:

$$
T_o = 0.2 * \frac{S_{D1}}{S_{DS}} = 0.2 * \frac{0.55}{1} = 0.11 \, \text{seg.}
$$
 (Sección 11.4.5.4, ASCE 7-10)

$$
T_s = \frac{S_{D1}}{S_{DS}} = \frac{0.55}{1} = 0.55 \text{ seg.}
$$
 (Sección 11.4.5.4, ASCE 7-10)

 Como una alternativa, ejecutando un análisis para determinar el período fundamental, T, esto es permitido para usar el período de construcción aproximado, Ta, calculado de acuerdo con:

$$
T_a = C_t * h^x = 0.0724 * 43.5^{0.8} = 1.48 \text{ seg.}
$$
 (Ec. 12.8-7, ASCE 7-10)

Donde:

h: altura en metros de la estructura medida por encima de la base hasta el nivel mas alto de la estructura.

"C<sub>t</sub>" y "x": son determinados de acuerdo a la tabla XVI.

 Alternativamente, el ASCE 7-10 permite determinar el período fundamental, Ta, para estructuras que no excedan de 12 niveles de altura en cada sistema sísmico fuerza-resistencia, consistentes solamente para estructuras de concreto o acero de marcos resistentes a momento y que la altura del piso sea al menos 10 ft. (3m.).

$$
T_a = 0.1 * N
$$
 (Ec. 12.8-8, ASCE 7-10)

Donde;

N: número de niveles de la estructura.

 En este caso, no es posible usarlo debido a que la altura de piso mínima que se tiene en el edificio de ejemplo es de 3.5m, la cual es mayor que la requerida por el código.

 Sin embargo dicho código requiere que el valor del período fundamental no debe exceder el producto del coeficiente para límite superior sobre el período calculado (C<sub>u</sub>) de la tabla XVII y el período fundamental aproximado, T<sub>a</sub>, determinado de la ecuación 12.8-7.

$$
T = C_u * T_a
$$
 (Sección 12.8.2.1, ASCE 7-10)

De lo cual obtenemos los siguientes valores de períodos:

 $T_o = 0.11 \, seg.$  $T_s = 0.55 \, seg.$  $T_a = 1.48 \, seg.$  $T_1 = C_u * T_a = 1.4 * 1.48 = 2.073 seg.$ 

 Para la determinación del valor del período fundamental de la estructura se consideró como período inicial el valor del período aproximado, que corresponde a:

 $T_a = 1.48 \, seg.$ 

# **6.2.2.3. Cálculo del coeficiente de respuesta sísmica**

 El coeficiente de respuesta sísmica se ha determinado de acuerdo a la sección 12.8.1.1 del código ASCE 7-10, para lo cual se utiliza la siguiente ecuación:

$$
C_s = \frac{S_{DS}}{\binom{R}{f}} = \frac{1}{\frac{8}{1}} = 0.125
$$
 (Ec. 12.8-2, ASCE 7-10)

### Donde;

S<sub>DS</sub>: parámetro de diseño de aceleración de respuesta espectral en el rango del período corto, en este caso toma el valor de **1**.

R: factor de modificación de respuesta, determinado de acuerdo a la tabla 12.2- 1, del ASCE 7-10; en este caso toma el valor de **8**.

I: es el factor de importancia de ocupación, el cual depende de la categoría de ocupación (en este caso se considera categoría **I ó II** en la tabla 1-1), determinado de acuerdo con la tabla 11.5-1; en este caso toma el valor de **1**.

Sin embargo, el valor de  $C_S$  calculado con la expresión anterior no debe ser menor que 0.01, según lo establece la ecuación 12.8-5. Así mismo, la ecuación 12.8-3, indica que el valor de  $C<sub>S</sub>$  no debe exceder de:

$$
C_{S_{\text{max}}} = \frac{S_{D1}}{T * \frac{R}{f}} = \frac{0.55}{1.48 * \frac{8}{f}} = 0.0464
$$
 (Ec. 12.8-3, ASCE 7-10)

Con los datos obtenidos anteriormente, se observa que el valor de  $C<sub>S</sub>$  es mayor que el máximo calculado, por lo tanto el valor de  $C<sub>S</sub>$  a utilizar es el máximo permisible calculado, 0.0464.

 El código ASCE 7-10 en la sección 12.8.1 requiere que el esfuerzo de corte basal de diseño en una dirección determinada debe determinarse en base a la siguiente ecuación:

$$
V = C_s * W
$$
 (Ec. 12.8-1, ASCE 7-10)

Donde;

V: corte basal de la estructura.

C<sub>s</sub>: coeficiente de respuesta sísmica.

W: peso total del edificio.

### **6.3. Repartición de fuerzas por niveles**

 Se realizan los cálculos respectivos para la repartición de las fuerzas actuantes por cada nivel.

### **6.3.1. Distribución vertical de fuerzas sísmicas**

 La sección 12.8.3 del ASCE 7-10, indica que las fuerzas sísmicas laterales inducidas en cualquier nivel deberán ser determinadas como indica la siguiente ecuación:

$$
F_x = C_{vx} * V
$$
 (Ec. 12.8-11, ASCE 7-10)

Donde;

C<sub>vx</sub>: factor de distribución vertical V: corte basal en la estructura

### **6.3.1.1. Cálculo del factor de distribución vertical**

El cálculo de este factor se determina mediante la siguiente ecuación:

$$
C_{vx} = \frac{w_x * h_x^k}{\sum_{i=1}^n w_i * h_i^k}
$$
 (Ec. 12.8-12, ASCE 7-10)

Donde;

w<sub>i</sub>, w<sub>x</sub>: porción del peso sísmico de la estructura localizado o asignado para el nivel "i" o nivel "x".

 $h_i$ ,  $h_x$ : altura medida de la base hasta el nivel "i" o nivel "x".

k: exponente relacionado al período de la estructura. Determinado de acuerdo a la tabla XVIII.

 De acuerdo a lo descrito anteriormente y con los siguientes datos, se realiza el cálculo del factor de distribución vertical por nivel.

 $T_a = 1.48 \text{ seg.}$ 

 $k = 1.4905$  (Se ha calculado por interpolación lineal entre 1 y 2, para el período aproximado de la estructura)

### **6.3.2. Distribución horizontal de fuerzas sísmicas**

 En la sección 12.8.4 del ASCE 7-10, se describe que el corte de diseño sísmico para cada nivel y en cualquier nivel deberá ser determinado en base a la siguiente ecuación:

$$
V_x = \sum_{i=x}^{n} F_i
$$
 (Ec. 12.8-13, ASCE 7-10)

Donde;

Vx: corte de diseño sísmico para el nivel "x".

 $F_i = F_x$ : porción del corte basal sísmico inducido en el nivel "i".

### **6.4. Determinación del centro de masa**

 En este caso se observa que la planta del edificio es simétrica en el sentido X como en el sentido Y, para cada uno de los niveles. Por lo tanto, los valores de las coordenadas del centro de masa para este edificio se calculan con las siguientes expresiones:

$$
CMx = \frac{L \arg o_{\text{edificio}}}{2}
$$
 
$$
CMy = \frac{Ancho_{\text{edificio}}}{2}
$$

Donde;

CMx: coordenada del centro de masa en x. CMy: coordenada del centro de masa en y.

$$
CMx = \frac{30}{2} = 15 m.
$$

$$
CMy = \frac{30}{2} = 15 m.
$$

### **6.5. Torsión**

 Se debe considerar una excentricidad mínima ó accidental del 5% con respecto a cada eje, de la siguiente manera:

$$
ed_x = (0.05 * b)
$$

$$
ed_z = (0.05 * b)
$$

Donde;

edx: es la excentricidad de diseño en el sentido x.

edz: es la excentricidad de diseño en el sentido z.

b: es la dimensión de la planta correspondiente en la dirección perpendicular a la del movimiento del sismo.

$$
ed_{x1} = (0.05 * 30) = 1.5 m.
$$

$$
ed_{x2} = (0.05 * 30) = 1.5 m.
$$

### **6.6 Integración de Cargas Gravitacionales para Vigas**

 Debido a la simetría del edificio la integración de cargas gravitacionales se calculó solamente para quince vigas, ya que para la otra mitad de vigas de la planta, son las mismas cargas las que se deberán aplicar.

 Dicha integración se basa en la figura 14. Así mismo, se hace la observación que las tablas de la integración de cargas son las mismas para la estructura de acero, debido a que no se toma en cuenta el peso de los perfiles de vigas, ni de columnas ya que estos son calculados automáticamente por el programa MultiFrame 4D (ver tablas XLIII, XLIV, XLV, XLVI, XLVII, XLVIII).

 En las siguientes figuras (61, 62, 63 y 64), se hace la distribución de cargas gravitacionales para el marco "A" y el marco "3".

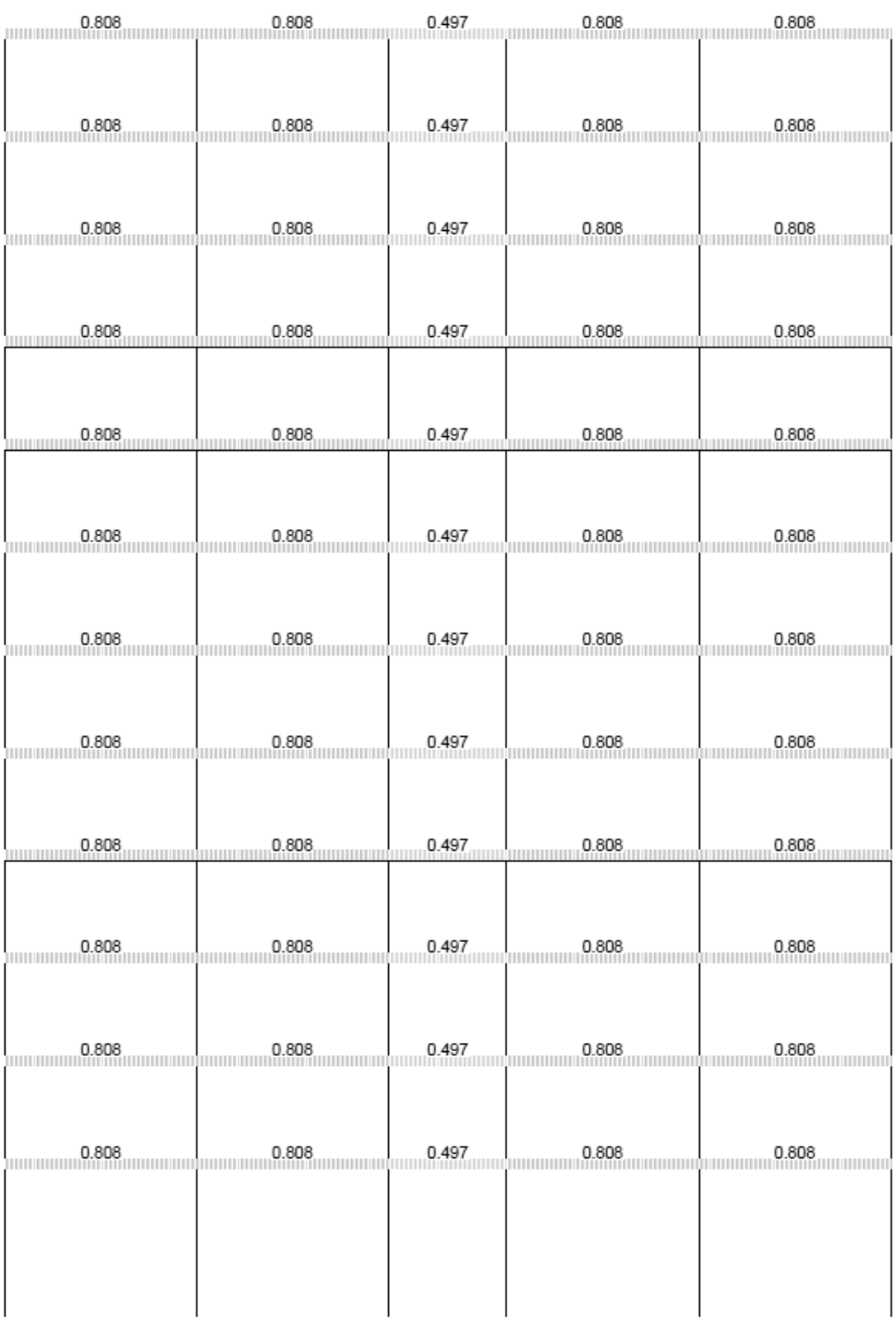

# Figura 61. **Cargas muertas, marco "A"**

# Figura 62. **Cargas vivas, marco "A"**

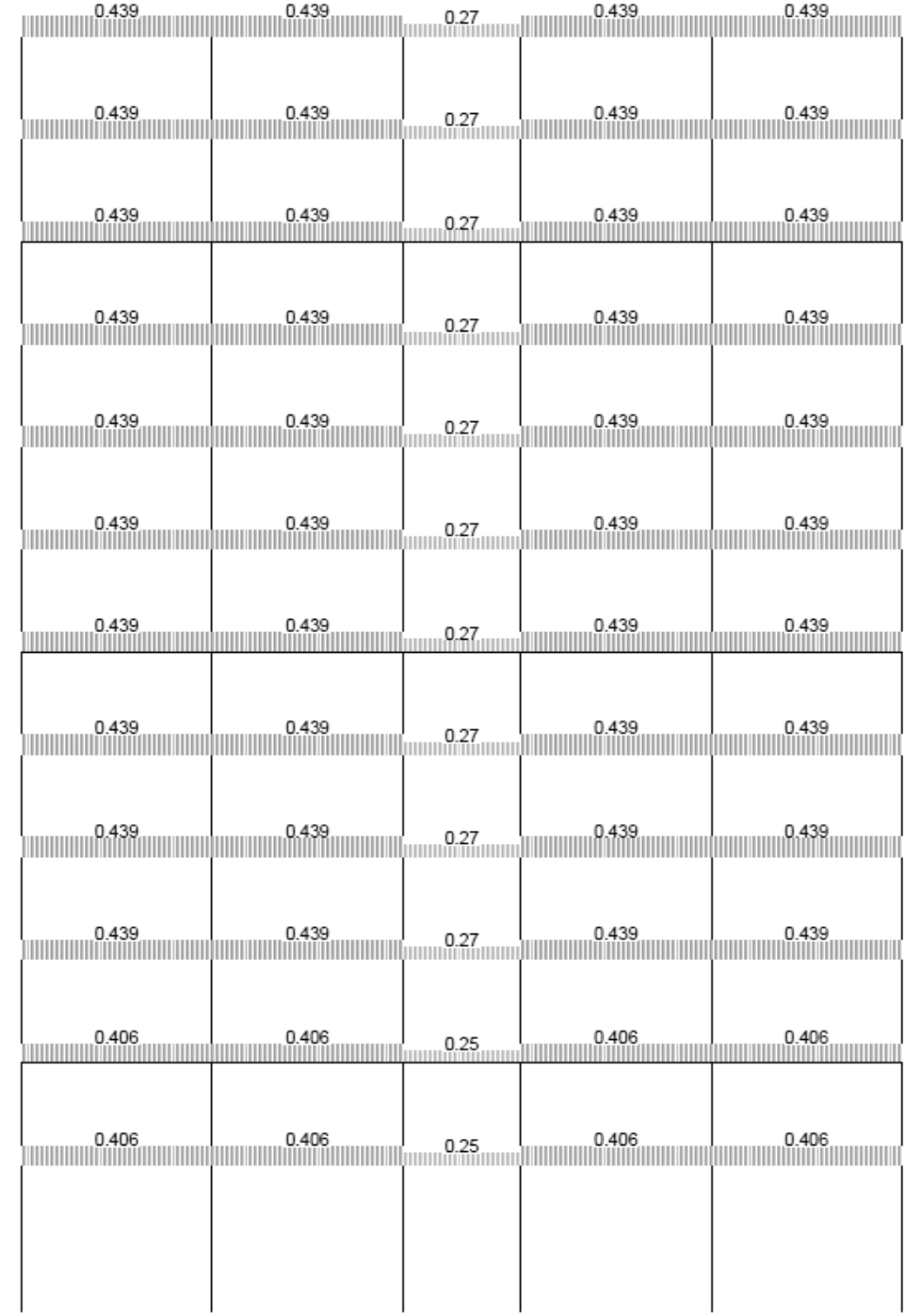

# Figura 63. **Cargas muertas, marco "3"**

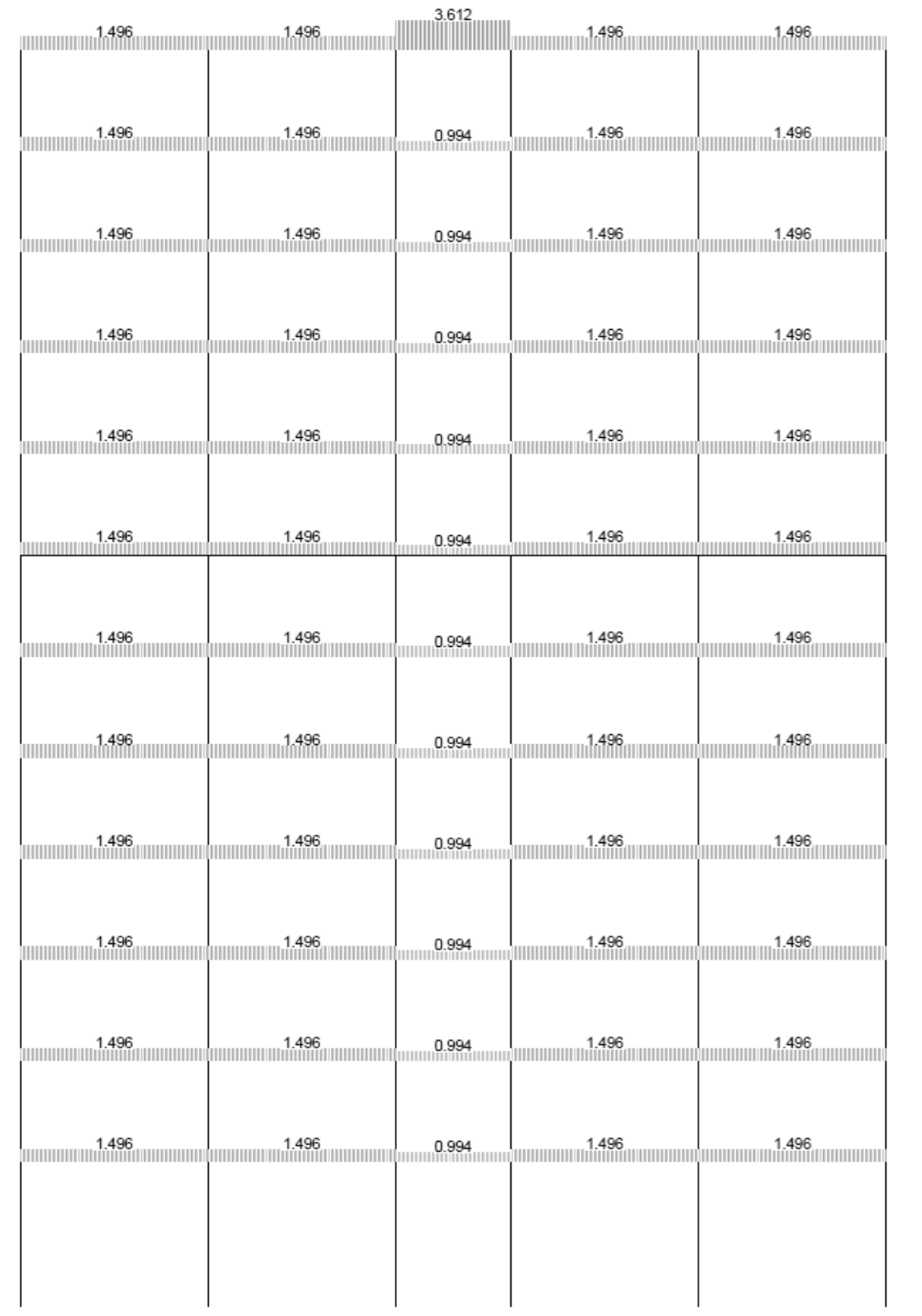

# Figura 64. **Cargas vivas, marco "3"**

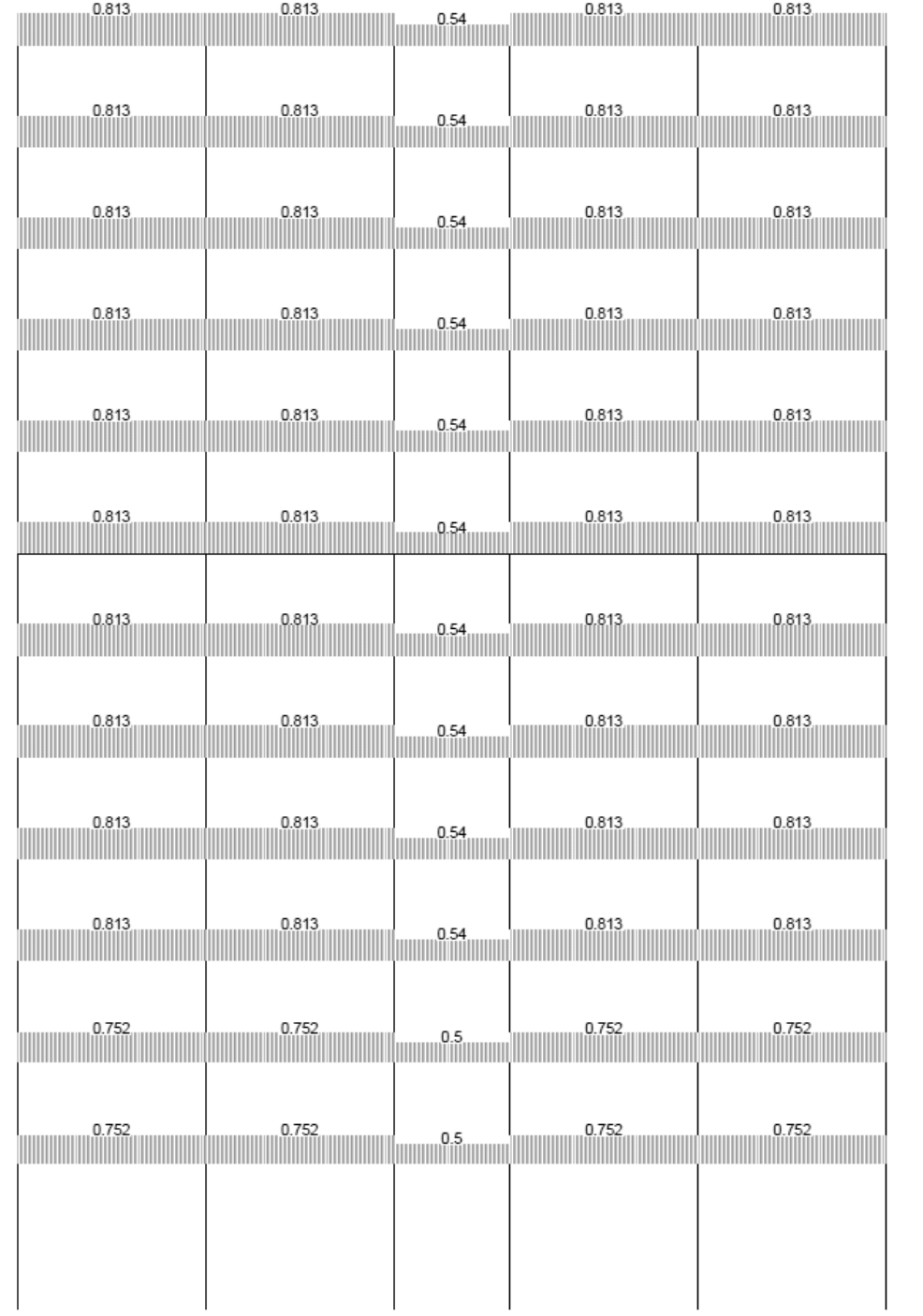

### **6.7. Cálculo del período fundamental real de la estructura**

 El cálculo del período fundamental real de la estructura puede ser calculado usando las propiedades estructurales y las características de deformación de los elementos resistentes en un análisis bien fundamentado. De acuerdo con la sección 18.5.2.3 del código ASCE 7-10, el valor del período fundamental de la estructura bajo la dirección en consideración  $(T_1)$ , usando el método para el diseño sísmico para estructuras con sistemas amortiguados, mediante la siguiente expresión:

$$
T_1 = 2\pi * \sqrt{\left(\sum_{i=1}^n w_i \ \delta_i^2\right)} + \left(g * \sum_{i=1}^n f_i \ \delta_i\right)}
$$
 (Ec. 18.5-5, ASCE 7-10)

 Este método permite calcular de manera exacta el período Real de la estructura, debido a que las fuerzas cortantes y los momentos torsionantes por sismo se aplican en cada nodo de la estructura, así como para cada sentido ("x" - "z") de la misma; realizando varias iteraciones de manera que en cada iteración se afinen los resultados del período.

 La cantidad o número de iteraciones se hacen hasta que la diferencia entre los dos últimos resultados de los períodos calculados (∆T) sea menor o igual a 0,01. Para la determinación del período fundamental real de la estructura se ha procedido a utilizar el programa MULTIFRAME 4D (MF4D), debido a que es un programa que permite de manera fácil y práctica el modelado y el ingreso de datos, así como la obtención de resultados exactos.

 Para la manipulación de dicho programa sólo es necesario ingresar las dimensiones de los miembros estructurales para realizar el modelado, así como también el ingreso las propiedades de los materiales que se utilizarán en el diseño.

 Los datos calculados anteriormente se tomarán como iniciales para realizar la primera iteración:

$$
T_a = 1.48 \, \text{seg.}
$$
\n
$$
C_s = 0.0464
$$

 $k = 1.4905$ 

# **6.7.1. Resultados obtenidos en la primera iteración, realizada con el programa MF4D**

Se presentan las tablas con los resultados obtenidos de la primera iteración.

# Tabla LXXXVIII. **Cargas de sismo y torsión en los sentidos X, Z. (1er. Análisis)**

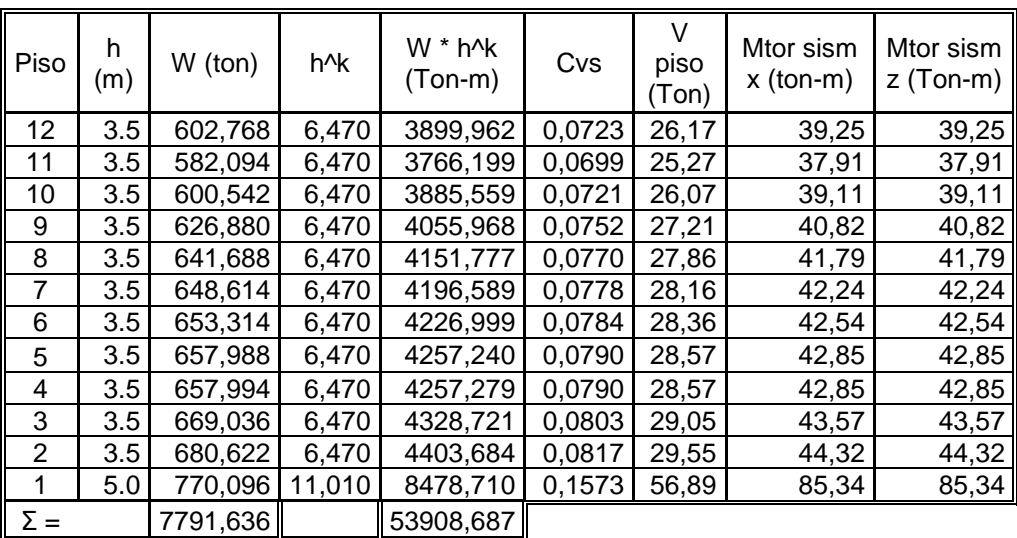

V inicial = 
$$
361,719
$$
 ton

| $Lx =$    |          | $17 =$       |         |  |
|-----------|----------|--------------|---------|--|
| ed $x1 =$ | $1.5 \;$ | ed z1<br>$=$ | $1.5 -$ |  |

Fuente: elaboración propia.

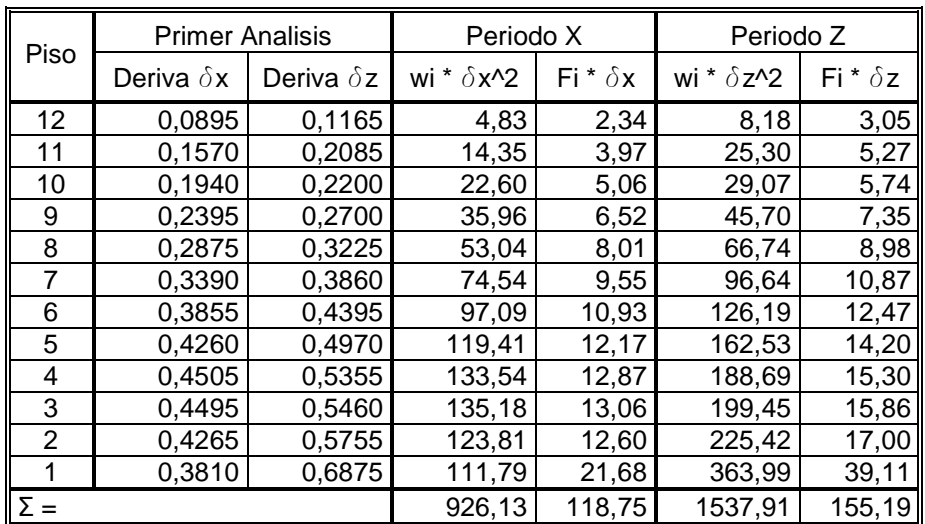

# Tabla LXXXIX. **Primer análisis y resultados del período real en los sentidos X, Z**

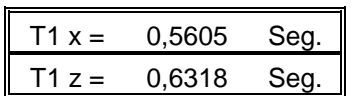

Fuente: elaboración propia.

# **6.7.2. Resultados obtenidos en la segunda iteración, realizada con el programa MF4D**

 Se presentan las tablas con los resultados obtenidos de la segunda iteración.

$$
T_{1x} = 0.5605 \text{ seg.}
$$
  $k_x = 1.03026$   $C_{Sx} = 0.12265$   
 $T_{1z} = 0.6318 \text{ seg.}$   $k_z = 1.06591$   $C_{Sz} = 0.10881$ 

| Piso           | h<br>(m) | $W$ (ton) | $h^{\prime}kx$ | $h^{\prime}$ kz | $W * h^k$<br>$(Ton-m)$ | $W * h^kz$<br>$(Ton-m)$ | Cvs x  | Cvs z  | Vx<br>piso<br>(Ton) | Vz<br>piso<br>(Ton) | Mtor<br>sismo X<br>$(ton-m)$ | Mtor<br>sismo Z<br>$(Ton-m)$ |
|----------------|----------|-----------|----------------|-----------------|------------------------|-------------------------|--------|--------|---------------------|---------------------|------------------------------|------------------------------|
| 12             | 3,5      | 602,76    | 3,635          | 3,801           | 2191,204               | 2291,292                | 0,0741 | 0,0740 | 70,82               | 62,72               | 106,23                       | 94,08                        |
| 11             | 3,5      | 582,09    | 3,635          | 3,801           | 2116,049               | 2212,704                | 0,0716 | 0,0714 | 68,39               | 60,57               | 102,59                       | 90,85                        |
| 10             | 3,5      | 600,54    | 3,635          | 3,801           | 2183,112               | 2282,830                | 0,0738 | 0,0737 | 70,56               | 62,49               | 105,84                       | 93,73                        |
| 9              | 3,5      | 626,88    | 3,635          | 3,801           | 2278,857               | 2382,948                | 0.0771 | 0,0769 | 73,66               | 65,23               | 110,48                       | 97,84                        |
| 8              | 3,5      | 641,68    | 3,635          | 3,801           | 2332,688               | 2439,238                | 0,0789 | 0,0788 | 75,40               | 66,77               | 113,09                       | 100,16                       |
| 7              | 3,5      | 648,61    | 3,635          | 3,801           | 2357,865               | 2465,565                | 0,0797 | 0,0796 | 76,21               | 67,49               | 114,31                       | 101,24                       |
| 6              | 3,5      | 653,31    | 3,635          | 3,801           | 2374,951               | 2483,431                | 0,0803 | 0,0802 | 76,76               | 67,98               | 115,14                       | 101,97                       |
| 5              | 3,5      | 657,98    | 3,635          | 3,801           | 2391,942               | 2501,199                | 0,0809 | 0,0808 | 77,31               | 68,47               | 115,97                       | 102,70                       |
| 4              | 3,5      | 657,99    | 3,635          | 3,801           | 2391,964               | 2501,221                | 0,0809 | 0,0808 | 77,31               | 68,47               | 115,97                       | 102,70                       |
| 3              | 3,5      | 669,03    | 3,635          | 3,801           | 2432,104               | 2543,195                | 0,0823 | 0,0821 | 78,61               | 69,62               | 117,91                       | 104,42                       |
| $\mathfrak{2}$ | 3,5      | 680,62    | 3,635          | 3,801           | 2474,222               | 2587,237                | 0,0837 | 0,0835 | 79,97               | 70,82               | 119,96                       | 106,23                       |
| 1              | 5,0      | 770,09    | 5,250          | 5,560           | 4042,659               | 4281,415                | 0,1367 | 0,1382 | 130,66              | 117,20              | 196,00                       | 175,80                       |
| $\Sigma=$      |          | 7791,63   |                |                 | 29567,616              | 30972,275               |        |        |                     |                     |                              |                              |

Tabla XC. **Cargas de sismo y torsión en los sentidos X, Z. (2do. Análisis)** 

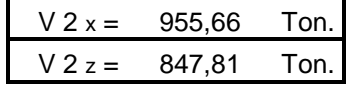

| $Lx = 30,0$ m.   |                  | $Lz = 30,0$ m. |  |
|------------------|------------------|----------------|--|
| ed x1 = $1,5$ m. | ed $z1 = 1.5$ m. |                |  |

Fuente: elaboración propia.

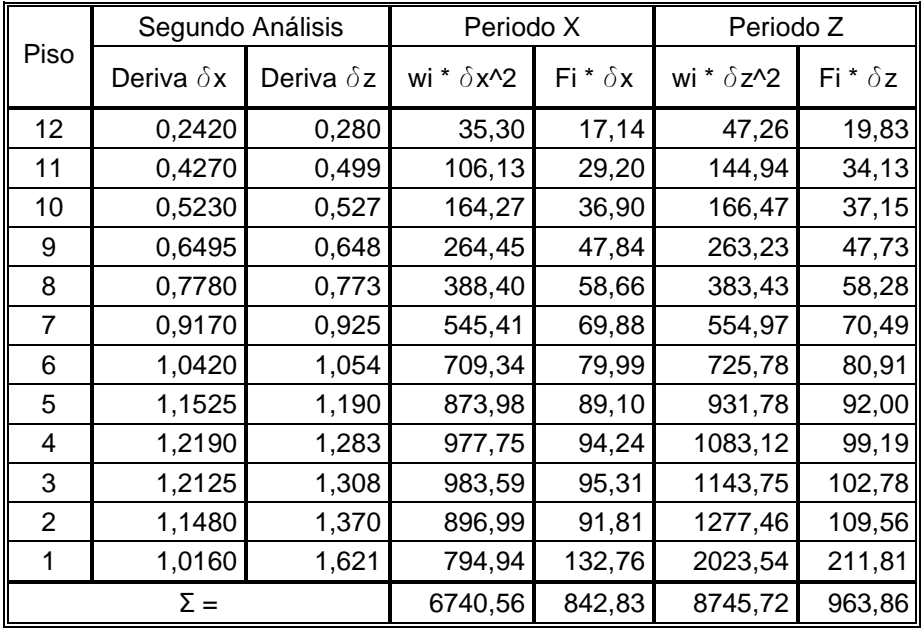

# Tabla XCI. **Segundo análisis y resultados del período real en los sentidos X, Z**

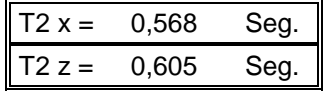

Fuente: elaboración propia.

# **6.7.3. Resultados obtenidos en la tercera iteración, realizada con el programa MF4D**

 Se presentan las tablas con los resultados obtenidos de la tercera iteración.

 $T_{2x} = 0.568 \text{ seg.}$  $C_{Sx} = 0.12112$  $k_x = 1.03380$ 

 $T_{2z} = 0.605 \text{ seg.}$   $C_{sz} = 0.11371$  $k_z = 1.05229$ 

| Piso           | h<br>(m) | W (ton) | $h^{\prime}kx$ | $h^{\wedge}kz$ | $W * h^k$<br>$(ton-m)$ | $W * h^kz$<br>$(ton-m)$ | Cvs x  | Cvs z  | Vx<br>piso<br>(Ton) | Vz<br>piso<br>(Ton) | Mtor<br>sism X<br>$(ton-m)$ | Mtor<br>sism Z<br>$(ton-m)$ |
|----------------|----------|---------|----------------|----------------|------------------------|-------------------------|--------|--------|---------------------|---------------------|-----------------------------|-----------------------------|
| 12             | 3,5      | 602,76  | 3,651          | 3,737          | 2200,940               | 2252,522                | 0,0744 | 0,0727 | 70,25               | 64,44               | 105,38                      | 96,66                       |
| 11             | 3,5      | 582,09  | 3,651          | 3,737          | 2125,452               | 2175,264                | 0,0719 | 0,0702 | 67,84               | 62,23               | 101,76                      | 93,34                       |
| 10             | 3,5      | 600,54  | 3,651          | 3,737          | 2192,812               | 2244,203                | 0.0742 | 0,0725 | 69,99               | 64,20               | 104,99                      | 96,30                       |
| 9              | 3,5      | 626,88  | 3,651          | 3,737          | 2288,983               | 2342,628                | 0.0774 | 0,0756 | 73,06               | 67,02               | 109,59                      | 100,52                      |
| 8              | 3,5      | 641,68  | 3,651          | 3,737          | 2343,052               | 2397,965                | 0,0792 | 0,0774 | 74,79               | 68,60               | 112,18                      | 102,90                      |
| 7              | 3,5      | 648,61  | 3,651          | 3,737          | 2368,342               | 2423,847                | 0,0801 | 0,0783 | 75,59               | 69,34               | 113,39                      | 104,01                      |
| 6              | 3,5      | 653,31  | 3,651          | 3,737          | 2385,503               | 2441,410                | 0.0807 | 0,0788 | 76,14               | 69,84               | 114,21                      | 104,76                      |
| 5              | 3,5      | 657,98  | 3,651          | 3,737          | 2402,570               | 2458,877                | 0,0813 | 0,0794 | 76,69               | 70,34               | 115,03                      | 105,51                      |
| 4              | 3,5      | 657,99  | 3,651          | 3,737          | 2402,592               | 2458,899                | 0,0813 | 0,0794 | 76,69               | 70,34               | 115,03                      | 105,51                      |
| 3              | 3,5      | 669,03  | 3,651          | 3,737          | 2442,911               | 2500,163                | 0,0826 | 0.0807 | 77.97               | 71,52               | 116,96                      | 107,28                      |
| $\overline{c}$ | 3,5      | 680,62  | 3,651          | 3,737          | 2485,216               | 2543,459                | 0,0841 | 0,0821 | 79,32               | 72,76               | 118,99                      | 109,14                      |
| 1              | 5,0      | 770,09  | 5,280          | 5,439          | 4065,751               | 4188,571                | 0,1375 | 0,1352 | 129,77              | 119,82              | 194,66                      | 179,73                      |
| $\Sigma =$     |          | 7791,63 |                |                | 29704,124              | 30427,809               |        |        |                     |                     |                             |                             |

Tabla XCII. **Cargas de sismo y torsión en los sentidos X, Z (3er. Análisis)** 

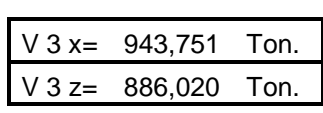

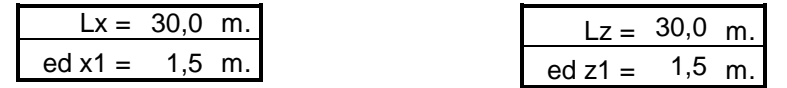

Tabla XCIII. **Tercer análisis y resultados del período real en los sentidos** 

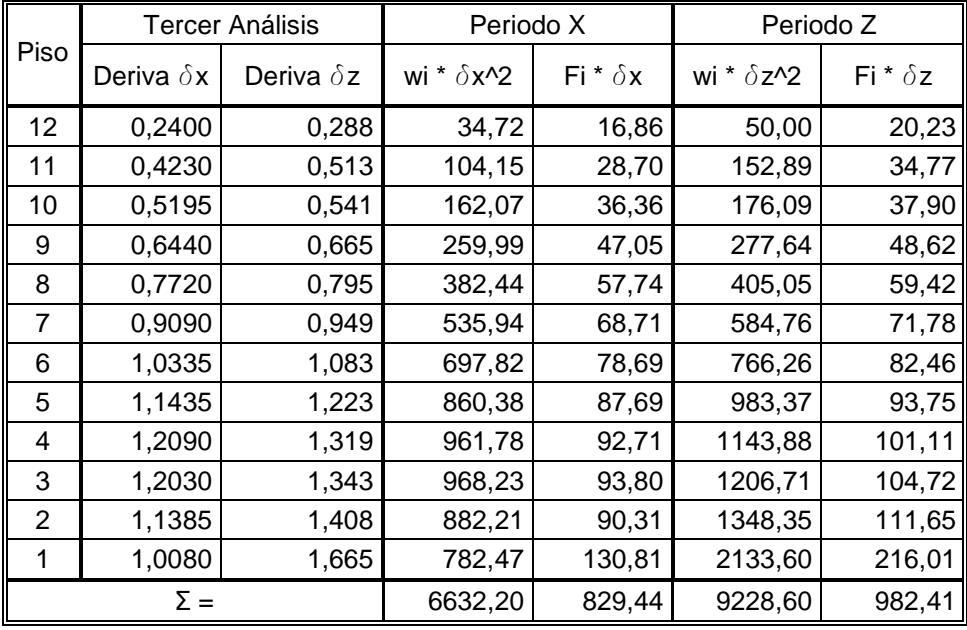

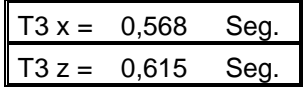

Fuente: elaboración propia.

 En esta tercera iteración se observa que el cambio en el resultado del período con respecto al resultado de la segunda iteración es mínimo; entonces se hará la diferencia entre los períodos de las dos últimas iteraciones, para verificar si se debe realizar una cuarta iteración o no.

 $T_{2Z} = 0.605 \text{ seg}.$  $T_{3z} = 0.615 \text{ seg}.$  $\Delta T = T_3 - T_2 = 0.615 - 0.605 = 0.01 \le 0.01$  ⇒ *Ok* 

 Por lo tanto el análisis se concluye con la tercera iteración y se obtiene que el período real de la estructura es: 0.568 segundos en el sentido "X", y 0.615 en el sentido "Z".

### **6.8. Análisis estructural**

 Para el análisis de cargas gravitacionales, laterales y torsionales, se utilizó el programa MULTIFRAME 4D, como se mencionó anteriormente en la sección 6.8. A continuación se presentan los diagramas de corte y momento, los cuales son los resultados del análisis estructural; los diagramas que se presentarán son únicamente para los marcos "A" y "3".

### **6.8.1. Análisis de cargas gravitacionales**

 En las siguientes figuras (65, 66, 67, 68, 69, 70, 71 y 72) se muestran los diagramas de corte y momento del análisis realizado de las cargas gravitacionales.

### **6.8.2. Análisis de cargas de sismo**

 En las siguientes figuras (73, 74, 75 y 76) se muestran los diagramas de corte y momento del análisis realizado de las cargas de sismo.

### **6.8.3. Análisis de cargas de torsión**

 En las siguientes figuras (77, 78, 79 y 80) se muestran los diagramas de corte y momento del análisis realizado de las cargas de torsión.

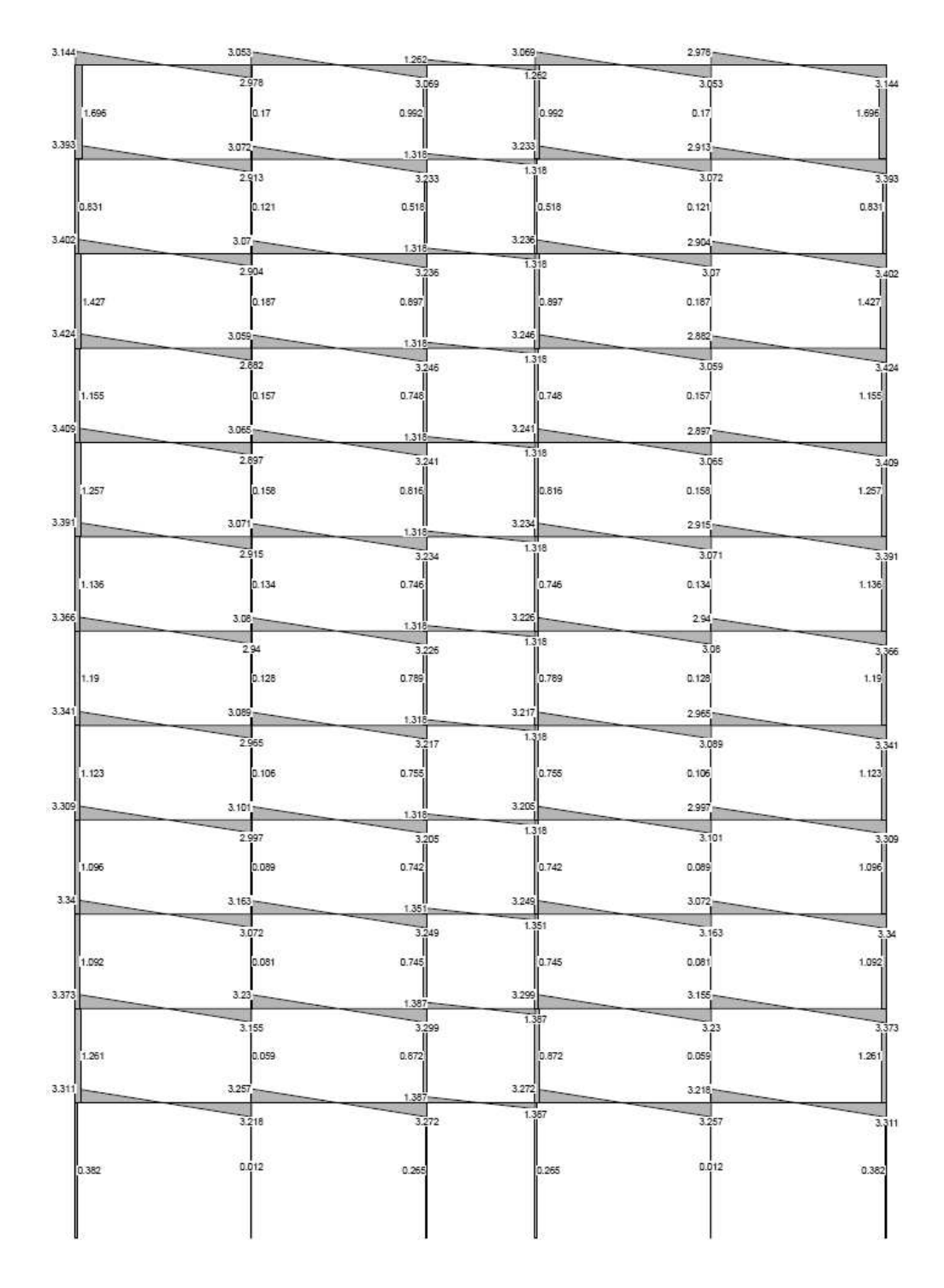

Figura 65. **Diagrama de corte por carga muerta, marco "A"** 

Fuente: elaboración propia.

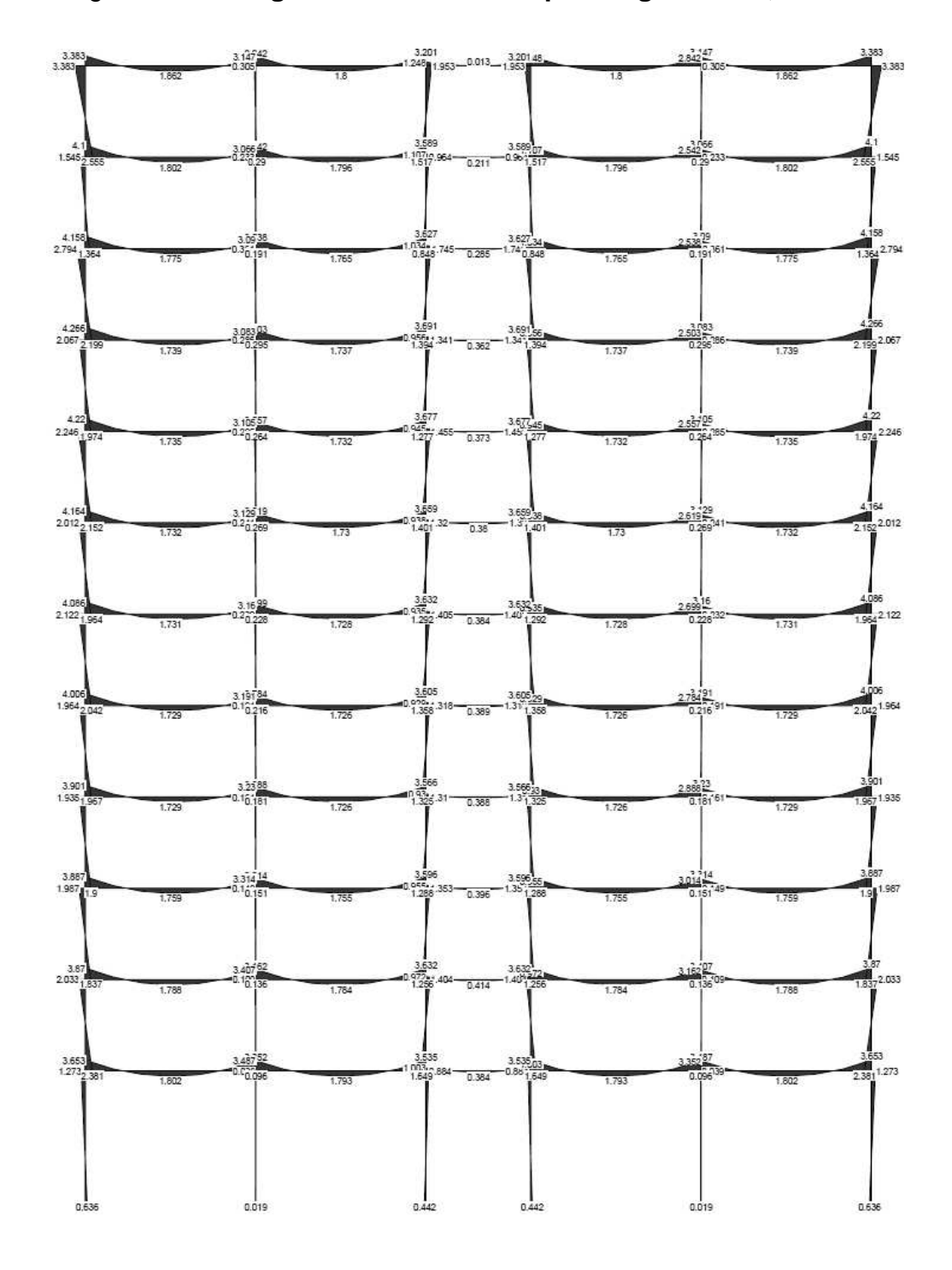

Figura 66. **Diagrama de momentos por carga muerta, marco "A"** 

Fuente: elaboración propia.

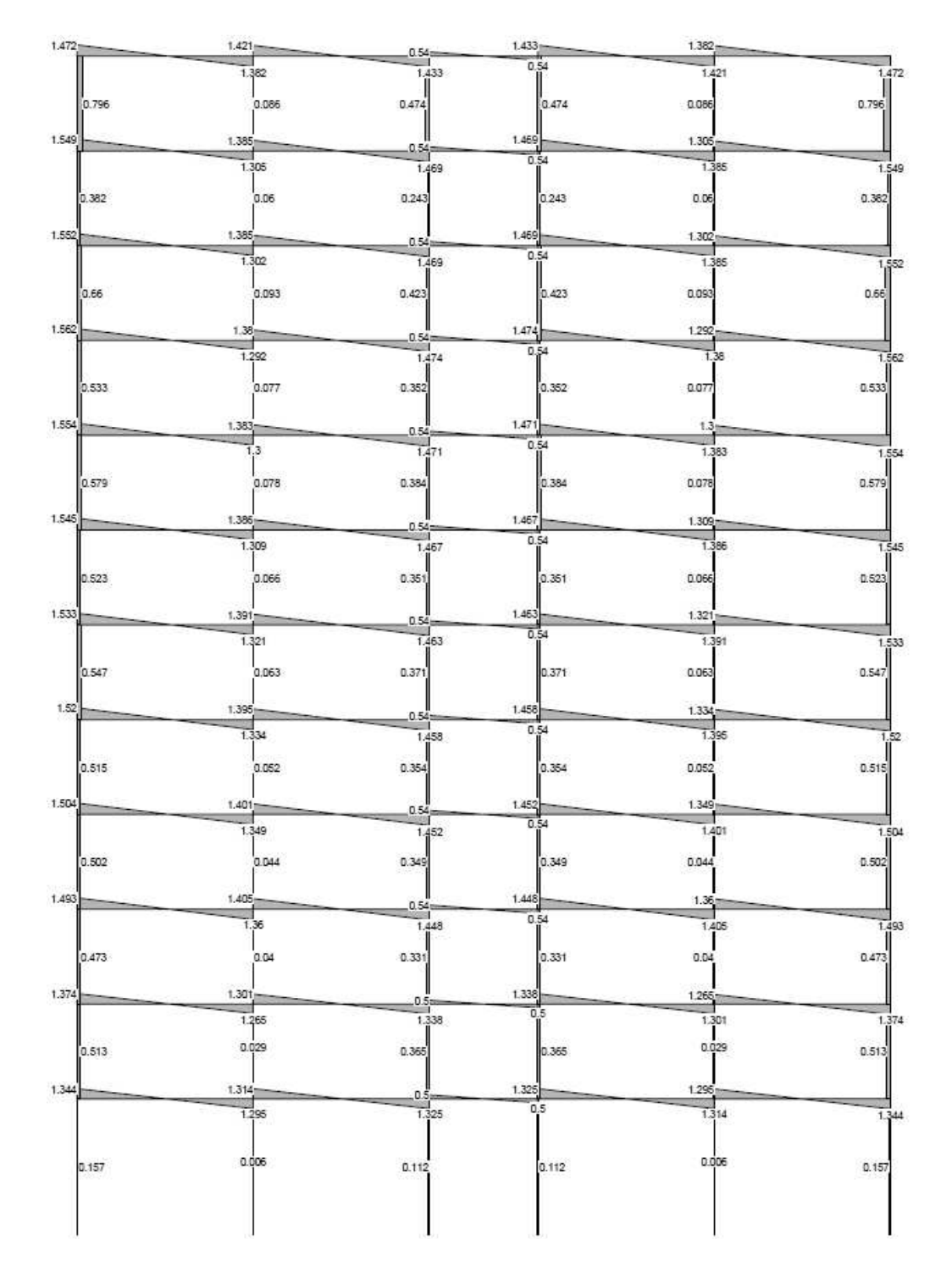

# Figura 67. **Diagrama de corte por carga viva, marco "A"**

Fuente: elaboración propia.

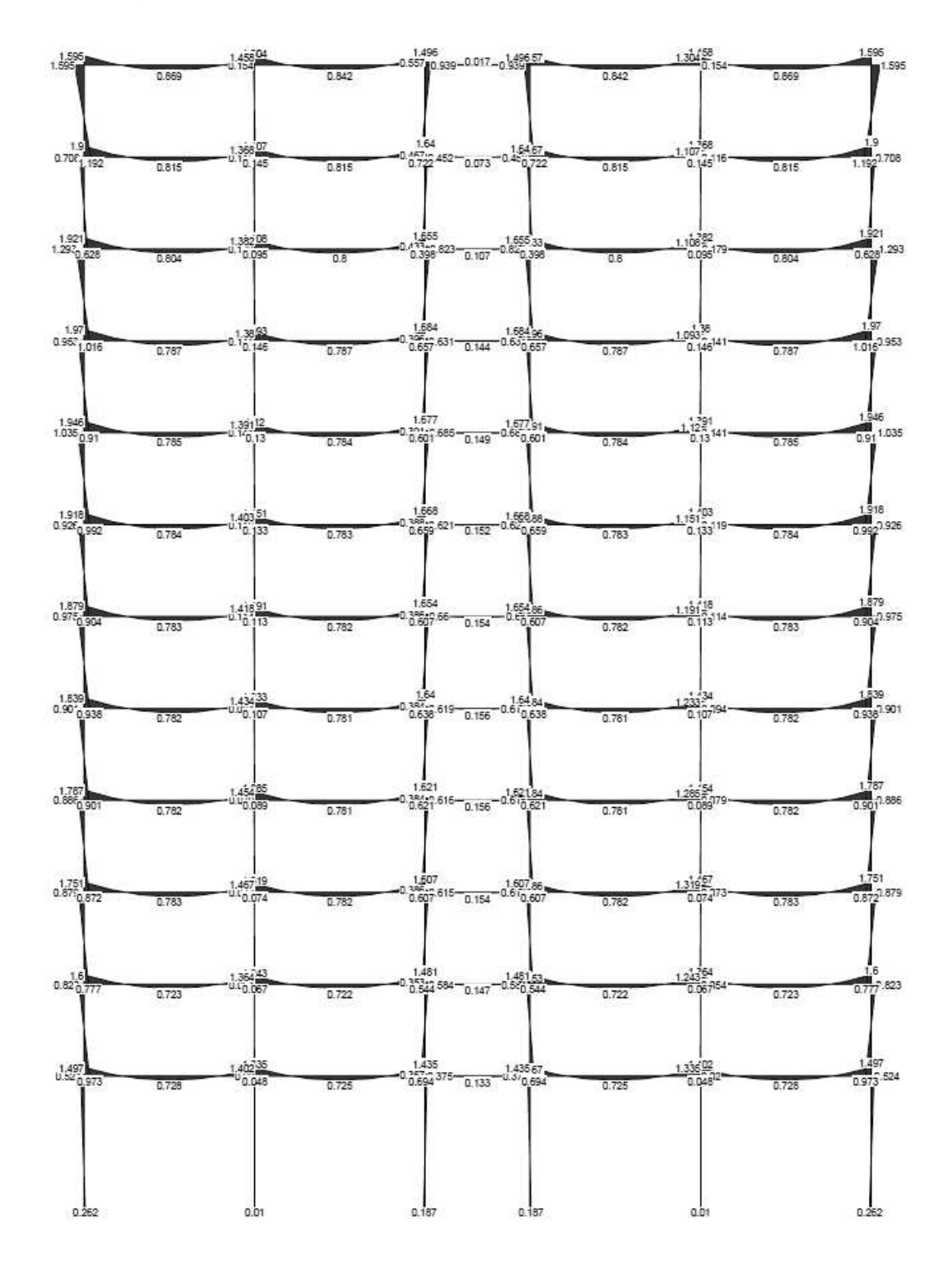

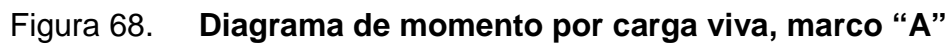

Fuente: elaboración propia.

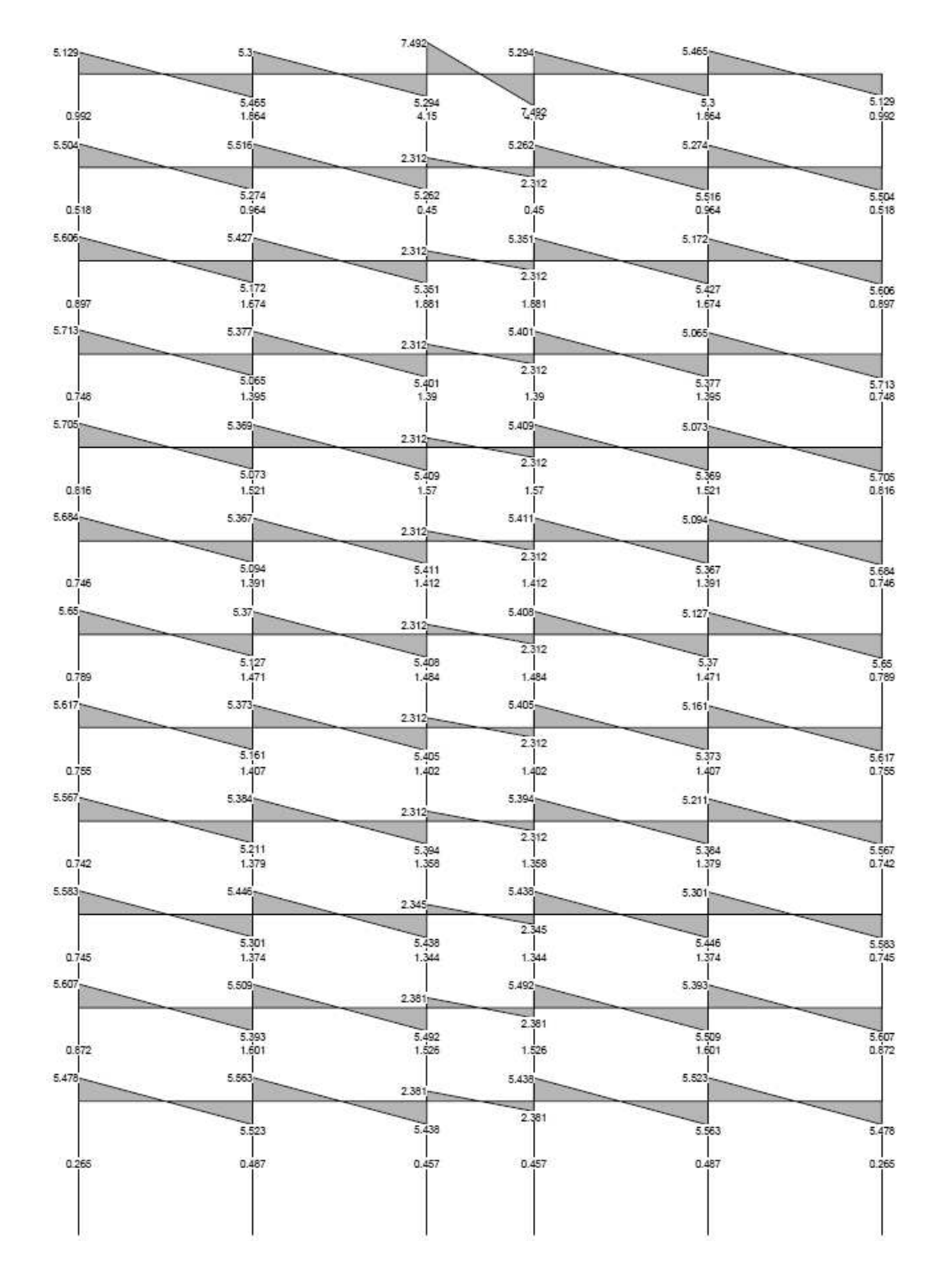

## Figura 69. **Diagrama de corte por carga muerta, marco "3"**

Fuente: elaboración propia.

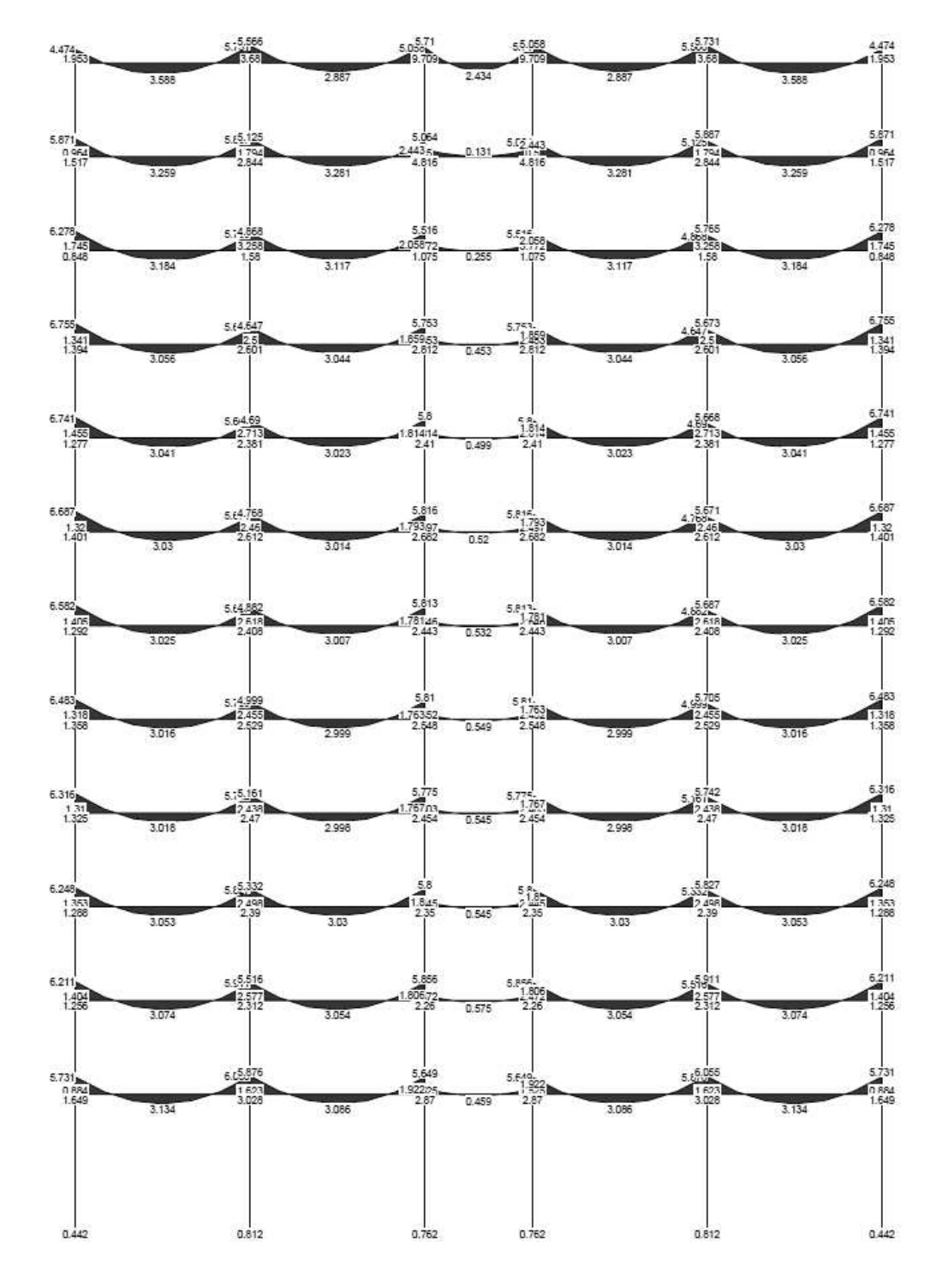

Figura 70. **Diagrama de momentos por carga muerta, marco "3"** 

Fuente: elaboración propia.

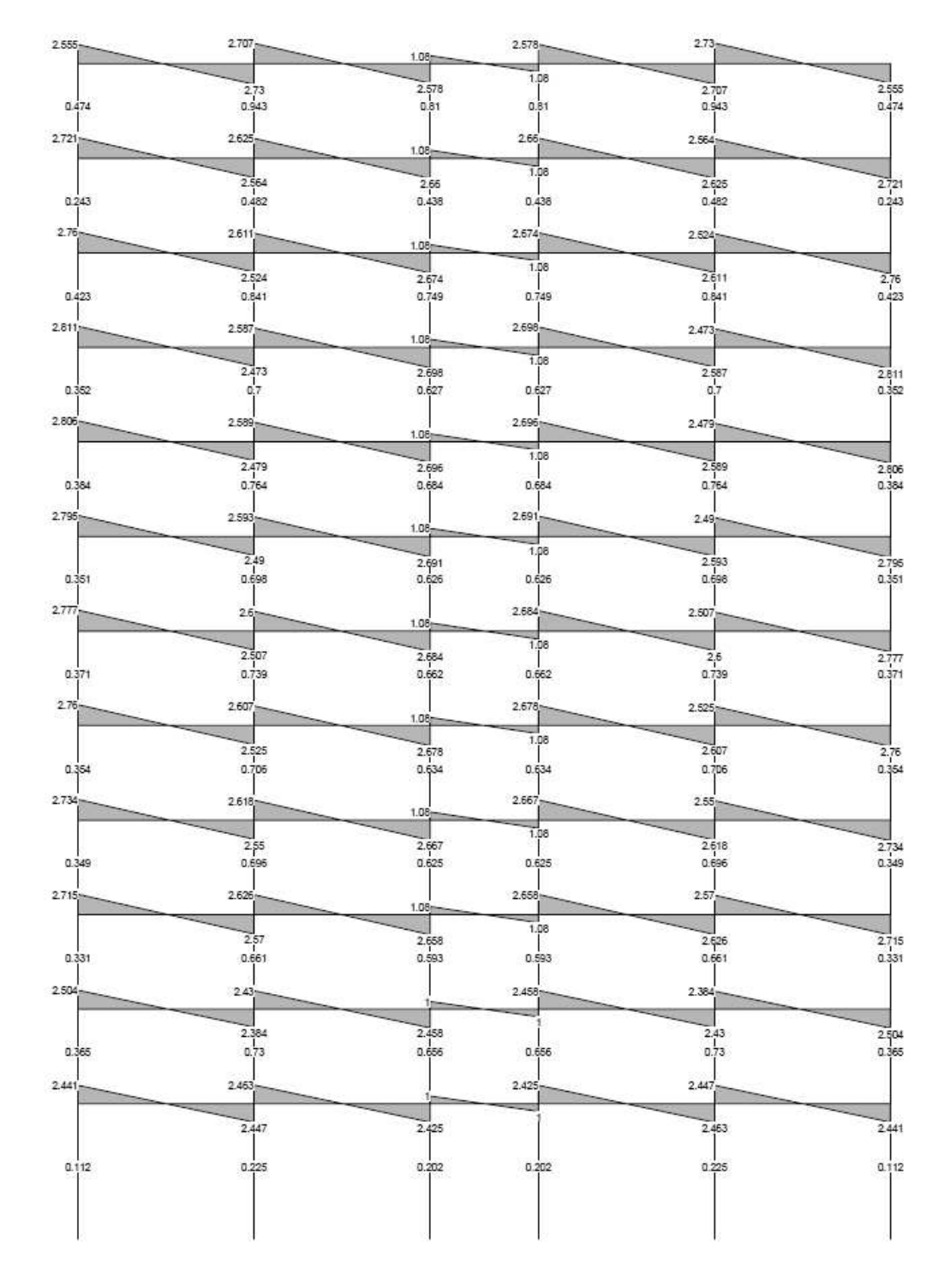

# Figura 71. **Diagrama de corte por carga viva, marco "3"**

Fuente: elaboración propia.

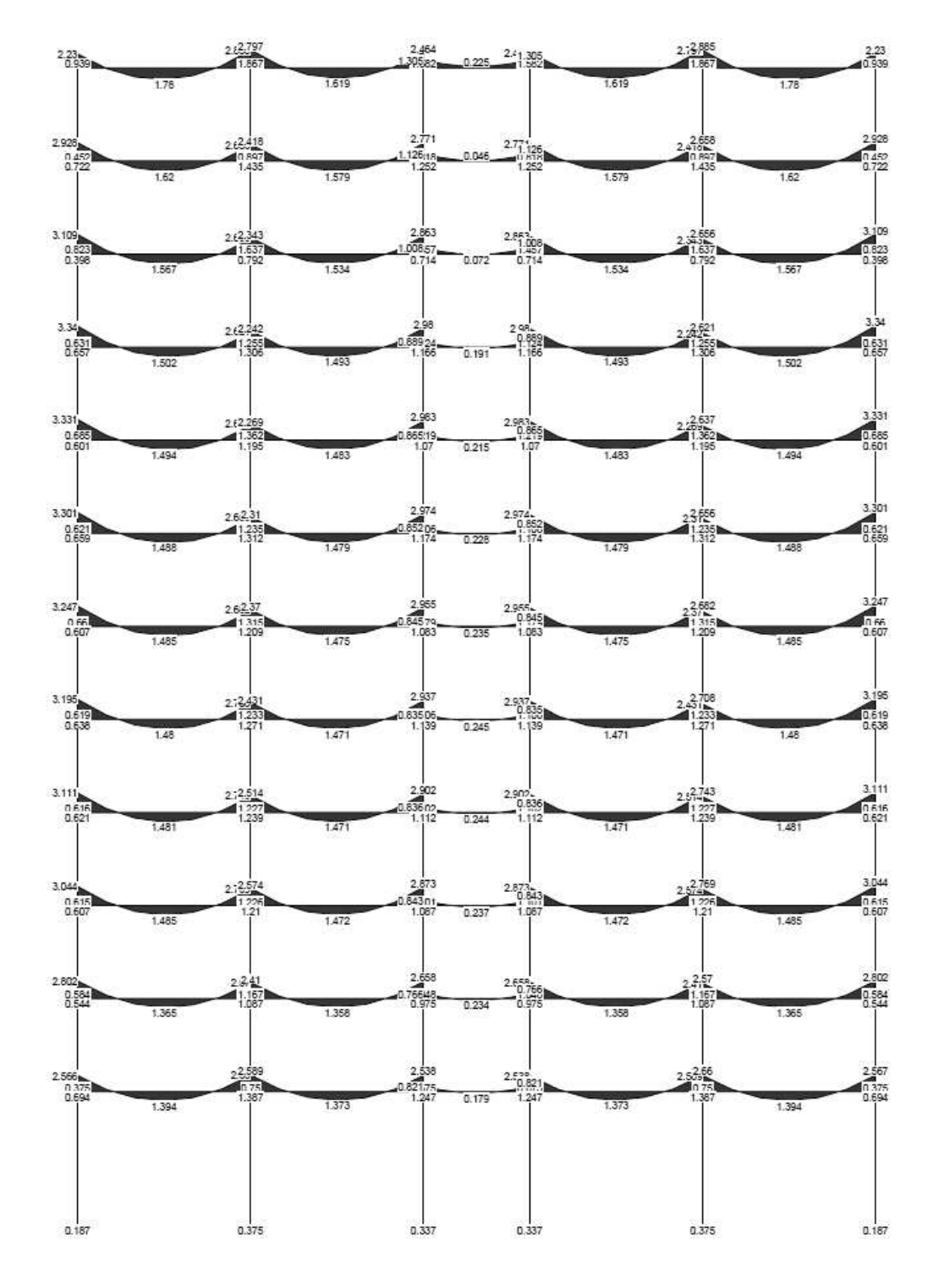

Figura 72. **Diagrama de momentos por carga viva, marco "3"** 

Fuente: elaboración propia.

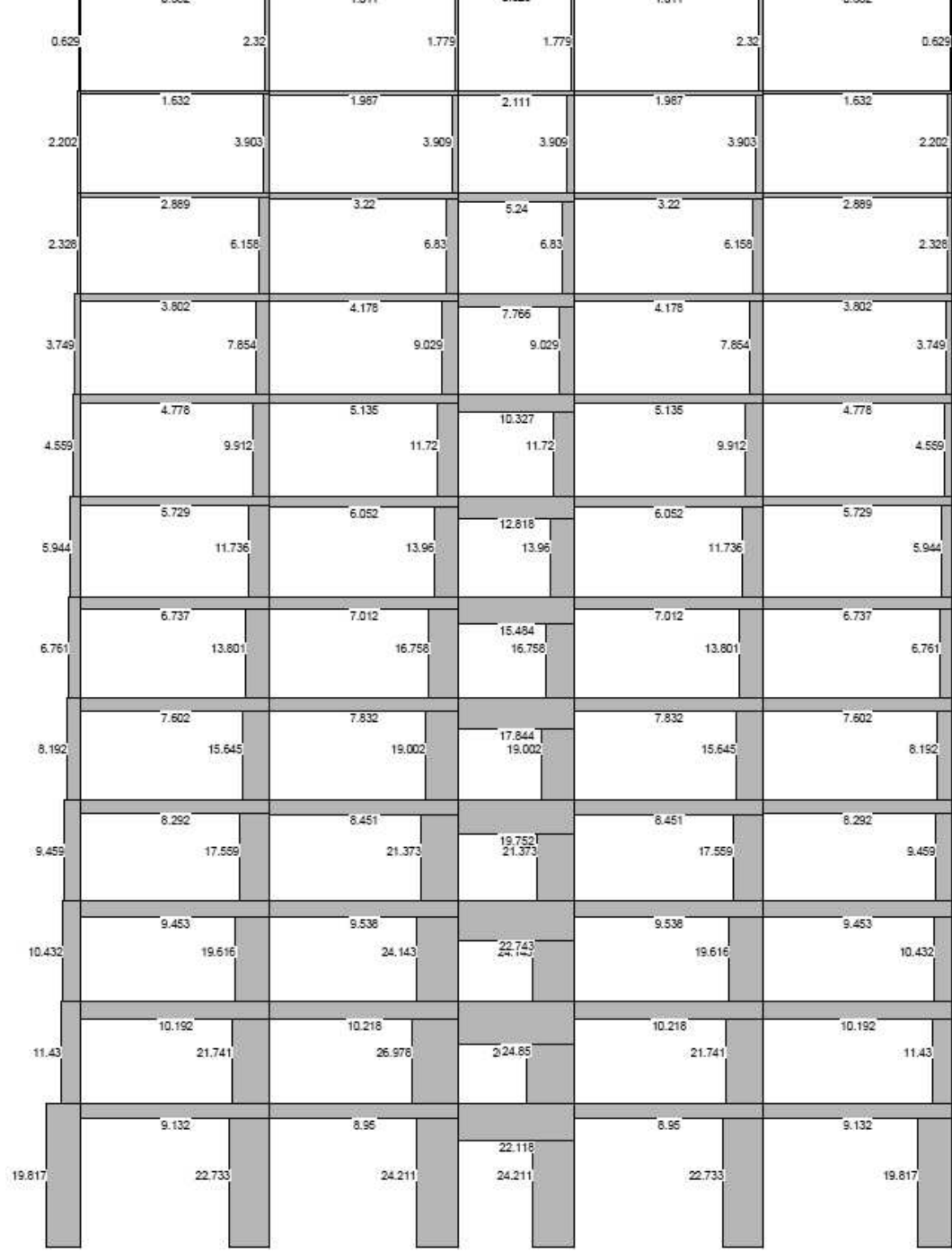

# Figura 73. **Diagrama de corte por carga de sismo X, marco "A"**

Fuente: elaboración propia.

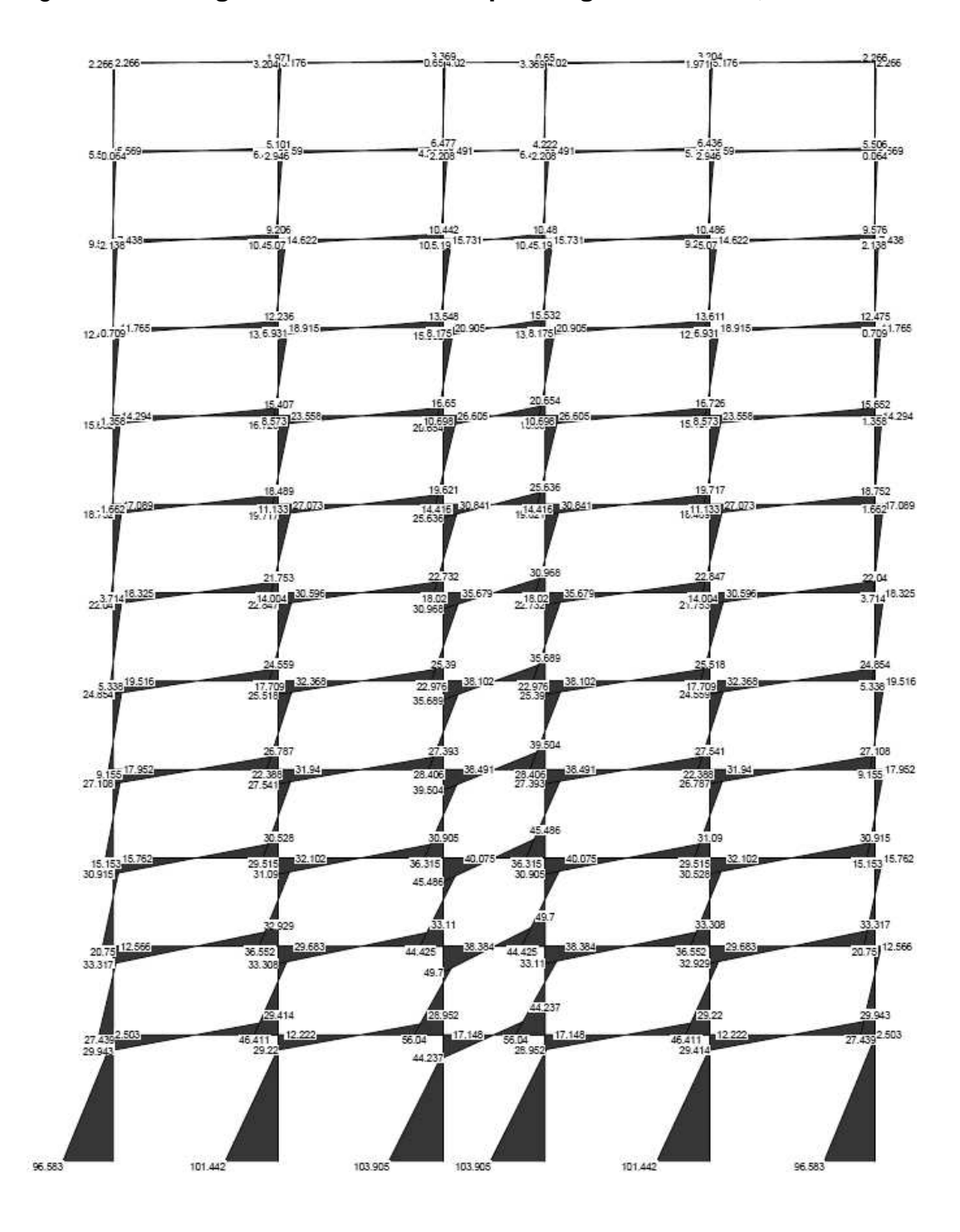

Figura 74. **Diagrama de momentos por carga de sismo X, marco "A"** 

Fuente: elaboración propia.

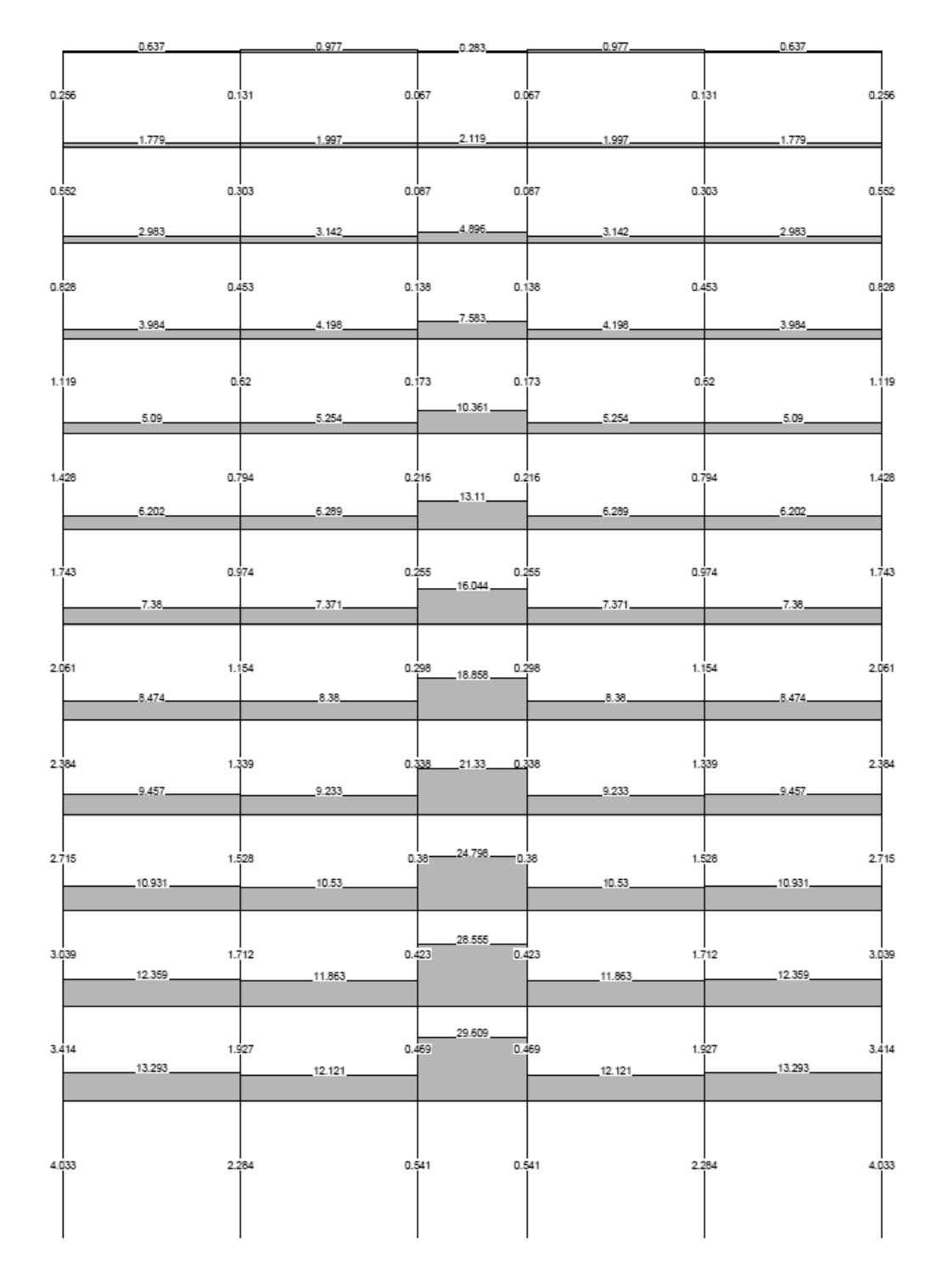

Figura 75. **Diagrama de corte por carga de sismo Z, marco "3"** 

Fuente: elaboración propia.

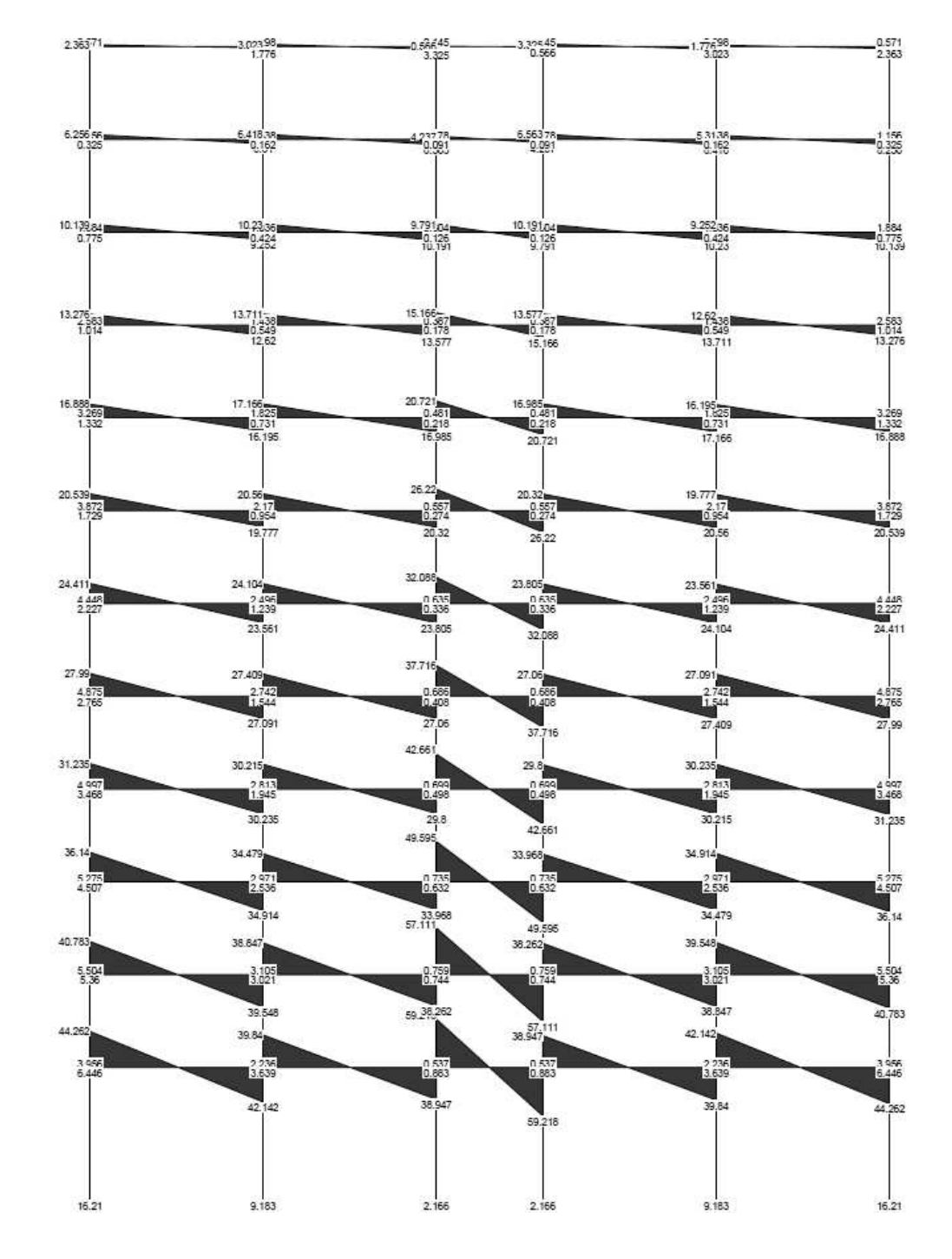

Figura 76. **Diagrama de momentos por carga de sismo Z, marco "3"** 

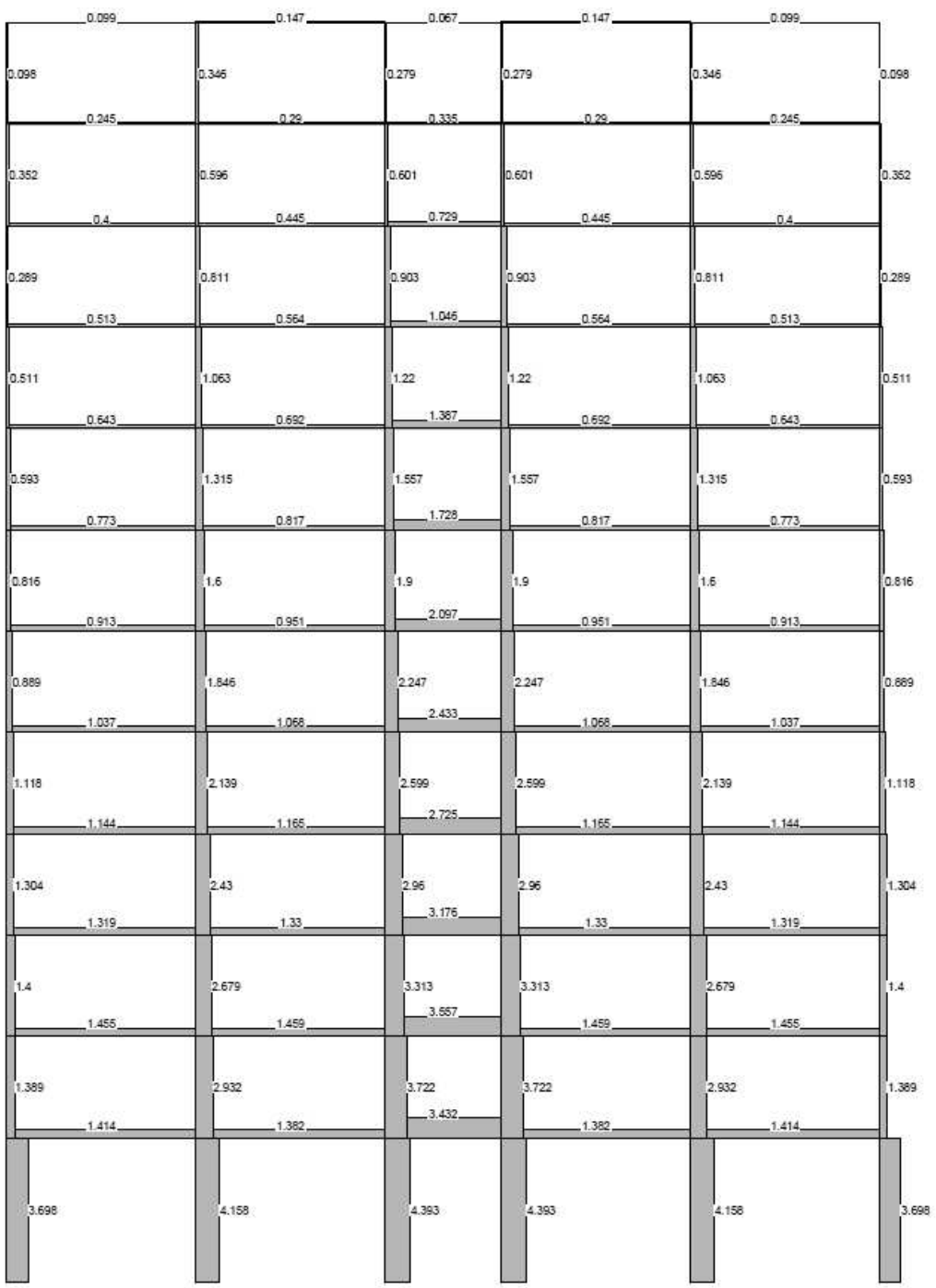

# Figura 77. **Diagrama de corte por carga de torsión X, marco "A"**

Fuente: elaboración propia.

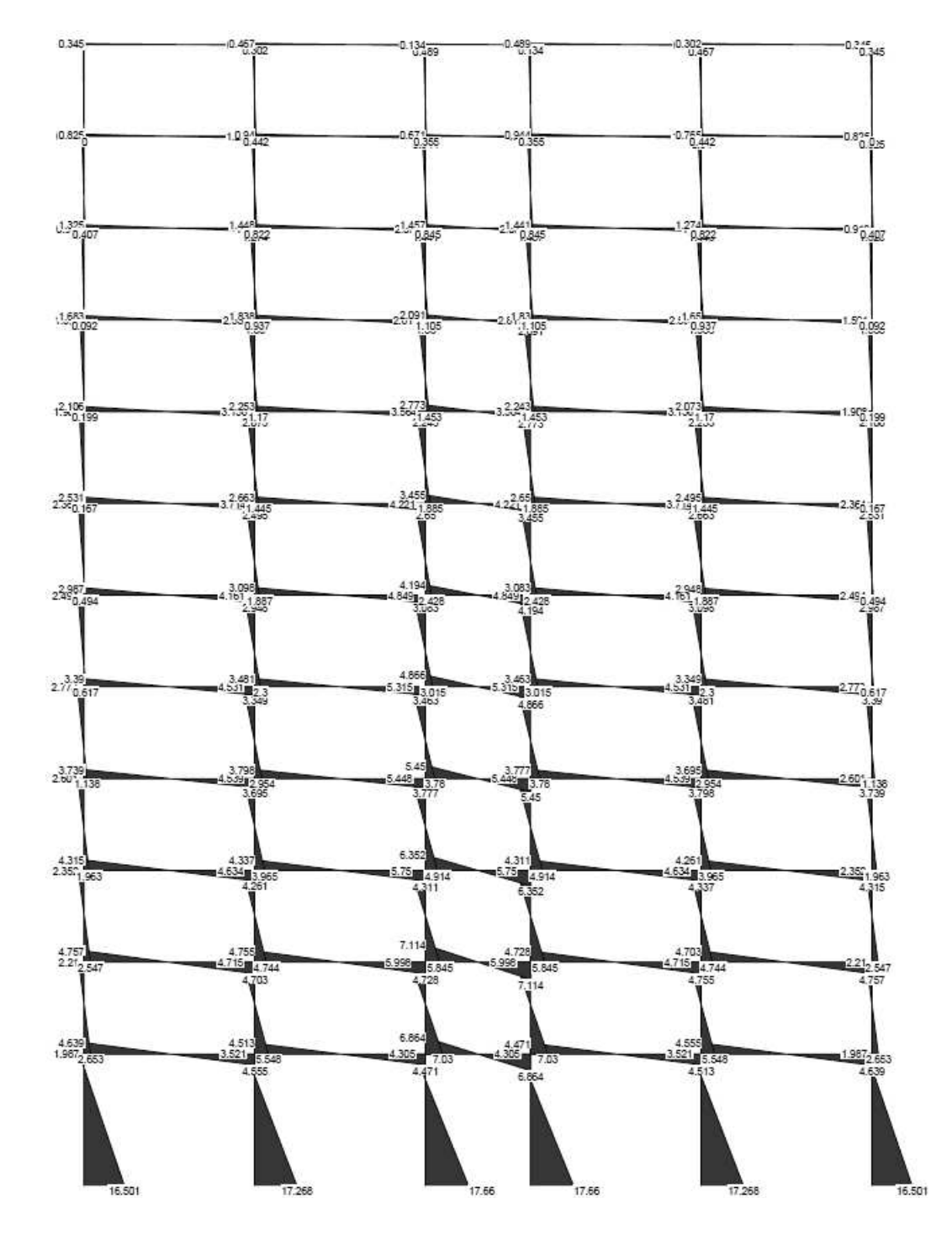

# Figura 78. **Diagrama de momentos por carga de torsión X, marco "A"**

Fuente: elaboración propia.
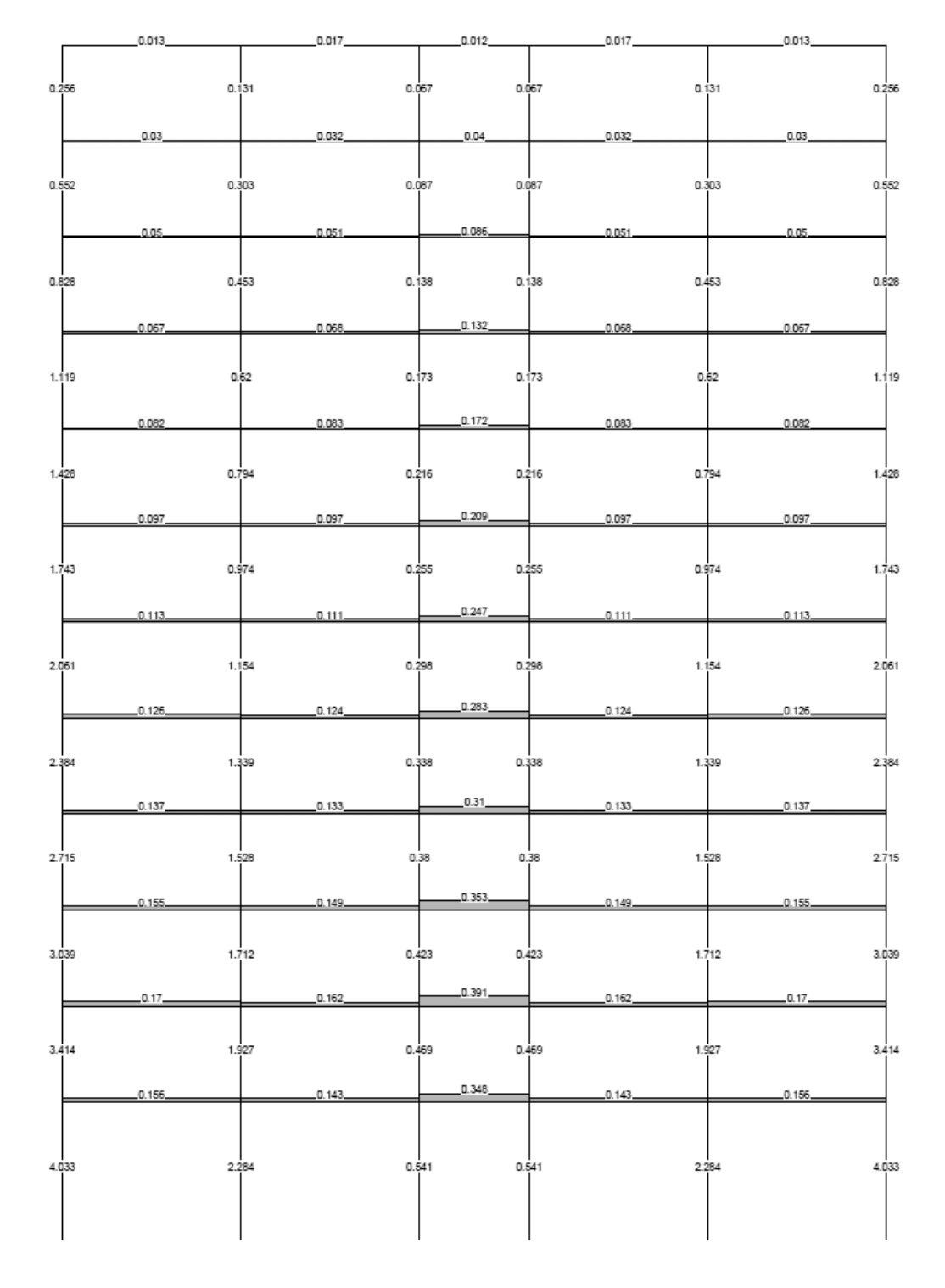

Figura 79. **Diagrama de corte por carga de torsión Z, marco "3"** 

Fuente: elaboración propia.

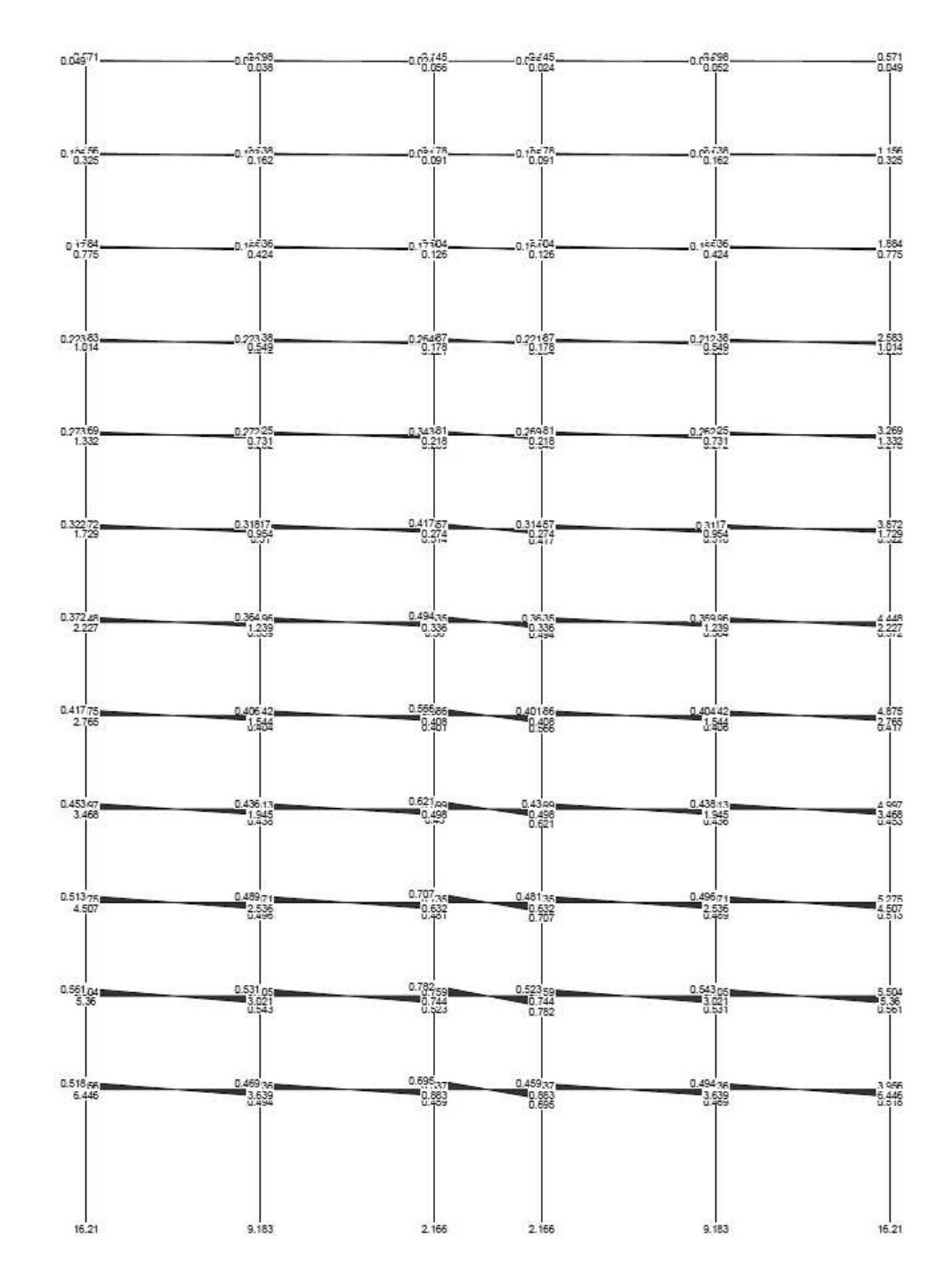

Figura 80. **Diagrama de momentos por carga de torsión Z, marco "3"** 

Fuente: elaboración propia.

### **6.9. Diseño de losas**

 Como se mencionó en la sección 6.1.1, las losas para este edificio serán las mismas para cada uno de los niveles, y el diseño se puede tomar de la sección 5.10.

### **6.10. Diseño de vigas por flexión, deflexión y pandeo lateral**

 A continuación se diseñará una de las vigas del 1er. Nivel, la cual está ubicada sobre el eje "3", entre el eje "B" y el eje "C" (ver figura 40). Se diseñará solamente una viga debido a que las secciones de vigas de borde e internas del primer nivel y segundo nivel son las mismas. Así mismo, se da a conocer que la realización de los cálculos se hará en sistema inglés.

 $CM = 1.496$  <sup>ton</sup>/<sub>m</sub> $\cong 1005.22$   $\frac{lb}{ft} \Rightarrow$  Ver apéndice 1.A.  $CV = 0.752 \frac{top}{m} \approx 505.30 \frac{lb}{f}$   $\Rightarrow$  *Ver apéndice* 1.A.  $Es = 29000$  *ksi*. fy = 36000 psi.

 $Z_y = 113 \text{ in}^3$  $Z_x = 234 \text{ in}^3$  $S_y = 74.5 \text{ in}^3$  $I_y = 548$  in<sup>4</sup>  $S_x = 209 in^3$  $I_x = 1530 in^4$  $A = 38.8 in^2$  $d = 14.66$  in. *Peso* = 132  $\frac{lb}{ft}$ : 14 132 *Sección W x*

 El AISC 360-05 en la sección F6, indica que la resistencia de flexión nominal Mn, debe ser el menor valor obtenido de acuerdo con los estados límite de fluencia (momento plástico) y pandeo local del ala.

$$
M_n = (F_y * Z_y) \leq (1.60 * F_y * S_y)
$$
 (Ec. F6-1, AISC 360-05)

Donde;

Zy: Módulo de sección plástico con respecto al eje (menor) Y-Y.

Sy: Módulo de sección elástico alrededor del eje (menor) Y-Y.

M<sub>n</sub>: Momento nominal.

M<sub>u</sub>: Momento último.

$$
M_u = \frac{U * l^2}{8}
$$

$$
U = 1.2CM + 1.6CV
$$

 El procedimiento de diseño, es hacer el cálculo para determinar la propiedad básica requerida para la sección transversal de la viga. Para hacer esto, primero se determina el momento máximo de flexión requerido de la viga, así mismo se determina la deflexión máxima permisible y finalmente el valor de inercia mínimo requerido.

 A continuación se verifica o chequea que el perfil propuesto en el predimensionamiento cumpla con lo que establece el AISC 360-05, descrito anteriormente. Las propiedades del perfil se toman de las tablas que proporciona el manual del AISC (Manual Of Steel Construction, Load & Resistance Factor Design – Volume I / Volume II).

$$
U = (1.2 * 1005.22) + (1.6 * 505.30) = 2014.74 \frac{\mu}{f} = 2.015 \frac{\text{kip}}{\text{ft}}
$$

$$
M_u = \frac{2.015*(21.33)^2}{8} = 114.6 \text{ kip} - ft.
$$

$$
\Delta_{\text{max}} = \frac{L}{240} = \frac{21.33}{240} = 0.089 \text{ ft} = 1.07 \text{ in.}
$$

$$
I_{req} = \frac{5 \times U \times l^4}{384 \times Es \times \Delta_{\text{max}}} = \frac{5 \times 2.015 \times 21.33^4 \times (12 \frac{m}{f})^3}{384 \times 29000 \times 1.07} = 302.44 \text{ in}^4
$$

 Se observa que el valor de inercia requerido calculado es menor al valor de inercia del perfil que se está analizando, por lo tanto se prosigue con el chequeo por flexión.

$$
M_n = (36*113) \le (1.60*36*74.5) \rightarrow Ec. \ F6-1, \ ABC \ 360-05
$$

$$
M_n = 4068 \, \text{kip} - \text{in.} \le 4291.2 \, \text{kip} - \text{in.} \implies Ok.
$$
\n
$$
M_n = 4068 \, \text{kip} - \text{in.} \cong 339 \, \text{kip} - \text{ft.}
$$
\n
$$
\phi_b \, M_n = 0.9 \, \text{*} \, 339 = 305.1 \, \text{kip} - \text{ft.}
$$

$$
\phi_b M_n > M_u
$$

$$
305.1 \, \text{kip} - \, \text{ft.} > 114.6 \, \text{kip} - \, \text{ft.} \Rightarrow \, \text{Ok.}
$$

 Con los cálculos anteriores se demuestra que el perfil propuesto (W14x132), es el adecuado para la estructura.

### **6.11. Diseño de columnas**

 A continuación se diseñará a modo de ejemplo, una de las columnas del 1er. Nivel, la cuál está ubicada en la intersección del eje "B" y el eje "3" (ver figura 48). Se diseñará solamente una columna debido a que las secciones de la columna de borde e internas del primer al segundo nivel son las mismas. Además el diseño puede variar ya que los valores de los momentos y cortes son distintos para cada una de las columnas.

 $L = 5$  m.  $\approx 196.85$  in.  $M_{simo\ Y-Y} = 9.183 \text{ ton} - m \Rightarrow \text{Ver apéndice } 2.C$  $M_{simo X-X}$  = 111.561 ton – m.  $\Rightarrow$  Ver apéndice 2.C  $M_{CV} = 0.375$  ton  $-m. \Rightarrow$  Ver apéndice 2.C  $M_{CM} = 0.812$  ton  $-m. \Rightarrow$  Ver apéndice 2.C  $P_{CV} = 108.595$  ton.  $\Rightarrow$  Ver apéndice 2.A  $P_{CM} = 256.68 \text{ ton.} \Rightarrow$  *Ver apéndice* 2.A  $E_s = 29000 \, ksi.$  $f_y = 36000 \,\,\text{psi}.$ 

 $Z_y = 652 in^3$ .  $Z_x = 1320 \text{ in}^3.$  $r_y = 4.55$  in.  $r_x = 7.8$  in.  $A = 178$  in<sup>2</sup>  $d = 20.9$  in.  $Peso = 605 \frac{lb}{ft}$ : 14 605 *Sección W x*

### **6.11.1. Requisitos de diseño para estabilidad**

 El código AISC 360-05 en la sección C1, establece que se debe suministrar estabilidad tanto para la estructura como para todos y cada uno de sus miembros; y por lo tanto se permite cualquier método que considere en la estabilidad de los miembros y de la estructura, la influencia de los efectos de segundo orden (que incluyan efectos P-∆ y P-δ).

 Así mismo en la sección C1.3, indica que la estabilidad lateral puede ser suministrada mediante marcos rígidos, marcos arriostrados, muros de corte y/o otros sistemas resistentes a cargas laterales equivalentes. Para este caso, se está dando estabilidad lateral a la estructura, mediante el uso de marcos rígidos; en los cuales la estabilidad lateral es proporcionada por la rigidez a flexión de las vigas y columnas conectadas.

 El método que se utilizará para el cálculo de os efectos de segundo orden será el estipulado por el código ASCE 7-10 en la sección 12.8.7. Donde requiere que los efectos P-Delta no son considerados cuando el coeficiente de estabilidad determinado por la siguiente ecuación es menor o igual que 0.10.

$$
\theta = \frac{P_x \Delta I_e}{V_x h_{xx} C_d}
$$
 (Ec. 12.8-16, ASCE 7-10)

Donde;

θ: Coeficiente de estabilidad.

Px: Carga total vertical de diseño, encima del nivel "x".

∆: Deriva del piso de diseño.

Ie: Factor de Importancia. (1)

V<sub>x</sub>: Fuerza de corte sísmico que actúa entre los niveles "x" y "x-1".

 $h_{sx}$ : Altura del piso por debajo del nivel "x".  $C_d$ : Factor de amplificación de deflexión. (5.5)

 En este caso, el valor del factor de importancia es tomado igual a uno (1); y el valor del factor de amplificación de deflexión para marcos resistentes a momentos de acero es tomado de la tabla 12.2-1 del ASCE 7-10, el cual es igual a 5.5.

 En la siguiente tabla se muestran los cálculos del coeficiente de estabilidad para cada uno de los niveles del edificio; de lo cual cabe mencionar que los valores de "Px", "Vx" y "Derivas", fueron tomados del tercer análisis (ver tablas XCII, XCIII) el chequeo del efecto P-Delta.

| <b>Nivel</b>      | P <sub>x</sub><br>(ton ) | hsx<br>(cm) | $V_{x}$<br>(ton) | $\mathbf{A}$ x<br>(cm) | θx    | $V_{z}$<br>(ton) | $\Delta$ z<br>(cm) | θz    |
|-------------------|--------------------------|-------------|------------------|------------------------|-------|------------------|--------------------|-------|
| $12 \overline{ }$ | 845,90                   | 350         | 70,25            | 0,2400                 | 0,002 | 64,44            | 0,2880             | 0,002 |
| 11                | 825,20                   | 350         | 67,84            | 0.4230                 | 0,003 | 62,23            | 0,5125             | 0,004 |
| 10                | 843,66                   | 350         | 69,99            | 0,5195                 | 0,003 | 64,20            | 0,5415             | 0,004 |
| 9                 | 870,01                   | 350         | 73,06            | 0,6440                 | 0,004 | 67,02            | 0,6655             | 0,004 |
| 8                 | 884,80                   | 350         | 74,79            | 0,7720                 | 0,005 | 68,60            | 0,7945             | 0,005 |
| 7                 | 891,74                   | 350         | 75,59            | 0.9090                 | 0,006 | 69,34            | 0,9495             | 0,006 |
| 6                 | 896,42                   | 350         | 76,14            | 1,0335                 | 0,006 | 69,84            | 1,0830             | 0,007 |
| 5                 | 901,12                   | 350         | 76.69            | 1.1435                 | 0,007 | 70,34            | 1,2225             | 0,008 |
| 4                 | 901,12                   | 350         | 76,69            | 1,2090                 | 0,007 | 70,34            | 1,3185             | 0,009 |
| 3                 | 912,15                   | 350         | 77,97            | 1,2030                 | 0,007 | 71,52            | 1,3430             | 0,009 |
| 2                 | 905,61                   | 350         | 79.32            | 1,1385                 | 0,007 | 72,76            | 1,4075             | 0,009 |
|                   | 995,08                   | 500         | 129.77           | 1.0080                 | 0.003 | 119,82           | 1,6645             | 0,005 |

Tabla XCIV. **Determinación del coeficiente de estabilidad** 

 Debido a que los coeficientes de estabilidad en cada nivel son menores a 0.10, según lo especifica la sección 12.8.7 del código ASCE 7-10; se pueden ignorar los efectos de segundo orden para ambos sentidos (x / z).

 Sin embargo el código ASCE 7-10, especifica que se debe realizar el cálculo del coeficiente de estabilidad máximo, con la siguiente ecuación:

$$
\theta_{\text{max}} = \frac{0.5}{\beta C_d} \le 0.25
$$
 (Ec. 12.8-17, ASCE 7-10)

Donde;

β: es el radio de la demanda de corte. El cual es permitido tomar como 1.

$$
\theta_{\text{max}} = \frac{0.5}{1 \times 5.5} = 0.091 \le 0.25 \implies Ok.
$$

Con el cálculo anterior se puede determinar que la estructura es estable.

### **6.11.2. Diseño para carga axial**

 El código AISC 360-05 en la sección E2, especifica que se debe considerar el límite de esbeltez y longitud efectiva. Utilizando el factor de longitud efectiva, K, para calcular la esbeltez de la columna. El factor de longitud efectiva, K, se determina mediante las diversas condiciones que se pueden tener en los extremos de la columna; dichos valores los estipula el código AISC 360-05 en la tabla C-C2.2.

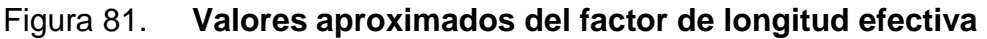

| Valores Aproximados del Factor de Largo                        |                                                                                                    |                   | TABLA C-C2.2<br>Efectivo, K |                     |                |              |  |  |
|----------------------------------------------------------------|----------------------------------------------------------------------------------------------------|-------------------|-----------------------------|---------------------|----------------|--------------|--|--|
| La geometría defor-<br>mada se muestra en<br>linea discontinua | (a)<br>unnun<br>minm                                                                                                    | (b)<br>mmu<br>mmm | (C)<br>mmm                  | (d)<br>umun<br>tmmm | (e)<br>गागेगार | (f)<br>anima |  |  |
| Valor teórico de K                                             | 0.5                                                                                                    | 0.7               | 1<br>1.0                    | 1.0                 | '2.0           | 2.0          |  |  |
| Valor recomendado<br>para condiciones<br>aproximadas           | 0.65                                                                                                    | 0.80              | 1.2                         | 1.0                 | 2.10           | 2.0          |  |  |
| Vínculo en el<br>extremo                                       | Restricción a la rotación y desplazamiento<br>Rotación libre - restricción al desplazamiento<br>Restricción a rotación - desplazamiento libre<br>Rotación y traslación libres |                   |                             |                     |                |              |  |  |

Fuente: AISC 360-05, sección C2.2b (C omentario del capítulo C).

 Sin embargo en la sección C2.1b del código AISC 360-05, se establece que el factor de longitud efectiva en el plano de flexión, calculado basándose en la hipótesis que no hay desplazamiento lateral; debe suponerse igual a 1.0, a menos que el análisis indique que un valor menor puede ser usado.

 Teniendo en cuenta lo anterior y en base a la sección E3 del código en mención, se procede a realizar el chequeo de pandeo por flexión de miembros sin elementos esbeltos, con las siguientes ecuaciones:

$$
P_n = F_{cr} A_g
$$
 (Ec. E3-1, AISC 360-05)

a). Cuando 
$$
\frac{KL}{r} \le 4.71 \sqrt{\frac{E}{F_y}}
$$
 (ó  $F_e \ge 0.44 F_y$ ), entonces:

$$
F_{cr} = \left(0.658^{\frac{F_y}{F_e}}\right) F_y
$$
 (Ec. E3-2, AISC 360-05)

b). cuando 
$$
\frac{KL}{r}
$$
 > 4.71 $\sqrt{\frac{E}{F_y}}$  (6  $F_e$  < 0.44 $F_y$ ), entonces:

$$
F_{cr} = 0.877 F_e
$$
 (Ec. E3-3, AISC 360-05)

Donde;

P<sub>n</sub>: Resistencia de compresión nominal

Ag: Área gruesa del perfil.

F<sub>cr</sub>: Tensión de pandeo por flexión.

Fe: Tensión crítica de pandeo elástico.

 $E = E_s$ : Módulo de elasticidad del acero.

$$
F_e = \frac{\pi^2 E}{\left(\frac{K L}{r}\right)^2}
$$
 (Ec. E3-4, AISC 360-05)

 Para determinar si el perfil utilizado es apto, se procede a hacer la comparación entre la carga axial actuante y la carga de compresión nominal que resiste el perfil analizado  $\left( P_{_{act.}} \leq P_{_n} \right)$ .

$$
F_e = \frac{\pi^2 * 29000}{\left(\frac{1 * 196.85}{4.55}\right)^2} = 152.91 \text{ ks.}
$$

$$
\frac{K L}{r} \le 4.71 \sqrt{\frac{E}{F_y}}
$$

$$
\left(\frac{1*196.85}{4.55}\right) \le \left(4.71*\sqrt{\frac{29000}{36}}\right) \implies 43.26 \le 133.68 \implies Ok.
$$

 $F_e \ge 0.44 F_y$ 

 $152.91 \ge (0.44 * 36) \Rightarrow 152.91 \ge 15.84 \Rightarrow Ok.$ 

$$
F_{cr} = \left(0.658^{\frac{36}{152.91}}\right) * 36 = 32.62 \text{ ksi.}
$$

 $\phi P_n = 0.9 * 32.62 * 178 = 5225.72$  *kLb*.  $\approx$  2369.94 *ton*.

 $P_{act.} = (1.2 * 256.68) + (1.6 * 108.595) = 481.768 \text{ ton.} \approx 1062.30 \text{ kLb.}$ 

 $\left( P_{act.} \leq P_n \right)$ 

481 30. *ton*. < 2369 94. *ton*. ⇒ *Ok*.

### **6.11.3. Diseño para flexión y carga axial**

 El código AISC 360-05 establece en la sección H1, que se debe considerar el diseño por cargas combinadas (flexión y carga axial), tomando en cuenta las siguientes expresiones:

a) Canada 
$$
\frac{P_r}{P_c} \ge 0.2
$$
  
 $\frac{P_r}{P_c} + \frac{8}{9} \left( \frac{M_{rx}}{M_{cx}} + \frac{M_{ry}}{M_{cy}} \right) \le 1.0$  (Ec. H1-1a, AISC 360-05)

b) Cuando 
$$
\frac{P_r}{P_c} < 0.2
$$
  

$$
\frac{P_r}{2P_c} + \left(\frac{M_{rx}}{M_{cx}} + \frac{M_{ry}}{M_{cy}}\right) \le 1.0
$$
 (Ec. H1-1b, AISC 360-05)

Donde;

 $P_c = \varnothing_c$ , resistencia de compresión axial de diseño.

P<sub>r</sub>: resistencia de compresión axial requerida usando las combinaciones de carga.

Mr: resistencia de flexión requerida usando las combinaciones de carga.

 $M_c = \varnothing_b$   $M_n$ : resistencia de flexión de diseño.

 $\varphi_c$  = 0.9, factor de resistencia en compresión.

 $\varphi_{b}$  = 0.9, factor de resistencia en flexión.

 Con lo anterior se procede a realizar los cálculos para determinar si el perfil propuesto es el adecuado para la combinación de cargas actuantes.

$$
P_c = 5806.36 \, kip \Rightarrow \phi P_n = 5225.72 \, kip.
$$
  
 $P_r = 481.768 \, ton. = 1062.30 \, kip.$ 

$$
\frac{P_r}{\phi P_n} = \frac{1062.30}{5225.72} = 0.203 \ge 0.2 \Rightarrow Ok.
$$

Por lo tanto se utilizará la ecuación H1-1a.

$$
Z_x = 1320 \text{ in}^3 \Rightarrow M_{ex} = \phi M_n = \frac{0.9 * 1320 * 36}{12} = 3564 \text{ kip} - ft.
$$
  
\n
$$
Z_y = 652 \text{ in}^3 \Rightarrow M_{cy} = \phi M_n = \frac{0.9 * 652 * 36}{12} = 1760.4 \text{ kip} - ft.
$$
  
\n
$$
M_{ry} = (1.2 * 0.812) + (1.6 * 0.375) + 9.183 = 10.757 \text{ ton} - m = 77.82 \text{ kip} - ft.
$$
  
\n
$$
M_{rx} = (1.2 * 0.812) + (1.6 * 0.375) + 111.561 = 13.135 \text{ ton} - m = 95.00 \text{ kip} - ft.
$$

$$
\frac{1062.30}{5225.72} + \frac{8}{9} \left( \frac{95}{3564} + \frac{77.82}{1760.4} \right) = 0.27 \le 1.0 \implies Ok.
$$

 Esto indica que el factor de demanda capacidad de la columna diseñada es de un 27% de trabajo, por lo tanto se podría disminuir el perfil propuesto (W14x605); sin embargo, al realizar los chequeos de derivas permisibles y actuantes el factor de demanda capacidad es de un 98.6% de trabajo, con lo que se concluye que el perfil establecido para esta columna es el adecuado para soportar tanto carga axial como la combinación de cargas y el chequeo de derivas.

### **6.12. Diseño del cimiento**

 Para la edificación de acero, el diseño del cimiento será el mismo que se realizó para el edificio de concreto (ver capítulo 5.13); con la excepción que: las columnas de acero deben ser colocadas sobre algún tipo de miembro que soporte formando una unidad de tipo entrecara entre la columna y su soporte.

 Se recomienda usar un pedestal para mantener la columna de acero por encima del terreno para prevenir la corrosión cuando la cimentación está por debajo del nivel del terreno. Así mismo se hace la propuesta de agregarle refuerzo debajo de las columnas en forma de capiteles, como se muestra en la siguiente figura.

### Figura 82. **Losa de cimentación con pedestales y capiteles**

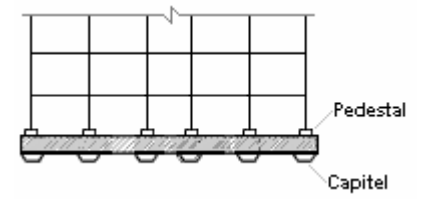

Fuente: elaboración propia.

 El extremo inferior de la columna debe estar en contacto con una placa de base, la cual tiene la función de efectuar la transferencia de carga por asiento directo; debido a que dicha placa es asentada sobre la cimentación usando una lechada de cemento.

### **6.12.1. Diseño de la placa como base de columna**

Los datos para diseñar la placa de apoyo, son los siguientes:

 $F_y = 36$  ksi.  $f'c = 280 \frac{kg}{cm^2} = 4$  ksi.  $P_{act.} = 571.175 \text{ ton.} = 1259.23 \text{ kLb.}$  $= 280 \frac{kg}{cm^2} =$ 

 $d_{\text{real}} = 20.92 \text{ in.}$  $b_f = 17.415$  in.  $Peso = 605 Lb/f_t$  $d_{no \min al} = 14$  *in*. *Perfil de Columna* : W14x605

 El código AISC 360-05 en la sección J8, establece que se deben realizar disposiciones apropiadas para transferir las cargas y momentos de columnas a las zapatas. De igual manera el código ACI 318-08 en la sección 15.8, establece los requerimientos para la transmisión de fuerzas en la base de columnas, muros o pedestales; además en el comentario R15.8.1.1, indica el valor de esfuerzo admisible de aplastamiento.

$$
F_p = 0.85 \phi f'c
$$

$$
A_1 = \frac{P_{act.}}{F_p}
$$

$$
\phi = 0.65
$$
 (ACI 318-08, sección 9.3.2.4)

Donde;

P<sub>act.</sub>: Carga de compresión producida por la columna.

Fp: Esfuerzo de aplastamiento admisible en el concreto.

A<sub>1</sub>: Área de la planta de la placa de apoyo.

El espesor de la placa de apoyo se calcula con la siguiente expresión:

$$
t = \sqrt{\frac{3 \ f_p \ m^2}{F_b}}
$$
  $f_p = \frac{P_{act.}}{B \ N}$ 

 $F_b = 0.90 F_y$  (Basado en la flexión sobre una sección rectangular)

## Figura 83. **Dimensiones para la placa de base de columna**

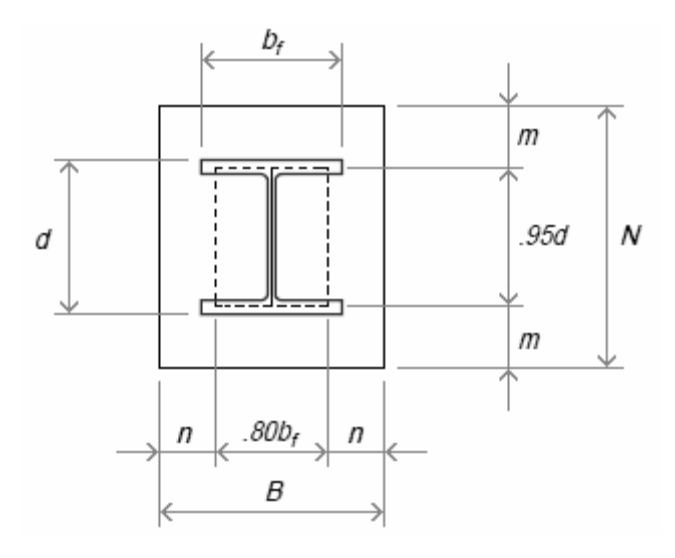

Fuente: AISC. Manual of Steel Construction. p. 11-61.

 $m \cong n$  $N = 0.95 d + 2m$  $B = 0.80 b<sub>f</sub> + 2n$ 

Donde;

fp: Presión real de aplastamiento.

Fb: Esfuerzo de flexión admisible en la placa.

t: Espesor de la placa de apoyo.

 Con lo establecido anteriormente, se procede a realizar los cálculos para la determinación de las dimensiones de la placa de apoyo de la columna.

$$
F_p = 2.4
$$
 ksi.  $F_b = 32.4$  ksi.  $A_1 = \frac{1259.23}{2.4} = 524.7$  in<sup>2</sup>.

$$
B \cong N
$$
  
\n
$$
A_1 = B \quad N \implies N \cong B = 23 \text{ in.}
$$
  
\n
$$
B = 14 + 2n
$$
  
\n
$$
N = 20 + 2m
$$
  
\n
$$
Si \quad m \cong n \quad \text{entonces :}
$$
  
\n
$$
B = 14 + 2m
$$
  
\n
$$
N = 20 + 2m
$$
  
\n
$$
(14 + 2m)(20 + 2m) = 524.7
$$
  
\n
$$
m_1 = 4 \text{ in.}
$$
  
\n
$$
m \cong n = 4 \text{ in.}
$$

 $N = 28$  in.  $B = 22$  in. < 23 in.;  $B = 23$  in.

$$
f_p = \frac{1259.23}{23 \times 28} = 1.96 \, \text{kL/}_{\text{in}^2} \qquad \qquad t = \sqrt{\frac{3 \times 1.96 \times 4^2}{32.4}} = 1.71 \approx 2 \, \text{in}.
$$

 La dimensiones de la placa de apoyo requerida para la base de las columnas, quedarían de: 23x28x2 pulgadas (58.4x71.1x5.08 cm.). Se puede observar que las dimensiones de la placa son menores a los dados de la losa de cimentación (90x90 cm.).

# **7. COMPARACIÓN TÉCNICO-ESTRUCTURAL DEL ACERO ESTRUCTURAL Y EL CONCRETO ARMADO**

 Este capítulo se centrará en realizar un análisis comparativo entre ambos materiales estructurales para determinar que ventajas y desventajas presenta cada uno en materia de optimización.

 Las estructuras para edificaciones se pueden construir en acero estructural como en concreto armado, como muestra de esto se encuentra el ejemplo elaborado en los capítulos 5 y 6.

Los detalles a mencionar son:

- Es más fácil construir con acero que con concreto, primero porque la estructura metálica se va armando como un mecano sin necesidad de obra falsa y segundo por la ventaja que le lleva el acero al concreto con respecto a la resistencia mecánica; sin embargo, el acero tiene el problema de sucumbir ante el fuego.
- Desde el punto de vista de la seguridad, el concreto ofrece mayores garantías en estructuras de mayor envergadura.
- Es importante resaltar que por lo general, una obra de acero estructural y de concreto armado, se cotizan por medio de índices; los cuales están en función de su volumen.

 A continuación se presenta una tabla relacionando algunas de las características de tipo funcional, resistencia, equilibrio y estabilidad.

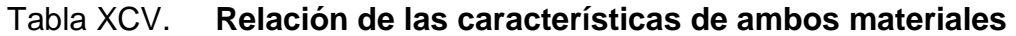

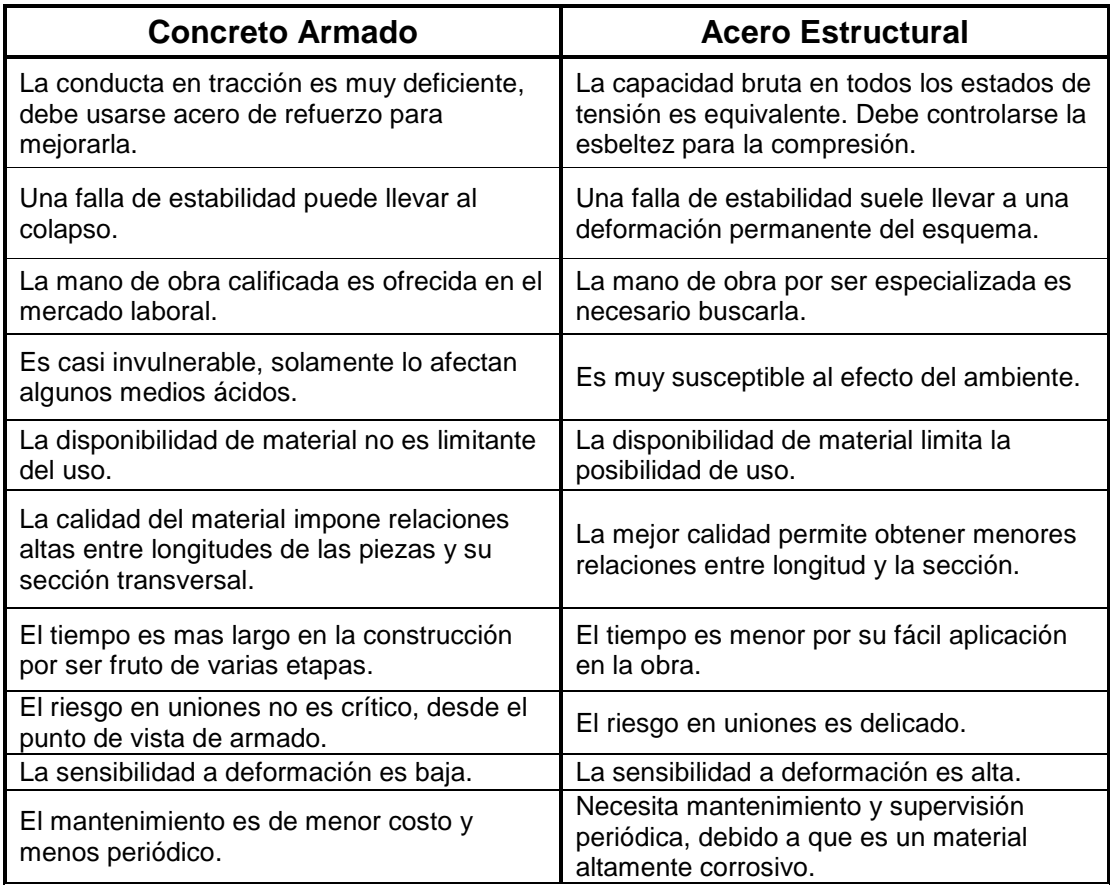

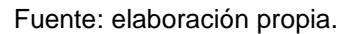

### **7.1. Comparación de pesos**

 El peso de una estructura de concreto armado es con frecuencia, considerablemente mayor que el de una construcción de acero, con el incremento resultante en la fuerza sísmica total.

## Tabla XCVI. **Porcentajes de distribución y pesos para el edificio de concreto**

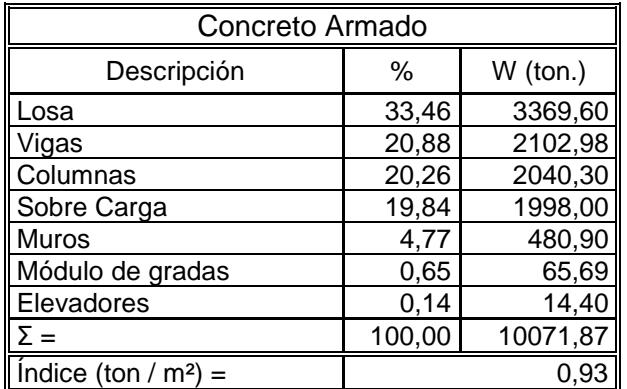

Fuente: elaboración propia.

# Tabla XCVII. **Porcentajes de distribución y pesos para el edificio de**

### **acero**

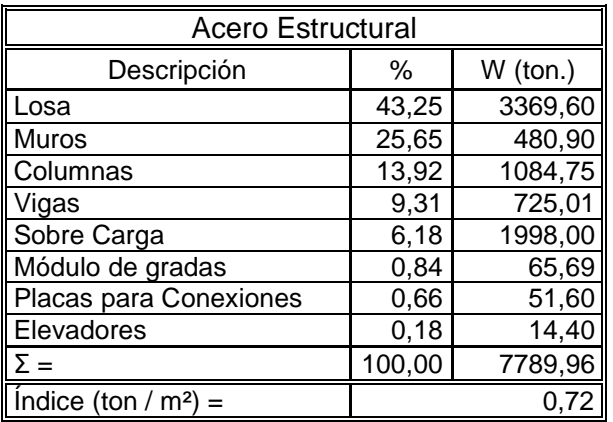

Fuente: elaboración propia.

 La fuerza ocasionada por la inercia de la masa de la estructura y el efecto desestabilizante a causa de la sacudida de un sismo, son los que provocan el movimiento directo que es en sí el desplazamiento de la estructura. El efecto de la fuerza provocado por el movimiento, por lo general, es directamente proporcional al peso muerto sustentado por la estructura.

### **7.2. Comparación de períodos fundamentales**

 El período fundamental de vibración de la estructura es otra influencia importante en la respuesta de la estructura; ya que el período de vibración está determinado, básicamente, por la masa, la rigidez y el tamaño de la estructura.

 La interpretación general del efecto espectral es que el sismo tiene su efecto mayor de fuerza directa en edificios con periodos cortos (períodos por debajo de 0,3 segundos). En estructuras flexibles (períodos por encima de 1,0 segundo), el periodo puede ser tan largo que la estructura produce un efecto de látigo, con diversas partes de la estructura moviéndose en direcciones opuestas al mismo tiempo.

 Por lo tanto se puede determinar que en edificios con un periodo por encima de aproximadamente 0,3 segundos y por debajo de 1 segundo, se reduce en parte el efecto de la fuerza, considerando éstas estructuras como semirrígidas con pequeñas deformaciones.

## Tabla XCVIII. **Valores de corte basal y períodos fundamentales (iniciales y finales) para ambas estructuras**

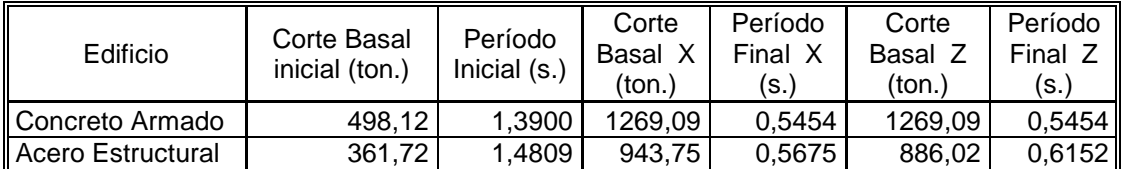

### **7.3. Comparación de derivas en columnas**

 Debido a que ambas estructuras son consideraras semirrígidas (con pequeñas deformaciones); a continuación se muestran las derivas dadas en columnas para ambos edificios, en ambos sentidos (x-z).

| Concreto Armado |                  |                  |                  |                  |                  |                  |  |  |
|-----------------|------------------|------------------|------------------|------------------|------------------|------------------|--|--|
| Marco           |                  | $\mathfrak{p}$   | 3                | 4                | 5                | 6                |  |  |
| <b>Nivel</b>    | $\Delta x$ (cm.) | $\Delta x$ (cm.) | $\Delta x$ (cm.) | $\Delta x$ (cm.) | $\Delta x$ (cm.) | $\Delta x$ (cm.) |  |  |
| 12              | 0,62             | 0,65             | 0,68             | 0,70             | 0,73             | 0,76             |  |  |
| 11              | 0,71             | 0,75             | 0,78             | 0,81             | 0,84             | 0,88             |  |  |
| 10              | 0,81             | 0,85             | 0,90             | 0,93             | 0,97             | 1,02             |  |  |
| 9               | 0,88             | 0.93             | 0,98             | 1,01             | 1,06             | 1,11             |  |  |
| 8               | 0,91             | 0,97             | 1,02             | 1,05             | 1,10             | 1,16             |  |  |
| 7               | 0.95             | 1,01             | 1,06             | 1,10             | 1,16             | 1,21             |  |  |
| 6               | 0,96             | 1,02             | 1,08             | 1,12             | 1,18             | 1,24             |  |  |
| 5               | 0,92             | 0,98             | 1,04             | 1,07             | 1,13             | 1,19             |  |  |
| 4               | 0,85             | 0,90             | 0,96             | 0.99             | 1,05             | 1,10             |  |  |
| 3               | 0,74             | 0,79             | 0,84             | 0,88             | 0,93             | 0,98             |  |  |
| 2               | 0,58             | 0,63             | 0,67             | 0,70             | 0,74             | 0,78             |  |  |
| 1               | 0,40             | 0.43             | 0,46             | 0,48             | 0,52             | 0,55             |  |  |
| II<br>base      | ---              | ---              | ---              | ---              | ---              |                  |  |  |

Tabla XCIX. **Derivas para el edificio de concreto en sentido X** 

Fuente: elaboración propia.

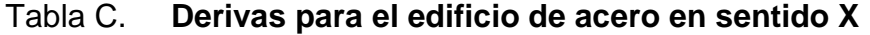

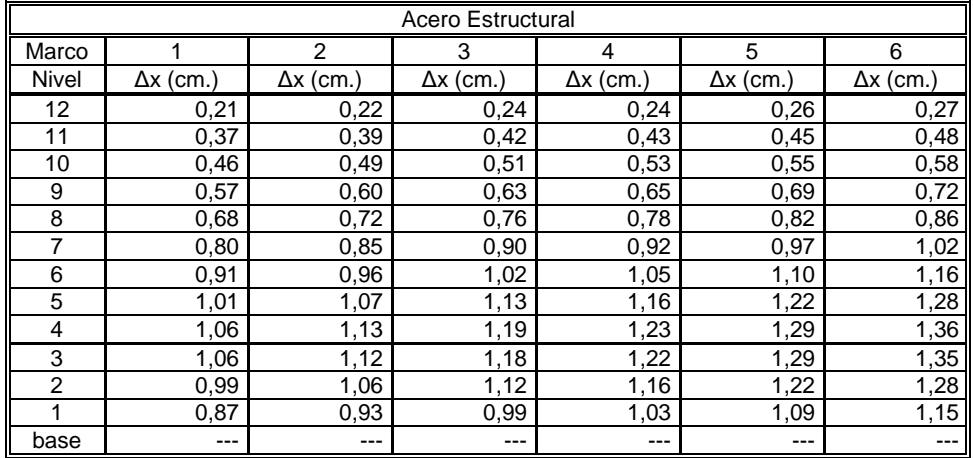

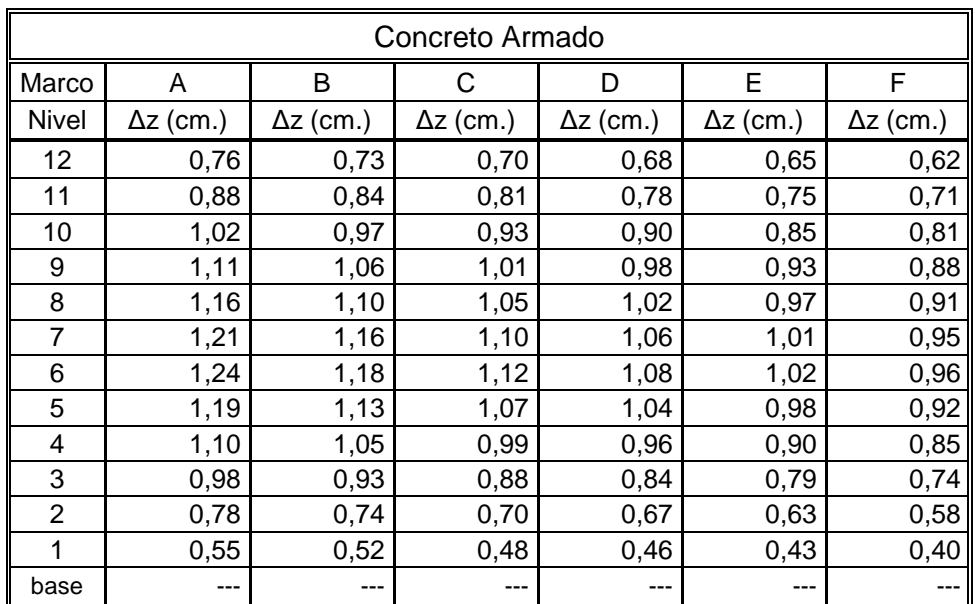

### Tabla CI. **Derivas para el edificio de concreto en sentido Z**

Fuente: elaboración propia.

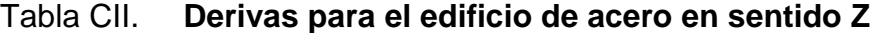

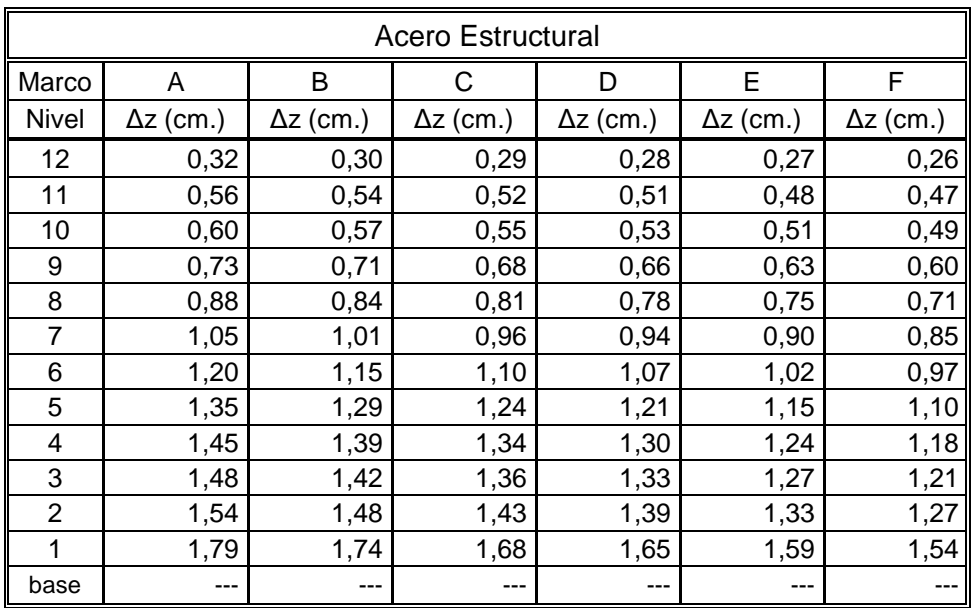

 De lo anterior expuesto, se observa que el concreto armado tiene un mejor comportamiento en general, debido a que los períodos en ambos sentidos son idénticos y las derivas son más homogéneas.

 Sin embargo, los esfuerzos son menores en la estructura de acero ya que distribuye mejor la ruta de los esfuerzos en la losa de cimentación; así como el predominio de la ductilidad sobre la rigidez, lo cual es contrario en el concreto armado.

## **CONCLUSIONES**

- 1. Se ha hecho una comparación entre el sistema de marcos resistentes a momento entre el edificio de concreto reforzado y acero estructural, de esa manera se puede observar que el período del edificio de acero estructural tiene un valor de 1.05 veces el período de la estructura de concreto reforzado, es decir un menor cortante basal (el acero estructural equivale al 92% del coeficiente sísmico del concreto reforzado), esto equivale a una cimentación menos pesada.
- 2. Gracias a que el acero estructural provee una menor relación de masa que el sistema de concreto reforzado (el acero estructural equivale al 77% de la masa del sistema de concreto reforzado); por lo tanto el cortante basal de la estructura de acero da como resultado un decremento del 26% del cortante basal del edificio de concreto reforzado.
- 3. Los dos materiales, el concreto armado y el acero estructural, poseen buenas características y por eso se han mantenido en construcción e investigación, proporcionando ventajas de tipo constructivo, funcional, estético, financiero y lo más importante, seguridad.
- 4. Entre mejor se conozcan las propiedades de los materiales a usar en el diseño, el diseño será mas acorde a las exigencias solicitadas.
- 5. Los dos materiales tienen características funcionales iguales, lo que se evidencia en la construcción de grandes obras de magnitud comparable.
- 6. En el tema estético, los dos materiales tienen acabados con la misma apariencia física, lo que hace que no sea un factor determinante en la escogencia del material de construcción.
- 7. El acero estructural siendo un material muy contradictorio, con costos de inversión altos, genera obras de menor costo a largo plazo, debido a sus características de facilidad en el armado, lo que genera un menor tiempo de construcción. Sin embargo, necesita mantenimiento y supervisión periódica, debido a que es altamente corrosivo, necesitando de recubrimientos especiales como anticorrosivos, galvanizado y pintura, generando a su vez sobrecostos.
- 8. El concreto armado es de fácil consecución y necesita mantenimiento de menor costo.
- 9. La dinámica de una estructura liviana es menos compleja que la de una estructura tradicional, lo que hace más fácil su diseño e incluso su construcción.
- 10. Al ser una construcción con menos desperdicios, la estructura de acero genera menos traumatismos en las obras y menor impacto ambiental, además puede reciclarse fácilmente mediante procesos siderúrgicos.

## **RECOMENDACIONES**

- 1. El sistema sismorresistente de marcos arriostrados concéntricamente no se ha cubierto en el presente trabajo de tesis; por lo que se deberá generar un nuevo punto de tesis para cubrir este análisis comparativo.
- 2. El presente documento sirve como introducción al diseño estructural, sin embargo, no engloba todos los lineamientos para desarrollar un diseño estructural, como por ejemplo diseño de conexiones sismorresistentes, por lo que es conveniente tomarlo en cuenta de referente para desarrollar diseños específicos.
- 3. El diseñador debe de considerar todas las cargas que sean necesarias y no exagerar con las mismas, puesto que si exagera la estructura será sobrediseñada y por lo tanto se obtendrá una construcción poco económica.
- 4. Para optimizar los miembros estructurales, se puede utilizar métodos para calcular el factor de utilización tanto de vigas como de columnas. Haciendo una comparación de las derivas obtenidas del análisis estructural con las derivas permisibles de acuerdo a los códigos, en columnas; así mismo, haciendo una comparación de las deflexiones obtenidas del análisis estructural con las deflexiones permisibles de acuerdo a los códigos, en vigas.
- 5. Para determinar el tipo de material a utilizar, el diseñador debe conocer ampliamente las características de los materiales de construcción a utilizar en el diseño
- 6. Los valores de Inercia deben establecerse con suma cautela, ya que estos definen el comportamiento de la estructura, como un todo. Es por ello que apegarse a valores estándares que recomiendan los códigos de diseño es el método seguro de diseñar.
- 7. El uso de herramientas de cálculo como por ejemplo, software de análisis estructural como Multiframe 4D (utilizado para este trabajo), Etabs, Sap2000, entre otros; pueden servir para facilitar los cálculos, sin embargo el diseñador debe estar conciente que las herramientas dan buenos resultados si se utilizan correctamente.
- 8. Dar seguimiento a este trabajo de graduación, para profundizar más sobre algunos puntos que se desarrollaron.

## **BIBLIOGRAFÍA**

- 1. AMBROSE, James. Análisis y diseño de estructuras. 2a ed. México: Limusa, 1998. 844 p.
- 2. American Concrete Institute, Comité ACI 318. Requisitos de reglamento para concreto estructural (ACI 318S-08) y comentarios. Estados Unidos: ACI, 2008. 518 p.
- 3. American Institute Of Steel Construction, AISC 360-05. Specification for structural steel buildings. Estados Unidos: AISC, 2005. 461 p.
- 4. American Society of Civil Engineers, ASCE/SEI 7-10. Minimun Design Loads for Buildings and Other Structures. Estados Unidos: ASCE, 2010. 608 p.
- 5. BOWLES, Joseph. Diseño de acero estructural. México: Limusa, 1993. 602 p.
- 6. CORZO ÁVILA, Mario Rodolfo. Notas de hormigón armado, Concreto 2. Guatemala: 2009. 224 p.
- 7. Concrete Reinforcing Steel Institute, 2008. Design handbook. 10a ed. Estados Unidos: CRSI, 2008. 1595 p.
- 8. CRESPO VILLALAZ, Carlos. Mecánica de suelos y cimentaciones. 6a ed. México: Limusa, 2008. 650 p.
- 9. DAS, Braja. Principios de ingeniería de cimentaciones. 4a ed. México: Thomson, 2001. 862 p.
- 10. FRATELLI, María Graciela. Estructuras sismo-resistentes. Caracas, Venezuela: 2004. 185 p.
- 11. International Building Code, IBC-09. Estados Unidos: IBC, 2009. 676 p.
- 12. Instituto Mexicano de la Construcción de Acero. Manual de construcción en acero, diseño por esfuerzos permisibles. 4a ed. México: Limusa, 2006. 491 p.
- 13. Manual of steel construction: load and resistance factor design. 2a ed. 2 vols. Estados Unidos: 1994. 1993 p.
- 14. McCORMAC, Jack. Diseño de concreto reforzado. 4a ed. México: Alfaomega, 2002. 728 p.
- 15. \_\_\_\_\_\_\_\_\_\_. Diseño de estructuras metálicas, Método ASD. 4a ed. México: Alfaomega, 1999. 740 p.
- 16. NILSON, Arthur. Diseño de estructuras de concreto. 12a ed. Colombia: McGraw-Hill, 2001. 722 p.
- 17. Structural Engineers Association of California. Recomended lateral force requirements and commentary. Estados Unidos: SEAOC, 1999. 680 p.
- 18. SEGUI, William. Diseño de estructuras de acero con LRFD. 2a ed. México: Thomson, 2000. 619 p.
- 19. Uniform Building Code, UBC-97. Structural engineering design provisions. Vol. 2. Estados Unidos: UBC, 1997. 469 p.

**APÉNDICE 1.A** 

## **DIAGRAMAS DE CARGA PARA LAS VIGAS DISEÑADAS**

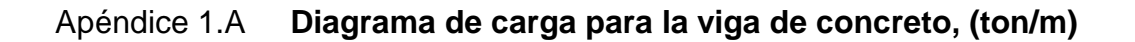

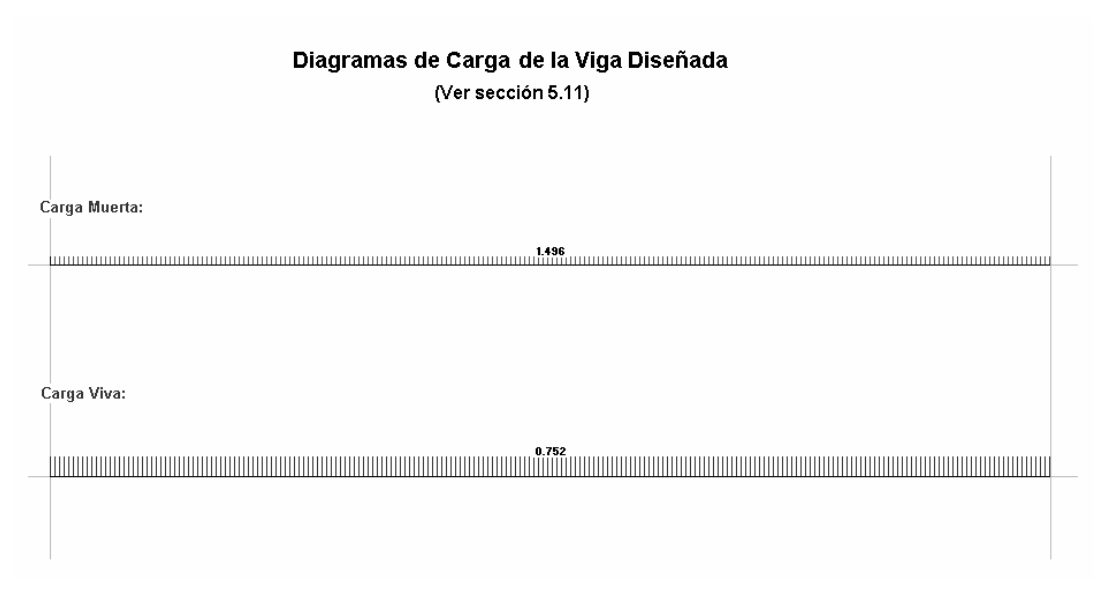

Fuente: elaboración propia.

## Apéndice 1.A **Diagrama de carga para la viga de acero, (ton/m)**

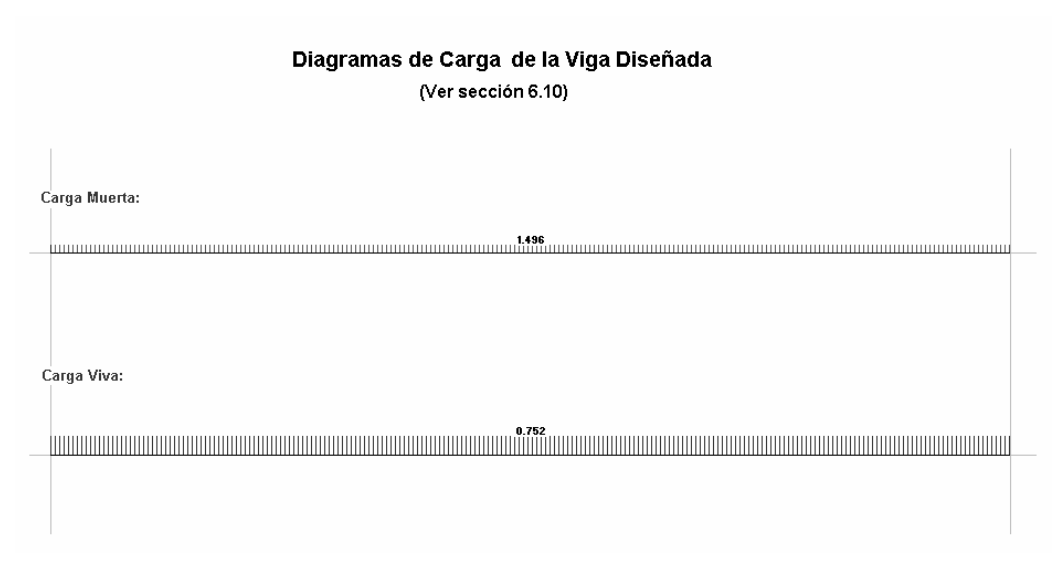
**APÉNDICE 1.B** 

## **DIAGRAMAS DE CORTE PARA LAS VIGAS DISEÑADAS**

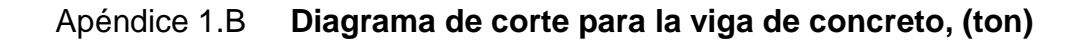

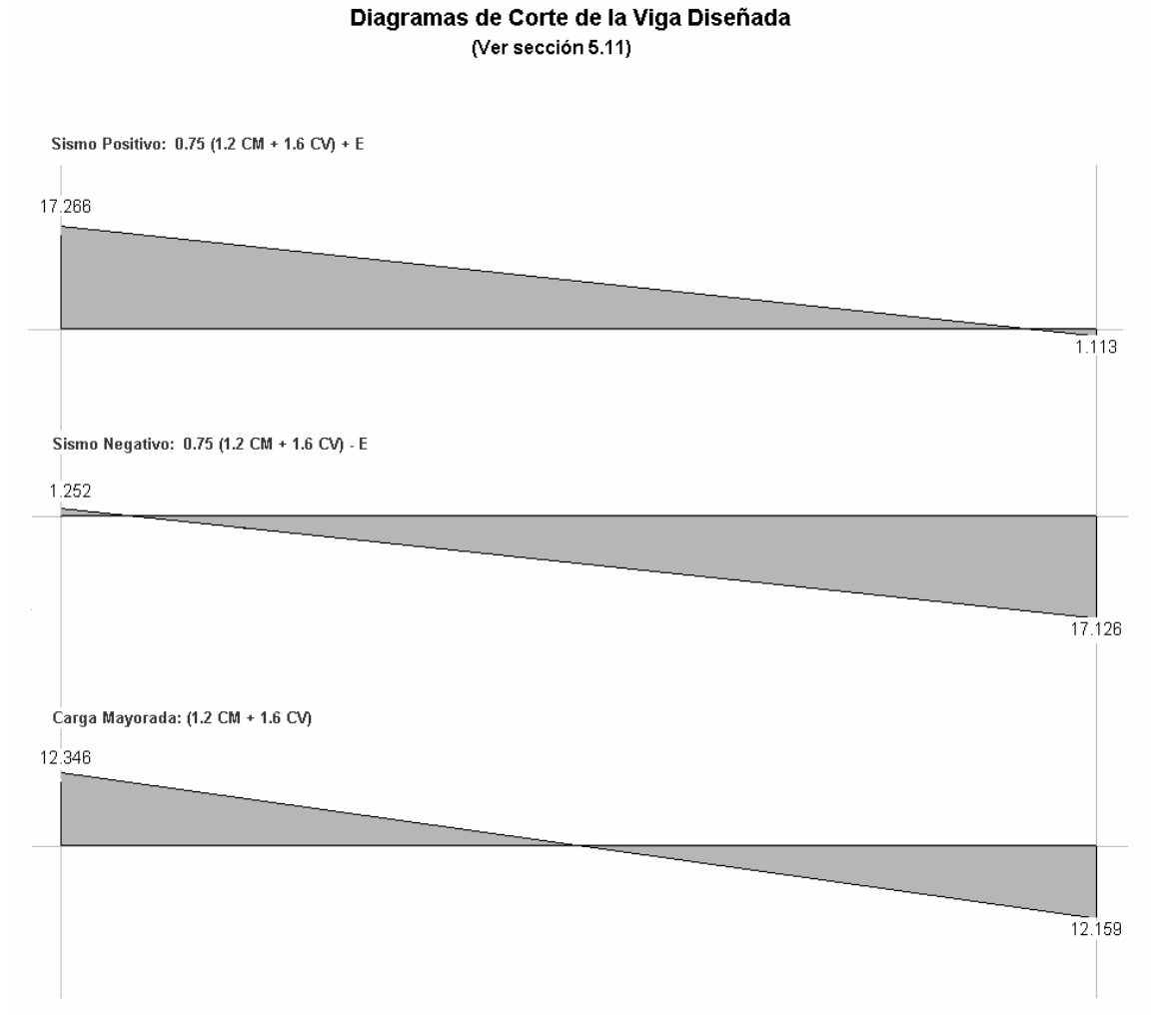

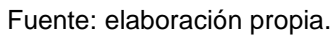

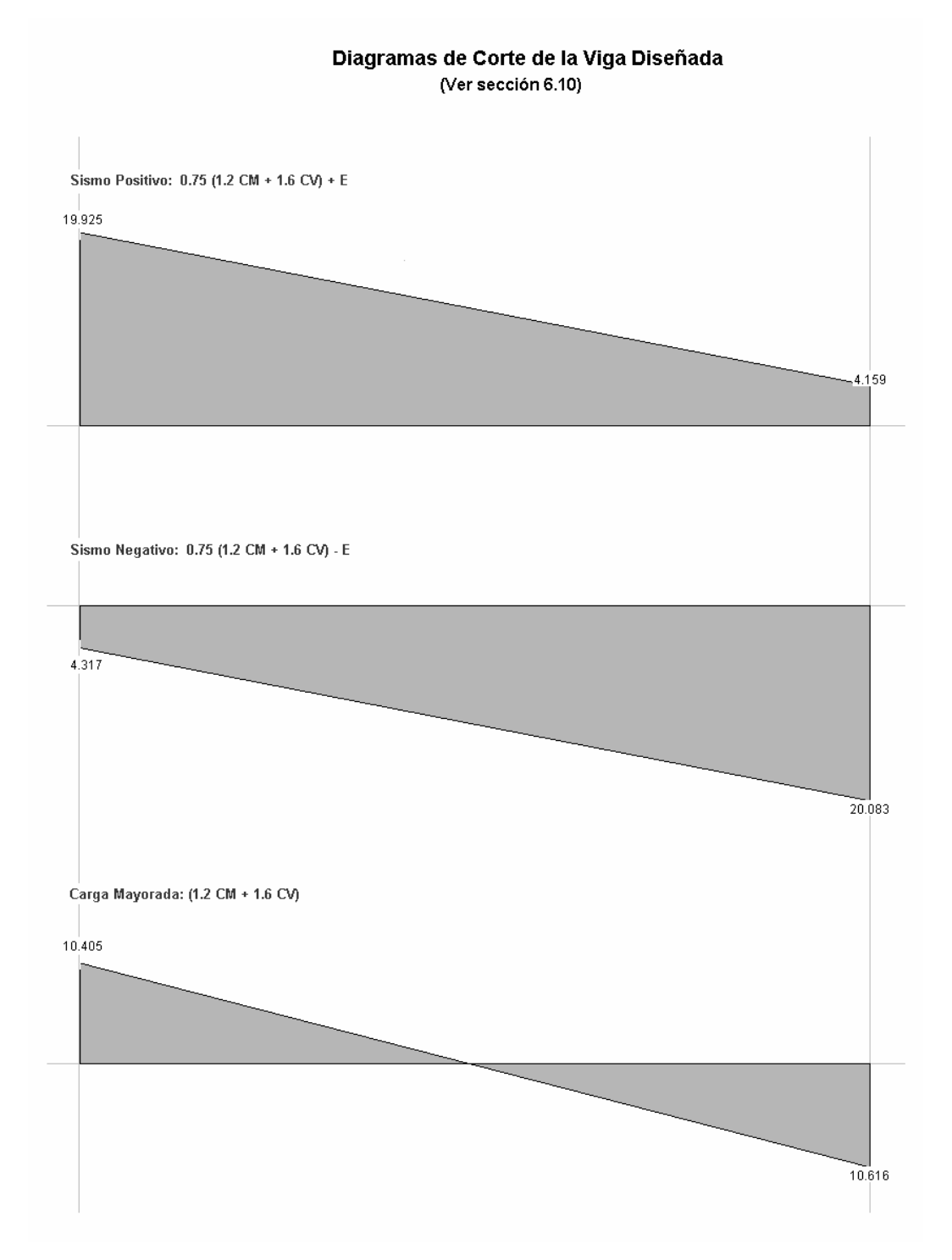

#### Apéndice 1.B Diagrama de corte para la viga de acero, (ton)

Fuente: elaboración propia.

**APÉNDICE 1.C** 

### DIAGRAMAS DE MOMENTOS PARA LAS VIGAS DISEÑADAS

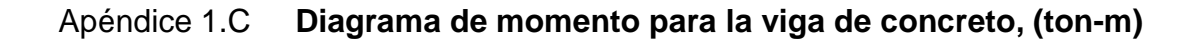

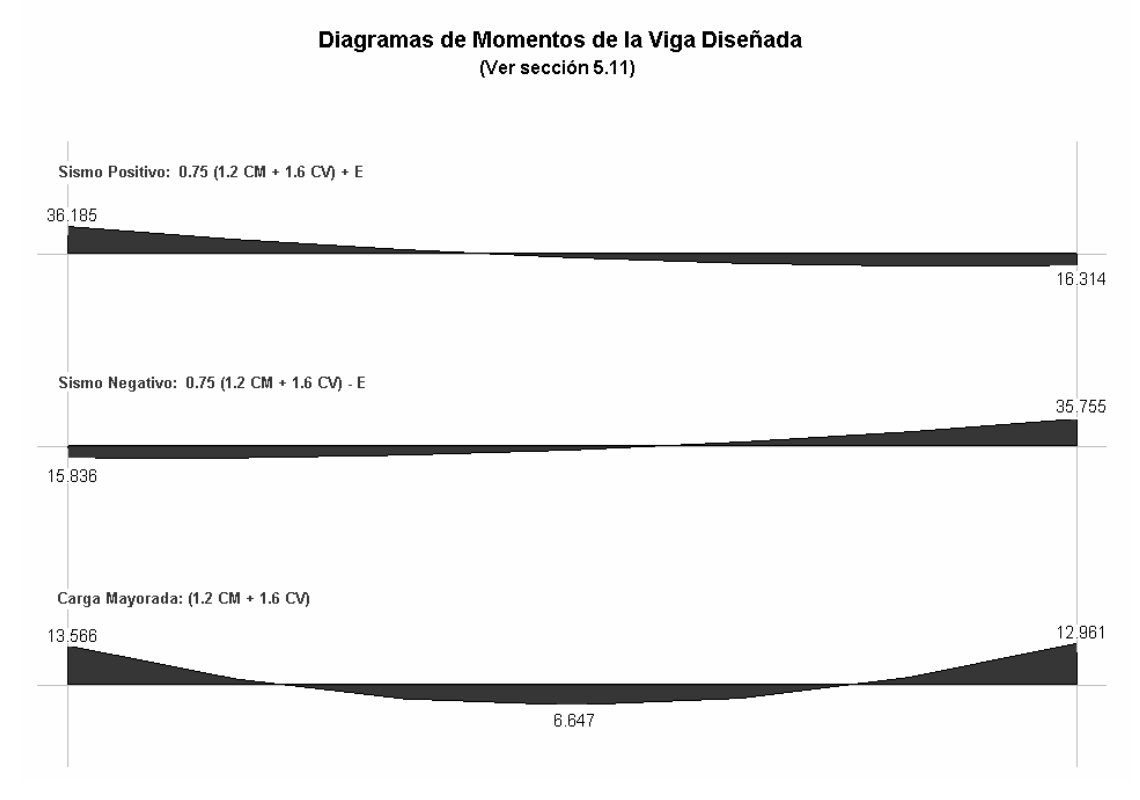

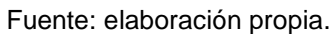

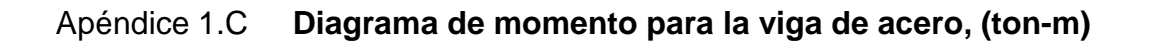

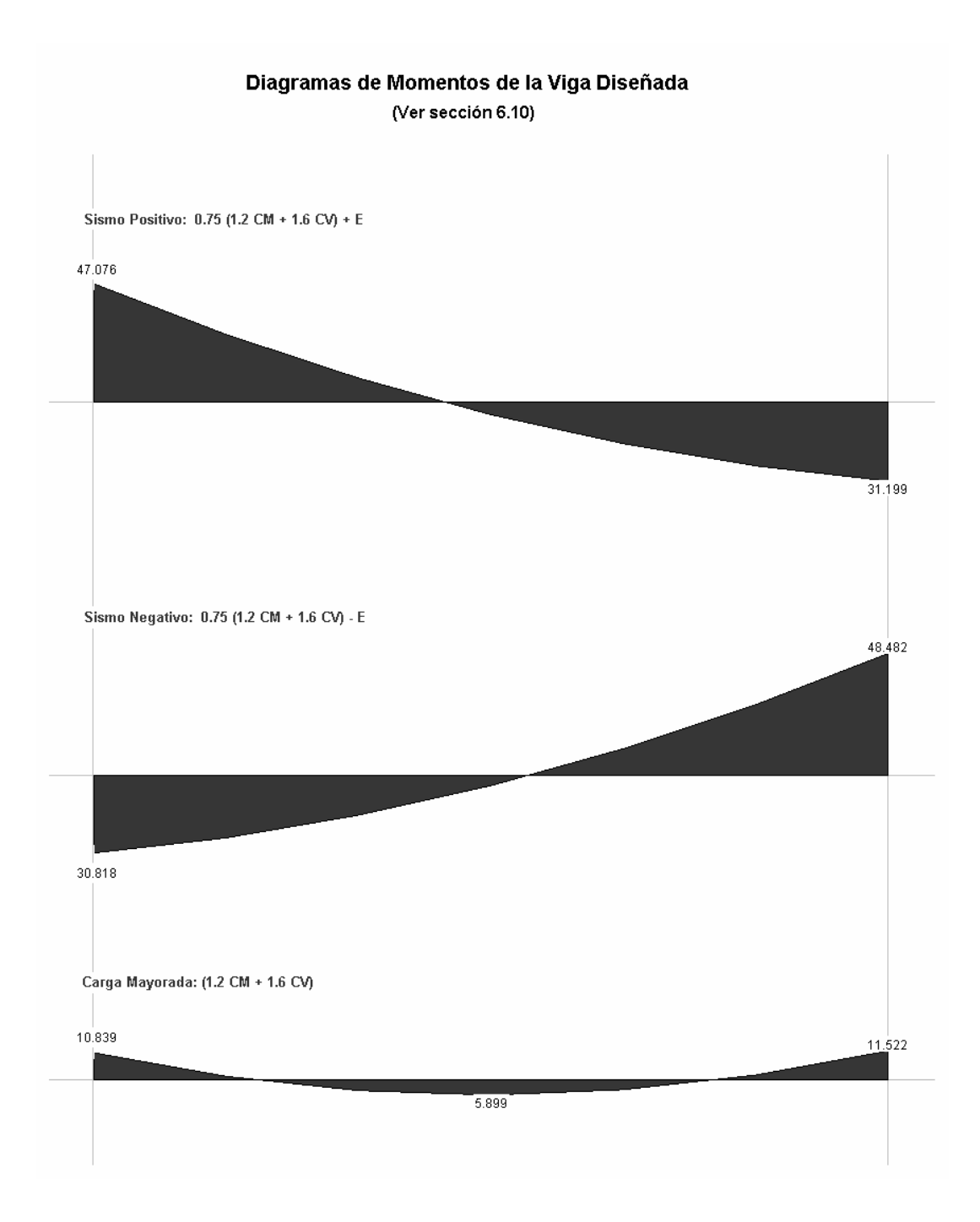

**APÉNDICE 2.A** 

## DIAGRAMAS DE CARGA PARA LAS COLUMNAS DISEÑADAS

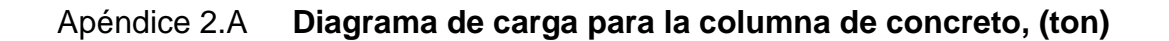

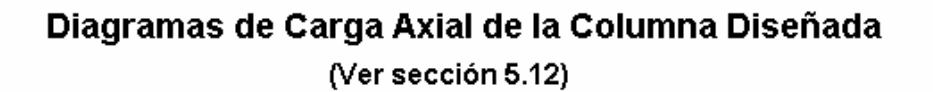

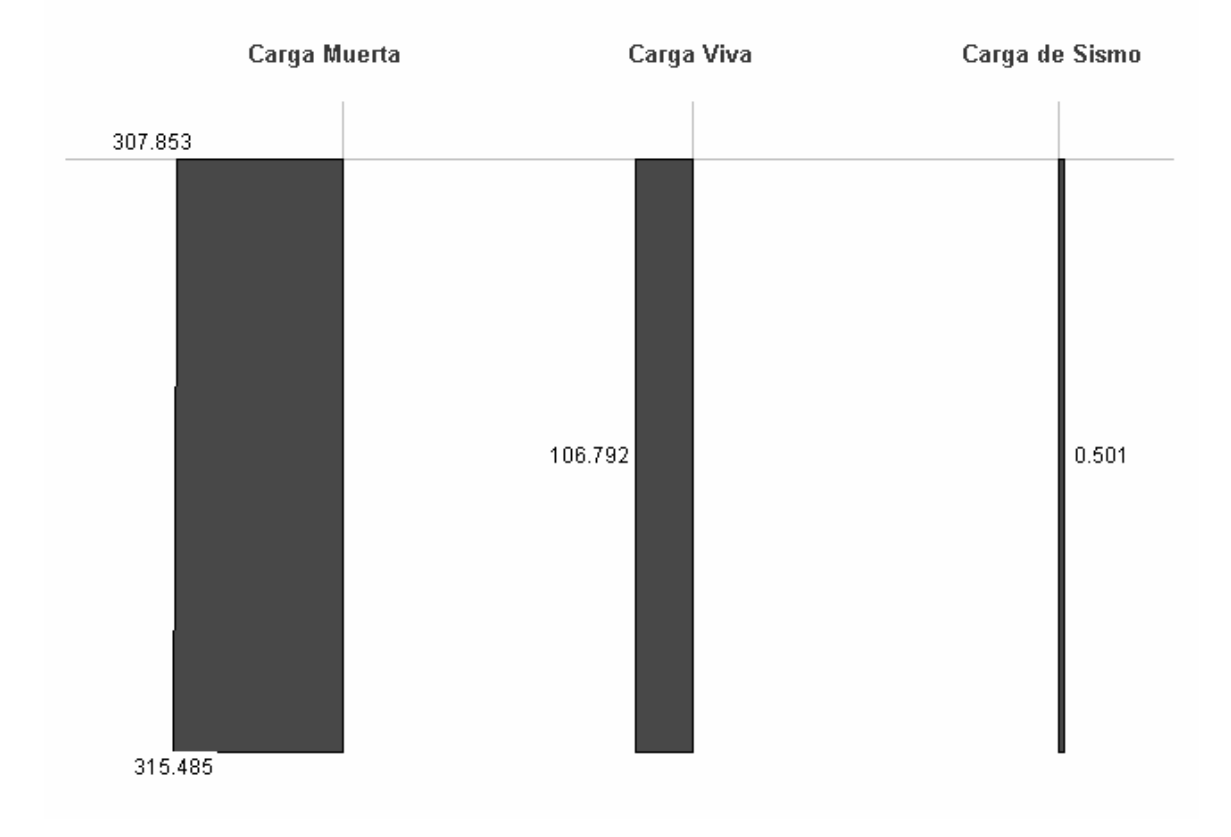

#### Apéndice 2.A **Diagrama de carga para la columna de acero, (ton)**

### Diagramas de Carga Axial de la Columna Diseñada (Ver sección 6.11)

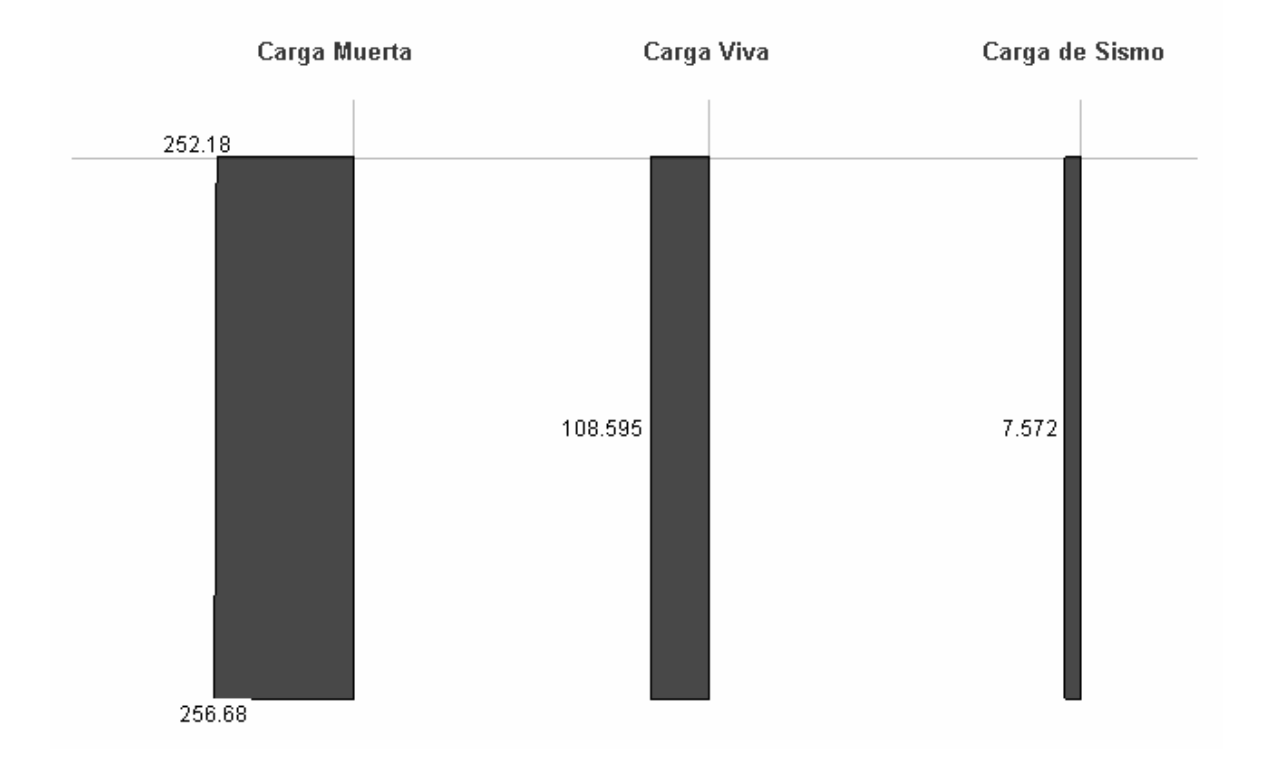

**APÉNDICE 2.B** 

## DIAGRAMAS DE CORTE PARA LAS COLUMNAS DISEÑADAS

#### Apéndice 2.B **Diagrama de corte para la columna de concreto, (ton)**

#### Diagramas de Corte de la Columna Diseñada (Ver sección 5.12)

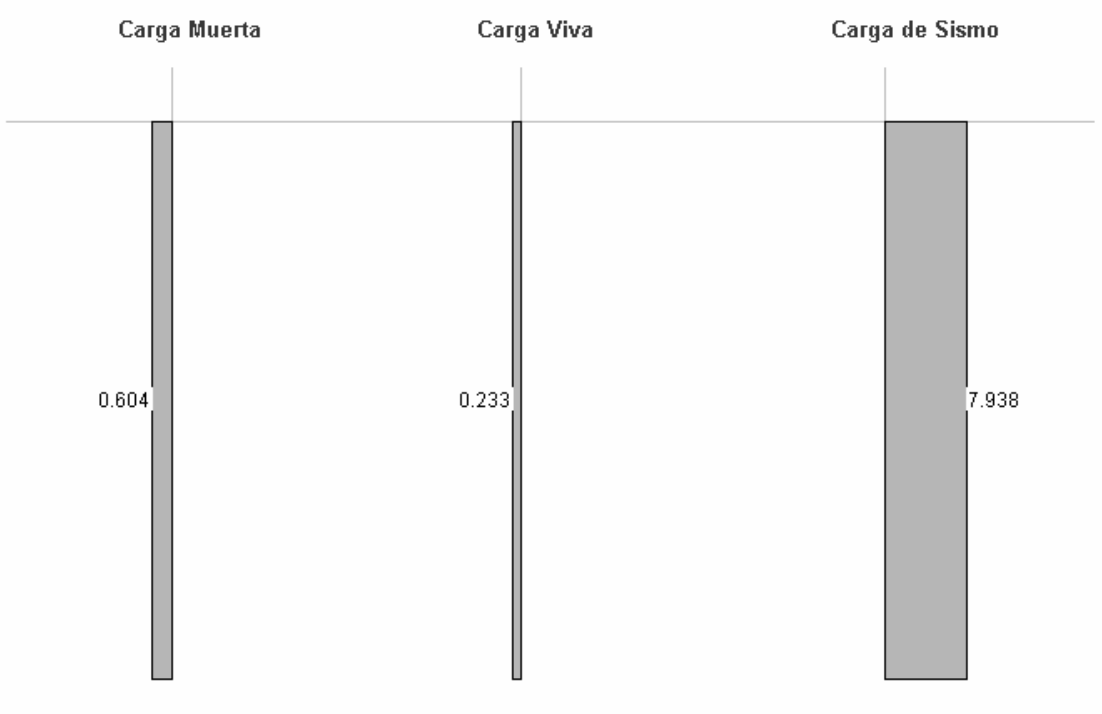

Apéndice 2.B **Diagrama de corte para la columna de acero, (ton)** 

Diagramas de Corte de la Columna Diseñada

(Ver sección 6.11)

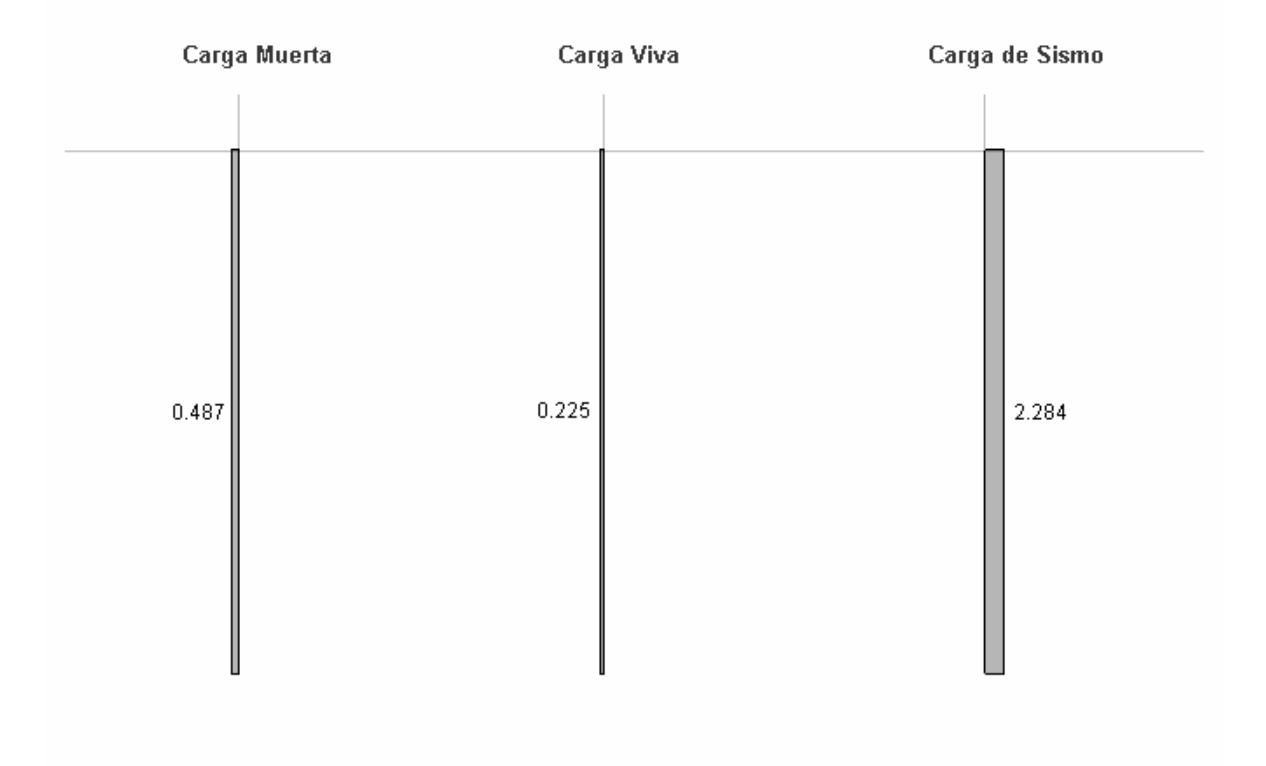

## **APÉNDICE 2.C**

## DIAGRAMAS DE MOMENTOS PARA LAS COLUMNAS **DISEÑADAS**

### Apéndice 2.C **Diagrama de momentos para la columna de concreto, (ton-m)**

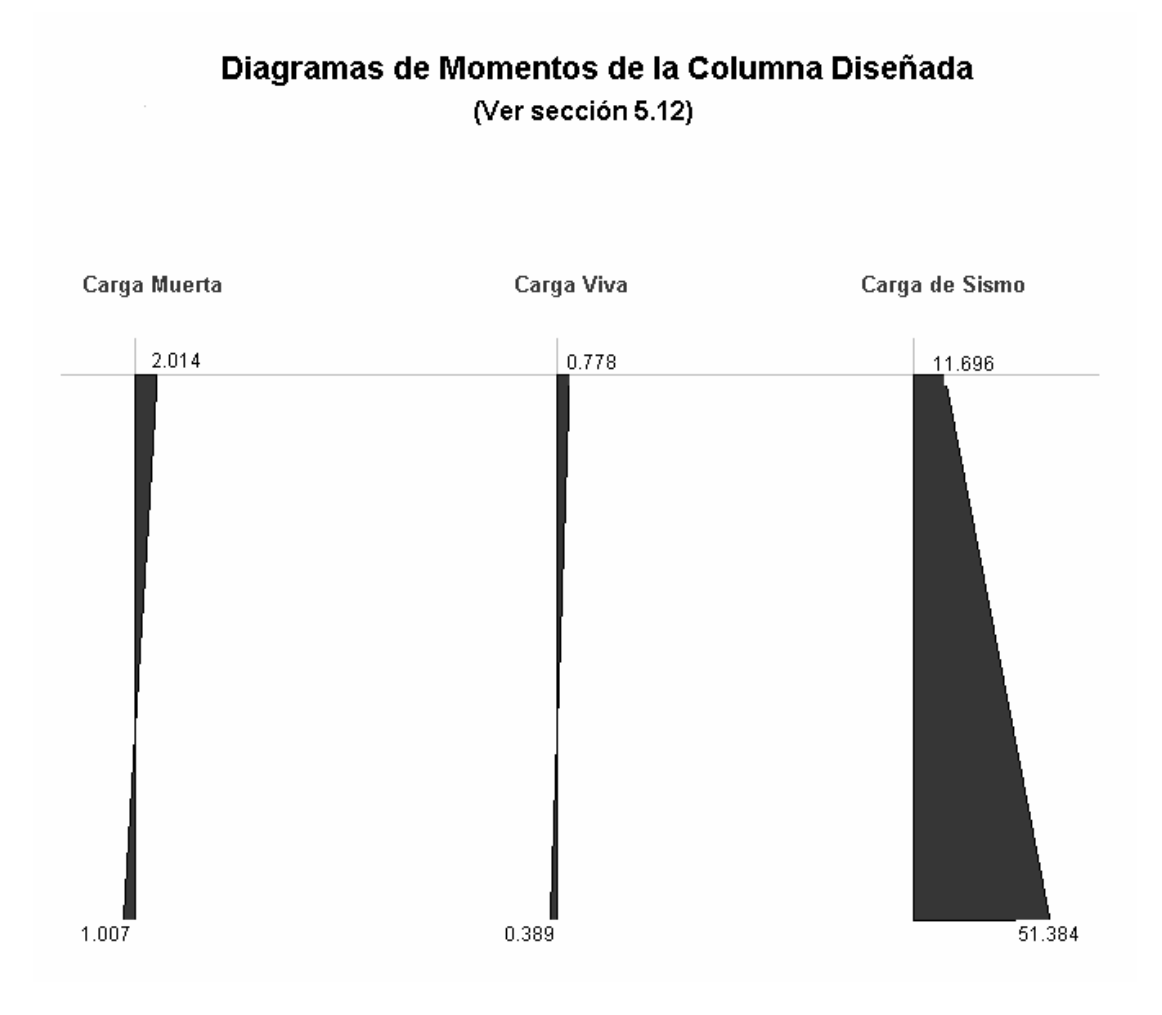

#### Diagrama de momentos para la columna de acero, Apéndice 2.C  $(ton-m)$

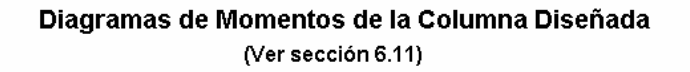

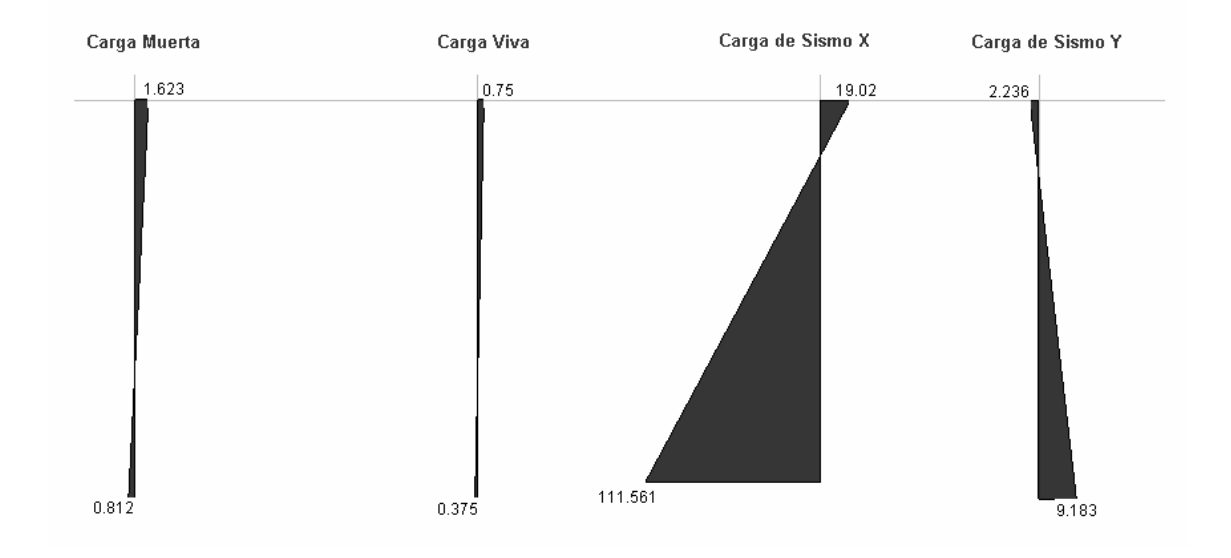

## **APÉNDICE 3.A**

## **REACCIONES POR CARGA MUERTA EN LA LOSA DE CIMENTACIÓN**

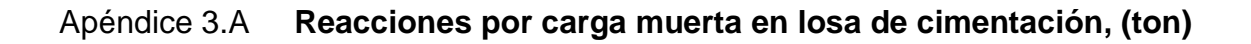

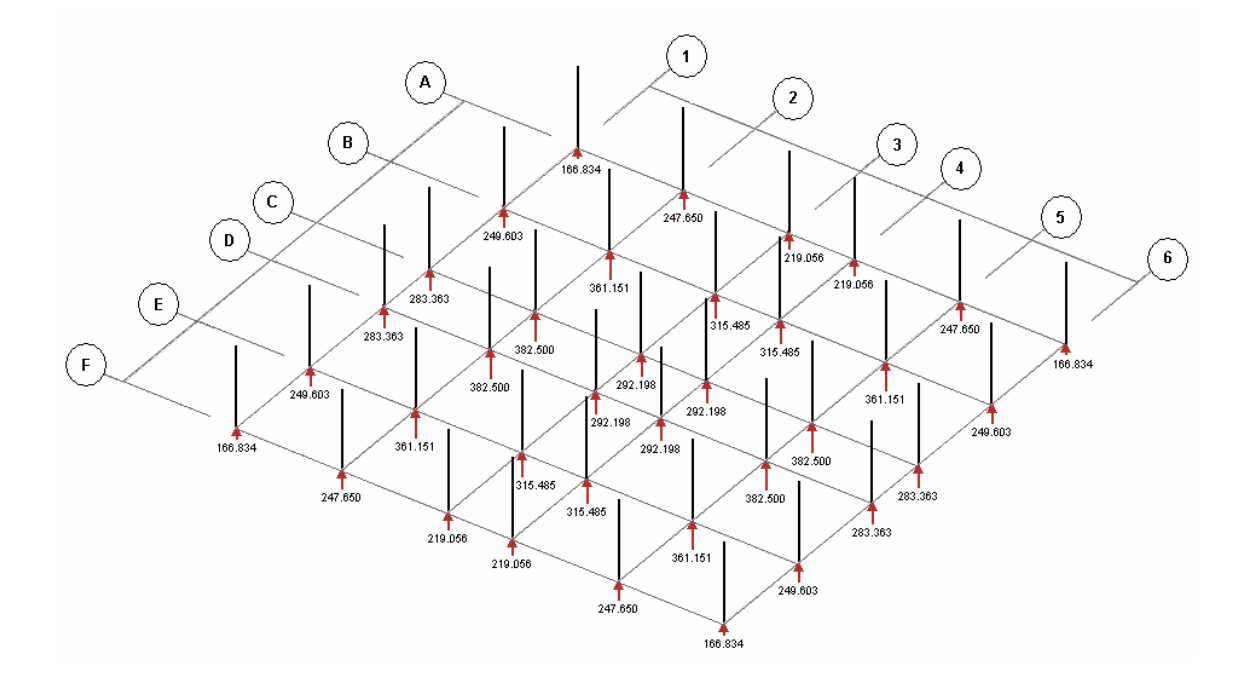

Fuente: elaboración propia.

## **APÉNDICE 3.B**

## **REACCIONES POR CARGA VIVA EN LA LOSA DE CIMENTACIÓN**

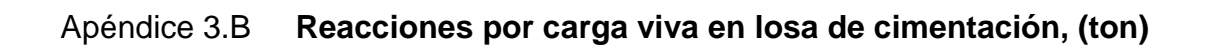

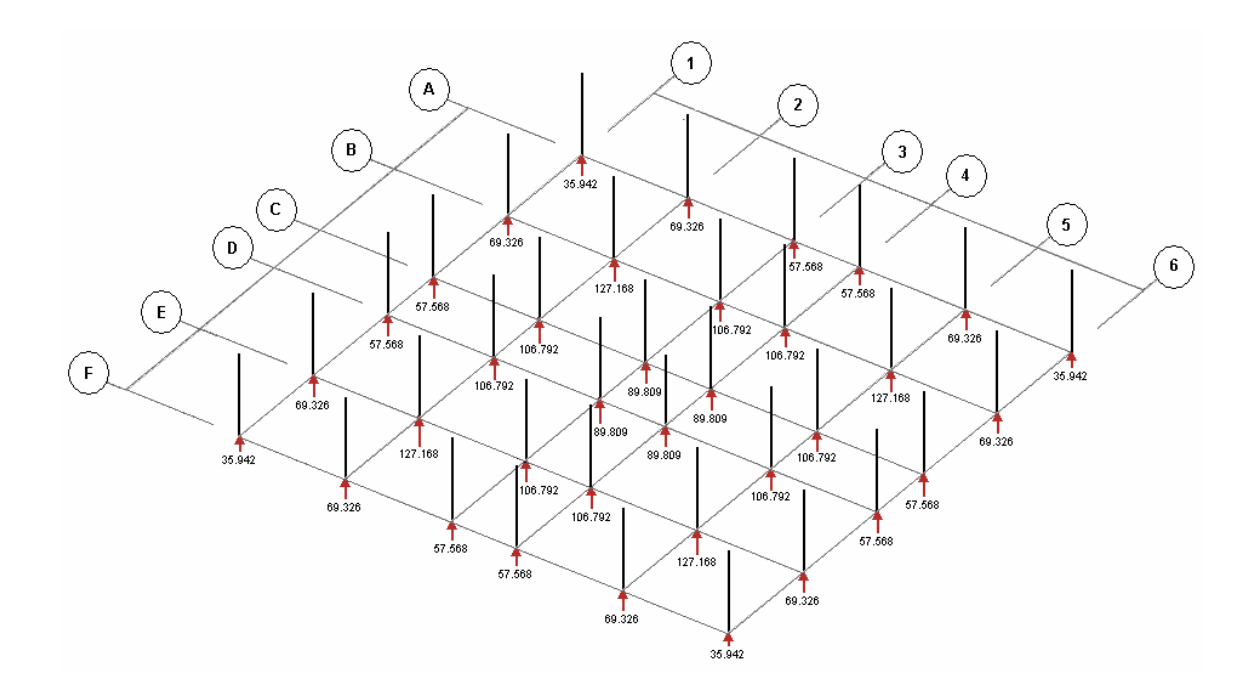

### **ANEXO1**

# **COEFICIENTES PARA DETERMINACIÓN DE MOMENTOS ACTUANTES EN LOSAS**

#### **Anexo 1. Coeficientes para momentos negativos en losas<sup>a</sup>**

$$
M_{a, nq} = C_{a, nq} n_i^q
$$

$$
M_{b, nq} = C_{a, nq} n_i^q
$$

donde  $w = \text{carga muerta más viva uniforme total}$ 

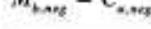

Relación Caso 1 Caso 2 Case 3 Caso 4 Caso 5 Caso 6 Caso 7 Caso 8 Caso 9  $m = \frac{1}{L}$ Ł E  $\frac{C_{\text{core}}}{C}$ 0.075 0.071 0.033 0.045  $0.050$ 0.061 1.00 0.071 0.061 0.033 0.045 0.076 0.050  $C_{kmg}$ 0.050 0.079 0.075 0.038 0.065 0.055  $C_{\kappa m q}$ 0.95 0.072 0.045 0.067 0.056 0.029 0.041  $C_{\rm k,reg}$  $\frac{C_{\rm avg}}{C}$ 0.079 0.043 0.068 0.055 0.060 0.080 0.90 0.062  $0.052$ 0.037 0.070 0.040 0.025  $C_{\rm k,avg}$ 0.060 0.066 0.082 0.083 0.049 0.072  $C_{4,eq}$ 0.85  $C_{h,eq}$ 0.031 0.065 0.034 0.057 0.046  $0.021$  $C_{_{\rm A\,H\,ff}}$ 0.071 0.083 0.086 0.055 0.075 0.065 0.80 0.051 0.061 0.029 0.041 0.017  $C_{\lambda nq}$ 0.027  $\begin{array}{c} C_{_{\rm A\,eq}}\\ C_{_{\rm A\,eq}} \end{array}$ 0.069 0.076 0.085 0.088 0.061 0.078 0.75 0.044 0.022 0.056 0.024 0.036 0.014  $C_{_{\rm A\,eq}}$ 0.091 0.074 0.081 0.086 0.068 0.081 0.70 0.038 0.050 0.019 0.029 0.017  $0.011$  $C_{k+m}$  $\frac{C_{avg}}{C}$ 0.077 0.085 0.087 0.093 0.074 0.083 0.65 0.014 0.043 0.015 0.031 0.024 0.008  $C_{_{h\,eq}}$  $\frac{C_{\rm{amp}}}{C}$ 0.088 0.095 0.080 0.081 0.085 0.089  $0.60$ 0.024  $C_{\rm k, eq}$ 0.035 0.018 0.010 0.011 0.006 0.084 0.092 0.089 0.096 0.085 0.086  $C_{_{\rm{e,avg}}}$ 0.55  $C_{h, \text{top}}^{u, \text{top}}$ 0.007 0.028 0.008 0.019 0.014 0.005 0.094 0.086 0.090 0.097 0.089 0.088 0.50  $C_{\kappa m}$ 0.014  $C_{\rm Areg}$ 0.006 0.022 0.006 0.010 0.003

<sup>e</sup> Un borde achurado indica que la losa continúa a través o se encuentra empotrada en el apoyo; un borde sin marcas indica un apoyo donde la resistencia torsional es despreciable.

Fuente: NILSON, Arthur. Diseño de Estructuras de Concreto, p. 378.

#### **Anexo 1. Coeficientes para momentos positivos debidos a carga muerta en losas<sup>a</sup>**

$$
M_{i,post} = C_{a,ii} w_i^2
$$
 donde w  

$$
M_{i,post} = C_{b,ii} w_i^2
$$

 $v = carga$  muerta uniforme total

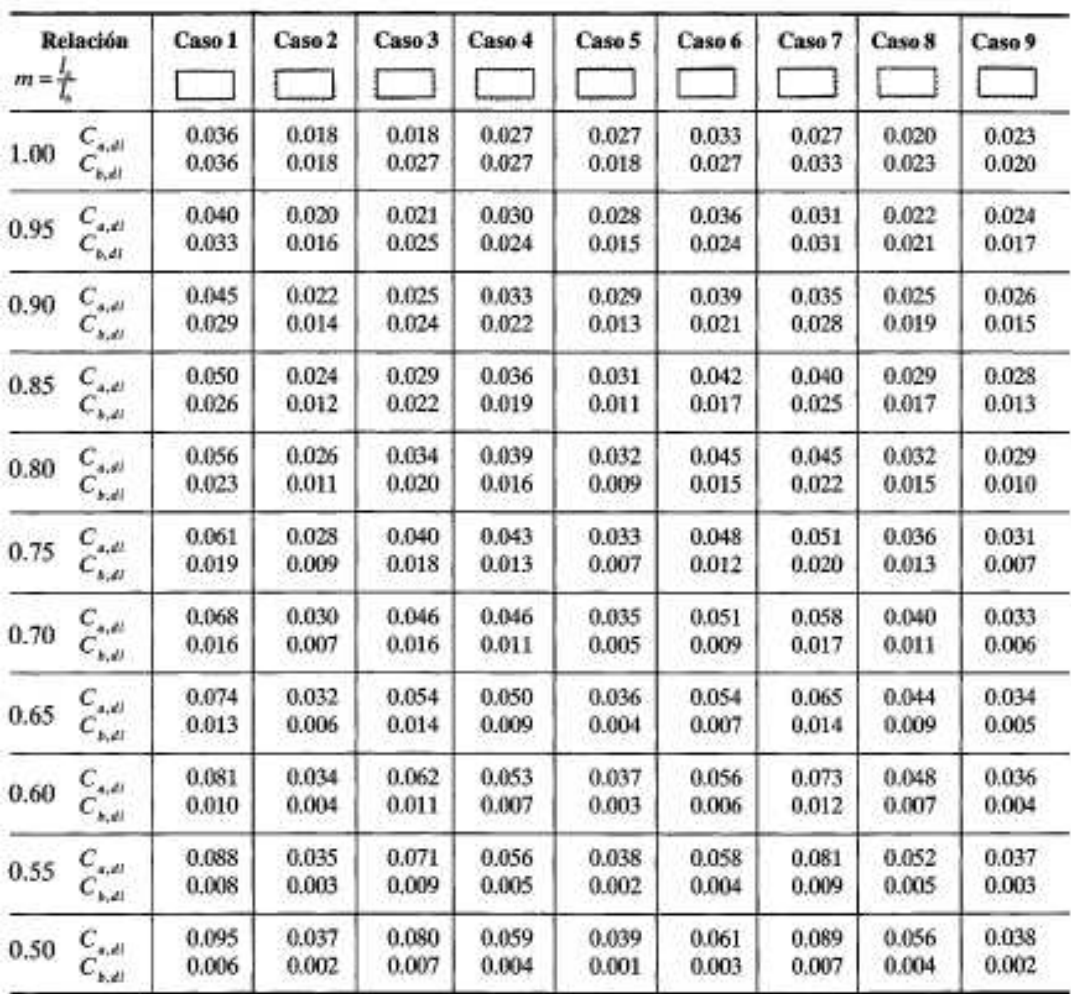

\* Un borde achurado indica que la losa continúa a través o se encuentra empotrada en el apoyo, un borde sin marcas indica un apoyo donde la<br>resistencia torsional es despoeciable.

Fuente: NILSON, Arthur. Diseño de Estructuras de Concreto, p. 379.

#### **Anexo 1. Coeficientes para momentos positivos debidos a carga viva en losas<sup>a</sup>**

 $\widetilde{\mathcal{W}}$ 

$$
\begin{aligned} M_{s,per,0} \;&=\; C_{e,R} \omega_i^2 \\ M_{s,per,0} \;&=\; C_{s,B} \omega_i^2 \end{aligned} \quad \text{donde } w \;=\; \text{carga viva uniforme total}
$$

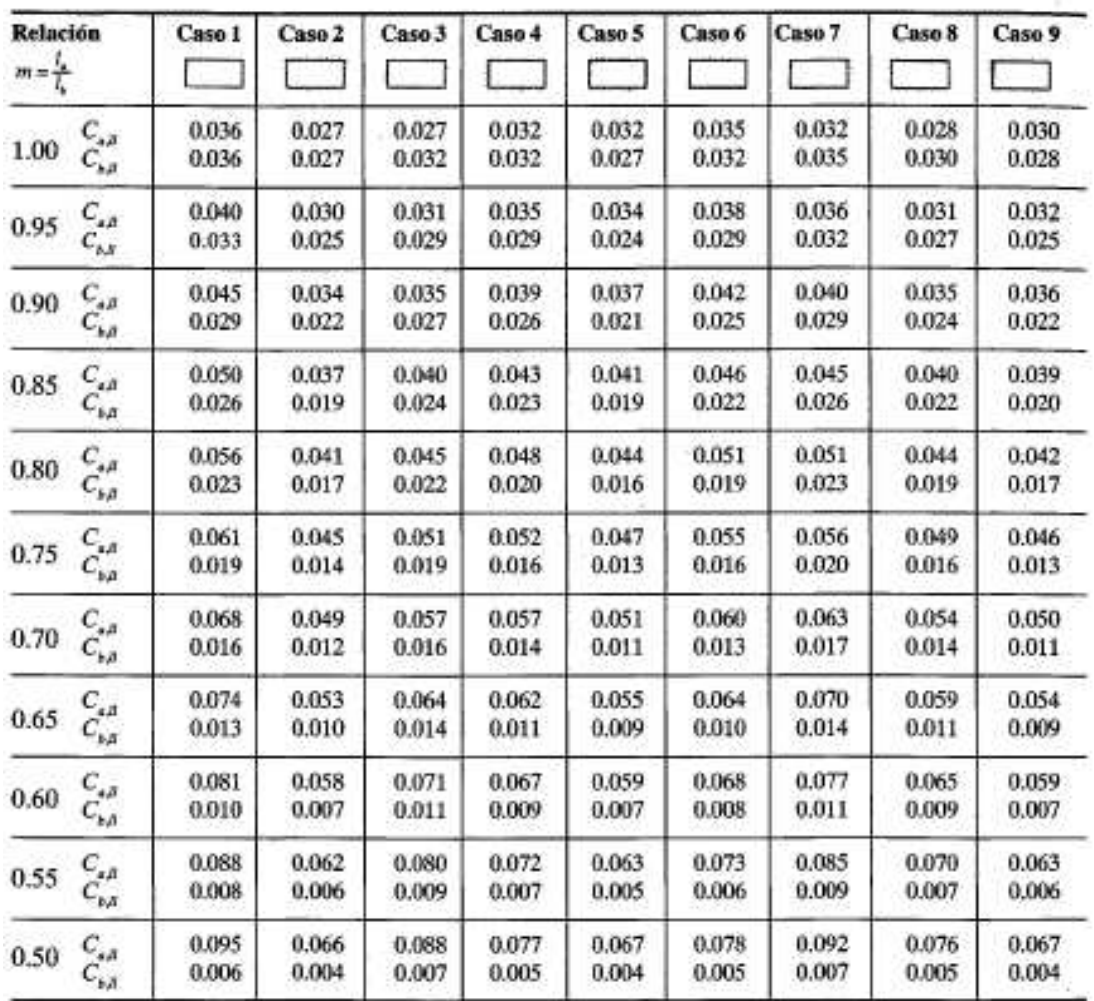

<sup>4</sup> Un borde achurado indica que la losa continúa a través o se encuentra empotrada en el apoyo; un borde sin marcas indicu un apoyo donde la resistencia torsional es despreciable.

Fuente: NILSON, Arthur. Diseño de Estructuras de Concreto, p. 380.

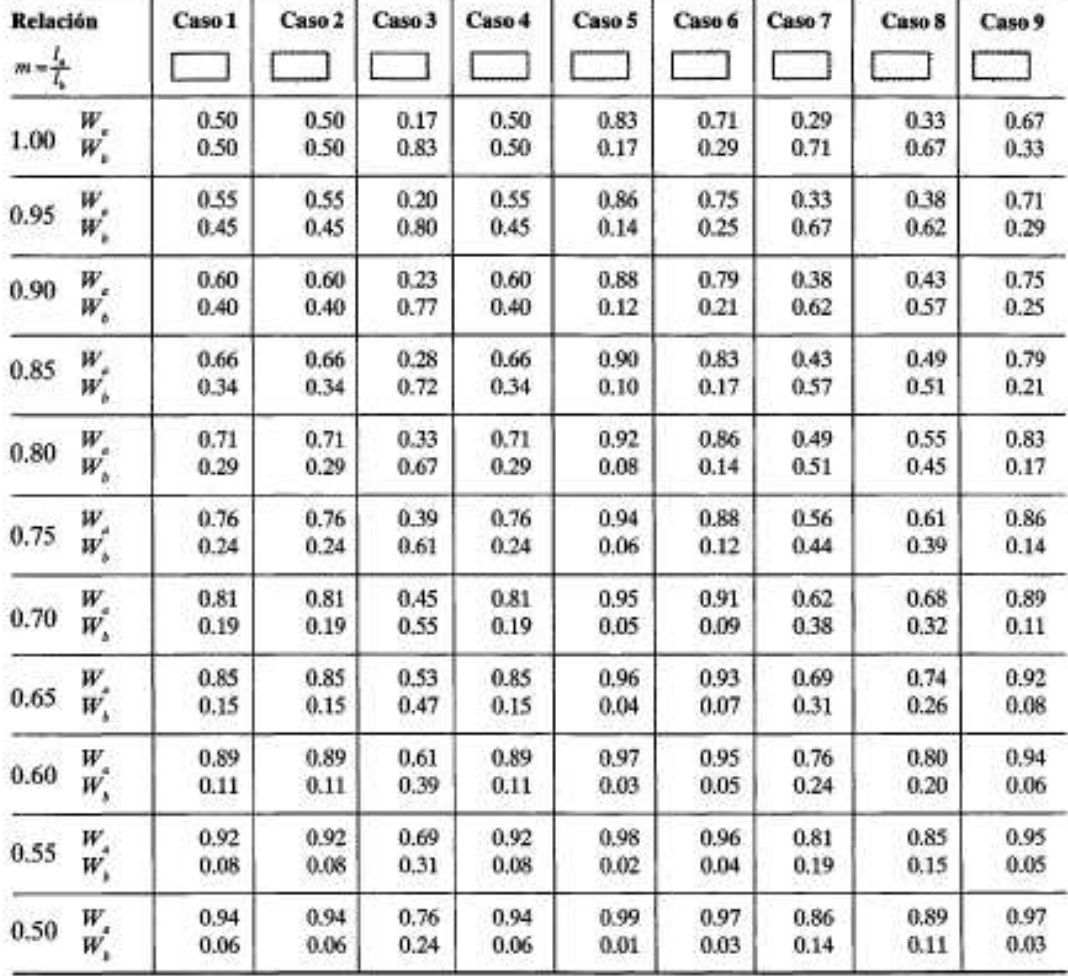

#### **Anexo 1. Relación de carga W que se transmiten en las direcciones la y lb para calcular el cortante en la losa y las cargas en los apoyos<sup>a</sup>**

\* Un borde achurado indica que la losa continúa a través o se encuentra empotrada en el apeyo; un borde sin marcas indica un apoyo donde la resistencia torsional es despeciable.

Fuente: NILSON, Arthur. Diseño de Estructuras de Concreto, p. 381.

### **ANEXO 2**

## TABLAS DE DIMENSIONES Y PROPIEDADES PARA ALGUNOS **PERFILES W**

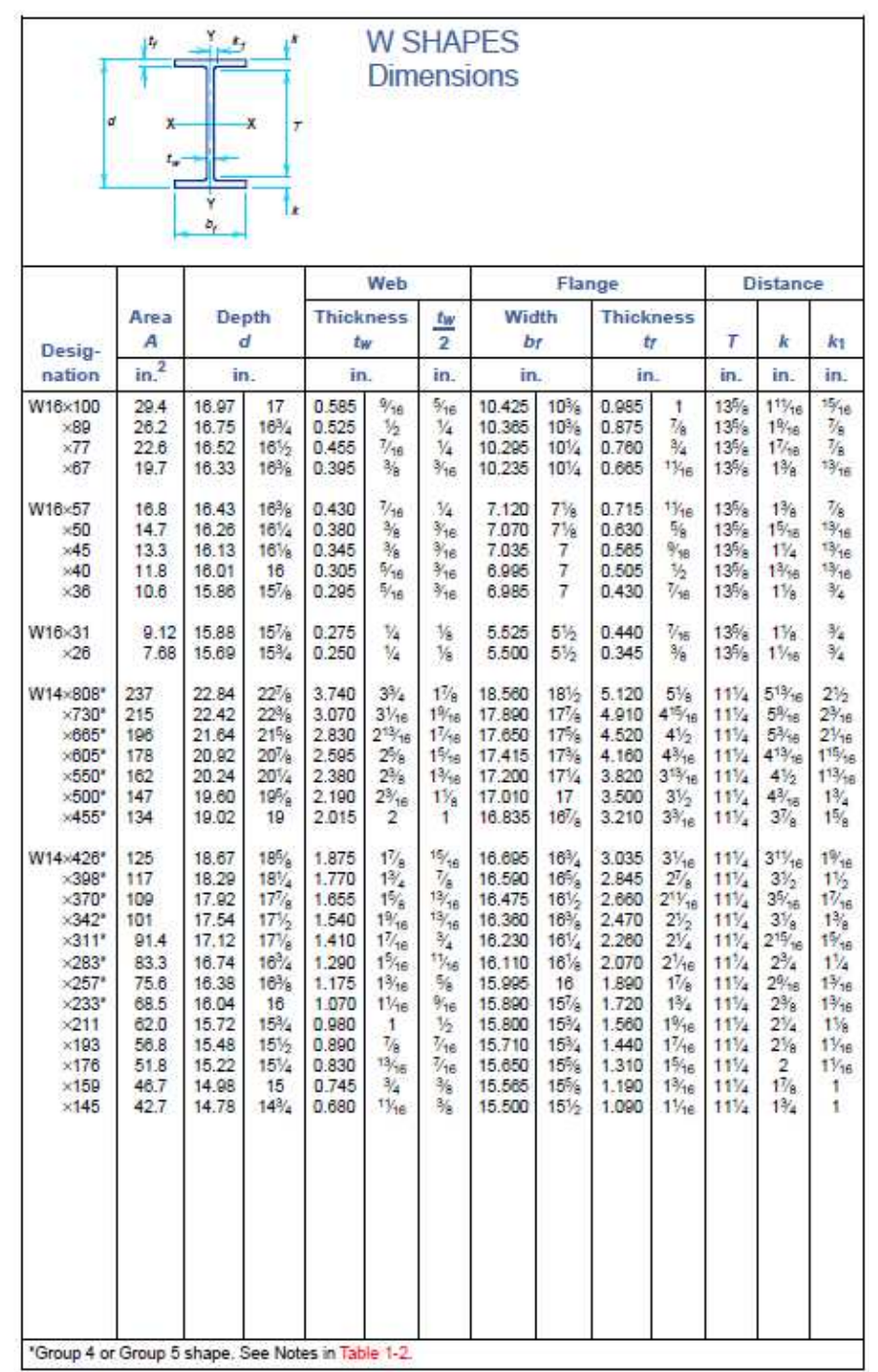

### **Anexo 2. Dimensiones para algunos perfiles W**

Fuente: Manual of Steel Construction, Load & Resistance Factor Design (Volume I / Volume II), p. 1-34.

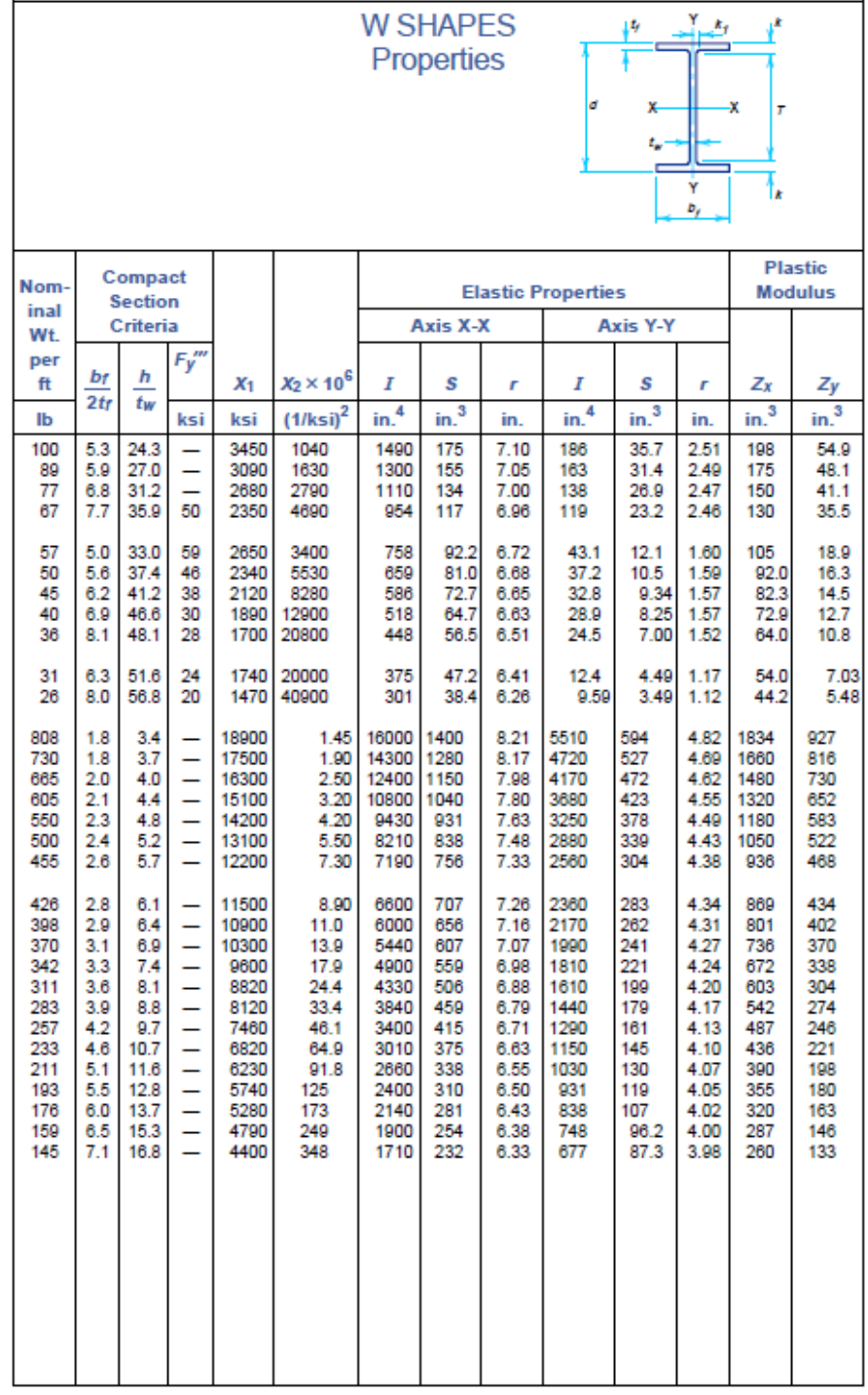

### **Anexo 2. Propiedades para algunos perfiles W**

Fuente: Manual of Steel Construction, Load & Resistance Factor Design (Volume I / Volume II), p. 1-35.

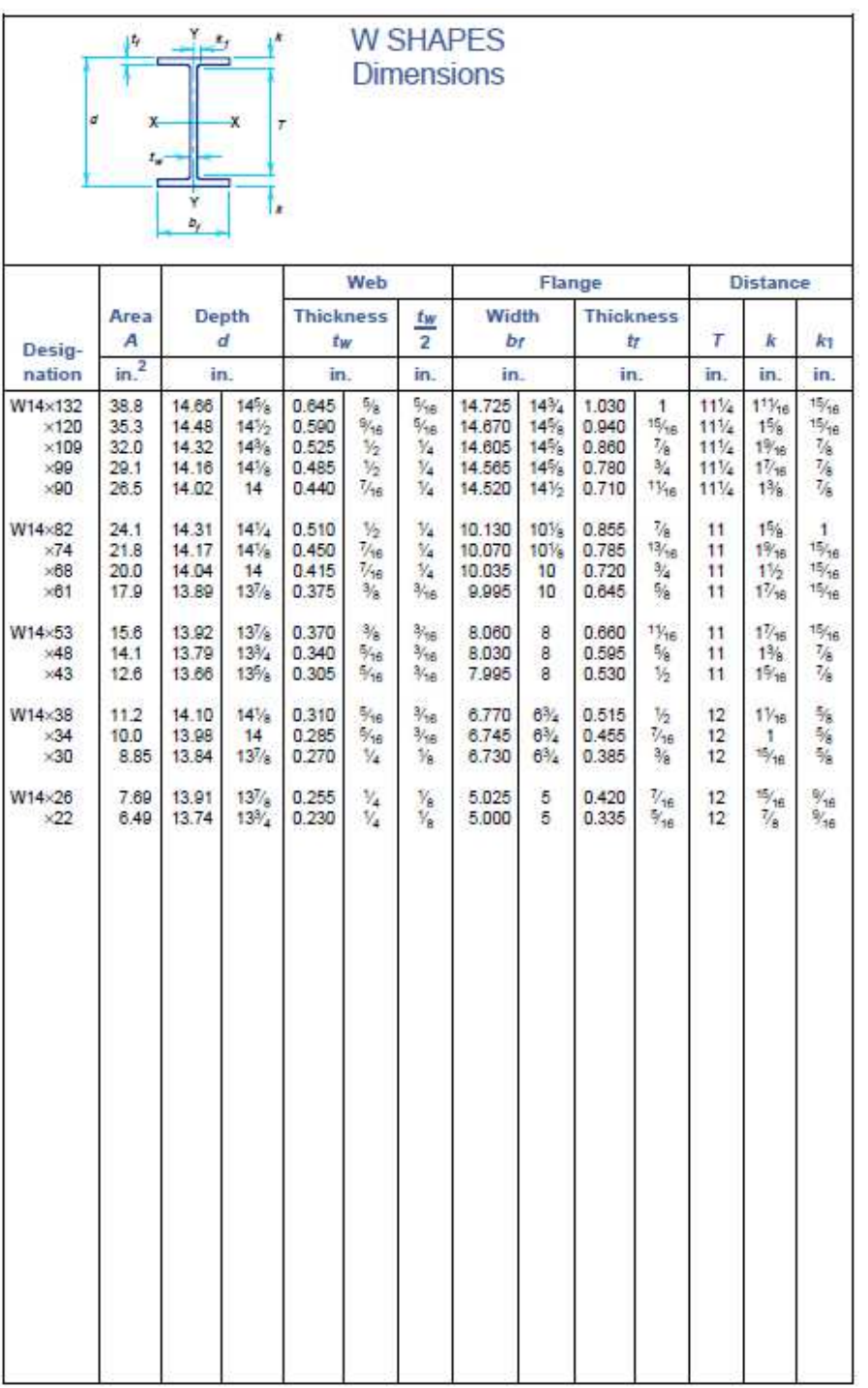

### **Anexo 2. Dimensiones para algunos perfiles W**

Fuente: Manual of Steel Construction, Load & Resistance Factor Design (Volume I / Volume II), p. 1-36.

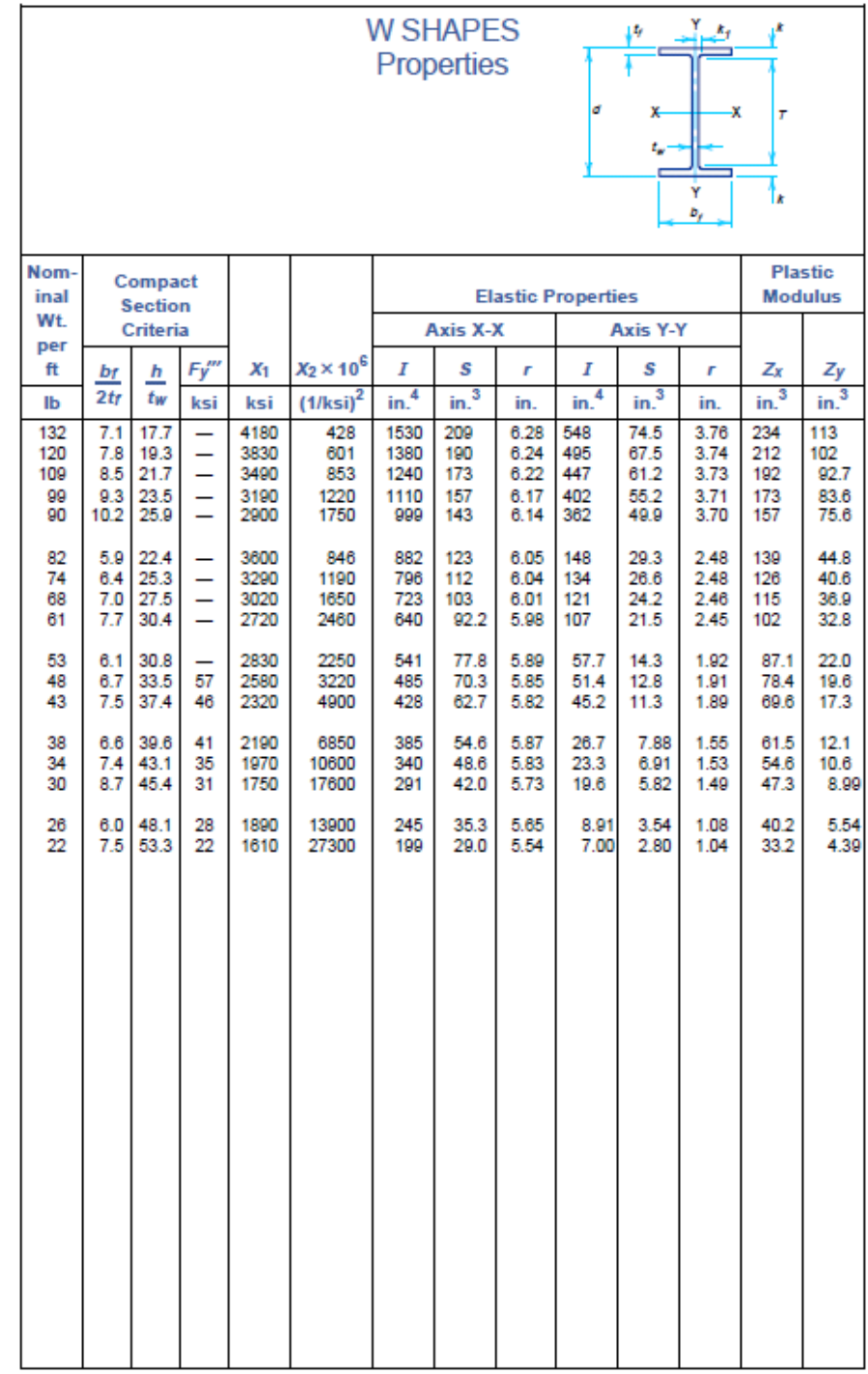

### **Anexo 2. Propiedades para algunos perfiles W**

Fuente: Manual of Steel Construction, Load & Resistance Factor Design (Volume I / Volume II), p. 1-37.

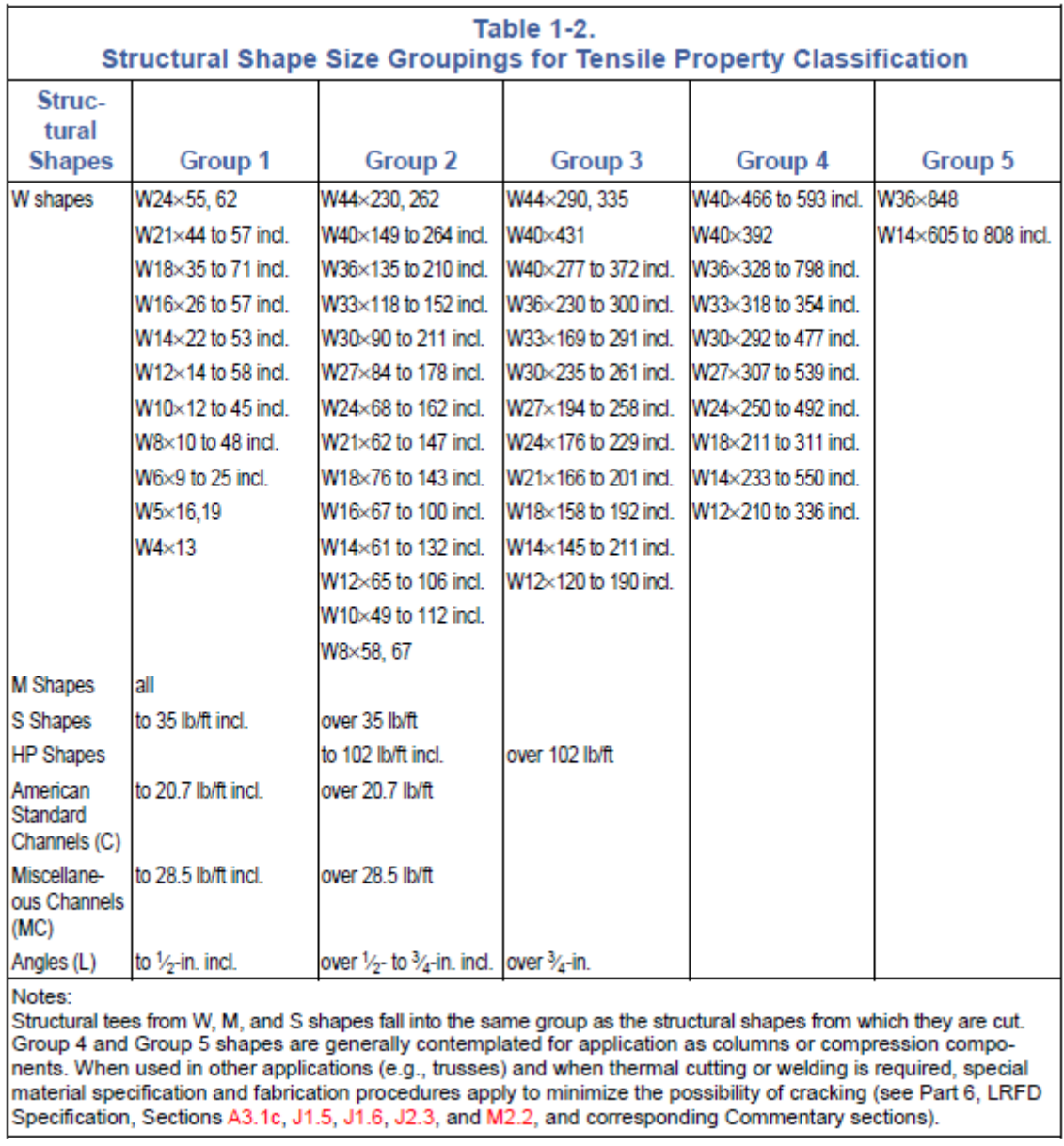

#### **Anexo 2. Clasificación de los grupos de los tamaños y formas estructurales por la propiedad a la tracción**

Fuente: Manual of Steel Construction, Load & Resistance Factor Design (Volume I / Volume II), p. 1-16.